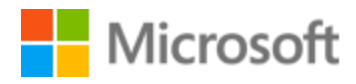

# Ukrainian Localization Style Guide

# Table of Contents

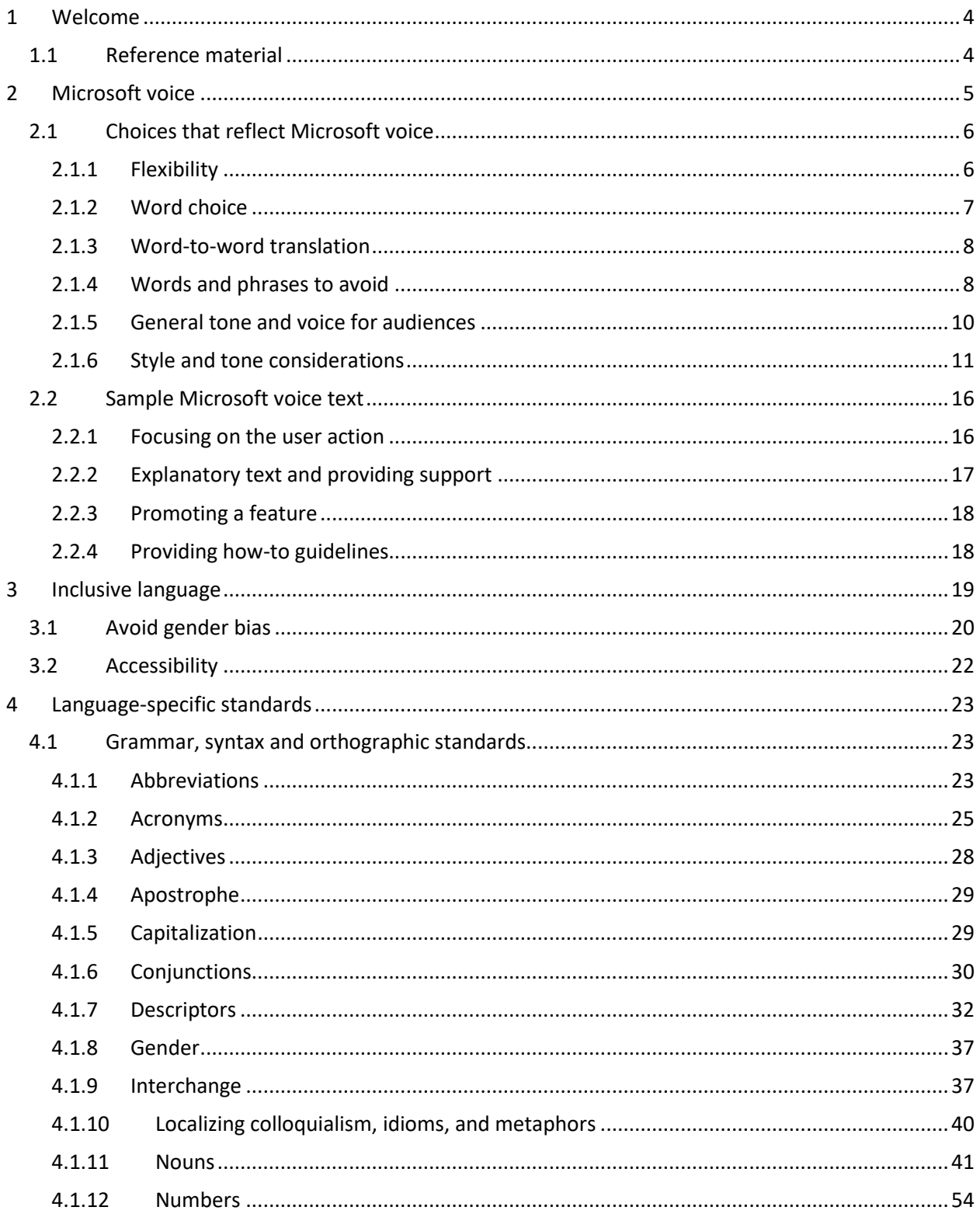

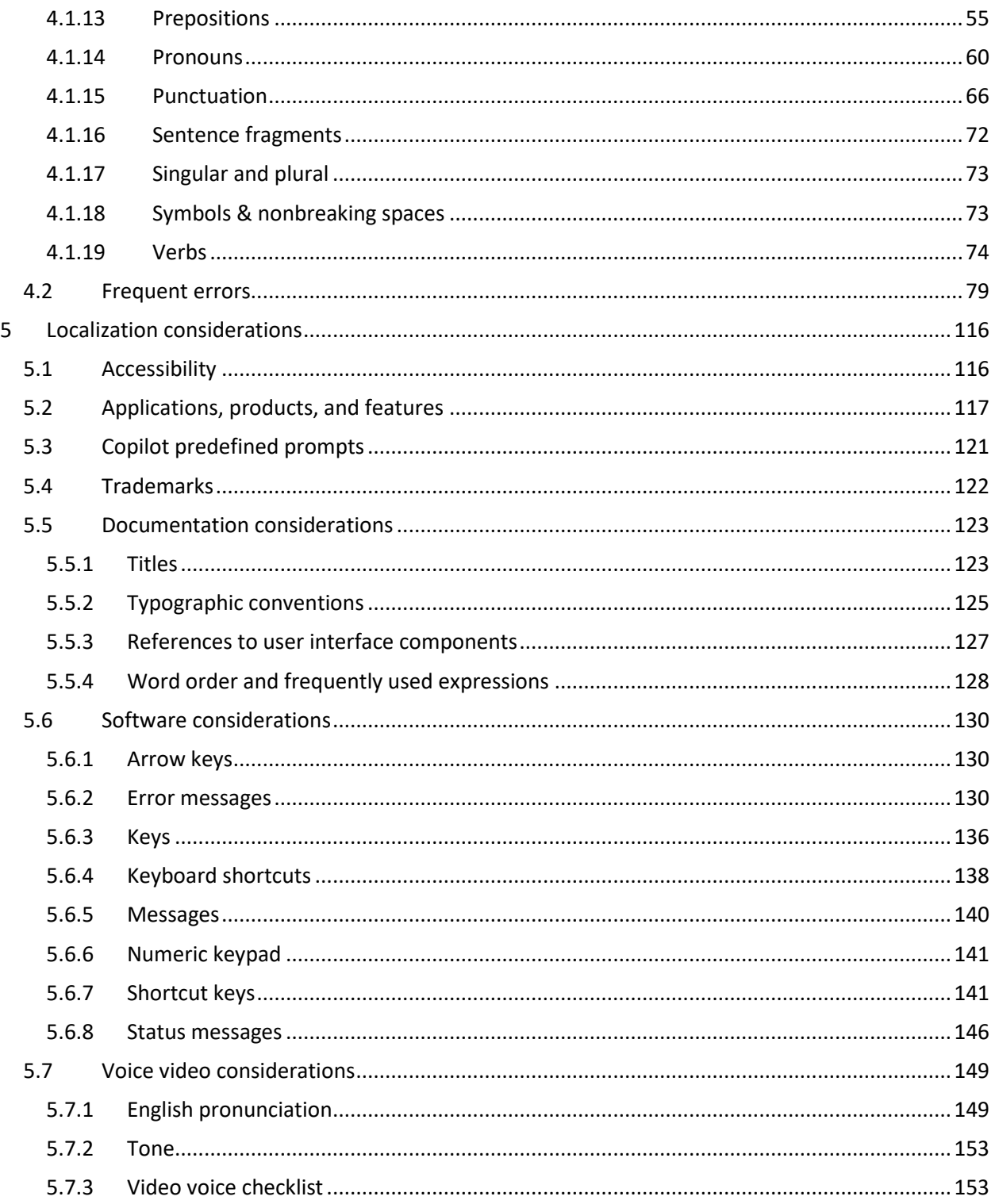

# <span id="page-3-0"></span>1 Welcome

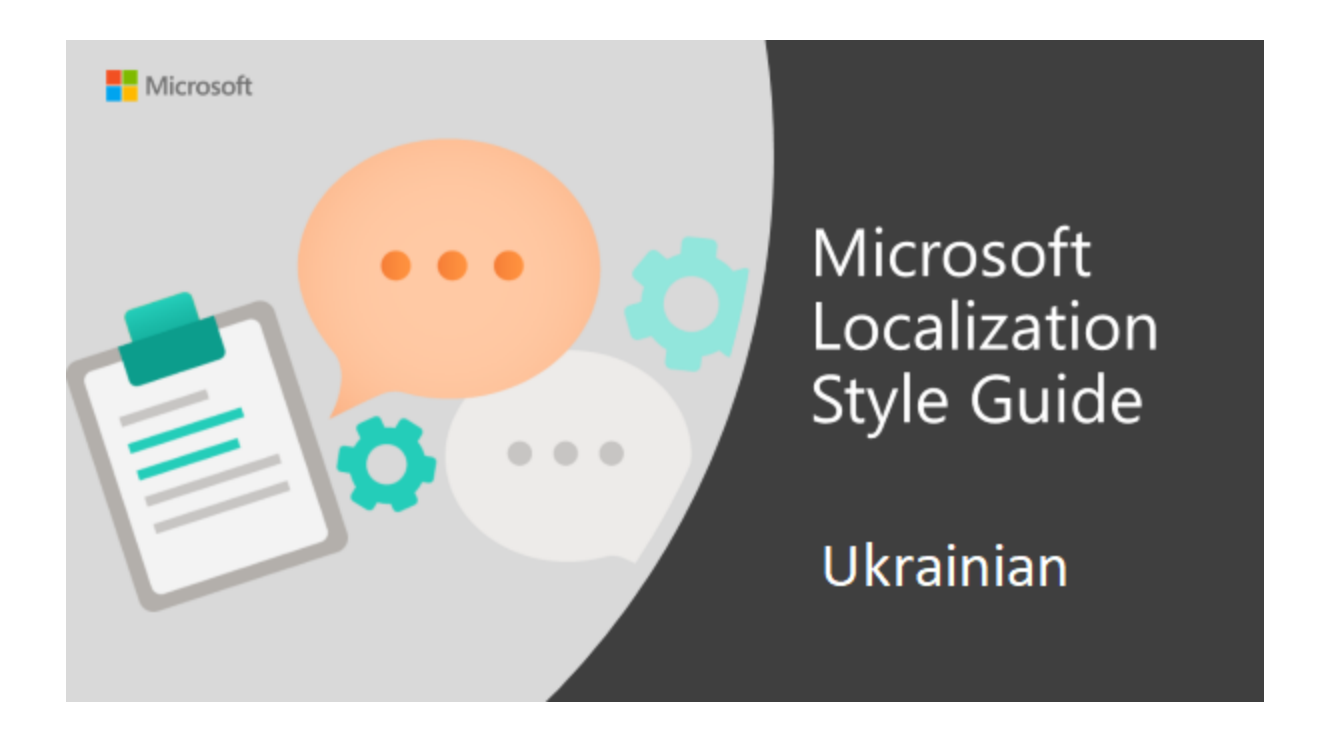

Welcome to the *Microsoft Localization Style Guide* for Ukrainian. This guide will help you understand how to localize Ukrainian content in a way that best reflects the Microsoft voice.

Before you dive in:

- Make sure you understand the key tenants of the [Microsoft voice.](#page-4-0)
- Familiarize yourself with the recommended [style references](#page-3-1) in Ukrainian.

## <span id="page-3-1"></span>1.1 Reference material

Unless this style quide or Microsoft Terminology - [Globalization | Microsoft Learn](https://learn.microsoft.com/en-us/globalization/reference/microsoft-terminology) provides alternative instructions, use the orthography, grammar and terminology in the following publications:

#### **Normative references**

Adhere to these normative references. When more than one solution is possible, consult the other topics in this style guide for guidance.

- 1. **Український правопис** / НАН України, Ін-т мовознавства ім. О. О. Потебні; Ін-т української мови. — К.: Наук. думка, 2015. — 288 с.
- 2. **Е.М.Пройдаков, Л.А.Теплицький.**Англо-український тлумачний словник з обчислювальної техніки, Інтернету і програмування. – Київ: СофтПрес, 2005. – 546 с.
- 3. **Великий тлумачний словник сучасної української мови**/ Уклад. і голов. ред. В.Т.Бусел. – К.: Ірпінь: ВТФ "Перун", 2009. – 1736.
- 4. **Академічний тлумачний словник**, http:/sum.in.ua/.
- 5. **Словник словозміни та синонімії**, http://lcorp.ulif.org.ua/dictua/.
- 6. **Український орфографічний словник**/ За ред. В. Г. Скляренка. К.: Довіра, 2008

# <span id="page-4-0"></span>2 Microsoft voice

Microsoft's brand personality comes through in our voice and tone—what we say and how we say it. The design renaissance across Microsoft products, services, and experiences hinges on crisp simplicity.

Three principles form the foundation of our voice:

- **Warm and relaxed**: We're natural. Less formal, more grounded in honest conversations. Occasionally, we're fun. (We know when to celebrate.)
- **Crisp and clear**: We're to the point. We write for scanning first, reading second. We make it simple above all.
- **Ready to lend a hand**: We show customers we're on their side. We anticipate their real needs and offer great information at just the right time.

The Microsoft voice targets a broad set of users from technology enthusiasts and casual computer users. Although content might be different for different audiences, the principles of Microsoft voice are the same. However, Microsoft voice also means keeping the audience in mind. Choose the right words for the audience: use technical terms for technical audiences, but for consumers use common words and phrases instead.

These key elements of Microsoft voice should also extend across Microsoft content for all language locales. For each language, the specific choices in style and tone that produce Microsoft voice are different.

### <span id="page-5-0"></span>2.1 Choices that reflect Microsoft voice

Translating Ukrainian in a way that reflects Microsoft voice means choosing words and grammatical structures that reflect the same style as the source text. It also means considering the needs of the audience and the intent of the text.

The general style should be clear, friendly and concise. Use language that resembles conversation observed in everyday settings as opposed to the formal, technical language that is often used for technical and commercial content.

When you are localizing source text written in Microsoft voice, **feel free to choose words that aren't standard translations** (this does not concern UI, including standard error/system messages), but still remember general rules like using more verbal constructions and avoiding tautology, for example, while adhering to approved terminology and staying true to the intent of the source text.

Because Microsoft voice means a more conversational style, literally translating the source text may produce target text that is not relevant to customers. To guide your translation, consider the intent of the text and what the customer needs to know to successfully complete the task.

At the same time remember that in Ukrainian we often verbalize sentences, for example composing a subordinate clause instead of using verbal nouns to denote a process.

#### <span id="page-5-1"></span>2.1.1 Flexibility

It's important for translators to modify or re-write translated strings so that they are more appropriate and natural to Ukrainian customers. To do so, please try to understand the whole intention of the sentences, paragraphs, and pages, and then rewrite just like you are writing the contents yourselves. It will make the contents more perfect for Ukrainian users. Sometimes, you may need to remove any unnecessary contents.

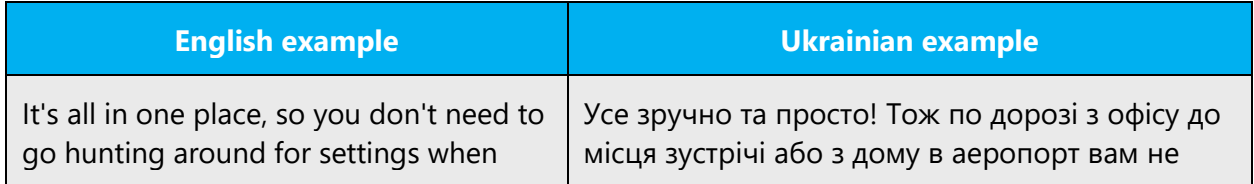

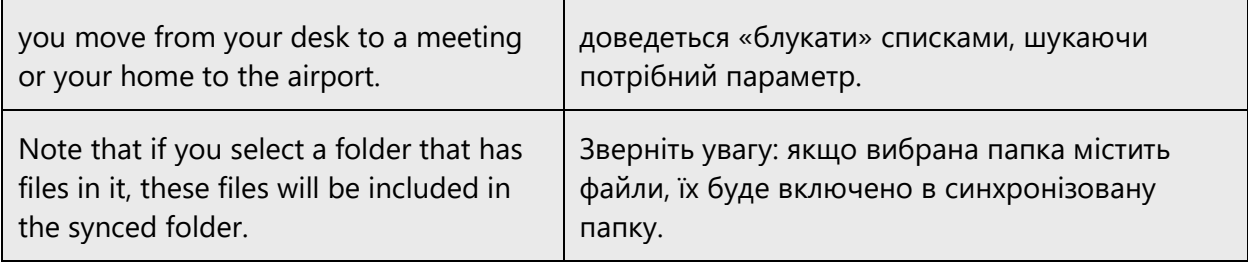

#### <span id="page-6-0"></span>2.1.2 Word choice

#### **Terminology**

Use approved terminology from [Microsoft language resources,](https://learn.microsoft.com/en-us/globalization/reference/microsoft-language-resources) for example for key terms, technical terms, and product names.

#### **Short word forms and everyday words**

Microsoft voice text written in US English prefers the short, simple words spoken in everyday conversations. In English, shorter words are generally friendlier and less formal. Short words also save space on screen and are easier to read quickly. Precise, well-chosen words add clarity, but it is important to be intentional about using everyday words that customers are accustomed to.

If the Ukrainian Microsoft voice can be conveyed through similar means by using shortened words or short words used by people in daily conversations, then the guideline in this section is relevant. Take care to adhere to approved terminology and not use different target terms for already established and approved terms.

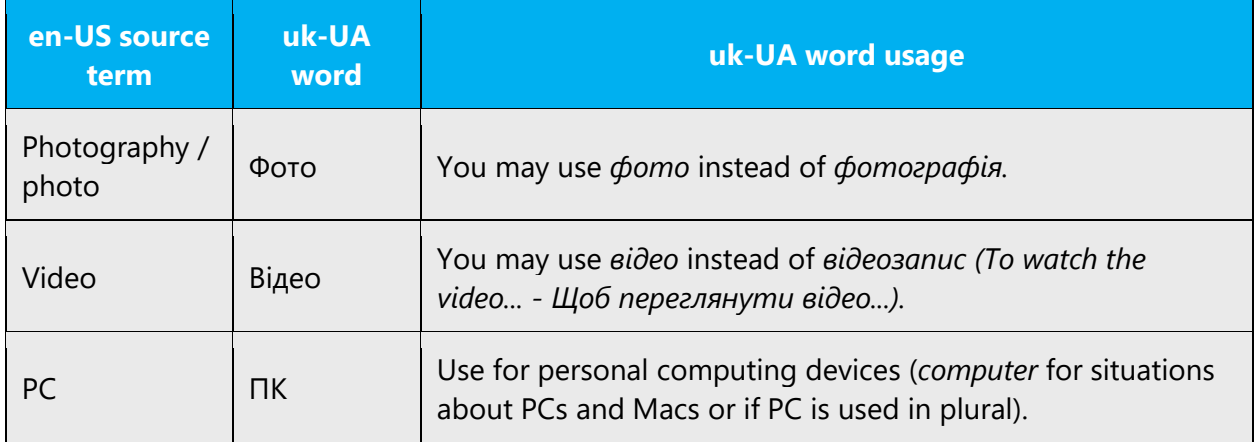

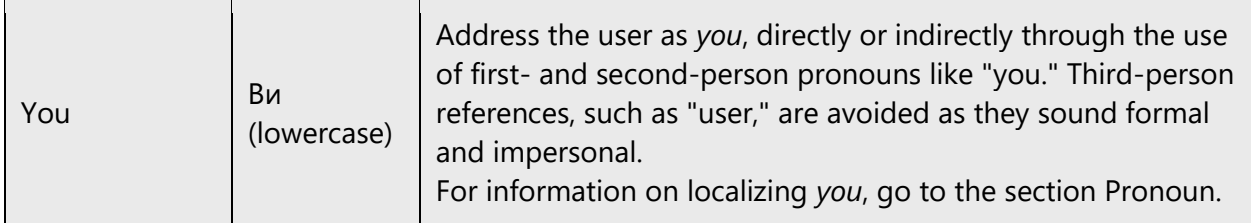

#### <span id="page-7-0"></span>2.1.3 Word-to-word translation

To be more fluent translation, word-to-word translation should be avoided. If they are translated directly without overall understanding of the paragraph or the page, the contents will not be natural and even ridiculous. And our customers will not come again. Strict word-to-word translation would make the tone stiff and unnatural. The text may be split into different sentences if necessary, simplified. You can omit descriptors to make the text snappier:

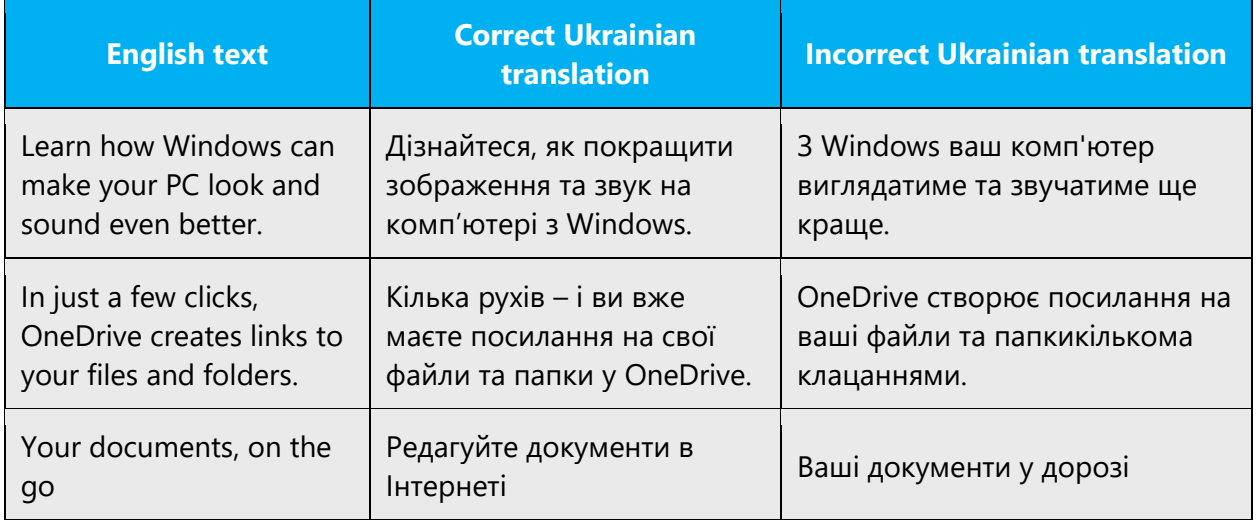

#### <span id="page-7-1"></span>2.1.4 Words and phrases to avoid

In Ukrainian try not using old-fashioned, too formal or archaic words and expressions that make the text unfriendly and sometimes incomprehensible to the target audience.

Table below includes just some of the proposed corrections. In general try to avoid the words and word combinations that make the sentence "heavy" and official.

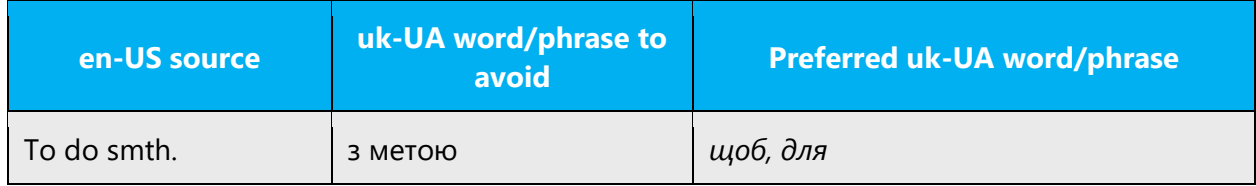

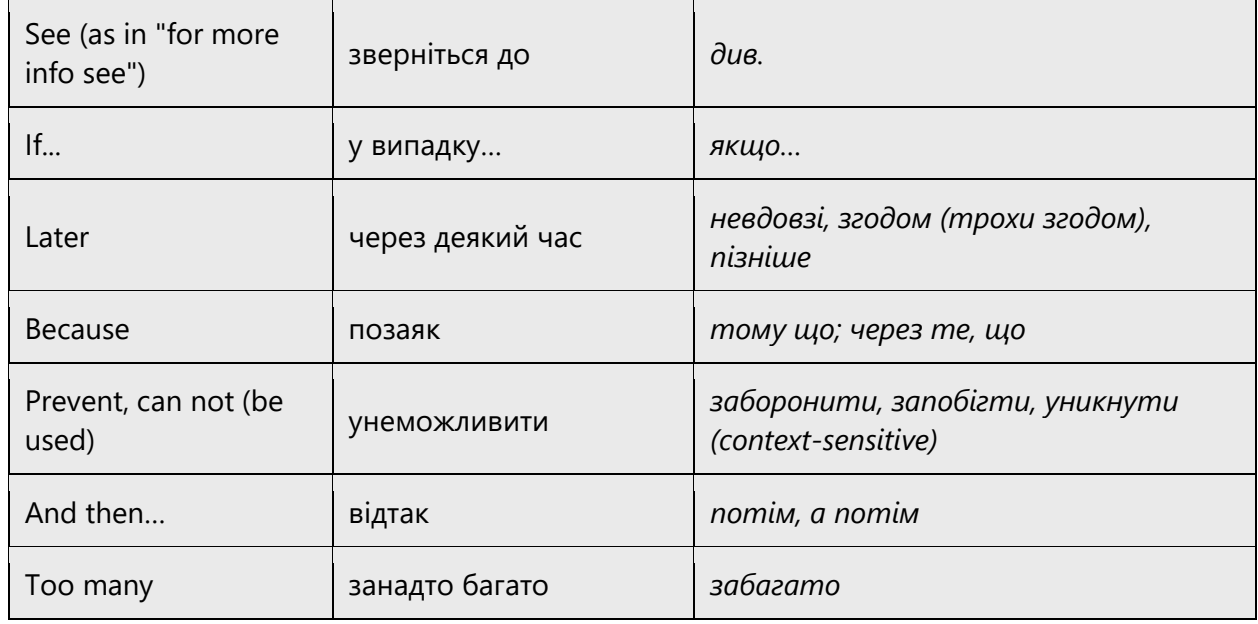

Any words or verbs that make the syntax of the phrase unnecessarily complicated, formal or wordy must be avoided. Effort must be given by the translators to ensure that the resulting phrase is brief, yet complete and accurate and without any grammatical or syntactical deficiencies.

General rules are the following:

- 1. In Ukrainian it is better to use verbal constructions instead of nouns or verbal nouns. Thus the heavy sentences are made much easier to understand.
- 2. If you can rephrase the sentence (omit unnecessary words) with no harm for the meaning, do rephrase.
- 3. In general, use the active voice, which emphasizes the person or thing doing the action. It is more direct and personal than the passive voice which can be confusing or sound formal.
- 4. And the most important: do not copy English sentence structure!

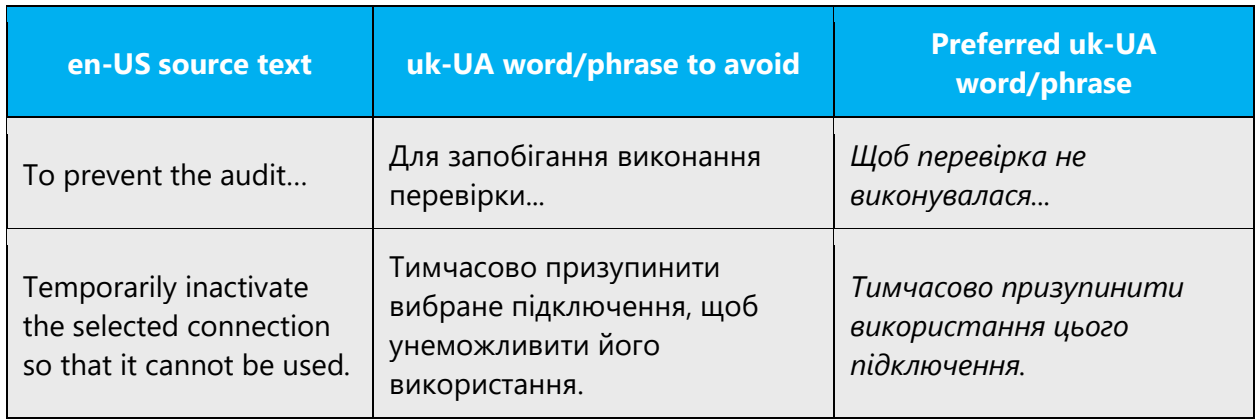

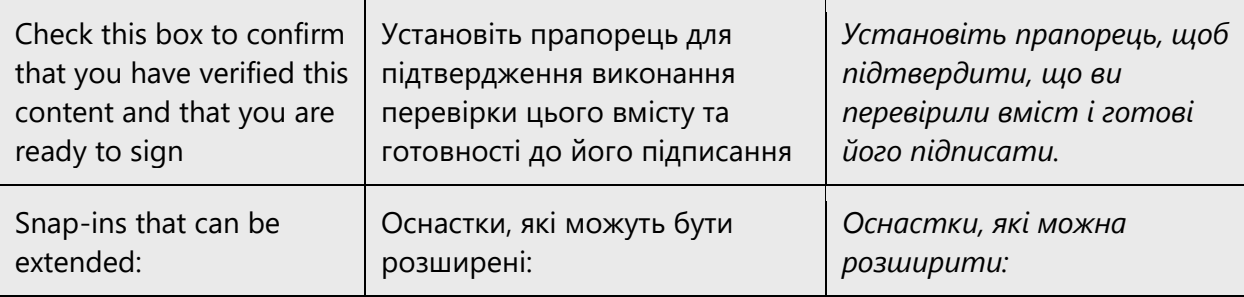

Аvoid using verbs «здійснити» and «виконати» in combination with nouns if such word combination can be replaced with one verb.

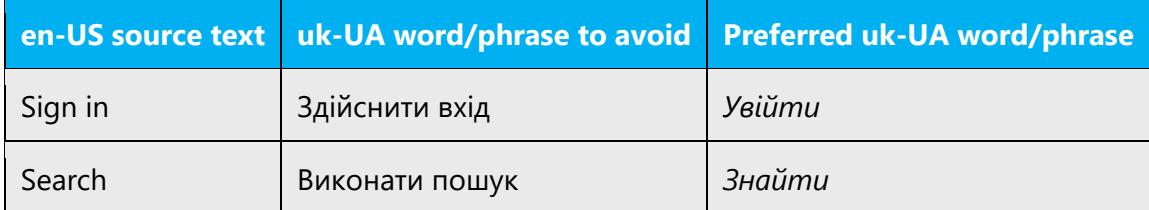

#### <span id="page-9-0"></span>2.1.5 General tone and voice for audiences

The Microsoft tone is different for its two audiences. When used correctly, the result will be language that feels natural. Use contemporary, up-to-date style and terminology.

• **End users**: avoid using technical language whenever possible and substitute everyday words. Note in the following example that "set up" is correct for end users; "configure" is used for more technical audiences.

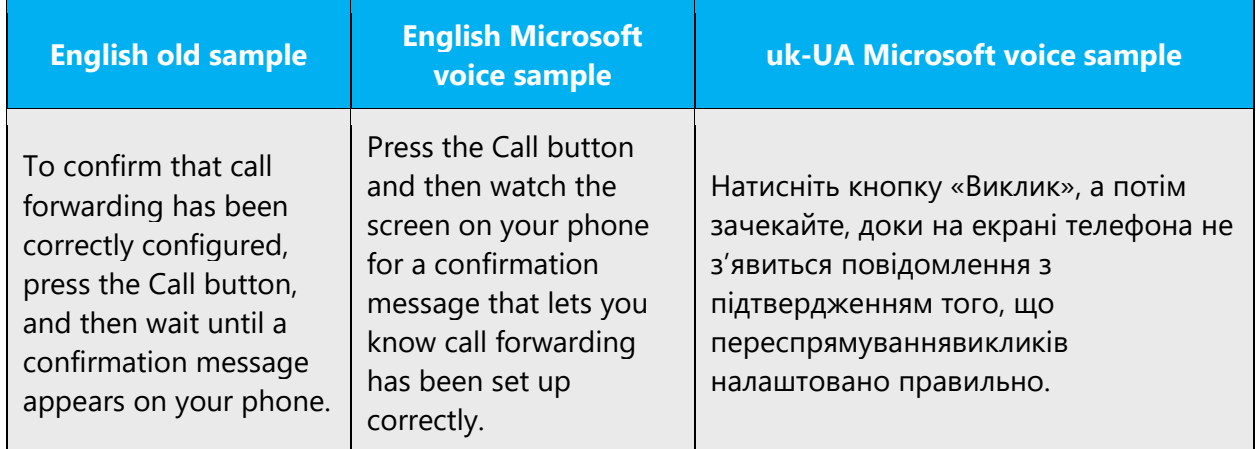

• **IT generalists**: Use technical terms where necessary, but avoid a stiff, mechanical tone.

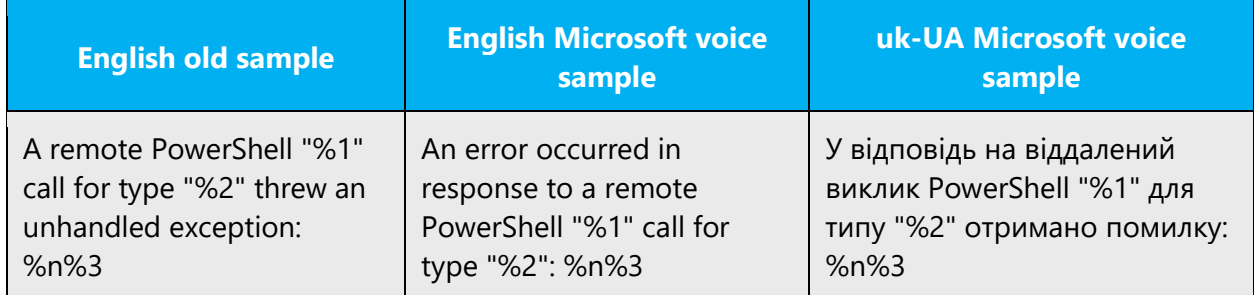

#### <span id="page-10-0"></span>2.1.6 Style and tone considerations

This section focuses on higher-level considerations for audience, style, tone, and voice.

#### **Audience**

Please take the target audience into account when translating Microsoft products. For example, translation of learning materials targeted at new users should be more direct and friendly than that of IT Pro materials, which should be more formal.

The general rule is to make the translation fluent and understandable, be polite and consistent.

#### **Style**

Do not copy the grammatical structures of English source.

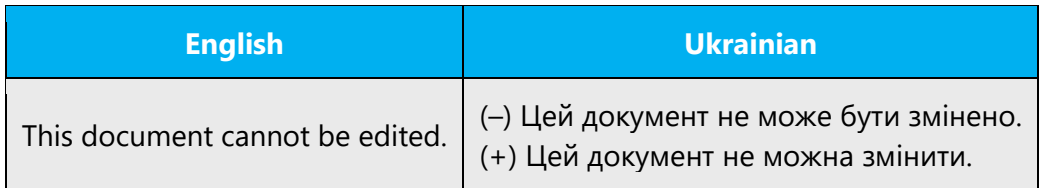

English sentences often tend to use repetitive structures and words. On the contrary, it is the sign of bad and unidiomatic style in Ukrainian. Despite the lexical content and structures used in the English source, please use various grammar and syntactic constructions, synonyms and substitutes (like pronouns) in Ukrainian.

The errors of this type may be categorized in the following way:

a) Unnecessary structural repetitions that do not add to the sentence meaning and are stylistically unjustified:

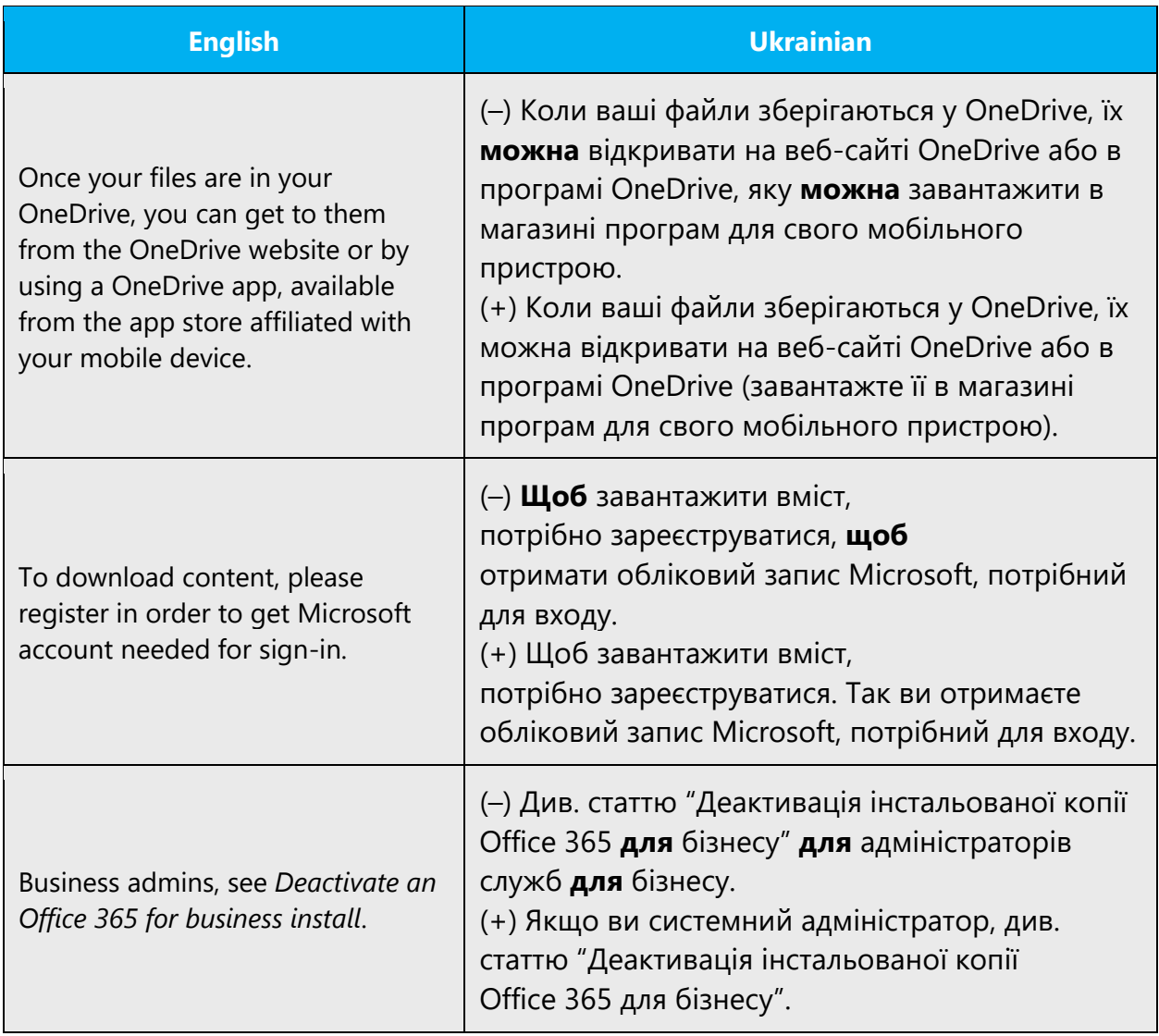

b) Unnecessary lexical repetitions that do not add to the sentence meaning and are stylistically unjustified:

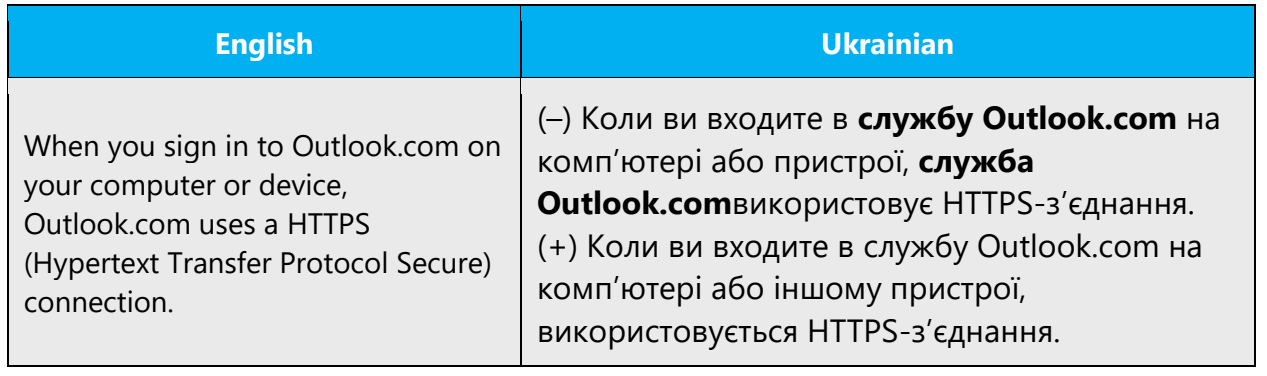

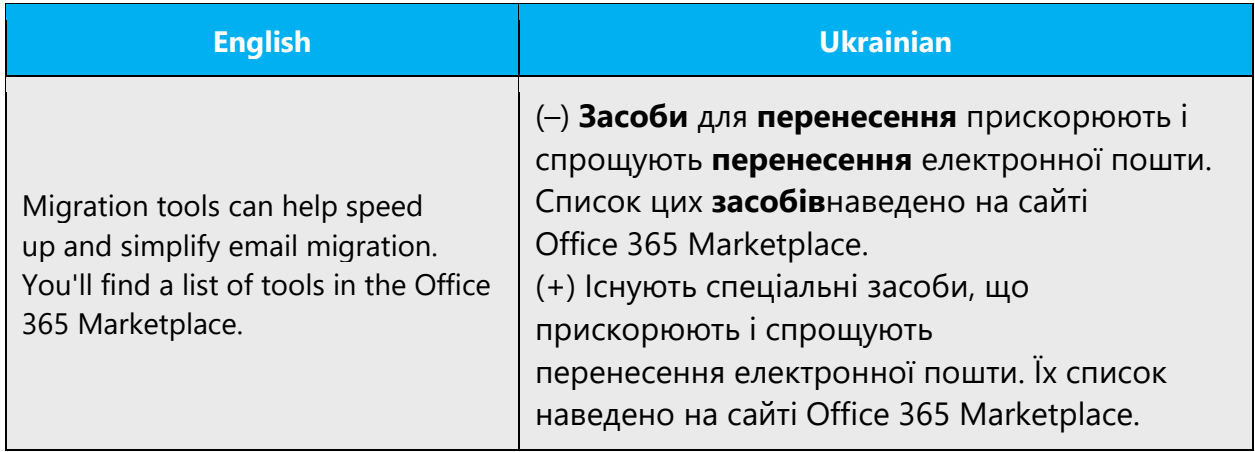

c) Unnecessary lexical tautology (usage of the lexemes with the same root in close proximity) that does not add to the sentence meaning and is stylistically unjustified:

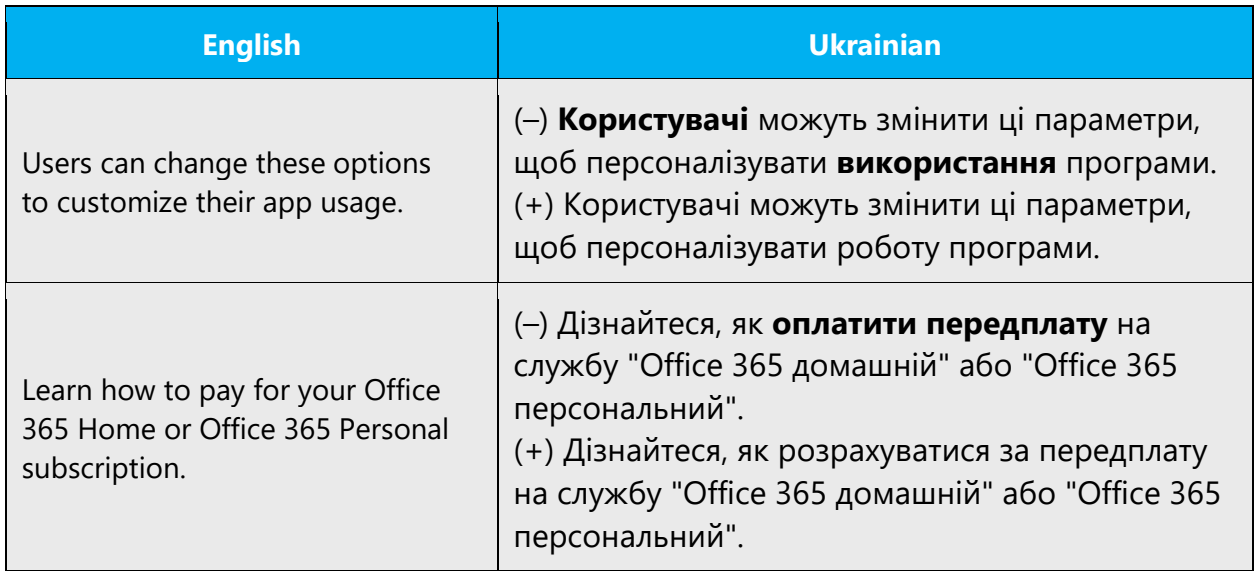

Note: Please don't sacrifice accuracy in order to avoid unnecessary repetitions and tautology, especially in highly technical content.

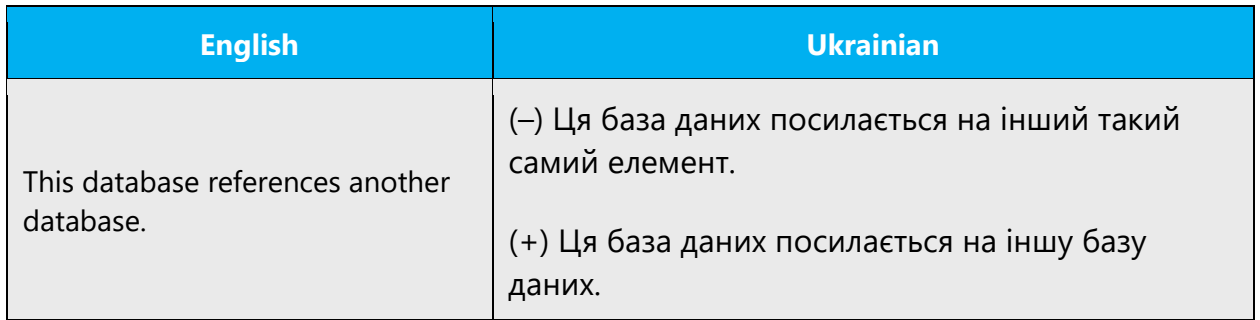

If possible, replace the subordinate sentence with the participial phrase of past tense or adjective

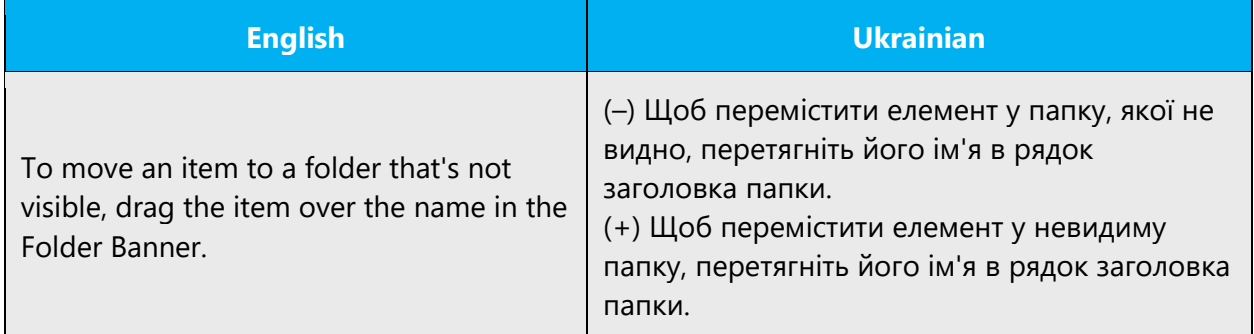

Though do not use the participial phrases of present tense.

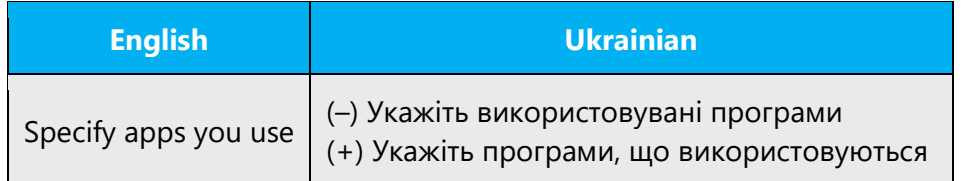

It is allowed to use some of such participles as part of some idioms, particularly:

виконуваний файл; програмована мікросхема; підтримуваний + any word; обчислюваний + any word; повторюваний + any word.

Try to simplify the sentences to make the translation more easy and fluent.

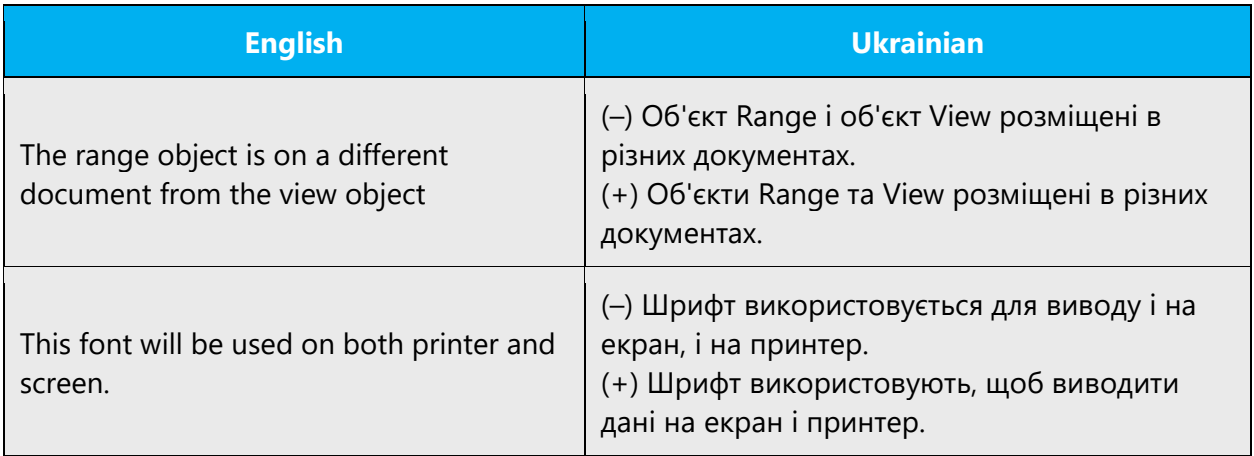

#### **Tone**

In general please use formal tone, though in online materials the tone can be friendlier. See the product-specific sections of this SG to read more about the tone considerations for different products.

#### **Voice**

In general, please use the Active Voice rather than the Passive one when possible.

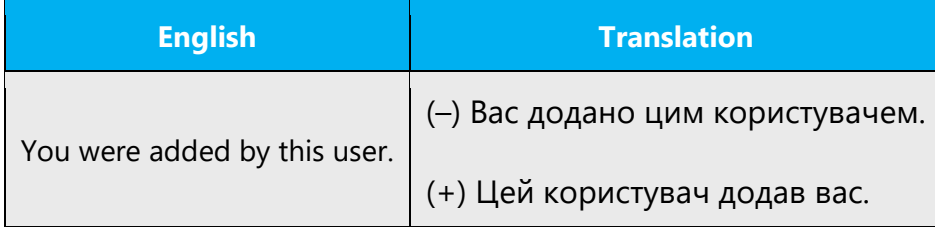

However, if there is no a real agent of the action and the sentence expresses its result, the Passive Voice is better to be used.

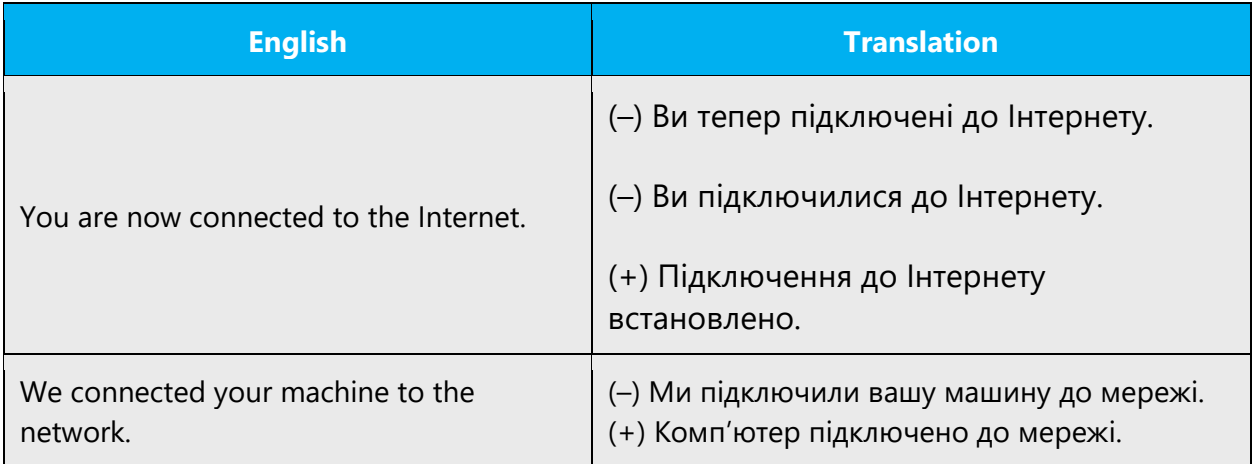

Note: Please also try to use reflexive verbs in such cases (завершуватися, завантажуватися, відкриватися) when it's possible.

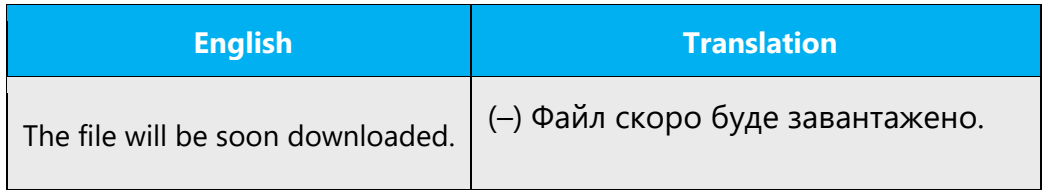

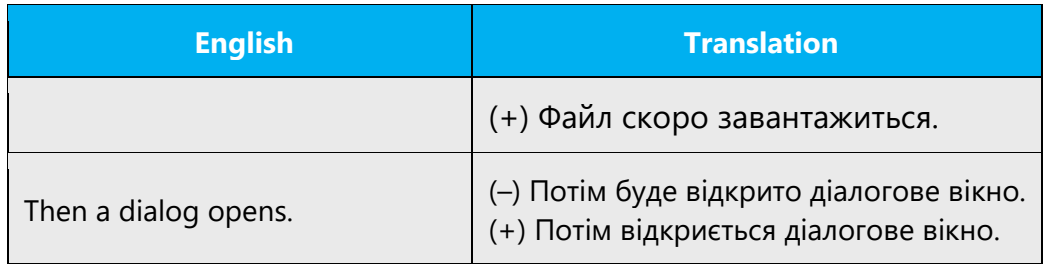

# <span id="page-15-0"></span>2.2 Sample Microsoft voice text

The source and target phrase samples in the following sections illustrate the intent of the Microsoft voice.

#### <span id="page-15-1"></span>2.2.1 Focusing on the user action

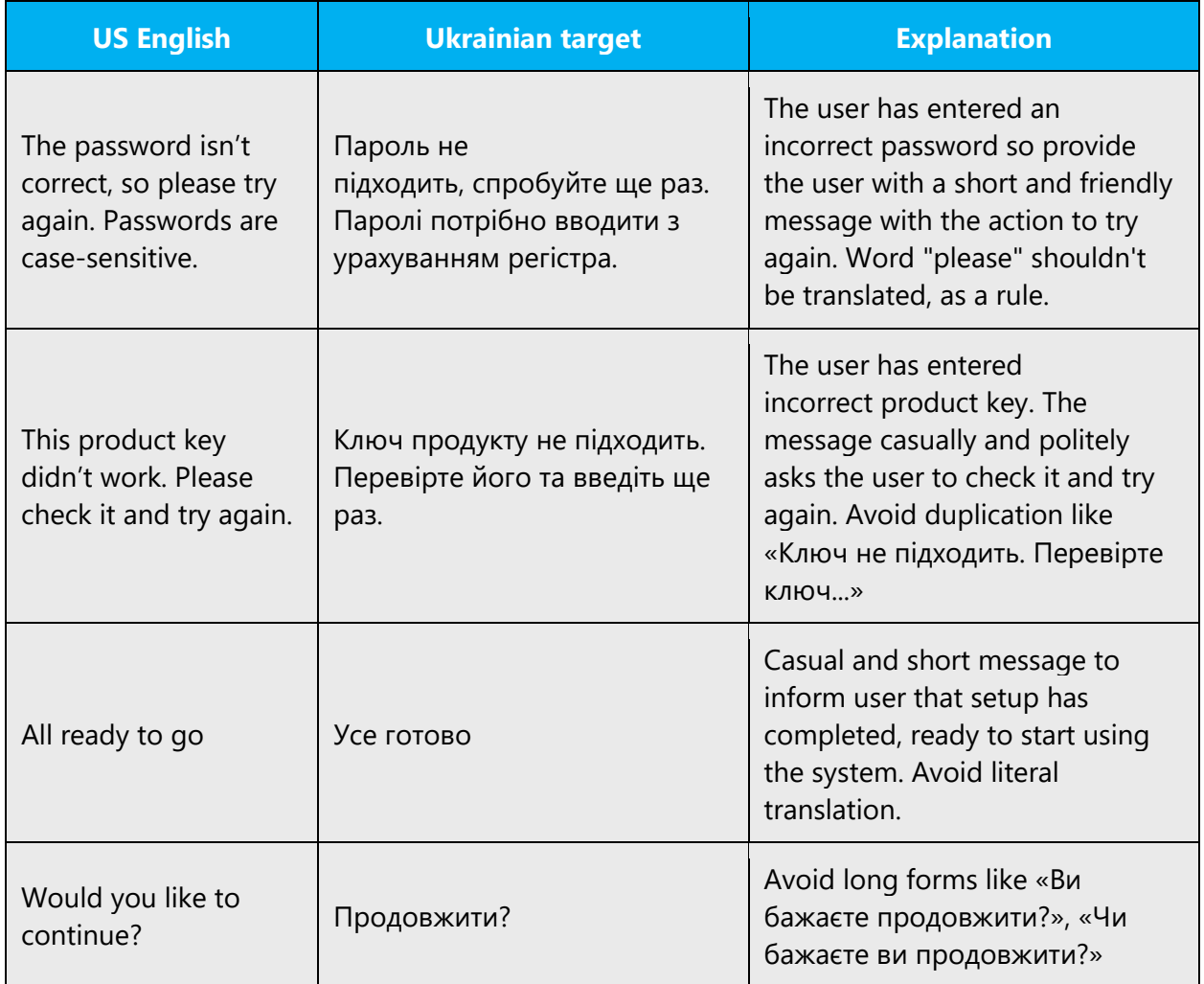

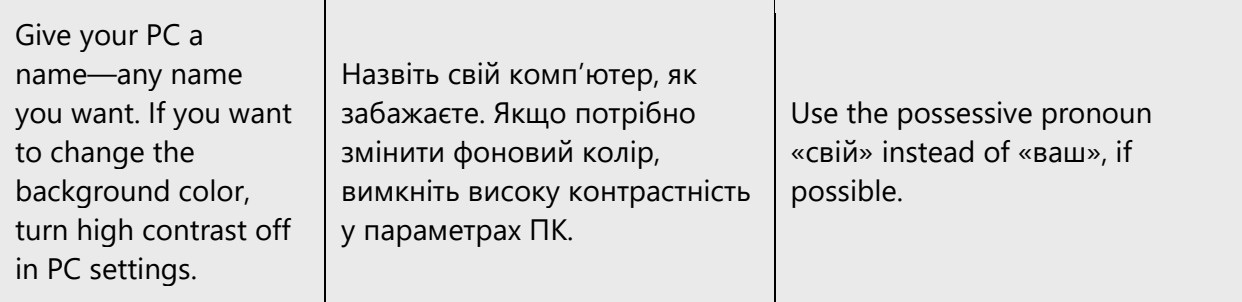

## <span id="page-16-0"></span>2.2.2 Explanatory text and providing support

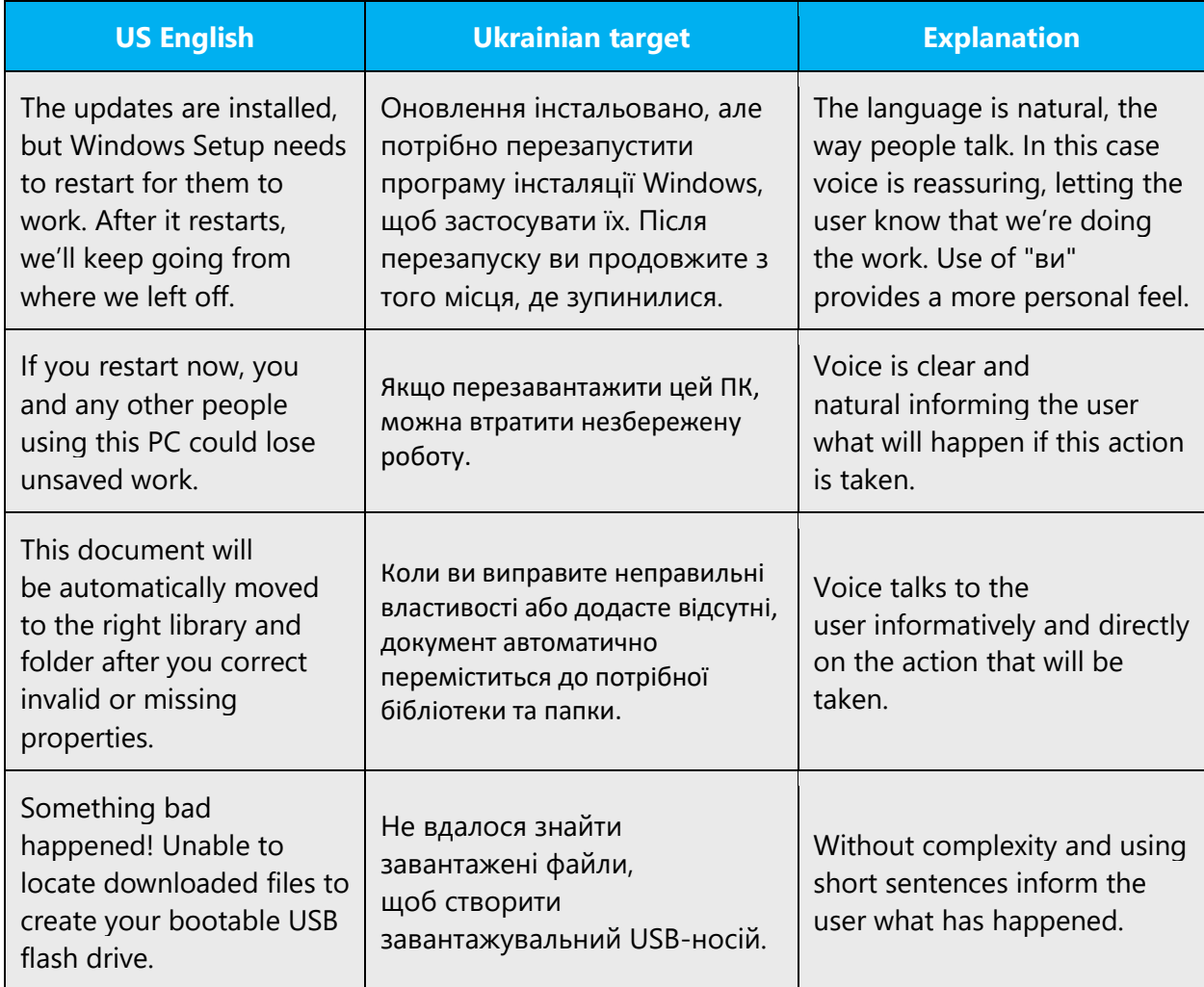

## <span id="page-17-0"></span>2.2.3 Promoting a feature

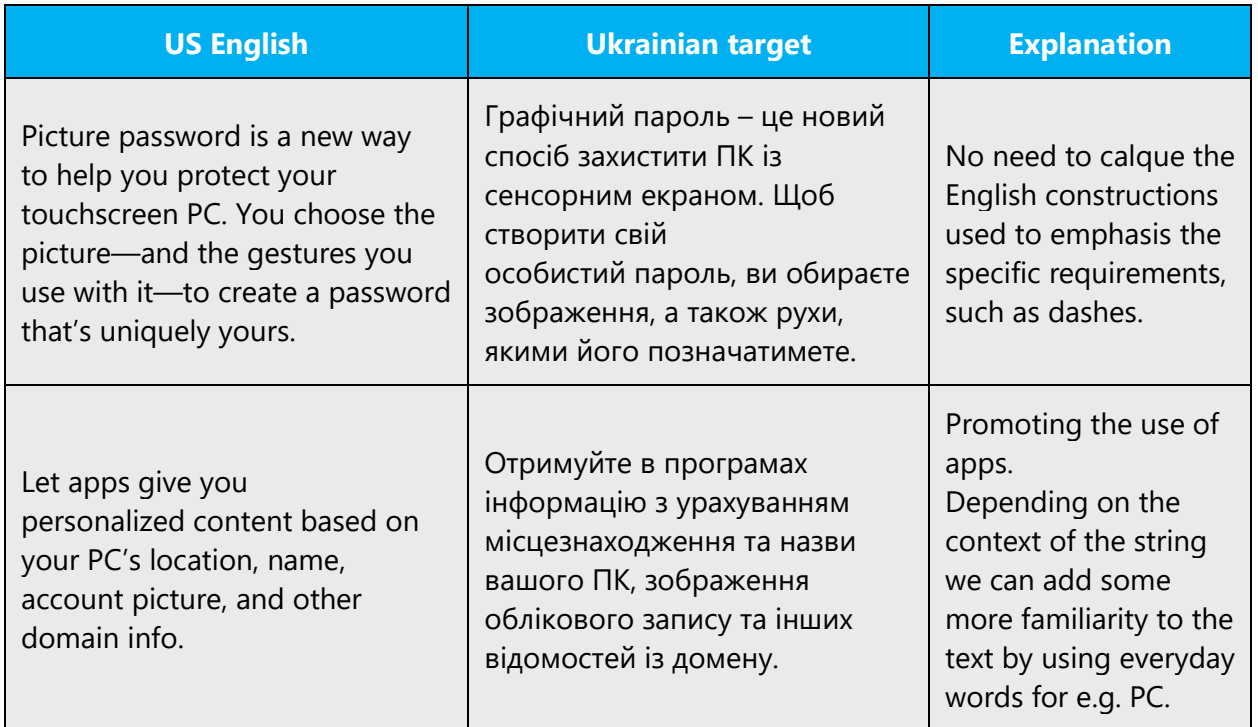

## <span id="page-17-1"></span>2.2.4 Providing how-to guidelines

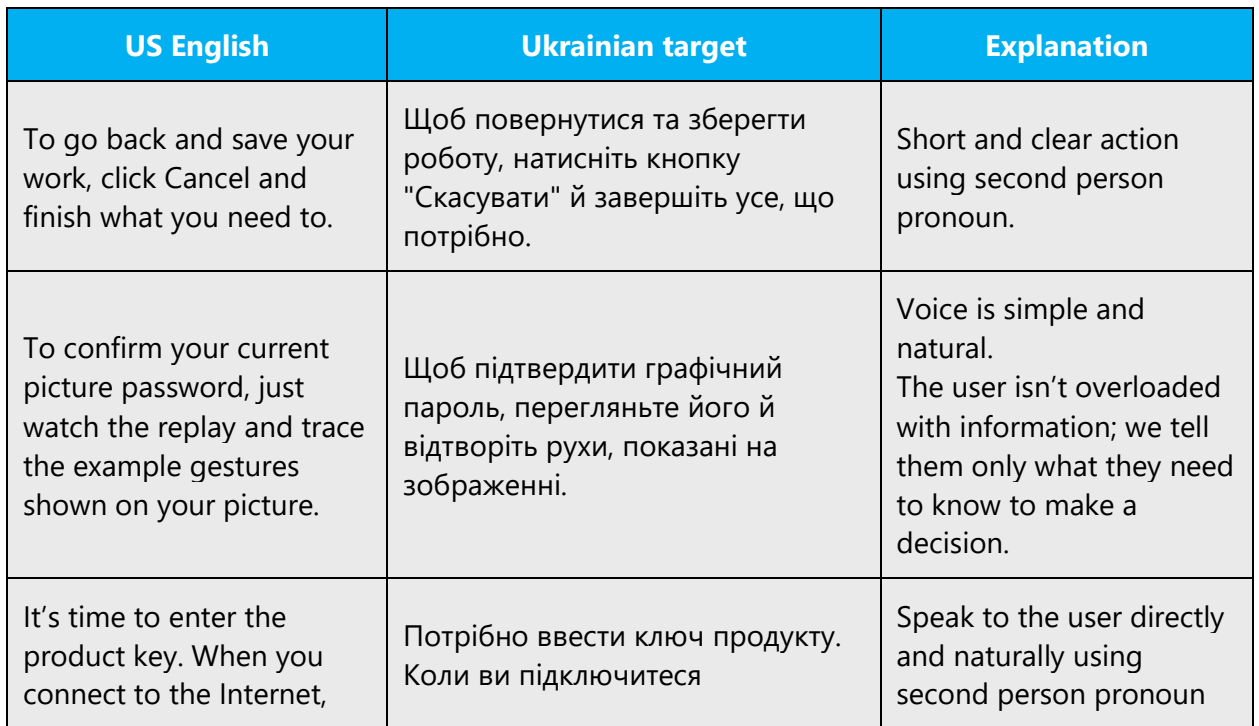

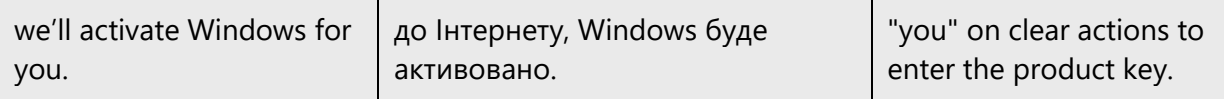

# <span id="page-18-0"></span>3 Inclusive language

Microsoft technology reaches every part of the globe, so it's critical that all our communications are inclusive and diverse. These guidelines provide examples on how to use inclusive language and avoid habits that may unintentionally lead to marginalization, offense, misrepresentation, or the perpetuation of stereotypes.

#### **General guidelines**

#### **Comply with local language laws.**

**Use plain language**. Use straightforward, concrete, and familiar words. Plain and accessible language will help people of all learning levels and abilities. Some examples include using several simple sentences instead of one complex, several clear words instead of one complicated term or concept and using words of neutral lexical register instead of jargon, professionalisms and other specific language.

**Be mindful when you refer to various parts of the world**. If you name cities, countries, or regions in examples, make sure they're not politically disputed. In examples that refer to several regions, use equivalent references—for example, don't mix countries with states or continents.

**In text and images, represent diverse perspectives and circumstances.** Depict a variety of people from all walks of life participating fully in activities. Show people in a wide variety of professions, educational settings, locales, and economic settings.

**Don't generalize or stereotype people by region, culture, age, or gender**, not even if the stereotype is positive. For example, when representing job roles, choose names that reflect a variety of gender identities and cultural backgrounds.

**Don't use profane or derogatory terms.**

**Don't use slang that could be considered cultural appropriation.**

**Don't use terms that may carry unconscious racial bias or terms associated with military actions, politics, or controversial historical events and eras.**

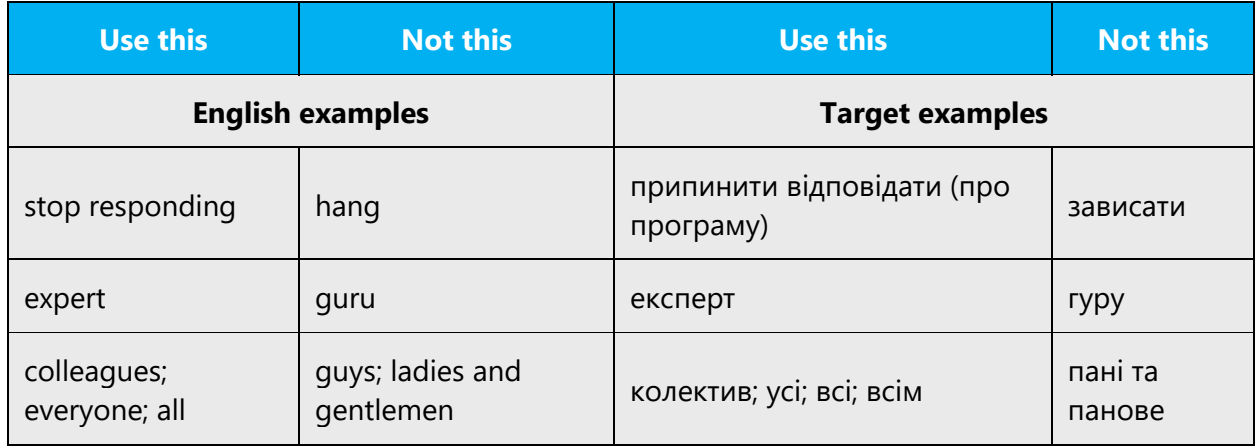

## <span id="page-19-0"></span>3.1 Avoid gender bias

There are three grammatical genders in Ukrainian: masculine, feminine, and neuter. Gender also influences the use of verbs, adjectives, and pronouns. In Ukrainian gender linguistics, two strategies (feminization/masculinization and neutralization) were identified, which help make the language more gender-inclusive:

- **Feminization and masculinization.** Most role and profession names in Ukrainian have both masculine and feminine forms. The gender-unbiased strategy proposes the consistent usage of feminatives when referring to women and masculatives when referring to men bypassing the outdated masculinization tradition when masculine word forms were used for both genders. The feminization is achieved through the usage of already existing feminine gender specific job/role titles (студентка, лікарка, викладачка) and the creation of new feminine forms (соціологиня, агентка) as per the rules provided in the latest Ukrainian Orthography of 2019. At the same time, when a person's gender is unknown the neutralization approach below is preferred. Alternatively, both masculine and feminine forms could be used with randomly chosen initial form (for example, "медсестри та медбрати" or "доярі та доярки").
- **Neutralization**. This approach refers to the consistent weakening of the grammatical gender categories by using collective concepts, words of the same kind, descriptive constructions, or other lexical means, like using present tense in a push-notification instead of past tense when possible (please see the example in the table below). The neutralization strategy also encourages the use of gender-neutral words, such as особа or людина etc. When presenting generalization, try to use gender-neutral plural noun forms and collective nouns when possible (for example, люди, особи, спільнота, товариство, etc.).

The table below has some examples of neutralized words or expressions:

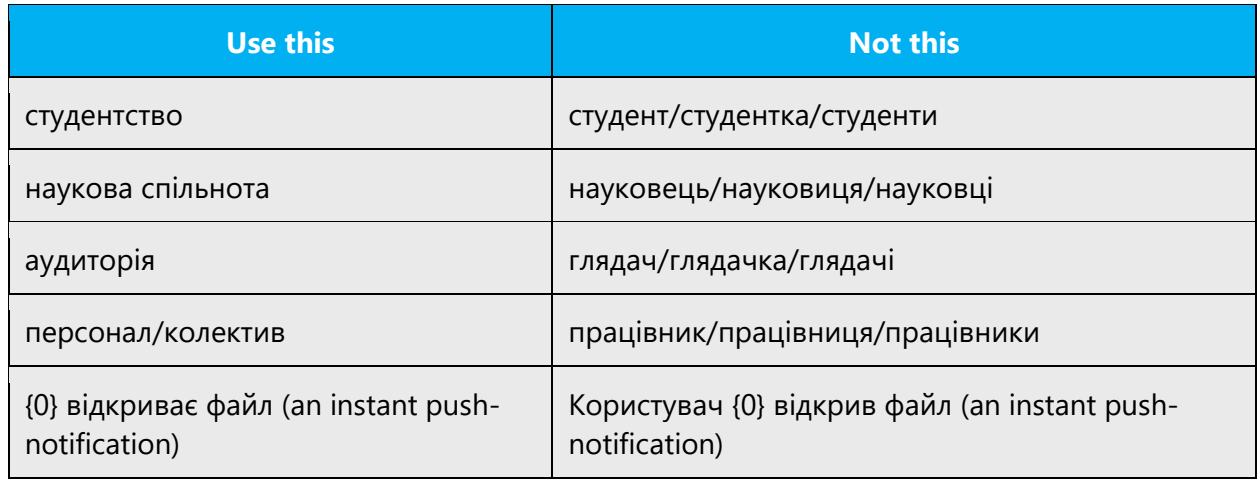

If a person's gender is unknown (so masculinization/feminization is not possible) or the neutralization/generalization is not possible for some reason (this is especially common in UI when user's gender is unknown and their name is populated with a placeholder), please use the masculine plural forms (like користувачі, глядачі, автори, власники etc.) or generalized Masculine noun versions (like користувач, глядач, автор, власник) as per the general Ukrainian language rules.

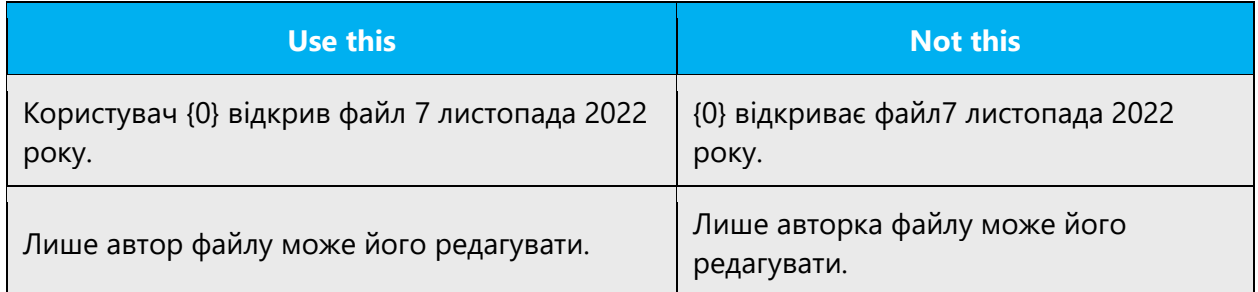

#### **Don't use gendered pronouns (вона, її, він, його,***etc.***) in generic references.** Instead:

- Rewrite to use the second or third person (виor *хтось*).
- Rewrite the sentence to have a plural noun and pronoun.
- Use *людина* or *особа.*

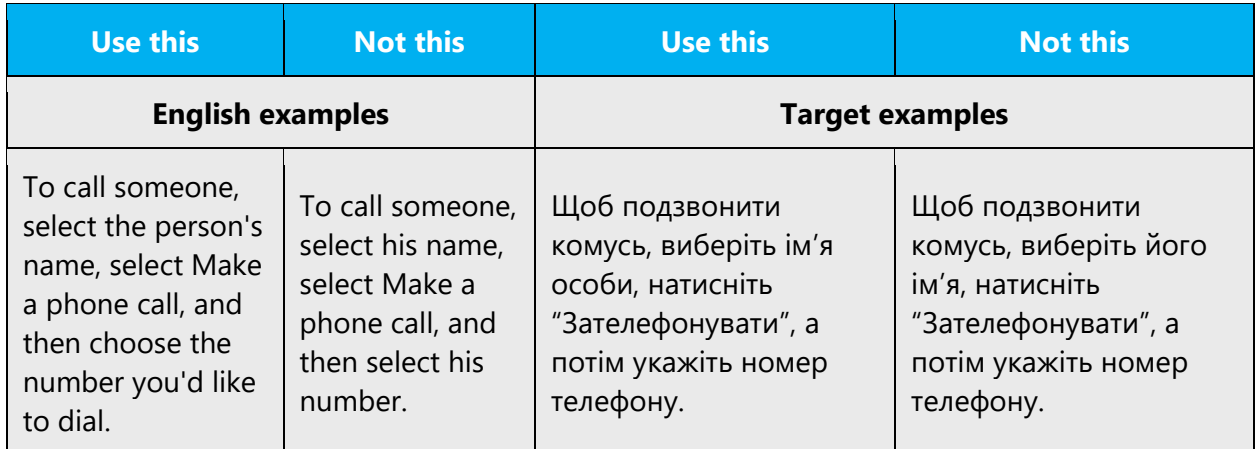

When you're writing about a real person, use the pronouns that the person prefers, whether it's він*, вона, вони* or another pronoun. It's OK to use gendered pronouns (like він, вона, його, її) when you're writing about real people who use those pronouns themselves.

**Note**: Gender-neutral language should be used in new products and content going forward, but it's acceptable that we don't update all existing or legacy material.

# <span id="page-21-0"></span>3.2 Accessibility

Microsoft devices and services empower everyone, including people with disabilities, to do the activities they value most.

**Focus on people, not disabilities.** Don't use words that imply pity, such as страждає на…/інвалід/глухий*.* The preferred option is not to mention a disability unless it's relevant. Always try to make research on acceptable word forms based on the latest legislature and inclusivity practices in Ukraine and always follow related Microsoftapproved terminology.

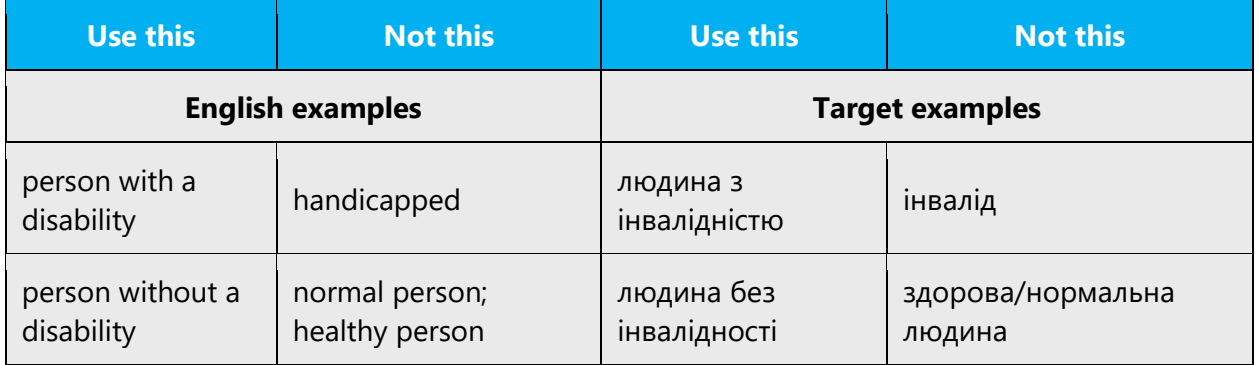

**Use generic verbs that apply to all input methods and devices**. In procedures and instructions, avoid verbs that don't make sense with alternative input methods used for accessibility.

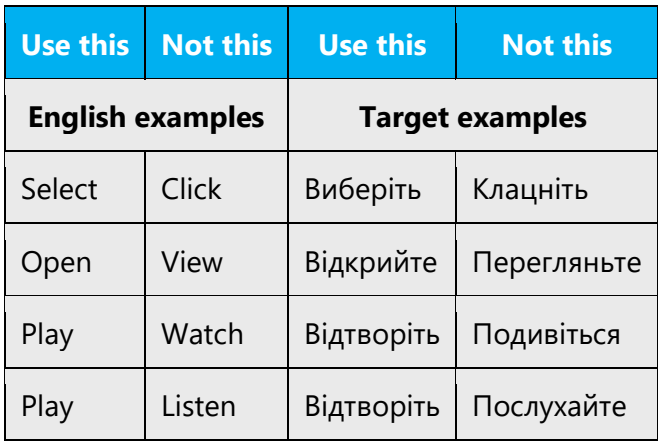

**Keep paragraphs short and sentence structure simple**—aim for one verb per sentence. Read text aloud and imagine it spoken by a screen reader.

**Spell out words like** *та, плюс,* **and** *приблизно.* Screen readers can misread text that uses special characters like the ampersand ( $\&$ ), plus sign (+), and tilde ( $\sim$ ).

# <span id="page-22-0"></span>4 Language-specific standards

This part of the style guide contains information and guidelines specific to Ukrainian.

## <span id="page-22-1"></span>4.1 Grammar, syntax and orthographic standards

This section includes information on how to apply the general language and syntax rules to Microsoft products.

#### <span id="page-22-2"></span>4.1.1 Abbreviations

#### **Common abbreviations**

You might need to abbreviate some words in the UI (mainly buttons or options names) due to lack of space or other reasons (such as avoiding grammatically wrong structures). Do not abbreviate words arbitrarily; use only the commonly accepted abbreviations listed below.

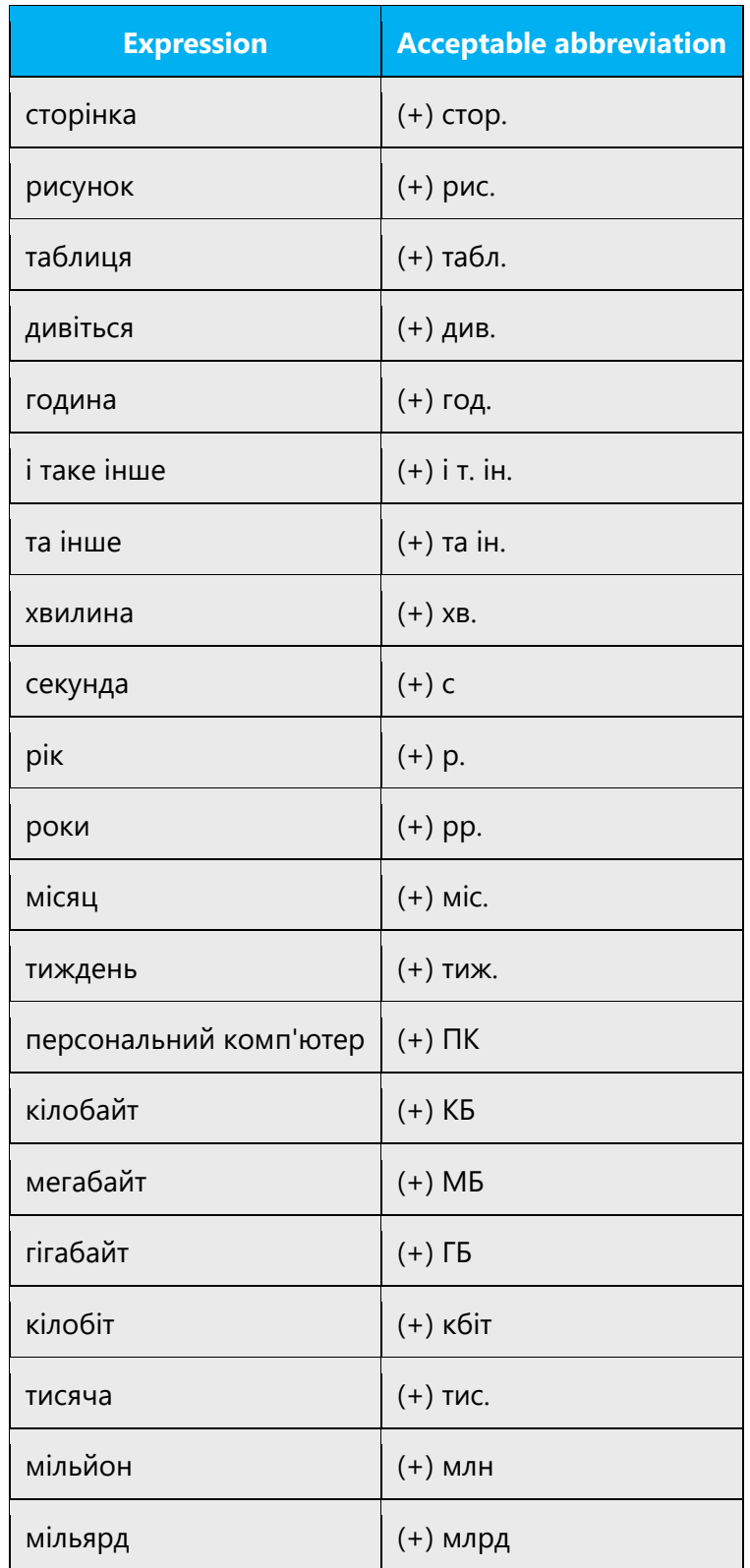

#### **Abbreviating proper nouns**

Generally localized term should be abbreviated if and only if source term is abbreviated. English abbreviations should not be translated, except of very few common abbreviations, such as ПК (PC—Personal Computer), ІЧ (IR—infrared). Try to add explanation word before abbreviated name of service, protocol etc.

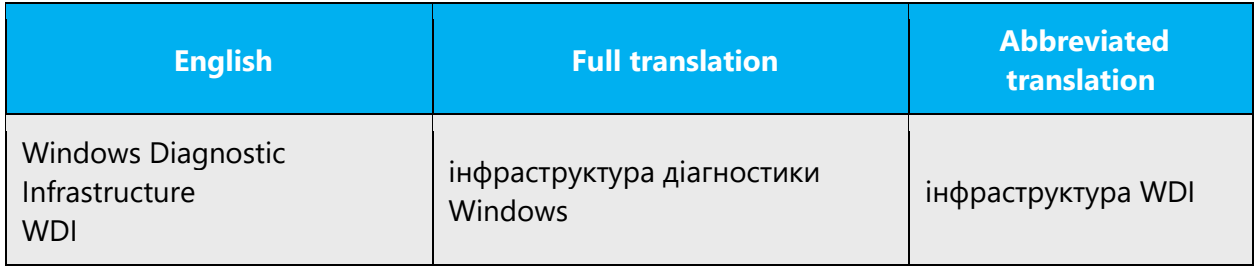

Sometimes English abbreviation is not quite clear. In these cases, translate it as full name.

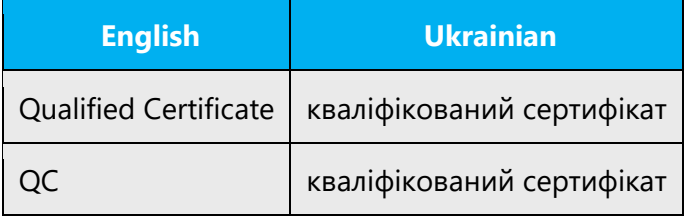

Don't abbreviate such words as наприклад.

Remember that such phrases as "and so on," "etc." can be translated with one word "тощо" instead of "і т.д."

#### <span id="page-24-0"></span>4.1.2 Acronyms

Acronyms are words made up of the initial letters of major parts of a compound term. Some well-known examples are WYSIWYG (What You See Is What You Get), OLE (Object Linking and Embedding), or RAM (Random Access Memory—ОЗП, оперативна пам'ять). In order for an acronym or abbreviation to make sense, the full term should be spelled out at first mention and the abbreviation should follow the term in parenthesis. E.g., Directory Enabled Networking (DEN).

Here are the general rules for the acronyms use:

1) Only use the abbreviation in documentation or in marketing materials after the full name is introduced, e.g., "Microsoft introduces Directory Enabled Networking (DEN)." After proper introduction you can use the abbreviation.

2) Do not use the abbreviation in prominent titles or chapter headings.

3) Periodically use the full name in text of marketing materials or documentation.

4) It is OK to use the abbreviation as part of file names where needed.

5) Do not use the "TM" symbol next to the abbreviation.

6) Do not use the abbreviation prominently in advertising packaging, advertising nor promotional material.

7) Microsoft publications should follow our Microsoft abbreviation guidelines (see guidelines below).

#### **Localized acronyms**

English acronyms with a well-known Ukrainian translation should be translated. All acronyms translation should be approved and checked in Terminology Studio. No ending is added to the acronyms.

Here are examples of some established Ukrainian abbreviations (they can be used without full forms):

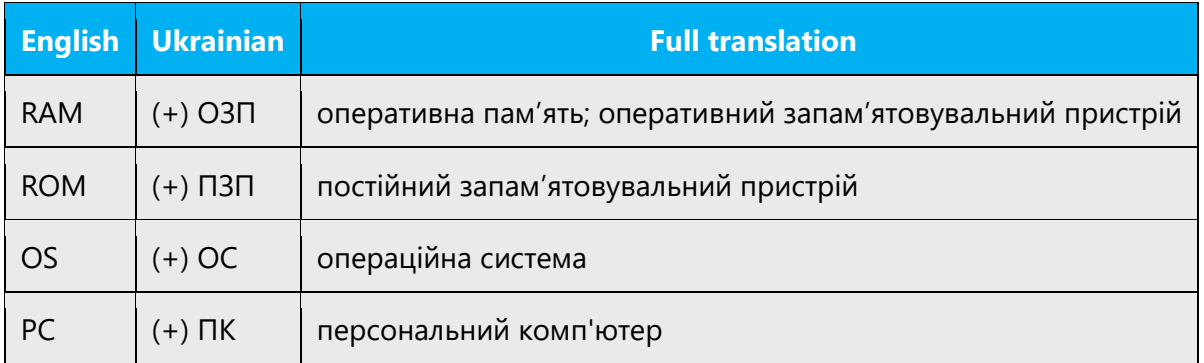

#### **Unlocalized acronyms**

Acronyms that do not have an established translation will be used as they are in English. The following general rules apply:

• No ending is added to the acronyms.

The gender of the acronym is determined by the main word in the full translation. In text normally use a descriptor word (usually the main word from the translation) to provide for the declination, or otherwise use neutral constructions. Descriptors can be omitted if there are length restrictions (for example in UI) or if the translated text sounds awkward.

The descriptor should not be omitted if it is impossible to determine the grammatical form of the acronym (for example, its case) without it.

Please refer to the following table when translating word combinations that include English acronyms. Translation of such complex words (the position of the acronym before or after the noun, and the presence of a hyphen) depends on the noun.

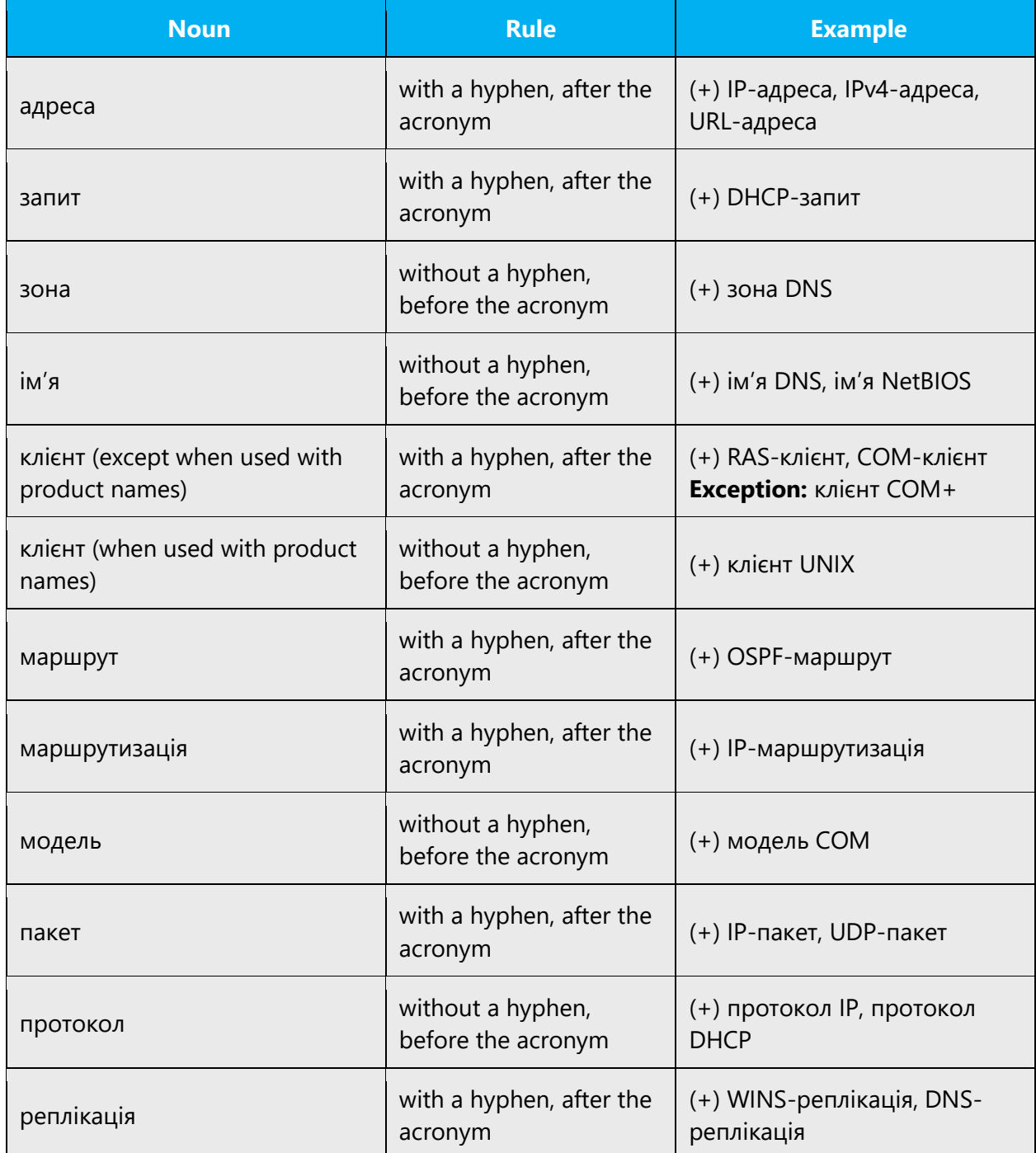

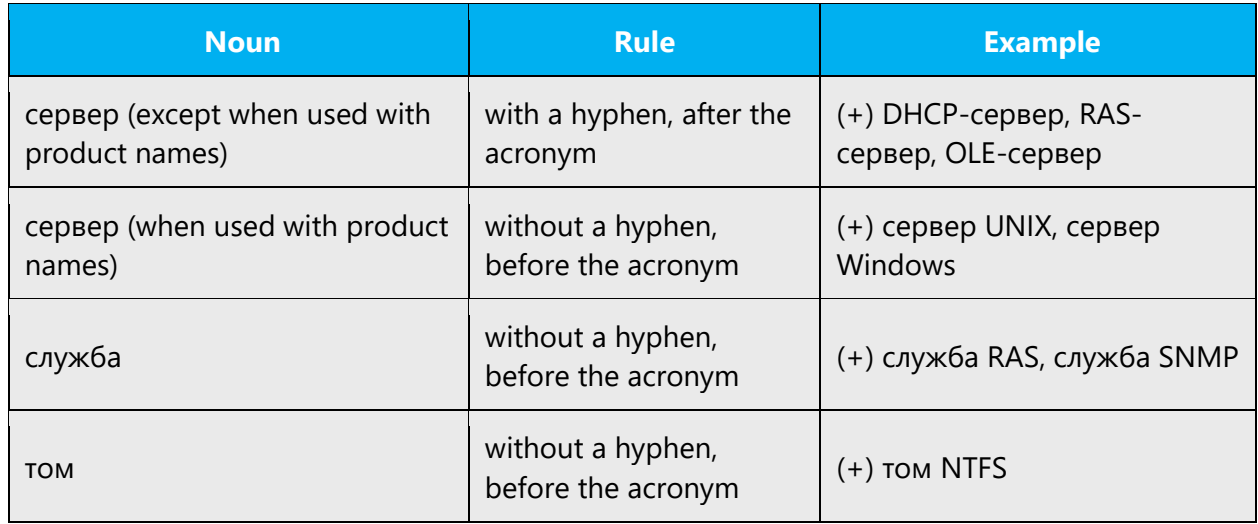

#### <span id="page-27-0"></span>4.1.3 Adjectives

#### **Degrees of comparison for qualitative adjectives**

Though in Ukrainian language there are two ways to create comparative and superlative degrees, it is preferred to express them [morphologically,](http://en.wikipedia.org/wiki/Morphology_%28linguistics%29) not [syntactically](http://en.wikipedia.org/wiki/Syntax) (where possible).

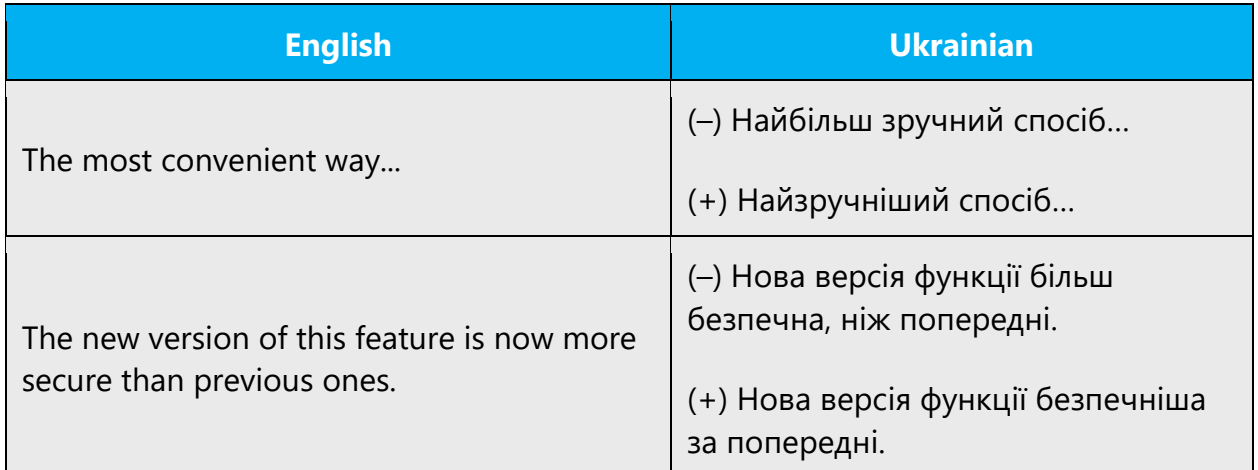

Remember that [syntax](http://en.wikipedia.org/wiki/Syntax) is mostly used for participle comparisons:

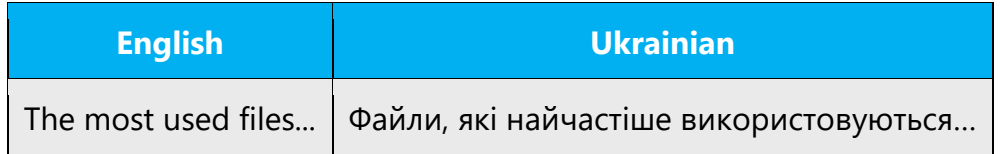

#### <span id="page-28-0"></span>4.1.4 Apostrophe

Use curly apostrophe (Alt+0146, U+2019, '), unless it contradicts engineering specifications, to avoid confusing with straight quote (') that is sometimes used as a strings delimiter.

#### <span id="page-28-1"></span>4.1.5 Capitalization

In English, it is a general practice to capitalize all first characters of the words in titles, names, etc, and sometimes middle characters in words too. Bear in mind that this may be an error for the Ukrainian texts.

Sometimes English sentence is presented as a list and/or broken into several rows each being capitalized. In such cases please ignore source text capitalization and start each row with a letter in a lower case as it's more natural for Ukrainian.

#### **General rules**

Localized names of protocols, services, packages, technologies etc. are not capitalized. Not localized names have the same capitalization as in English.

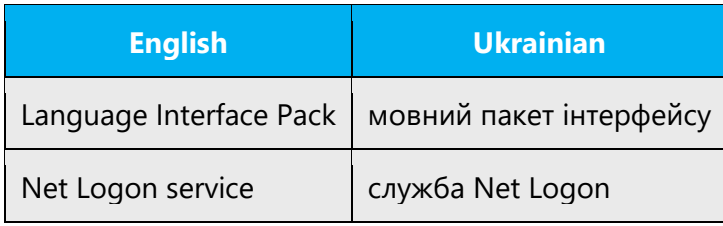

The names of days, months, languages, nationalities, also adjectives derived from country names are not capitalized.

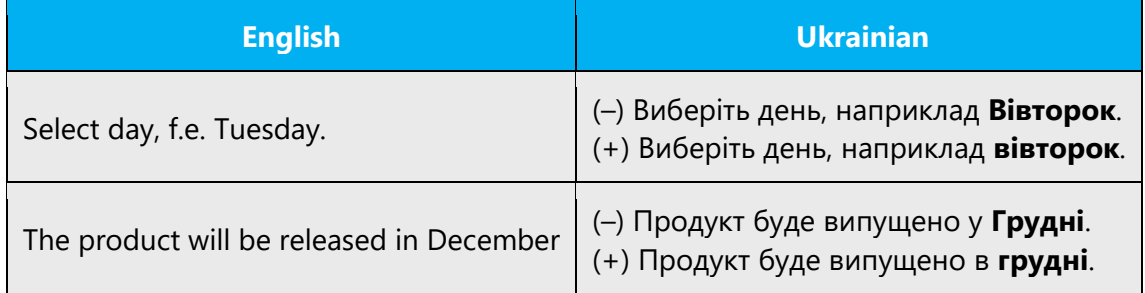

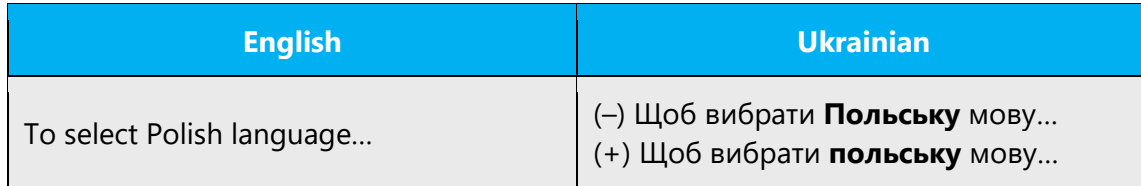

We capitalize localized product names:

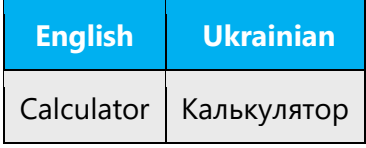

The word "Internet" in compound words is not capitalized; it is capitalized when it's an independent word.

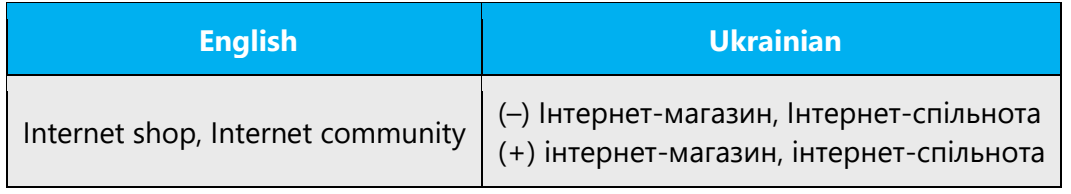

Word "chapter" (and other structure units) is not capitalized.

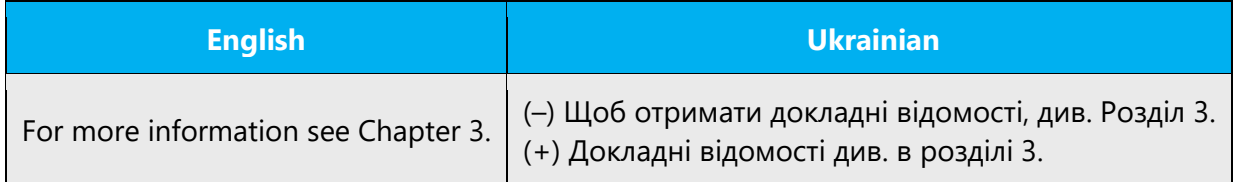

#### <span id="page-29-0"></span>4.1.6 Conjunctions

#### **Interchange of the conjunctions**

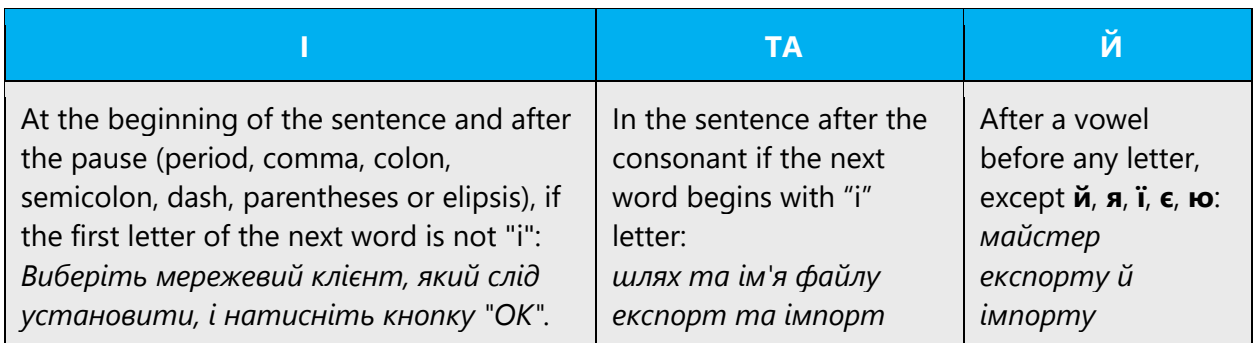

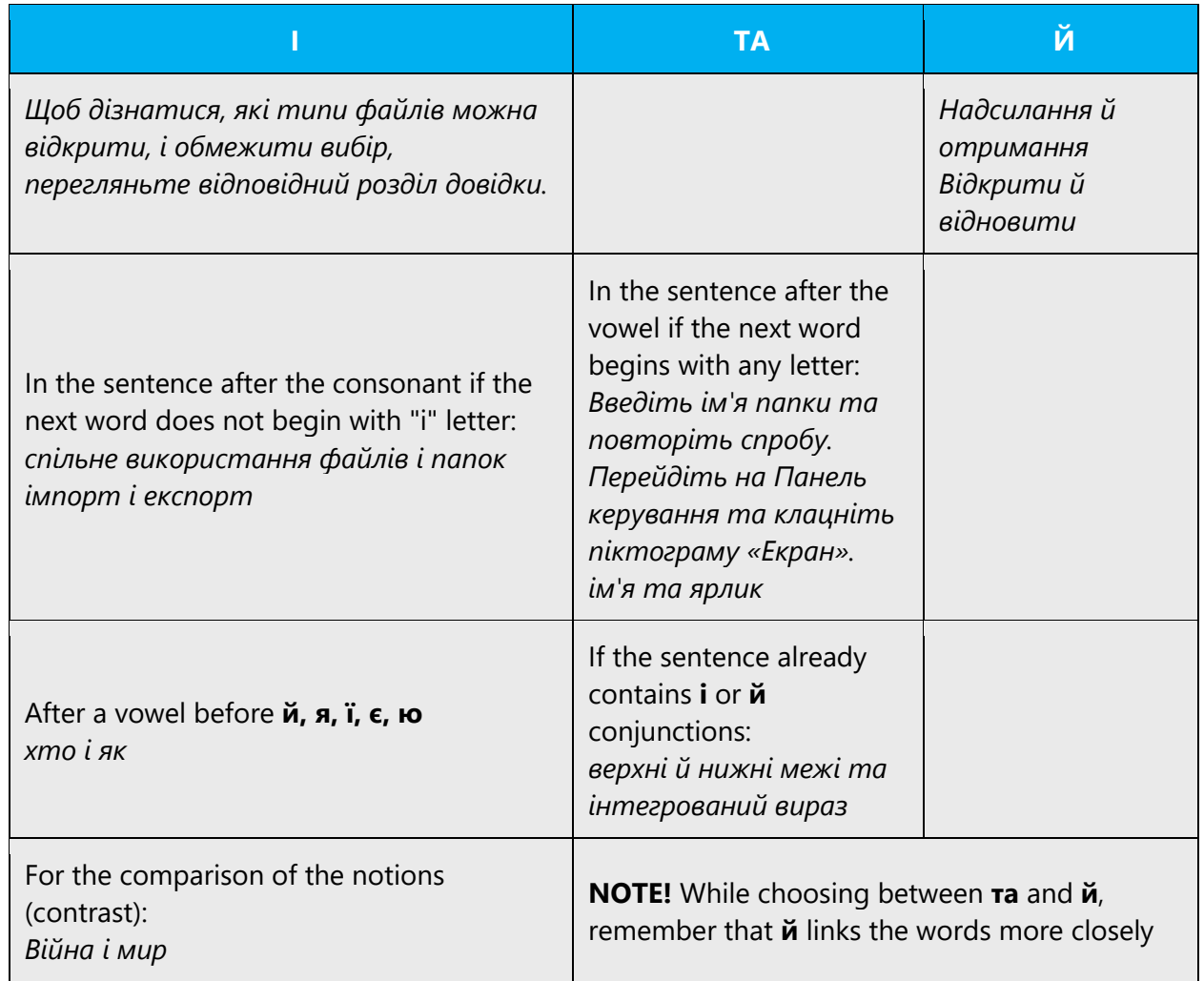

#### **Ж** conjunction

Please avoid excessive stylistically unjustified usage of conjunction "ж" that does not add to the meaning, does not have any grammatical/syntactical function, and may be omitted without any harm to the meaning.

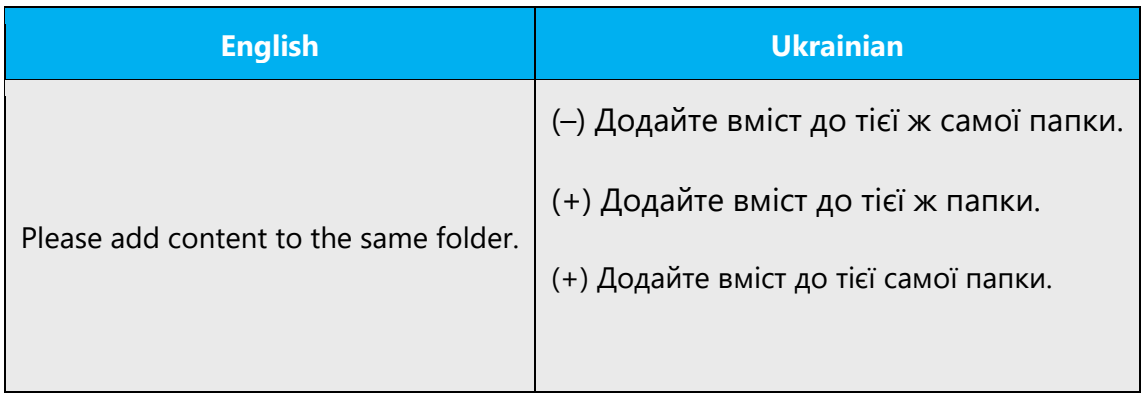

#### <span id="page-31-0"></span>4.1.7 Descriptors

Descriptor is an auxiliary word or phrase used before an untranslated item or other indeclinable noun/construction (like localized product/feature name or UI item) to provide a grammatically consistent component. It allows composing syntactically agreed sentences even when some components are deprived of specific grammar categories (like non-translated items that do not have case, gender or number when used in Ukrainian construction).

#### **UI items and other elements, objects, entities**

In Ukrainian, you may add descriptors when referencing UI items (buttons, menus, commands, dialog box elements, etc.) or other objects and entities. Often such descriptors are not found in English text. However, it is not obligatory, and a descriptor may be omitted for better fluency. The UI item should always be used in quotation marks.

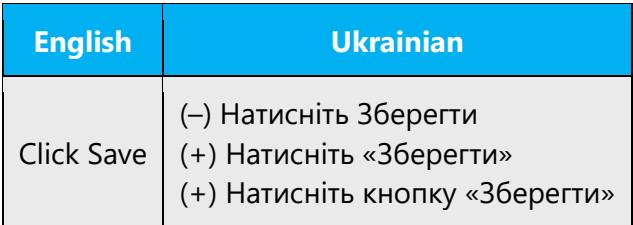

**Note**: If the UI item is in bold (or accented in other way, i.e. italic or underlined), there is no need to use the quotation marks.

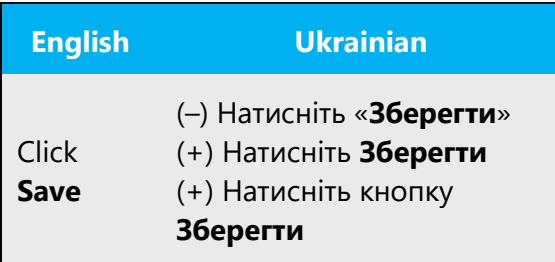

To reference UI elements, you should use the following standard descriptors:

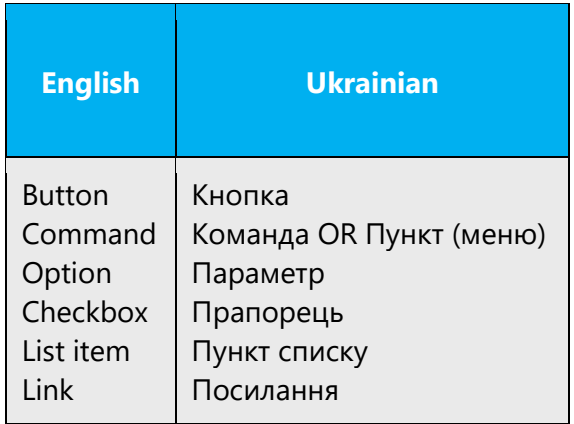

**Note**: Please do not omit the descriptor "піктограма" (when applicable) or "прапорець" (when the verb "установити"/"зняти" is used).

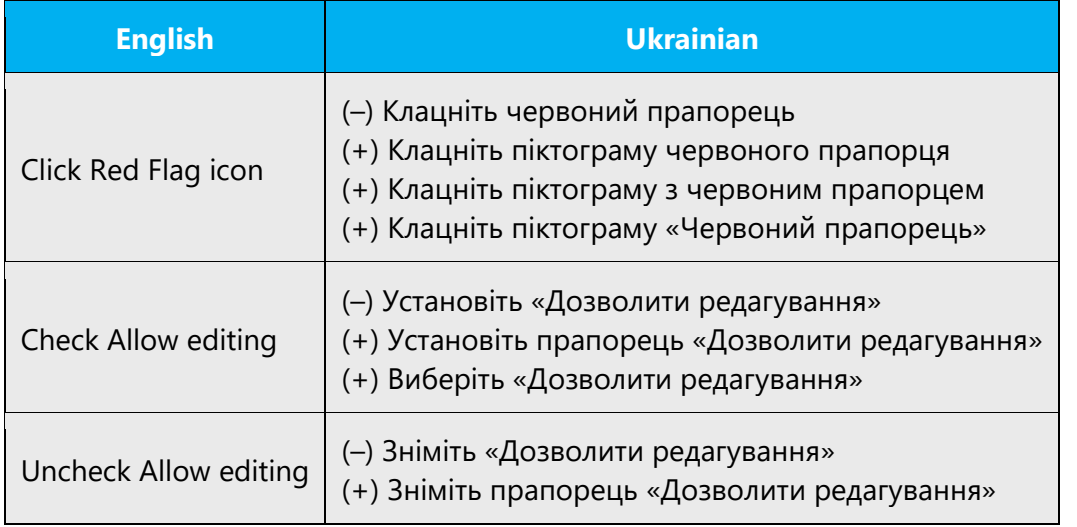

The verbs "виберіть", "клацніть", "натисніть" without descriptors can be used for sequences of several different UI items to avoid constructions overfilled with descriptors. In such case, the whole sequence is taken in quotation marks all together (not every UI item separately).

**Note:** This does not forbid the "extended" variant when all descriptors are used.

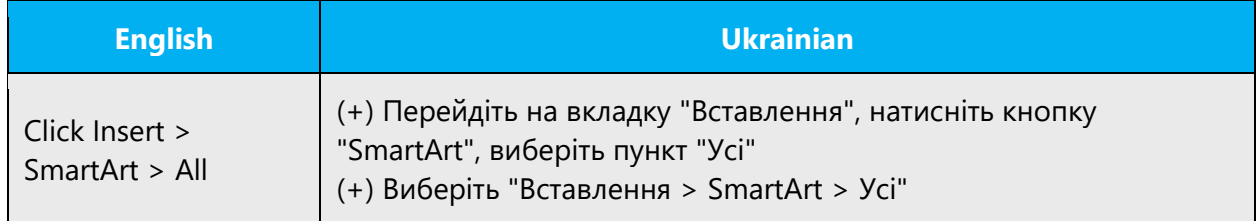

#### **Product/Feature Names**

The main rule is to avoid descriptors before product/feature names.

If a product/feature name is localized it should be used in the sentence without a descriptor unless localized product/feature name is translated in a straightforward manner and may confuse users getting mixed with the rest of the sentence. In the latter case, a descriptor should be used and the product name should be taken in quotes:

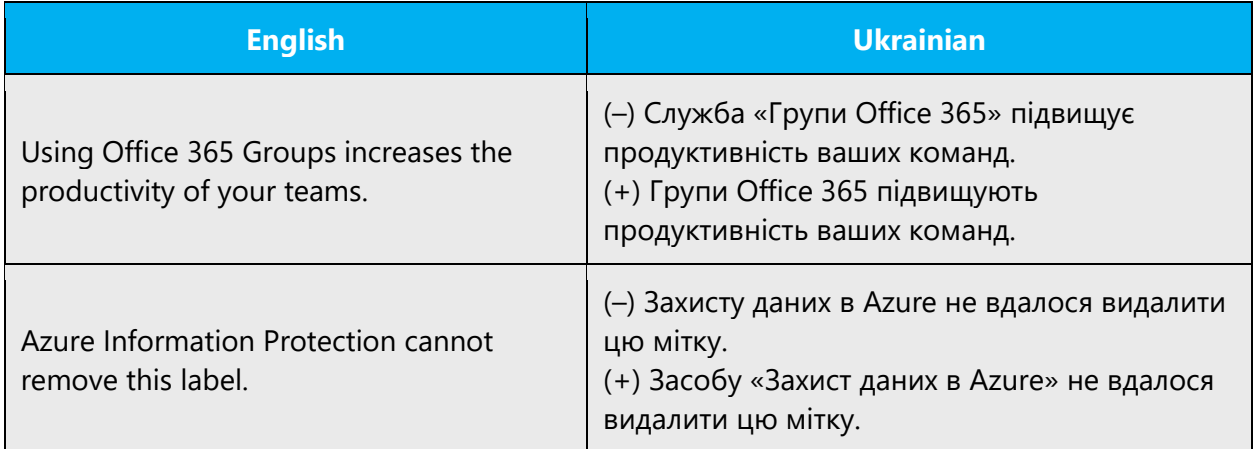

If product/feature name is unlocalized the descriptor should be avoided despite the product/feature name personification.

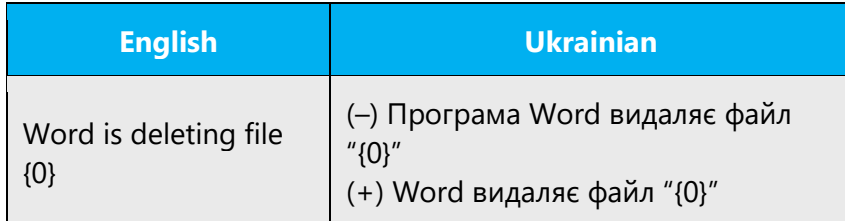

However, descriptors should be used with unlocalized product names when grammar agreement conflict occurs (mainly in Past Tense sentences):

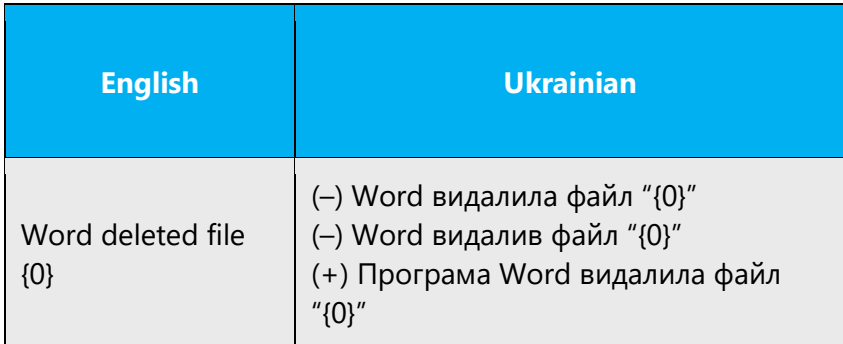

Also, descriptors may be used for substitution of repeated product names in order to avoid unnecessary repetitions:

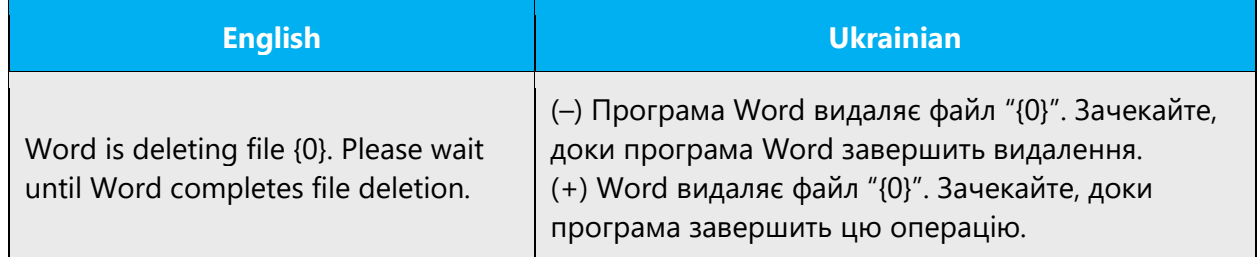

**Note:** The rule isn't exclusive and descriptors are not banned to be used with product names if it is stylistically justified or needed to make the sentence clearer/more comprehensive for end users.

Here is the list of standard descriptors:

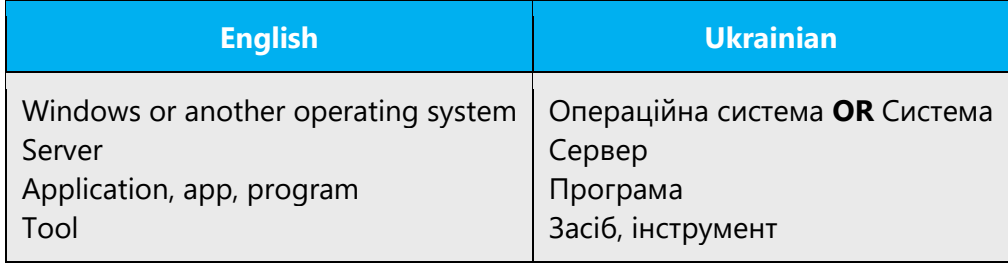

Here is the list of extended descriptors that can be used optionally to avoid repetition of standard ones:

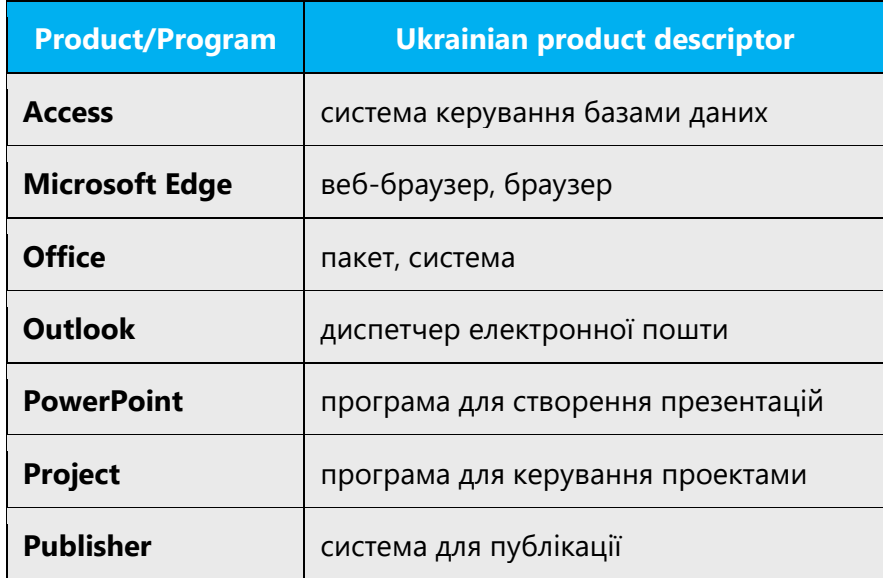

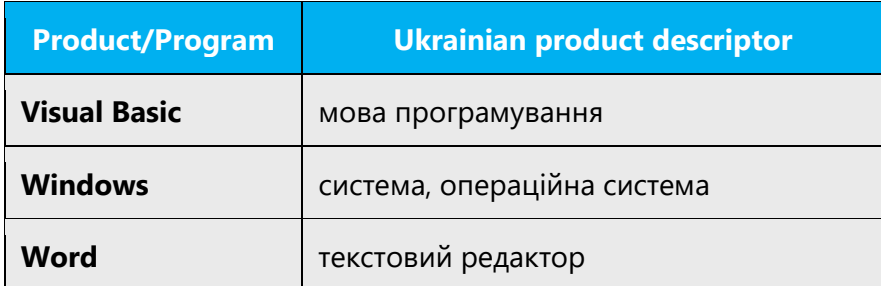

Still **do not overuse** the aforementioned descriptors; they should be used mainly in marketing materials, descriptions, welcome texts etc.

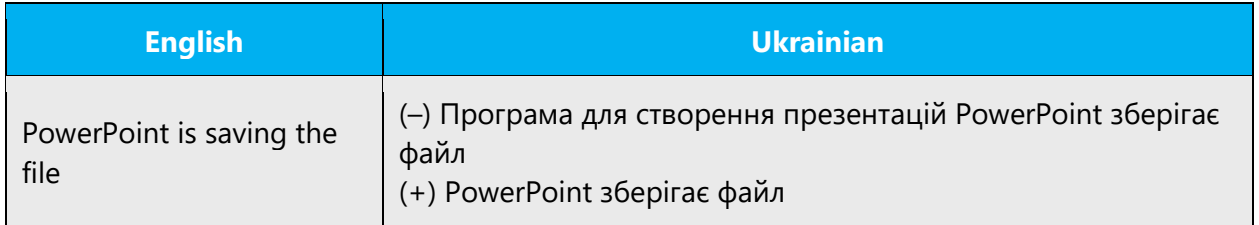

Also, please don't use double descriptors (or more). Choose the one that is more important in the given context. For example:

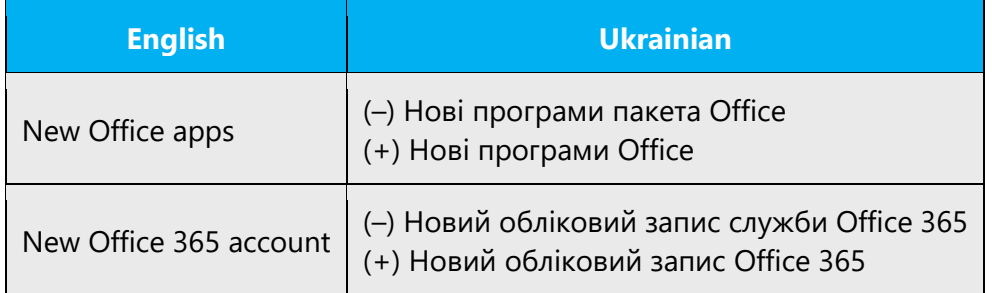

The following rules should be used to choose a descriptor for a Microsoft Office product/component:

- «програма» descriptor may be used for standalone Microsoft Office applications only. Examples of standalone Microsoft Office applications: Microsoft Word, Microsoft Excel, Microsoft OneNote, etc.
- «сервер» descriptor may be used for server products such as SharePoint Server, Project Server, etc.
- «служба» or «веб-служба» descriptors may be used for Microsoft Office services such as Office 365.
- «випуск» or «пакет» descriptors may be used for Microsoft Office editions/suites such as Microsoft Office 365 Developer and Microsoft Office 365 Small Business.
- «сховище» should be used for OneDrive and other storages.
#### 4.1.8 Gender

Avoid using masculine or feminine gender when referring to the user. Use neutral structures and select verbs which do NOT discriminate any of the sexes.

Example:

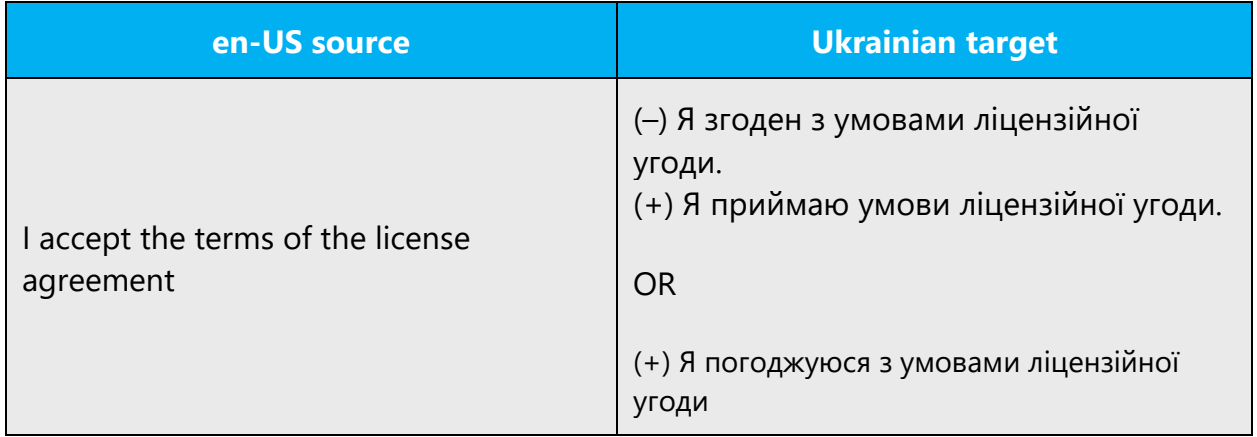

For more information regarding gender neutrality on Microsoft products, see [Avoid gender bias.](#page-19-0)

#### 4.1.9 Interchange

The interchange of "у-в" appeared to be a problem in modern Ukrainian. Though the rules are determined in official Ukrainian Orthography, they are contradictory and it's often impossible to apply them. In this case you should use the following rules, which are the result of research work and consultations.

The main aim of this interchange is to provide facility of the Ukrainian written and oral speech, prepositions, and prefixes "у-в" are absolute synonyms.

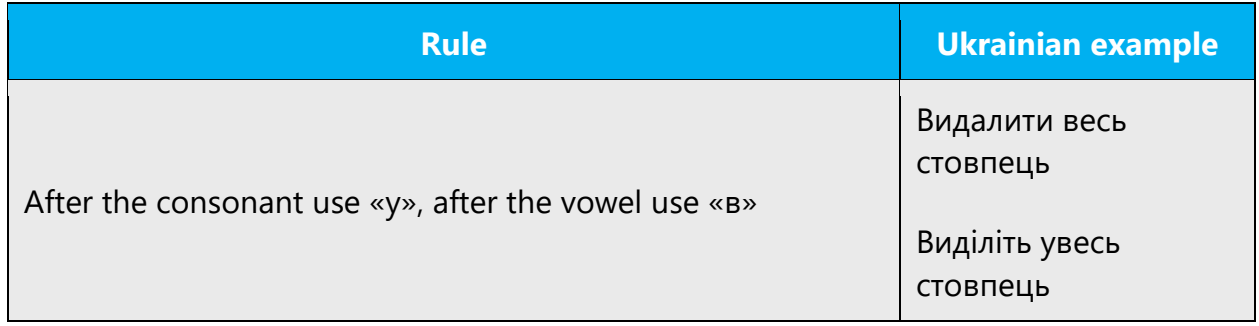

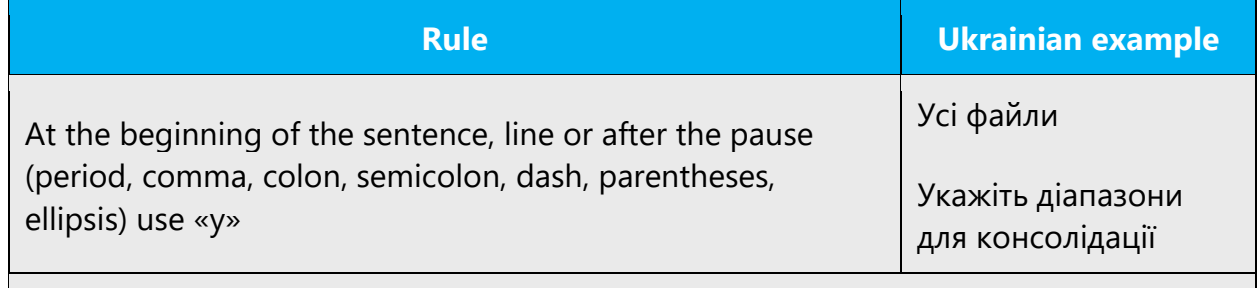

**NOTE! The slash does not denote a pause, so the interchange depends on the previous word**

# **Exceptions list**

Below is a list of words for which the interchange is not applied:

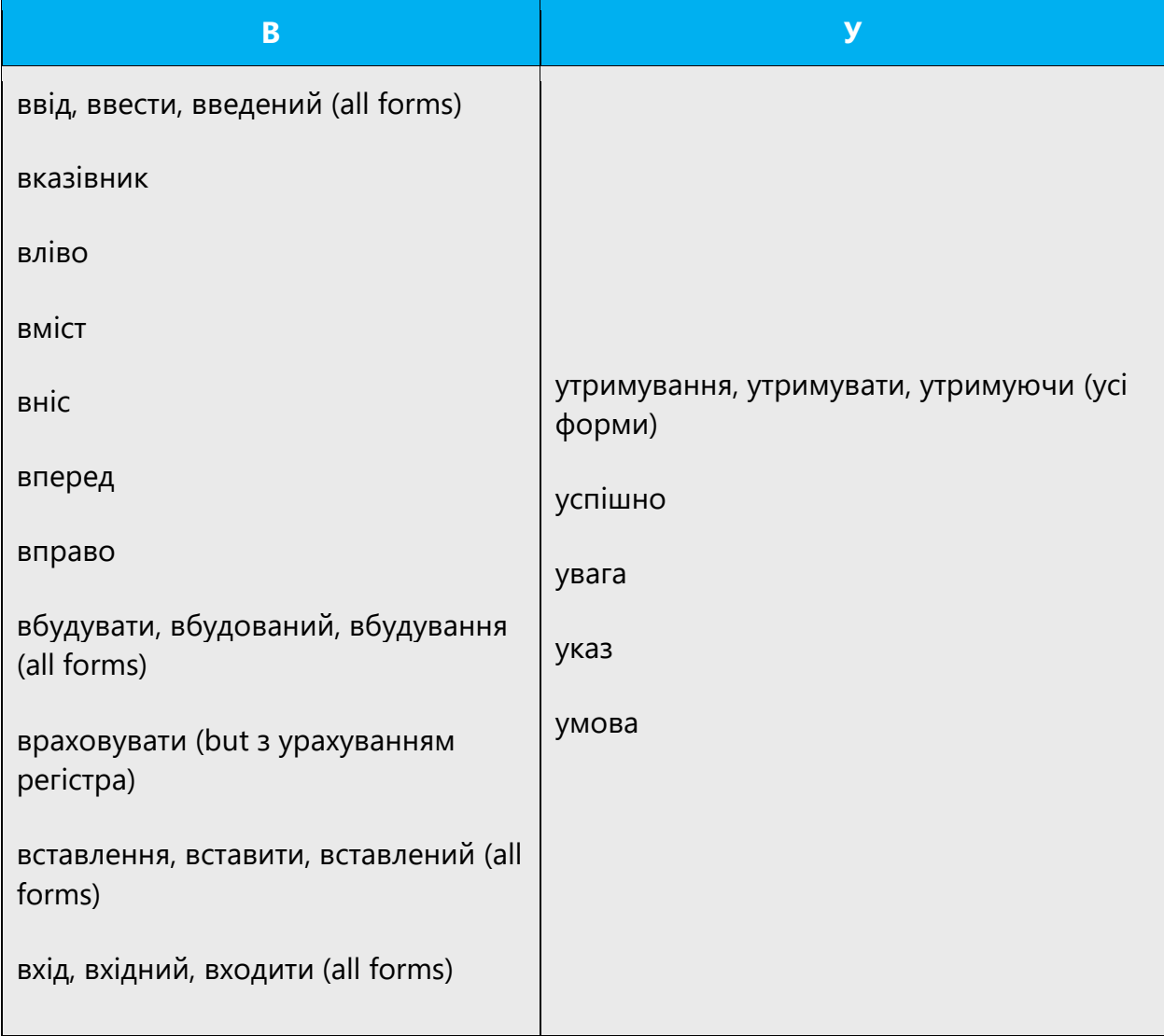

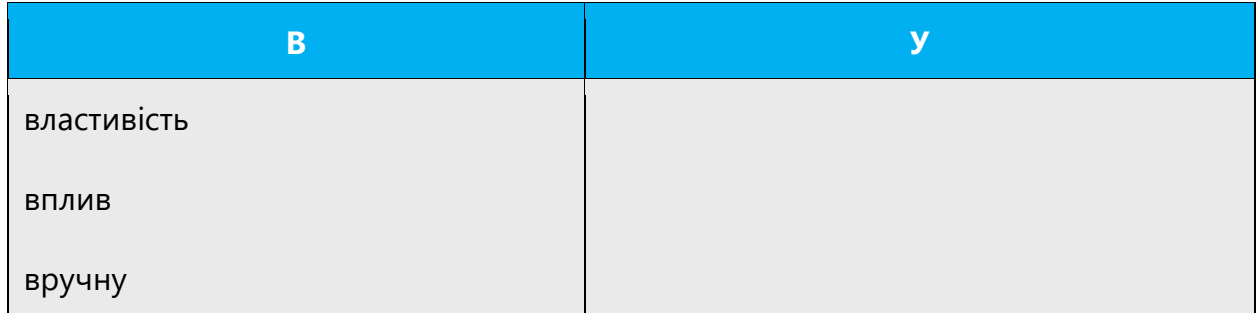

Remember that in some words the interchange leads to the change of the meaning:

Вдача, вклад, вправа, вступ and Удача, уклад, управа, уступ

## **Interchange with the words in other languages, abbreviations and acronyms**

If the sentence contains the words in other languages than Ukrainian (f.e. product name in English) the interchange depends on the last sound of previous word or the first sound of the next word (consonant or vowel). To determine the sound use the phonetic transcription. Note that ending -er is pronounced in English as vowel "e."

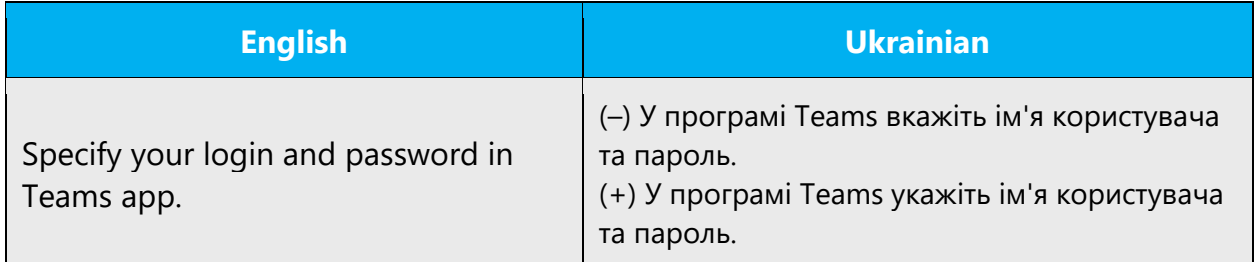

If the sentence contains the abbreviation, the interchange depends on the last sound of the full version of abbreviated word. If the sentence contains the acronyms, the interchange depends on the last sound of the letter name.

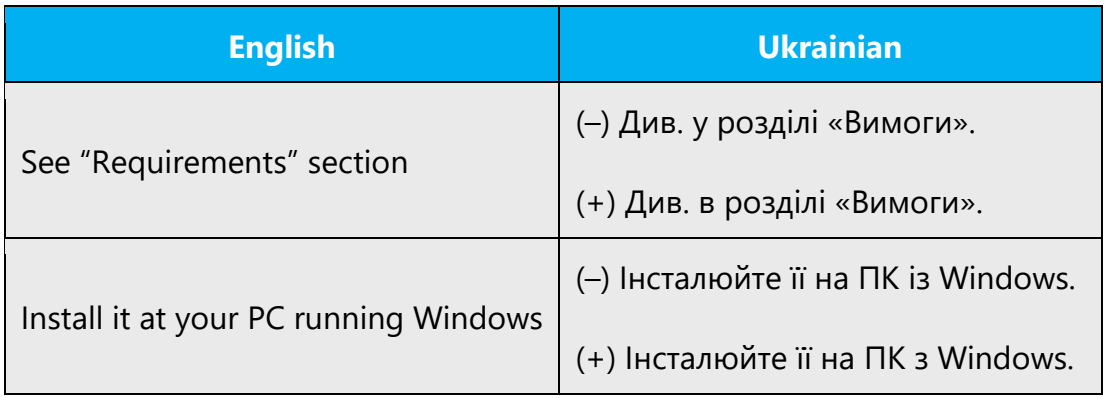

For interchange of conjunctions and prepositions see **[Conjunctions](#page-29-0)** and **[Prepositions](#page-54-0)** sections.

#### 4.1.10 Localizing colloquialism, idioms, and metaphors

Some content may be expressed through the use of en-US culture-centric colloquialisms, idioms and metaphors. The Microsoft voice allows for the use of culturecentric colloquialisms, idioms and metaphors (collectively referred to "colloquialism").

Choose from the following options to express the intent of the source text appropriately:

- Translate the intended meaning of the colloquialism in the source text (as opposed to translating literally the actual colloquialism in the source text).
- Replace the source colloquialism with a Ukrainian colloquialism that fits the same meaning of the particular context.
- Translate everything in the source text except the colloquialism. Omit any references to colloquialism in the translation.
- In certain cases a portion of text may refer to a technology or feature that may not be appropriate or available in a local market. This will need to be adapted.

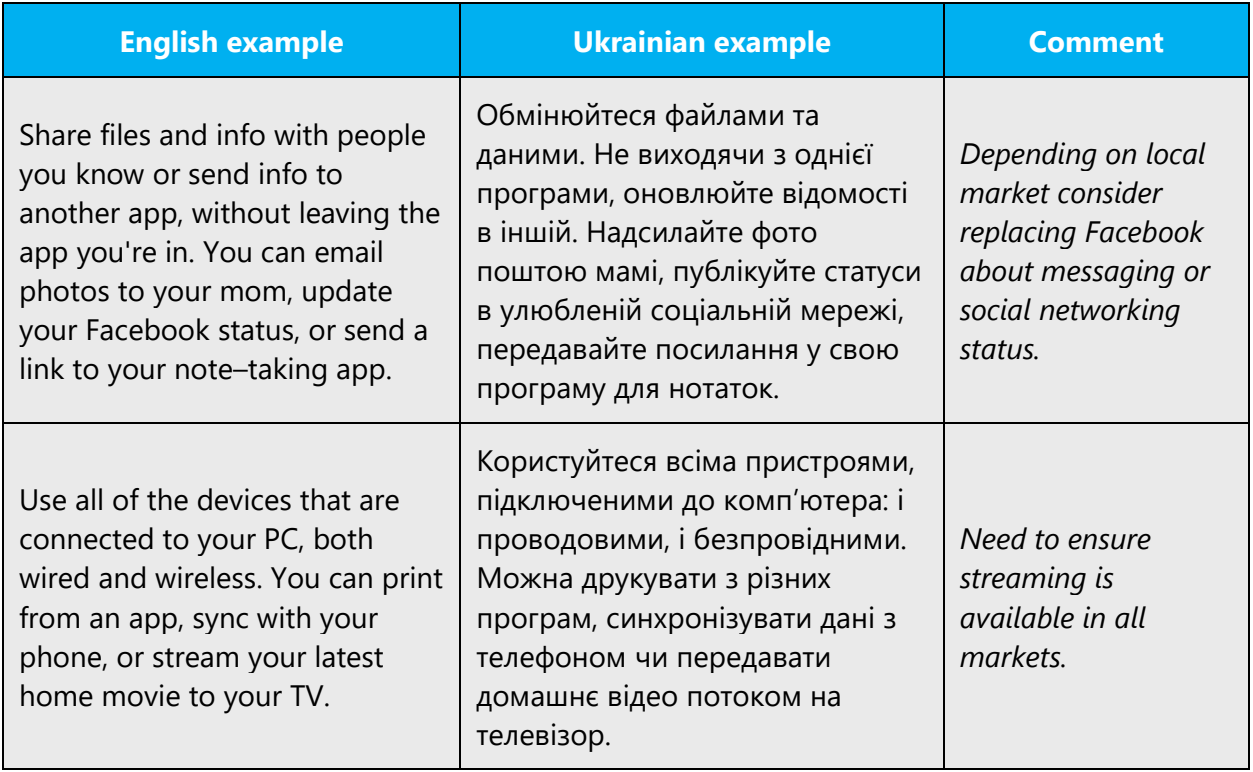

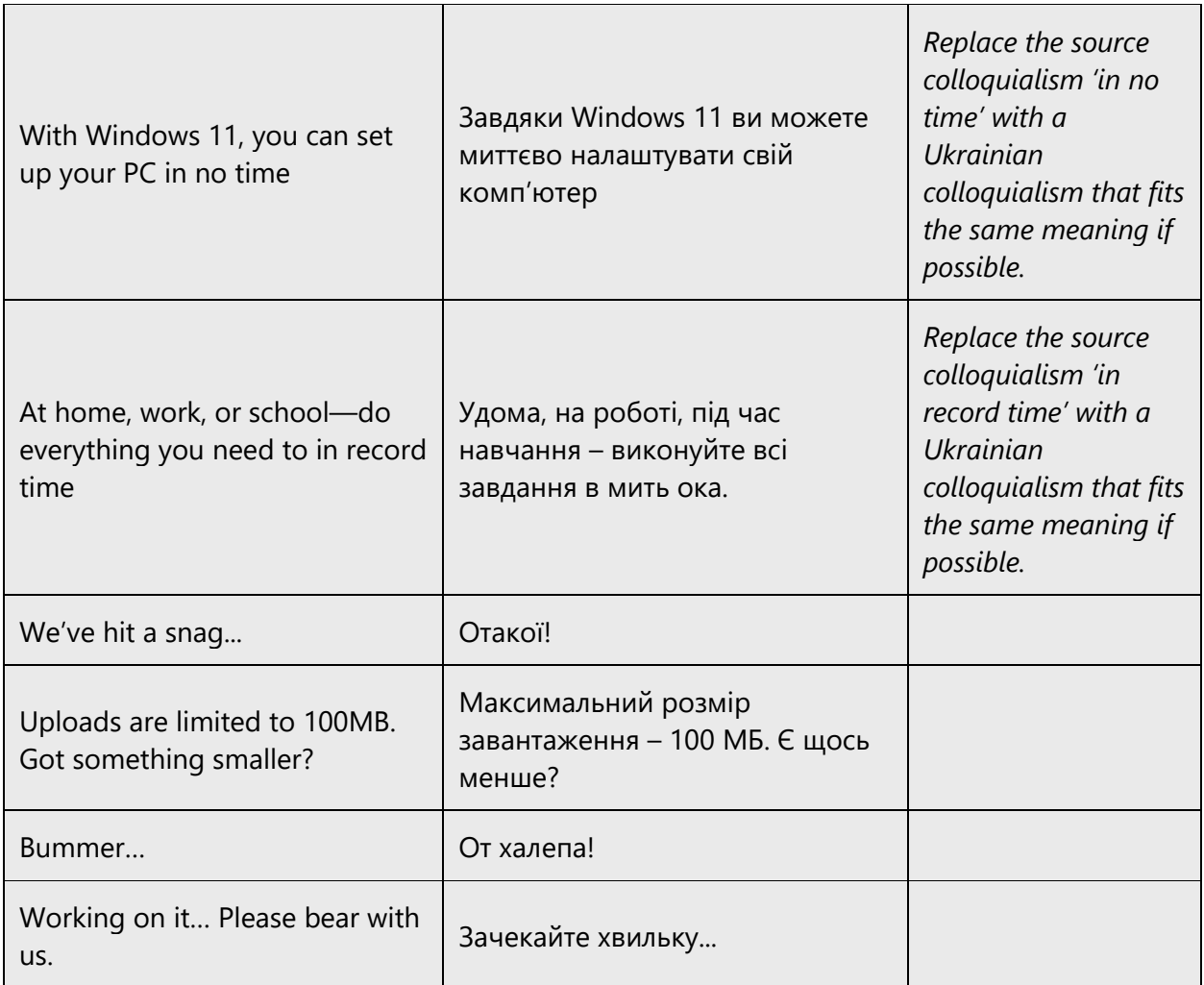

#### 4.1.11Nouns

## **General considerations**

#### **Accusative case**

Ending of masculine gender nouns in accusative case depends on animated type (e.g., бачу друга, but бачу будинок).

Some terms within Microsoft products are used as inanimate nouns and have corresponding declensional endings (even though in usual speech these nouns are animate). The examples include: wizard, agent, client, browser, explorer.

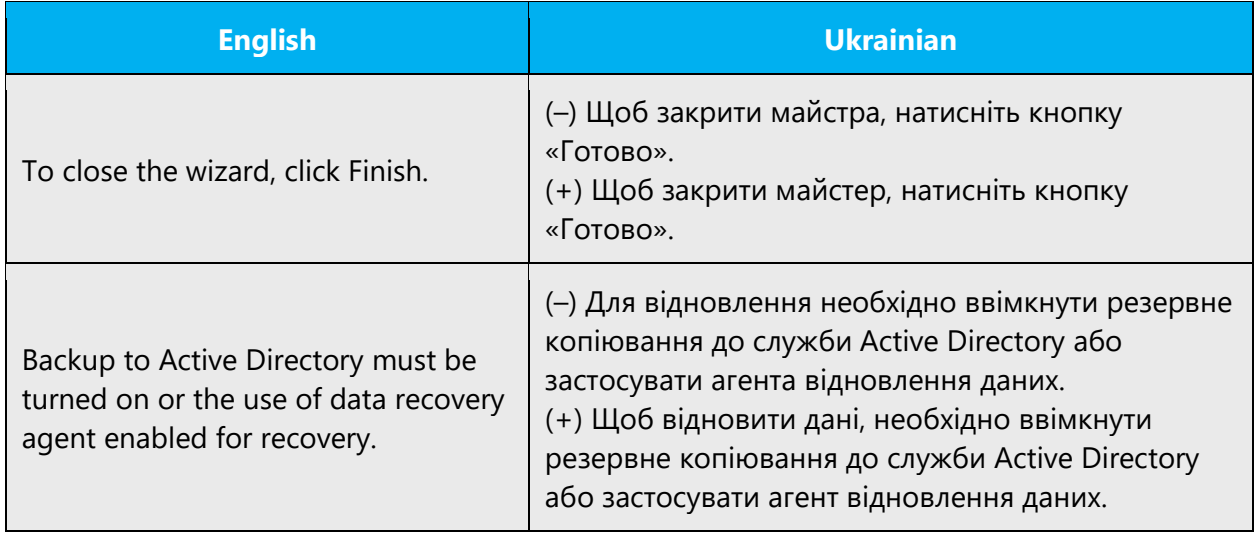

## **Verbal nouns**

The rules provided here are for the verbal nouns denoting the processes. Such verbal nouns are created using the stem and the "-ння" ending. Verbal nouns should be used to denote the process not the result of the action.

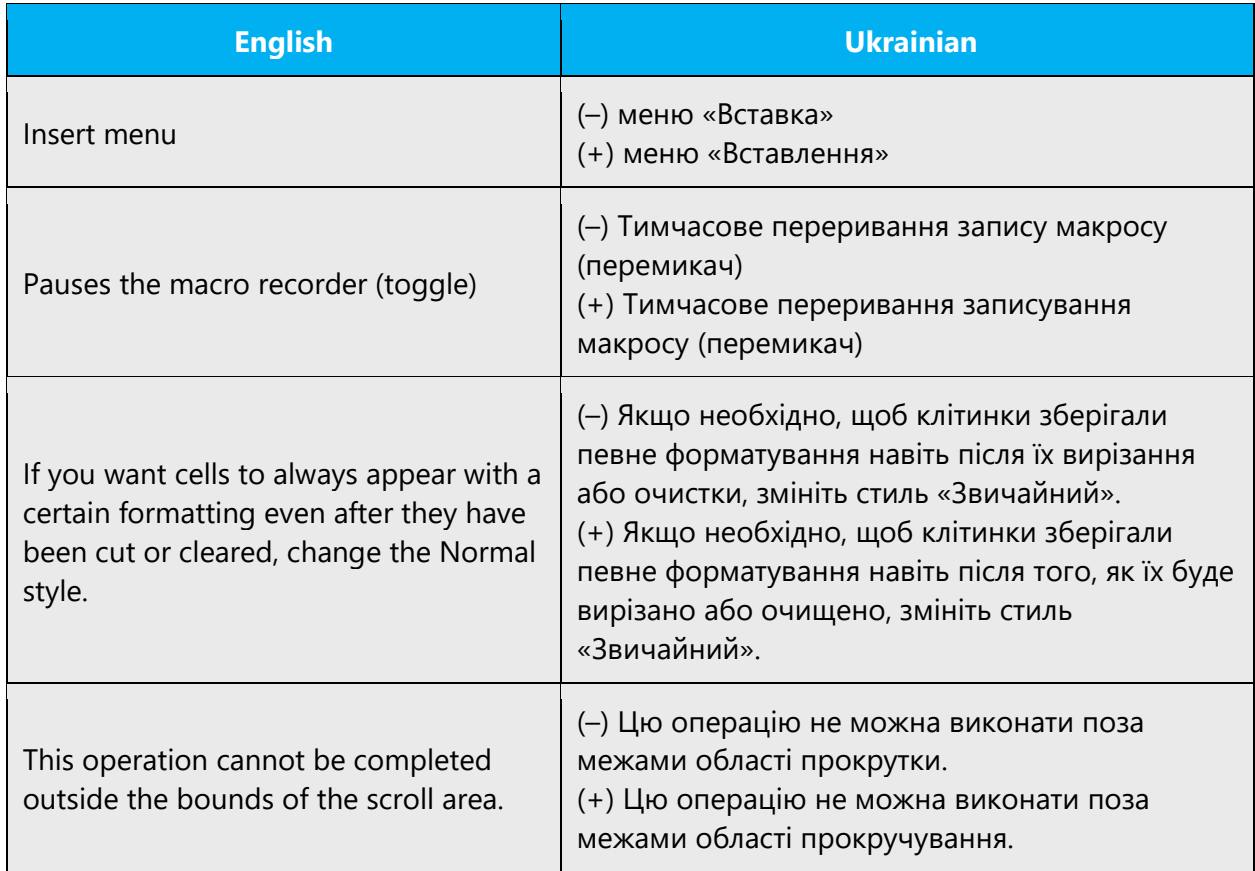

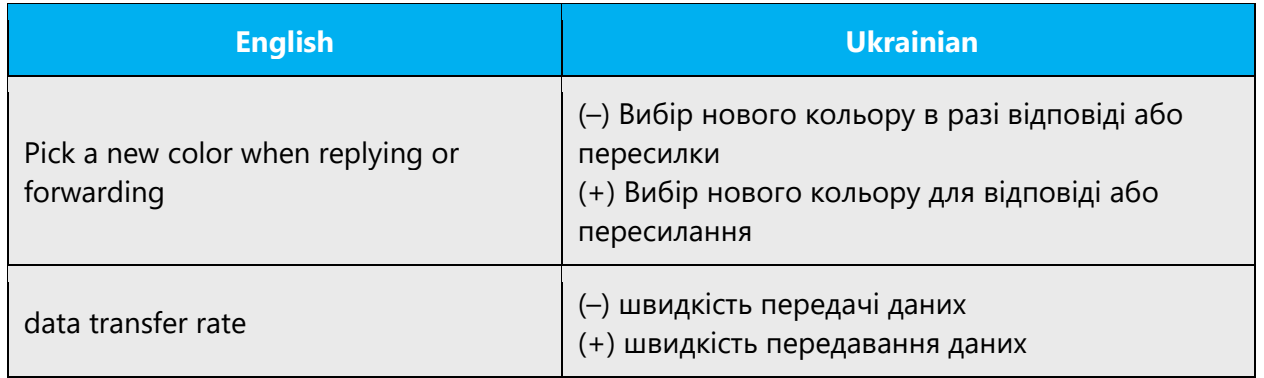

To denote the result of the process we do not use the verbal nouns.

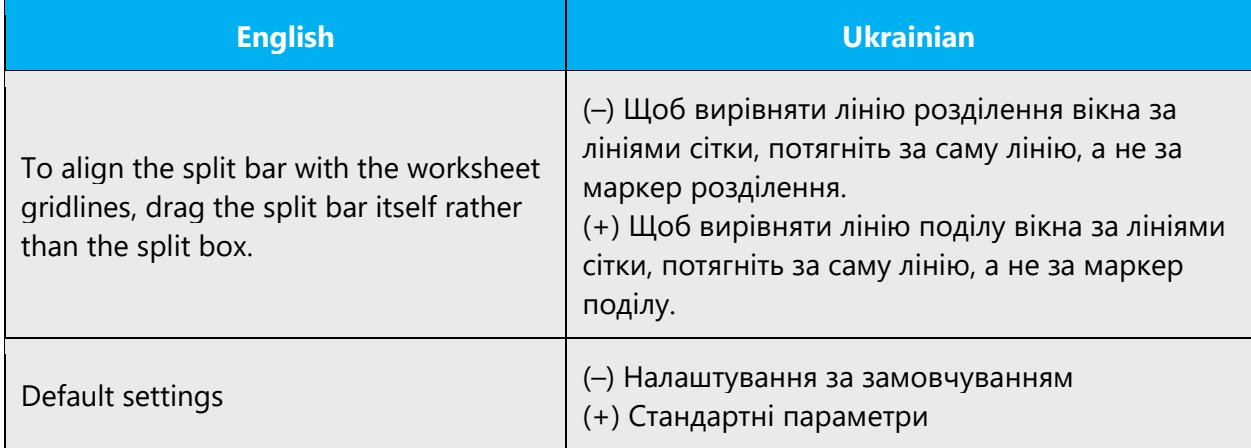

Please also note that in the following cases we use the perfect verbs (not imperfect) and the -ття ending to create the verbal noun: відкрити – відкриття, закрити – закриття, злити – злиття, not відкривання, закривання, зливання.

Please avoid verbal nouns whenever a verb construction can be used.

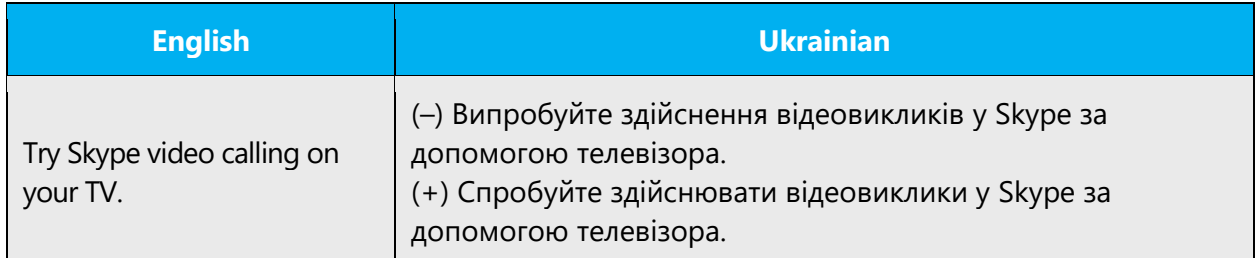

However, verbal noun can be used, if it allows to avoid two infinitives in a row.

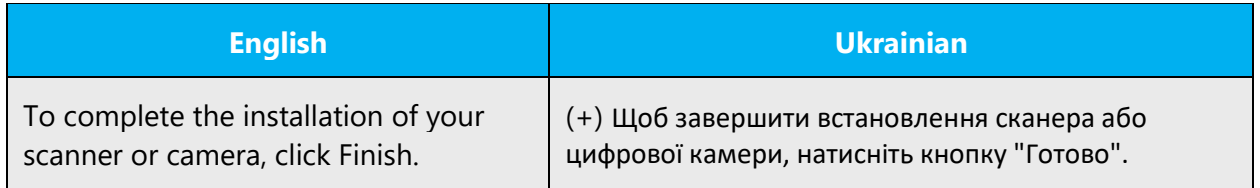

## **Exceptions:**

We use «вибір», not «вибирання» We use «підготовка», not «підготування» We use «активація», not «активування» We use «друк», not «друкування» We use «інсталяція», not «інсталювання» We use «натискання [клавіш, кнопок]», not «натиснення» We use «імпорт», not «імпортування» We use «експорт», not «експортування» We use «синхронізація», not «синхронізування» We use «перевірка», not «перевіряння» We use «обробка», not «обробляння» or «оброблення» We use «збір», not «збирання» We use «публікація», not «публікування»

«-ові» ending

Do not use the «-ові» ending for unanimated nouns.

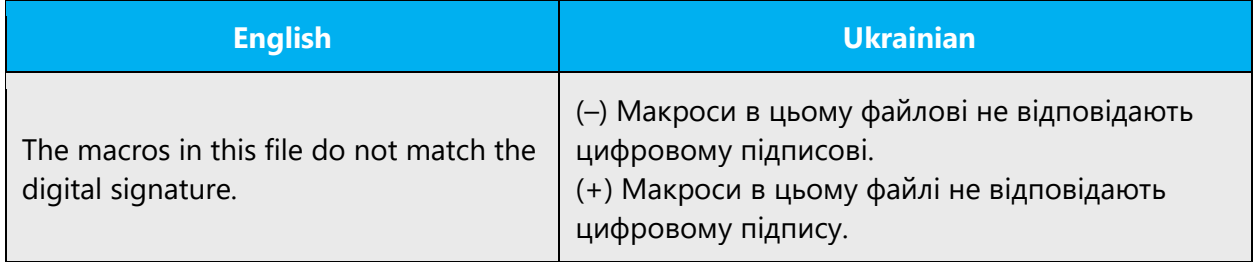

#### **Genitive case**

Genitive case for nouns of the II declension can be very treacherous. On one hand the rule itself is very long and has a lot of exceptions, on the other – dictionaries represent contradicting forms of Genitive case. So to avoid mistakes do the following:

- 1. Use Genitive case Glossary (below in this document).
- 2. Use the following rules from official Ukrainian Spelling or if in doubt contact LS.

Depending on their meaning nouns of the II declension can take the following endings in genitive case singular: -а, -я, or -у, -ю.

Neuter nouns can end only with -а (hard and mixed groups), -я (soft group): *міста, села; плеча, прізвища; знання, знаряддя, моря, обличчя, поля*.

- 1. The genitive singular of the following masculine nouns is formed by adding -a (hard and mixed groups), -я (soft group):
- People's names (first and last): *промовця, робітника, студента, тесляра, учителя; Андрія, Дмитра, Дорошенка, Франка*; also personalized objects and phenomena: *Вітра, Ліса, Мороза,* etc.
- Names of animals and trees: *ведмедя, вовка, дуба, кілка, коня, пса, ясеня*.
- Names of objects: *гвинта, замка, малюнка, ножа, олівця, піджака, плаща, портфеля, стола* (and *столу*).
- Names of settlements and geographic places: *Воронежа, Голосієва, Житомира, Києва, Лондона, Луцька, Миргорода, Парижа, Святошина, Тернополя, Харкова*.

**Note:** In compound names of settlements and geographic places **-у, -ю** should be used if the second part of the name is formed by the noun, which normally takes ending **-у**: Давидового Броду, Зеленого Гаю, Красного Лиману, Кривого Рогу, Червоного Ставу, Широкого Яру, etc.

- Other names of geographic places with a stress on the last syllable in genitive case form, and with possessive suffixes-ов, -ев (-єв), -ин (їн): *Дінця, Дністра, Іртиша, Колгуєва, Орла, Остра, Пирятина, Псла, Пскова, Тетерева*.
- Names of measuring units, units of weight, time, etc.: *гектара, грама, метра, місяця, процента, тижня* (але *віку, року*); names of months and days: *вівторка, жовтня, листопада* (but *листопаду* – name of process), *понеділка*; names of currencies: *гроша, долара, фунта стерлінгів, червінця*; numeric names: *десятка, мільйона, мільярда*.
- Names of machines and their parts: *автомобіля, дизеля, комбайна, мотора, поршня, трактора*.
	- o Words of foreign origin, which describe structural components, concrete objects, geometric figures and their parts: *атома, катода, конуса, радіуса, ромба, сегмента, сектора, синуса, шківа,* etc., also terms of Ukrainian origin with suffixes: *відмінка, додатка, займенника, знаменника, іменника, трикутника, чисельника, числівника,* etc., but: *виду*, *роду, andalsoсинтаксису, складу, способу* (other types of terms see item 2.)
- 2. The following masculine nouns, which end with a consonant, take ending-у (hard and mixed groups), -ю (soft group):
- Names of substances, mass, material: *азоту, асфальту, бальзаму, борщу, водню, воску, гасу, гіпсу, граніту, квасу, кваску, кисню, льоду, меду, медку, піску, пороху, сиру, спирту*, but *хліба*.
- Collective nouns: *ансамблю, атласу, батальйону, березняку, вишняку, взводу, гаю, гурту, загалу, капіталу, каравану, каталогу, кодексу, колективу, лісу, оркестру, парку, полку, пролетаріату, реманенту, саду, сушняку, тексту, товару, тому, тріумвірату, хору*; here belong the names of bushes and herbs: *барвінку, бузку, буркуну, гороху, звіробою, молочаю, очерету, чагарнику, щавлю, ячменю*(but *вівса*), also names of fruit trees varieties: *кальвілю, ренету, ренклоду,* etc.
- Names of buildings, constructions, rooms, and their parts: *вокзалу, ганку, даху, заводу, залу, замку, каналу, коридору, магазину, мезоніну, метрополітену, молу, палацу, поверху, сараю, тину, універмагу, шинку*, but (mainly with a stressed ending): *бліндажа, гаража, куреня, млина, хліва*; -а, -я are used with nouns which describe architectural details: *карниза, еркера, портика*; the following nouns take both endings- -а, -я and-у, -ю: *мосту* and *моста*, *паркану* and *паркана*, *плоту* and *плота*.
- Names of institutions, establishments, organizations: *інституту, клубу, комісаріату, комітету, університету, штабу*.
- The majority of words which denote place, space, etc.: *абзацу, валу, байраку, краю, лиману, лугу, майдану, рову, ручаю, світу, уривку, яру*, but: *горба, хутора, etc.*, also diminutive forms ending with -к: *ліска, майданчика, ставка, ярка*.
- Natural phenomena: *вихору, вогню, вітру, граду, грому, дощу, жару, землетрусу, інею, морозу, туману, урагану, холоду*.
- Names of feelings: *болю, гніву, жалю, страху*.
- Names of processes, states, properties, characteristics, formations, social life phenomena, general and abstract notions: *авралу, бігу, винятку, галасу, дисонансу, догмату, достатку, екзамену, експорту, екскурсу, звуку, (але, як термін звука), ідеалу, інтересу, канону, кашлю, клопоту, колоквіуму, конфлікту, крику, лету (льоту), мажору, міражу, мінімуму, модусу, моменту, принципу, прогресу, реалізму, регресу, рейсу, ремонту, ритму, руху, світогляду, сорту, спорту, способу, стиду, стогону, тифу, току, хисту, ходу, шуму,* but: *ляпаса, ривка, стрибка, стусана*.
- Terms of foreign origin, which denote physical and chemical processes, part of an area, etc.: *аналізу, електролізу, імпульсу, синтезу, ферменту*, and also philological terms: *альманаху, епосу, жанру, журналу, міфу, нарису, образу, памфлету, роману, стилю, сюжету, фейлетону,* etc.
- Names of games and dances: баскетболу, вальсу, волейболу, краков'яку, танку, танцю, тенісу, футболу, хокею, but: гопака, козака.
- The majority of compound words without suffixes (except names of animate objects): *водогону, вододілу, водопроводу, живопису, живоплоту, манускрипту, родоводу, рукопису, суходолу, трубопроводу*, but: *електровоза, пароплава*.
- The majority of prefixal nouns with different meanings (except names of animate objects): *вибою, випадку, вислову, відбою, відгуку, заробітку, затору, запису, опіку, опуху, побуту, поштовху, прибутку, прикладу, проводу* (дріт), *сувою, усміху, успіху*.

Names of rivers (except mentioned in item 1), lakes, mountains, islands, peninsulas, countries, regions, etc.: Амуру, Бугу, Гангу, Дону, Дунаю, Єнісею, Нілу, Рейну, Сейму; Байкалу, Ельтону, Мічигану, Світязю, Чаду; Алтаю, Ельбрусу, Паміру, Уралу; Котліну, Кіпру, Кріту, Родосу, Сахаліну; Каніну, Пелопоннесу; Алжиру, Афганістану, Казахстану, Єгипту, Іраку, Китаю; Донбасу, Ельзасу, Кавказу, Сибіру.

**Note:** The change of ending influences the meaning of some nouns: алмаза (коштовний камінь) – алмазу (мінерал), акта (документ) – акту (дія), апарата (прилад) – апарату (установа), блока (частина споруди, машини) – блоку (об'єднання держав), буряка (одиничне) – буряку (збірне), вала (деталь машини) – валу (насип), елемента (конкретне) – елементу (абстрактне), інструмента (одиничне) – інструменту (збірне), каменя (одиничне) – каменю (збірне), клина (предмет) – клину (просторове поняття), пояса (предмет) – поясу (просторове поняття), рахунка (документ) – рахунку (дія), терміна (слово) – терміну (строк), фактора (маклер) – фактору (чинник), etc.

## **Genitive case glossary**

You will find approved genitive case endings of the most common IT terms below. When different meanings of the word result in different endings, the common ITmeaning is given.

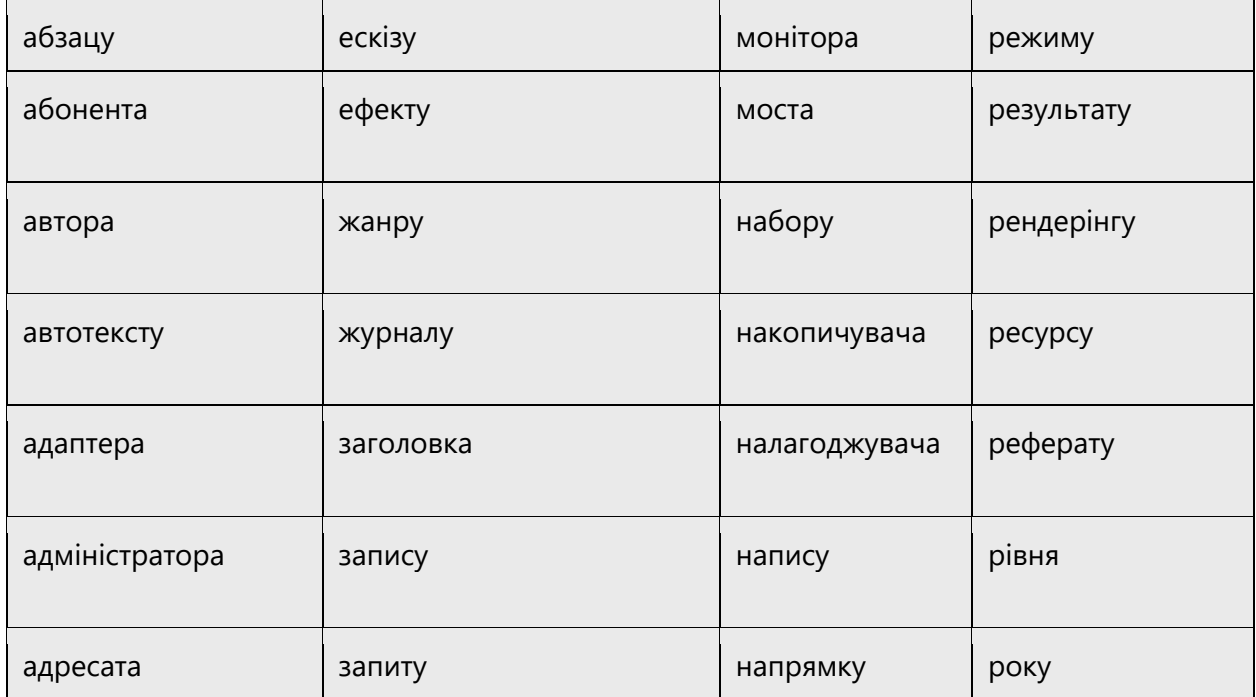

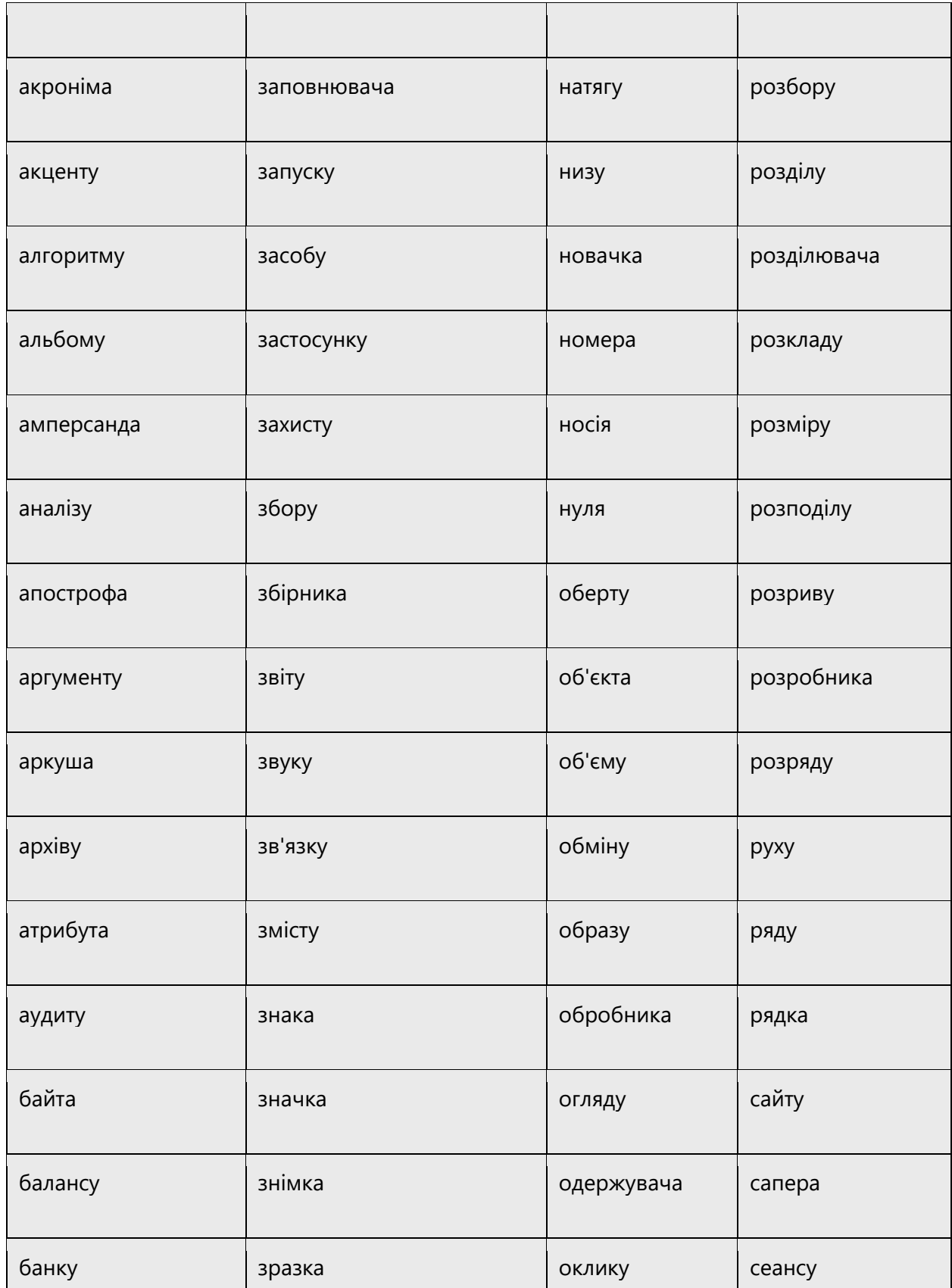

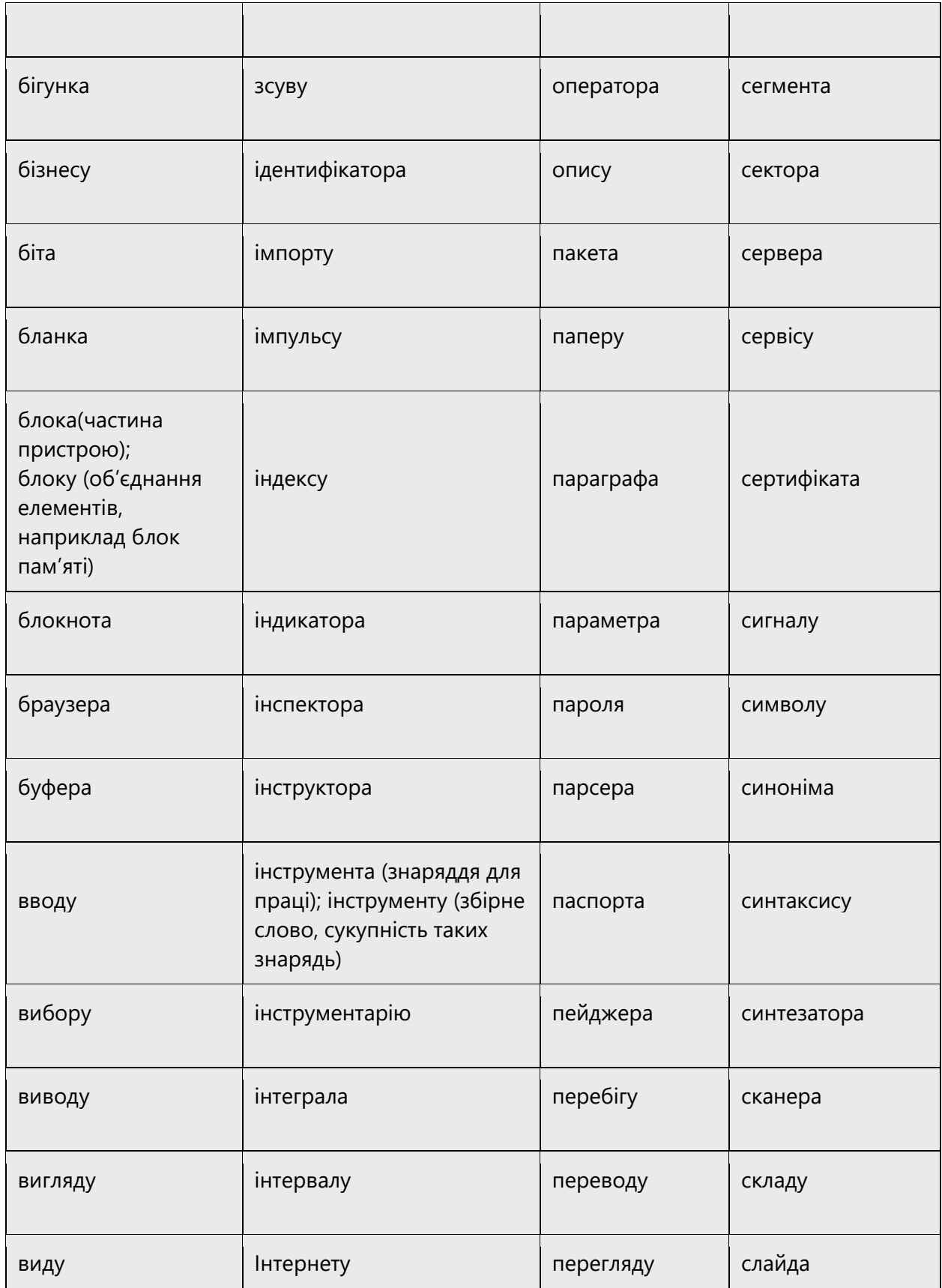

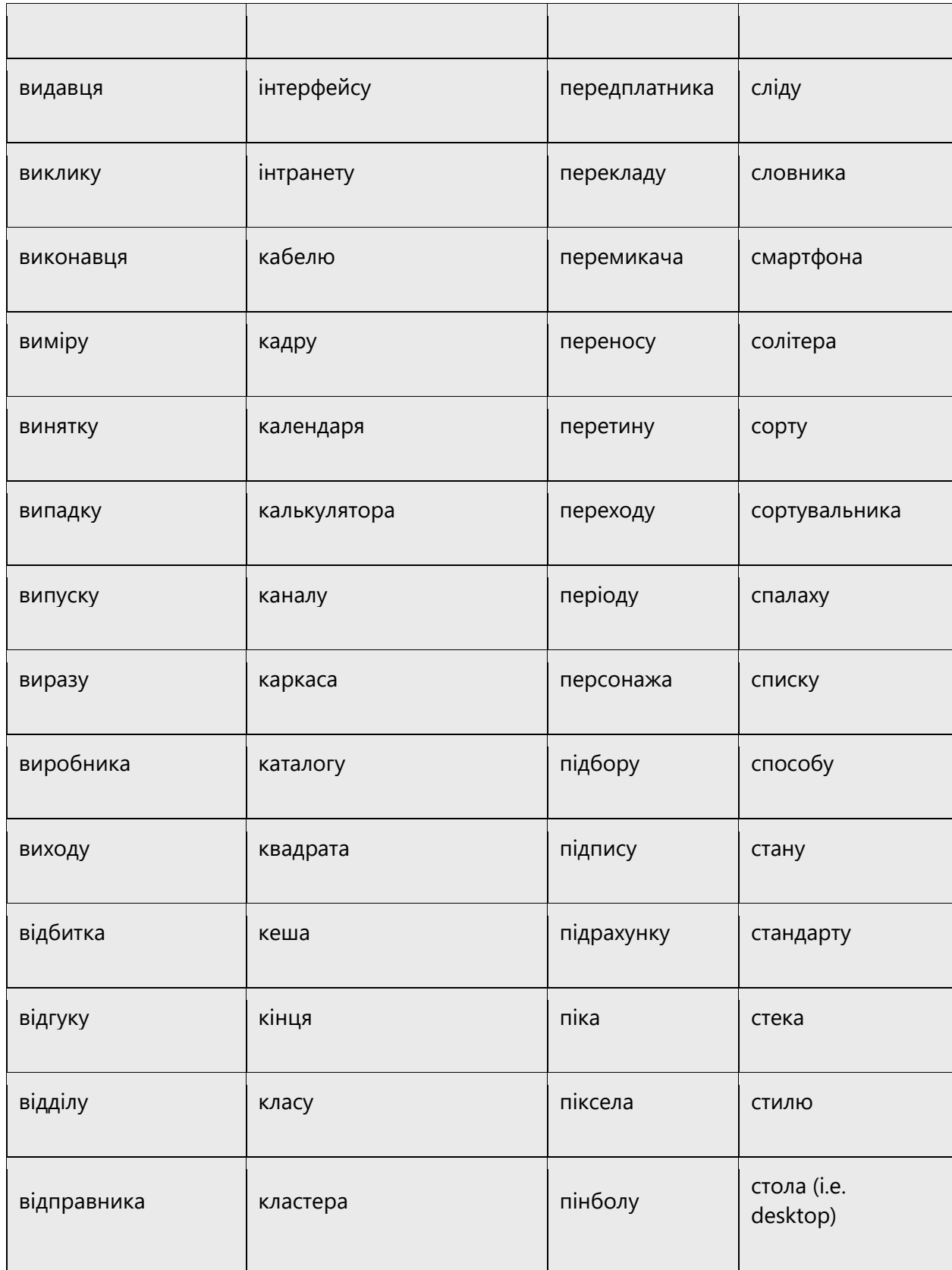

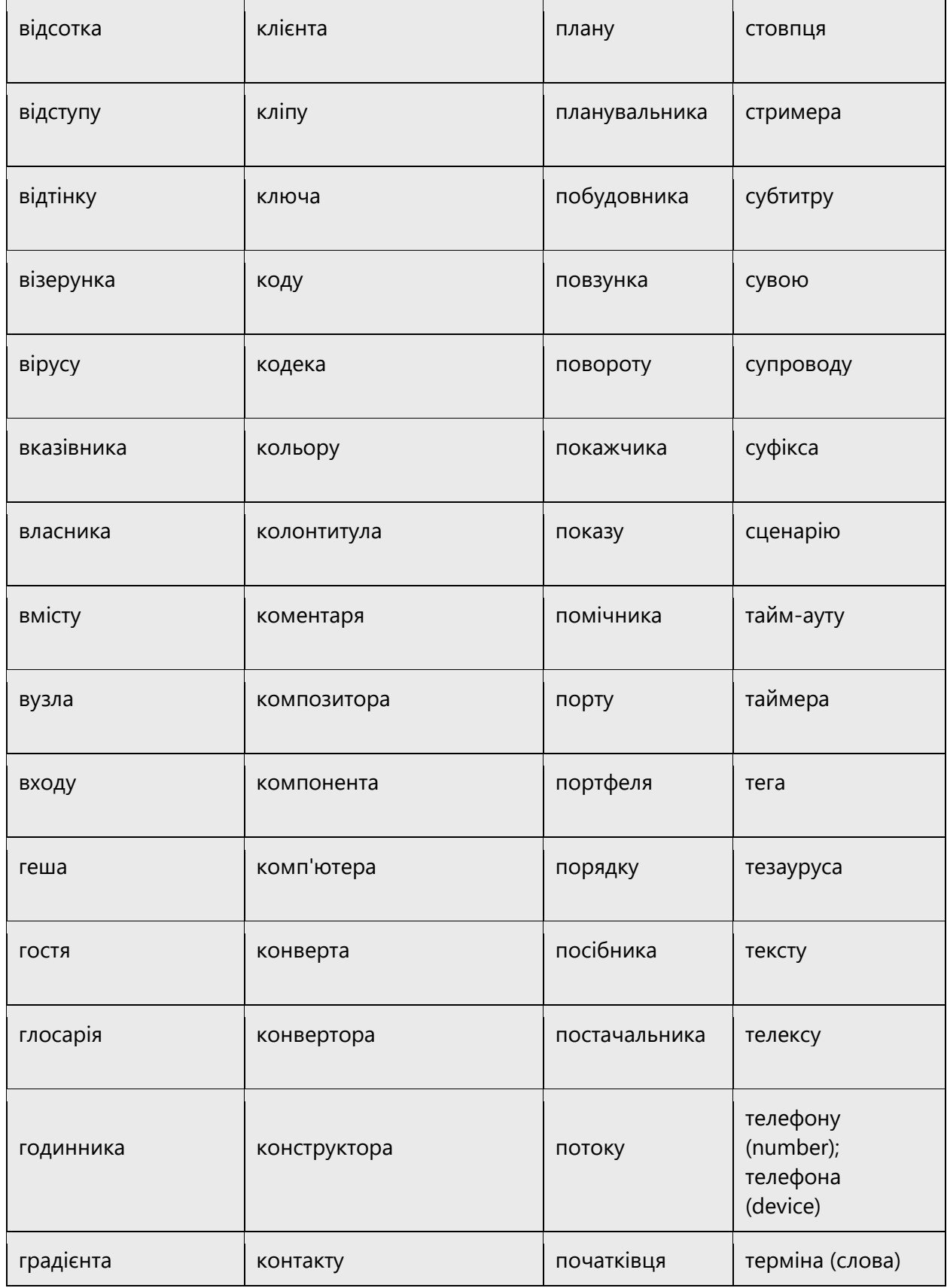

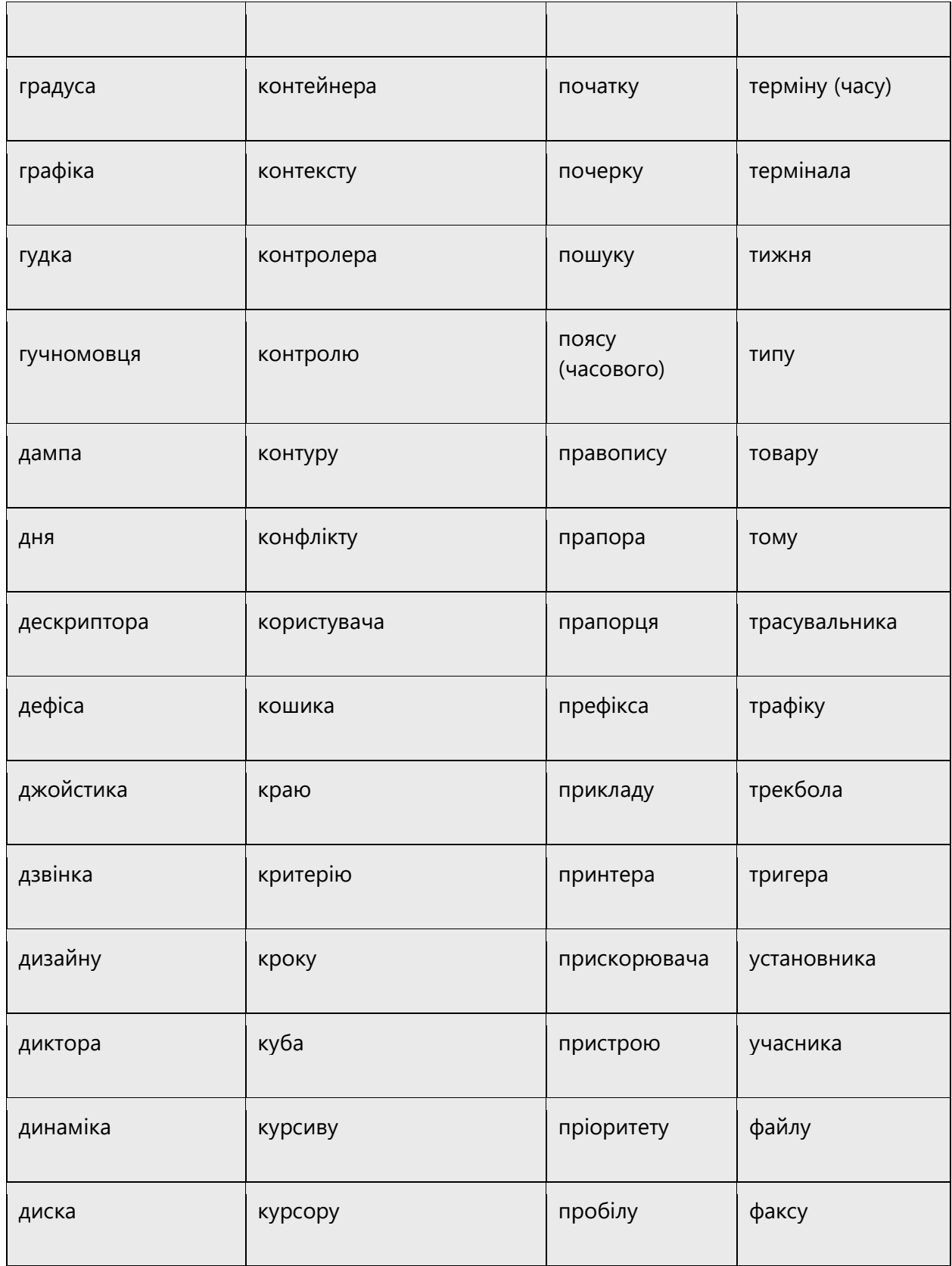

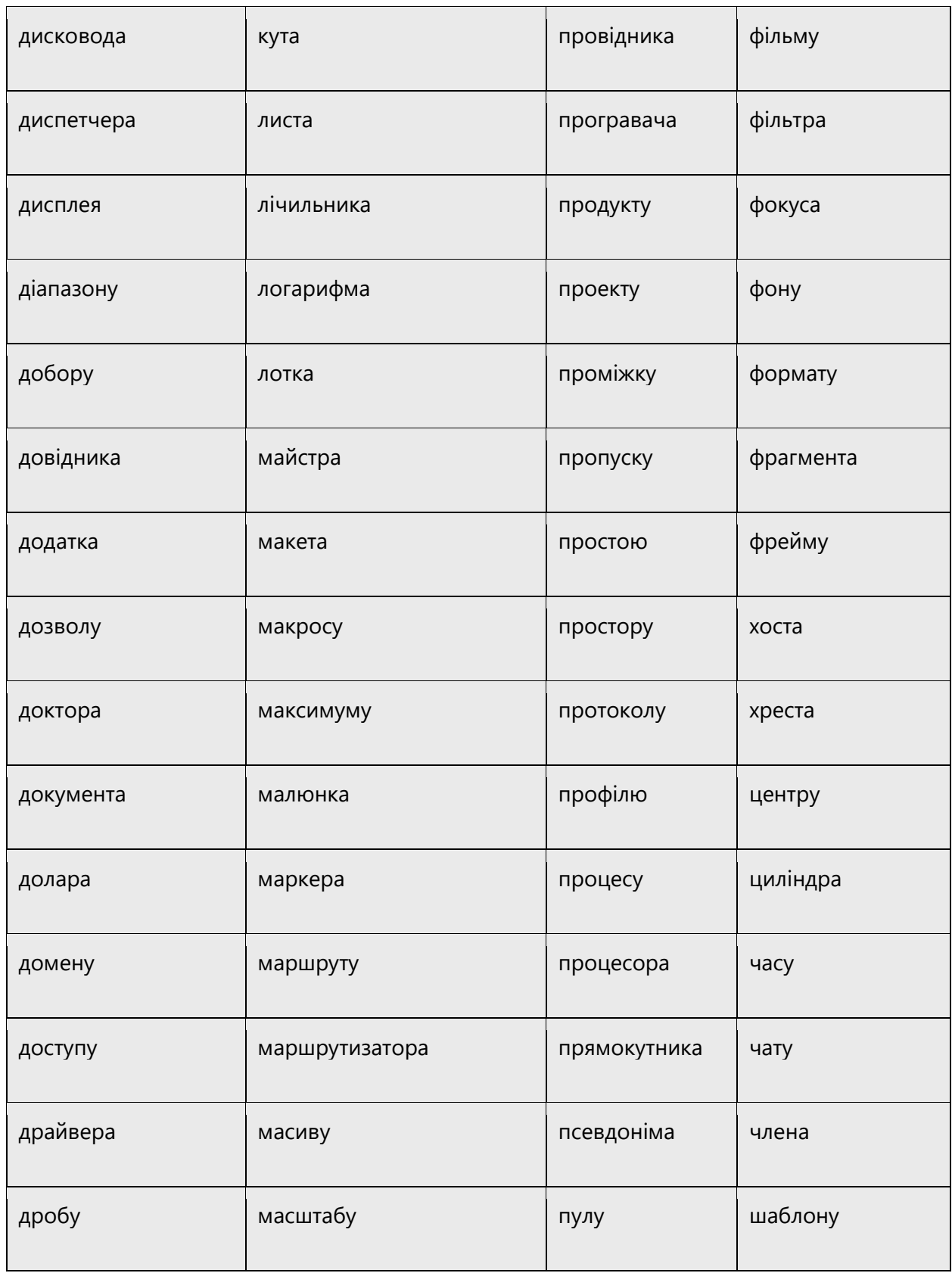

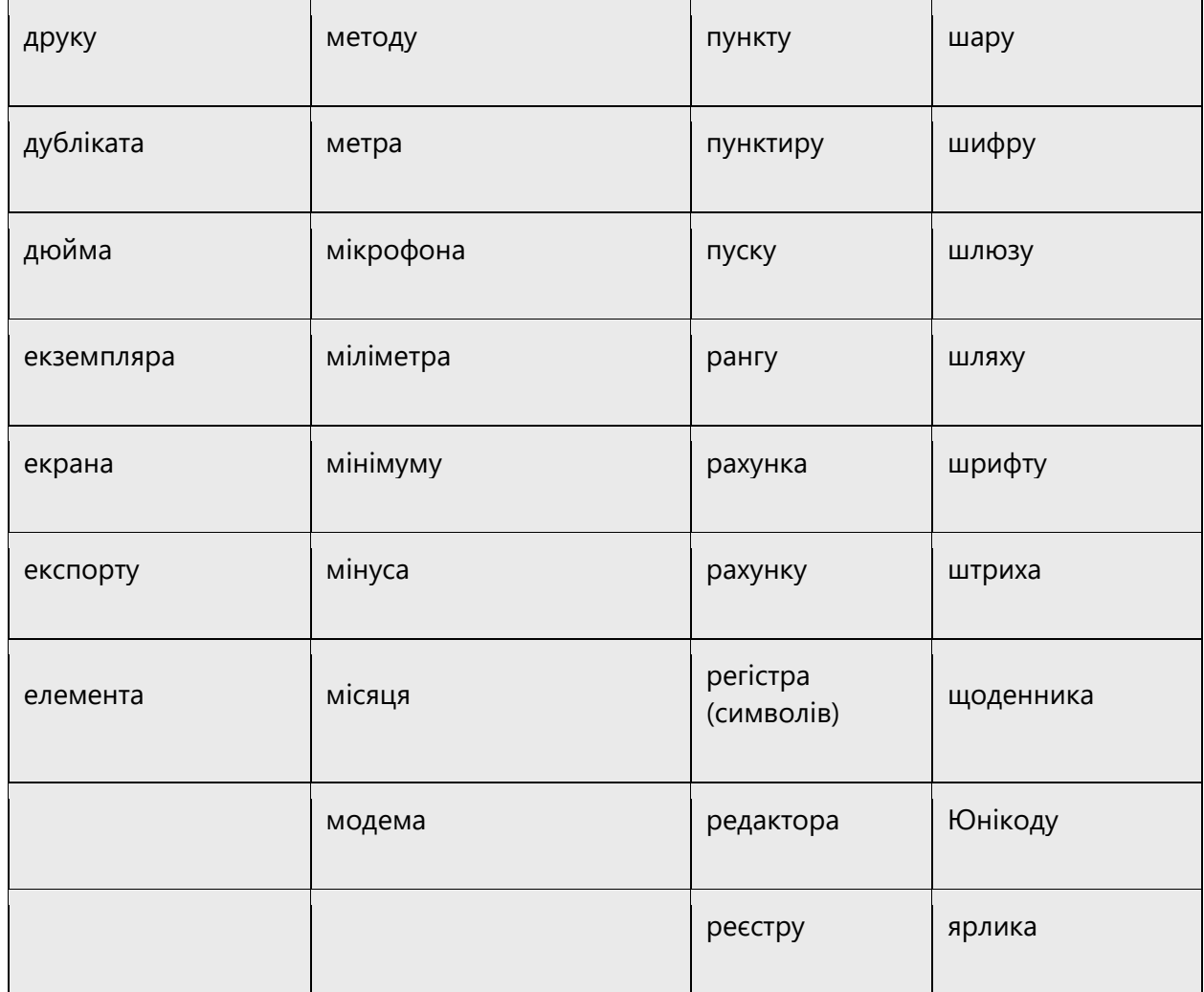

#### 4.1.12Numbers

This topic includes guidelines when to use numerals (symbol that represents a number. e.g. 1, 2, 3, 234, etc.) and when to spell out numbers (one, two, three, two hundred and thirty-four) and other aspects for the particular language.

In UA texts the numbers from 1 to 9 should normally be spelled out for improved readability (unless they denote time in format XX:XX, date or measurement).

In UI strings, it is better to avoid spelled out numerals. In Ukrainian, the word forms of numerals change depending on their grammatical cases and the endings of countable nouns change depending on the preceding numeral. This can be tricky when strings contain variables.

Examples:

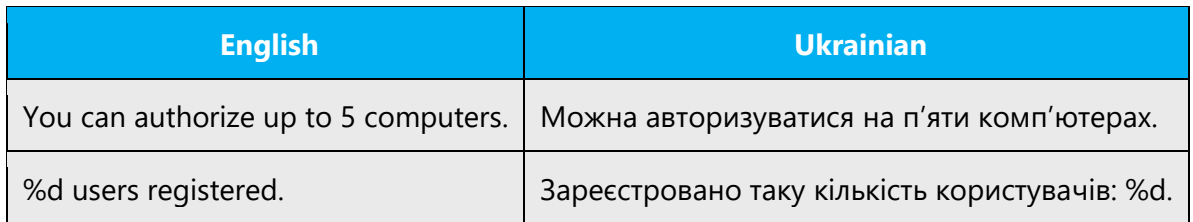

#### <span id="page-54-0"></span>4.1.13 Prepositions

Be aware of proper preposition use in translations. Many translators, influenced by the English language, omit them or change the word order.

For the Microsoft voice, use of prepositions is another way to help convey a casual or conversational tone. Starting or ending a sentence with a preposition is acceptable practice in conveying Microsoft voice.

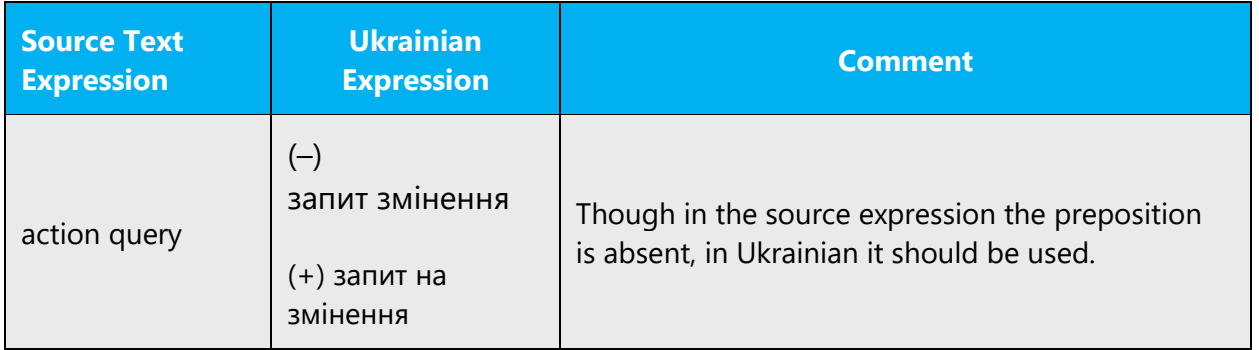

## **Interchange of у/в, з/зі/із**

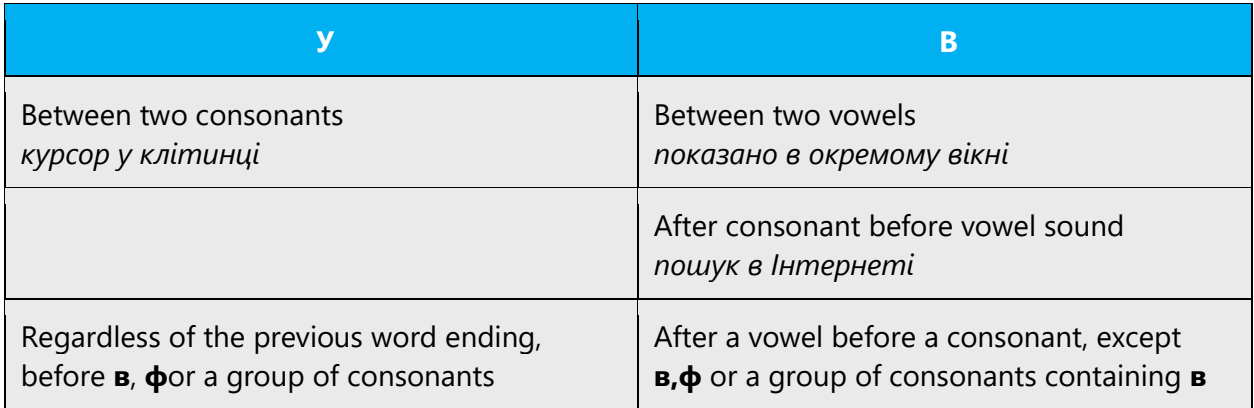

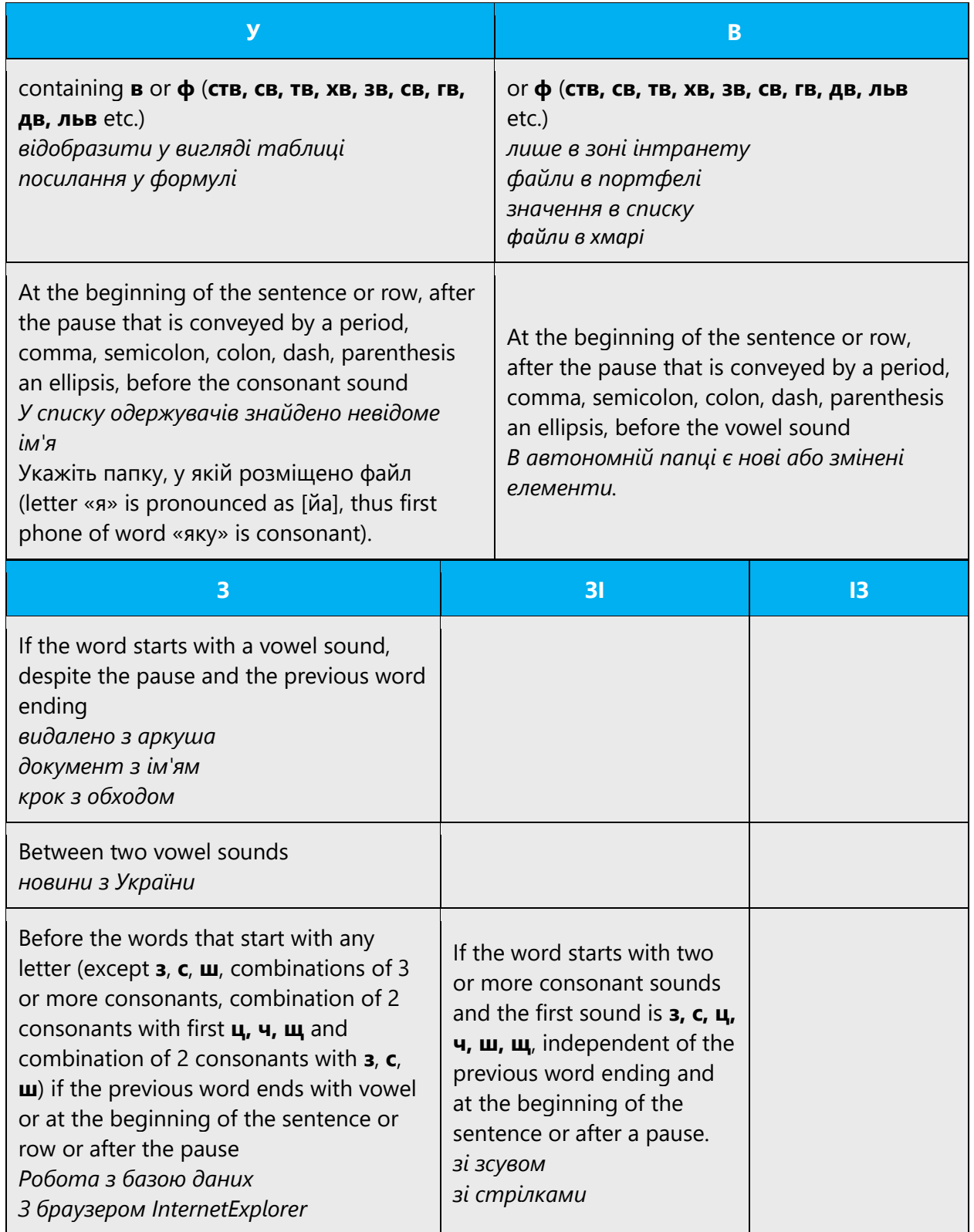

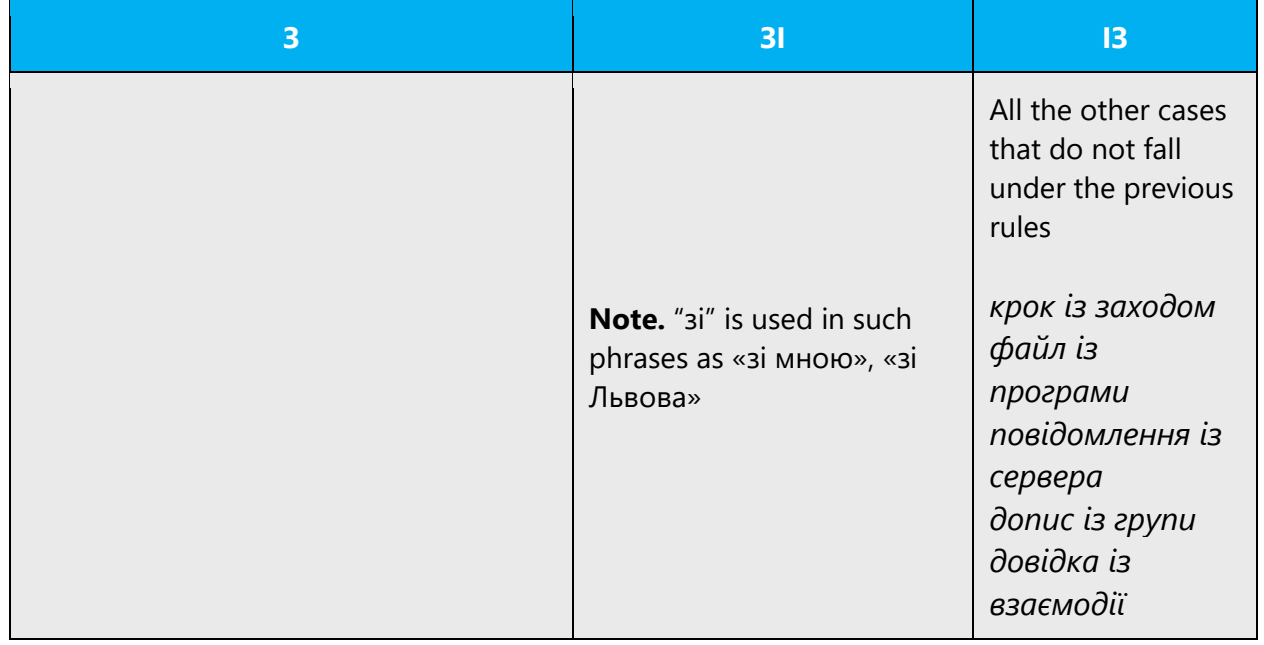

# **Notes on some prepositions (у, до, на, з)**

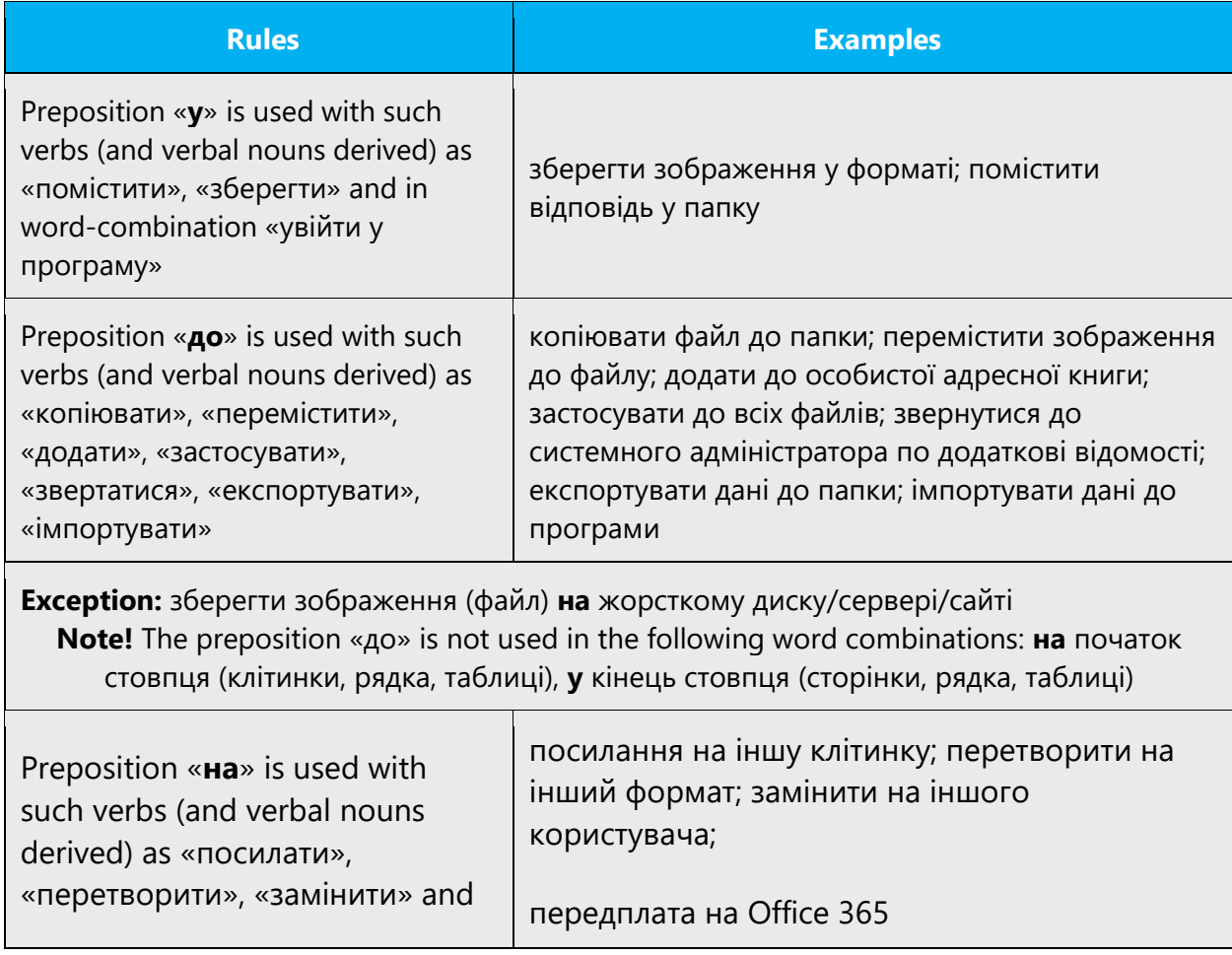

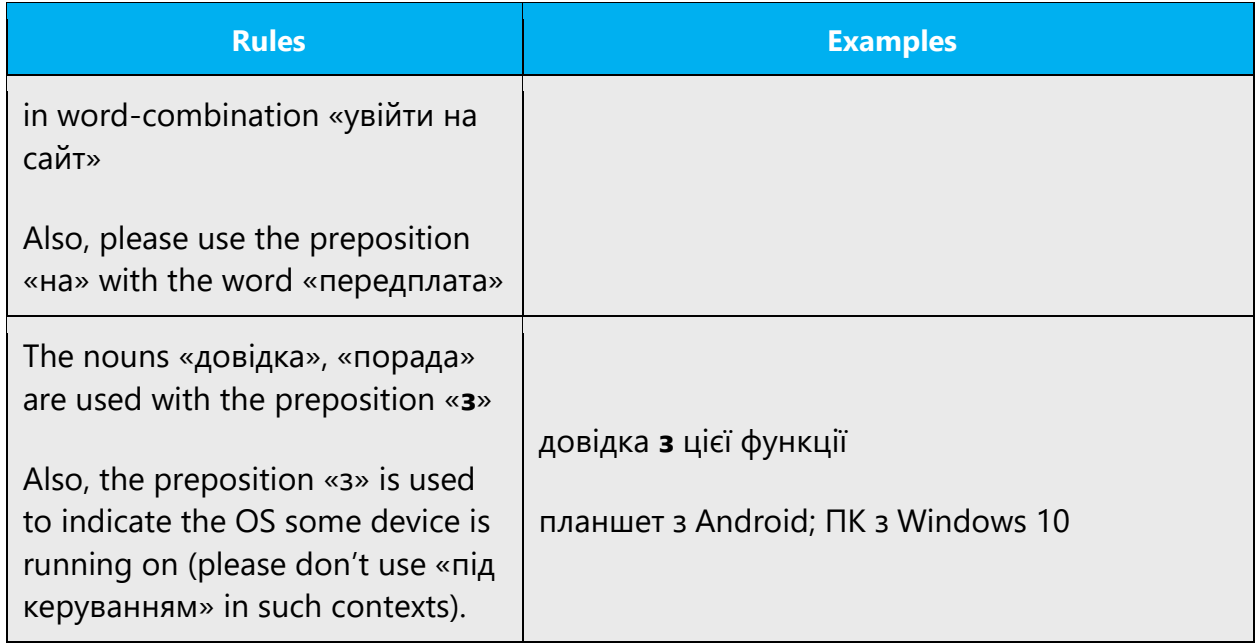

## **Special cases (за, по, при)**

The use of «за/по» prepositions is sometimes difficult due to Russian language influence. Whereas in Russian the preposition «по» is used, in Ukrainian there are more ways to convey the meaning:

- Instrumental case without the preposition: *идти по берегу – йти берегом; украинец по происхождению – українець родом;*
- Preposition«з»: *по обеим сторонам – з обох боків; пособие по литературе – посібник із літератури;*
- Preposition«за»: *плыть по течению – пливти за течією (за водою); добрый по натуре – добрий за вдачею (доброї вдачі);*
- Preposition«на»: *называть по имени – називати на ім'я; по адресу – на адресу;*
- Preposition«через»:*отпуск по болезни – відпустка через хворобу; по недорозумению – через непорозуміння;*
- Preposition«у/в»: *по направлению к лесу – у напрямі до лісу; по понедельникам – у понеділки (понеділками, щопонеділка);*
- Preposition«до»: *по воскресенье включительно – до неділі включно; прийтись по вкусу – припасти до смаку;*
- Other wording: *смотря по погоде – залежно від погоди; комиссия по составлению резолюции – комісія для складання резолюції.*

Below is the table with the standard word combinations with the «за/по» prepositions.

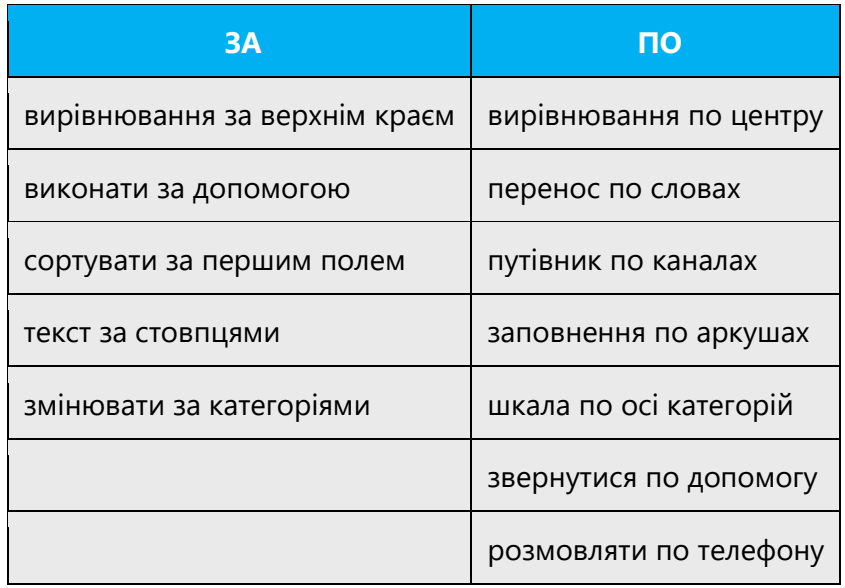

The Ukrainian preposition «при» is used in almost the same context as in Russian, but there are more prepositions to convey the meaning depending on the word combinations:

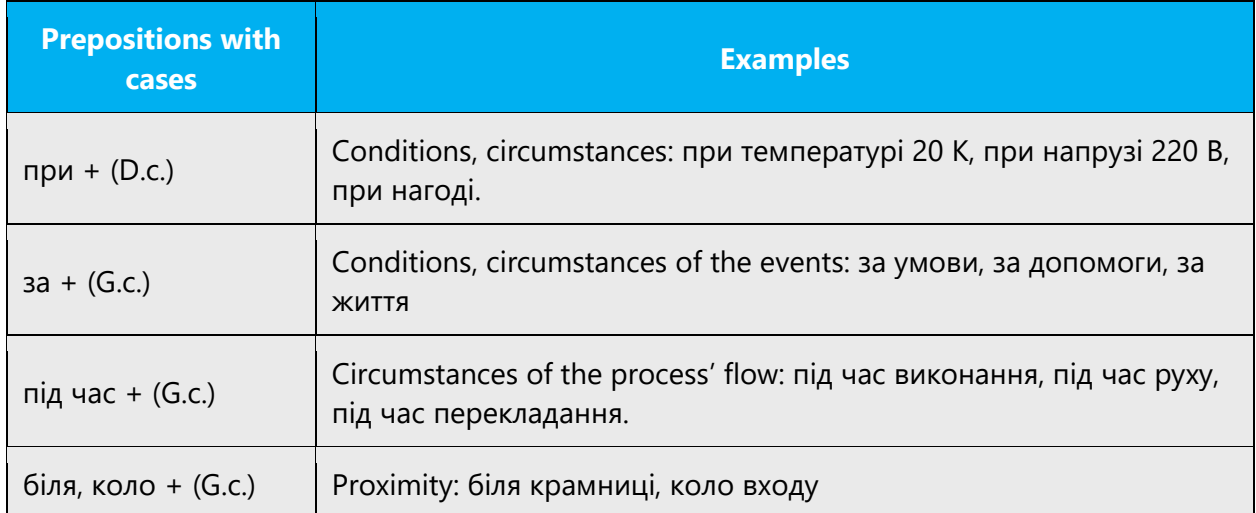

This preposition «при» in Ukrainian cannot be used in the meaning "during" and to describe the circumstances, which do not presuppose the presence of something nearby. For example, the Russian word combination «при выполнении работы» can be translated as «під час виконання роботи», «за виконання роботи», «для виконання роботи», «коли робота виконується» but not «при виконанні роботи».

#### 4.1.14 Pronouns

The frequent use of possessives is a feature of English language. However in Ukrainian try to avoid possessive pronouns «ваш, вашого, вам», etc. where there is a choice. You can substitute with «свій», e.g., запис даних на свій комп'ютер or запис даних на комп'ютер.

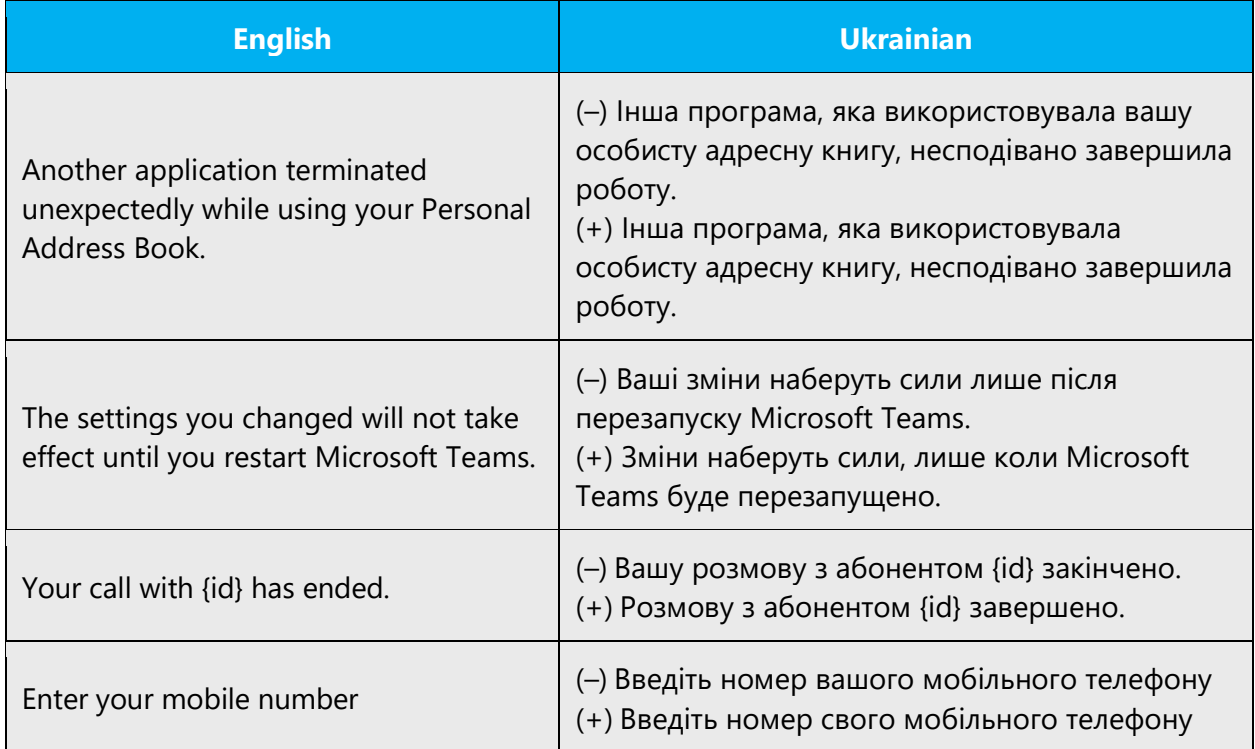

When "you/your" is necessary to indicate the direction then you should use it in the translation:

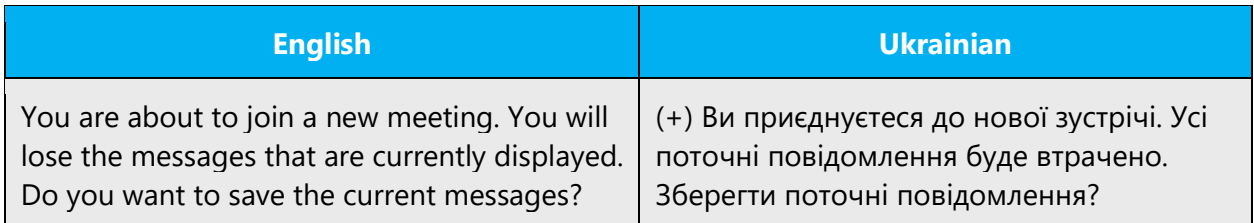

In UI if the general instruction is given (for example "Please add text to the box" –OR– "You should delete the file first") impersonal constructions or Imperative mood should be used.

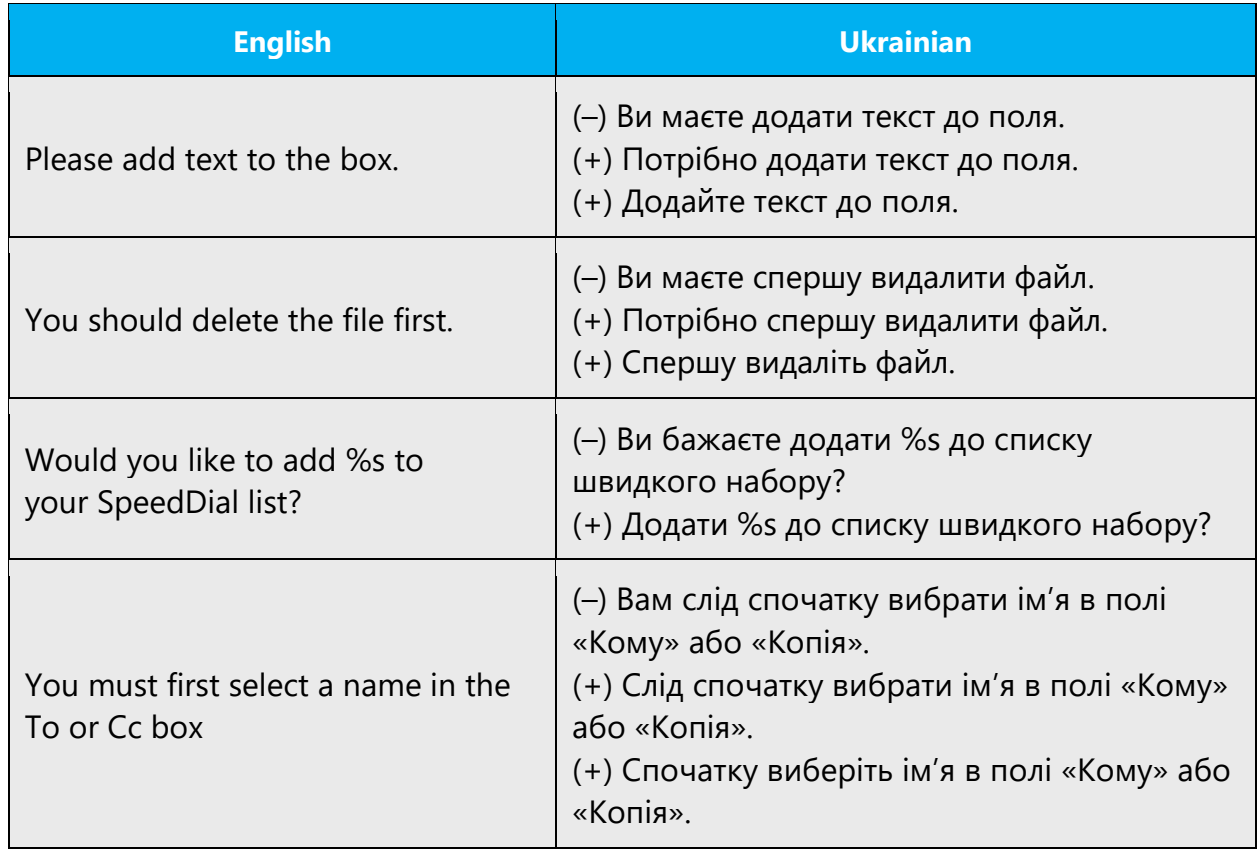

## **Addressing the user**

The informal form of address («ти») should be avoided as much as possible if used at all. It reads too informal, and as there is a certain tradition of addressing a person via software interface in Ukrainian, the formal form of address is a generally accepted one.

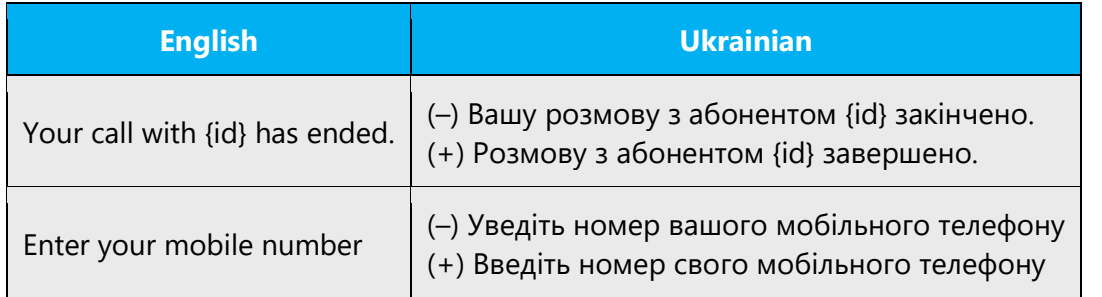

When choosing between using and omitting the personal pronoun in Ukrainian, always ask yourself:

1. Is this impersonal sentence friendly enough?

- 2. If I use the personal pronoun, will the sentence read naturally and smoothly? –Or– Do we really speak like that?
- 3. Is there another way to say this in a more friendly and relaxed way?

In Ukrainian we can also use infinitive (you can – можна…, потрібно…) or imperative mood (choose – виберіть) to translate constructions which explain something to users or give instructions to them.

Note: Please avoid using "Можна…at the beginning of sentences.

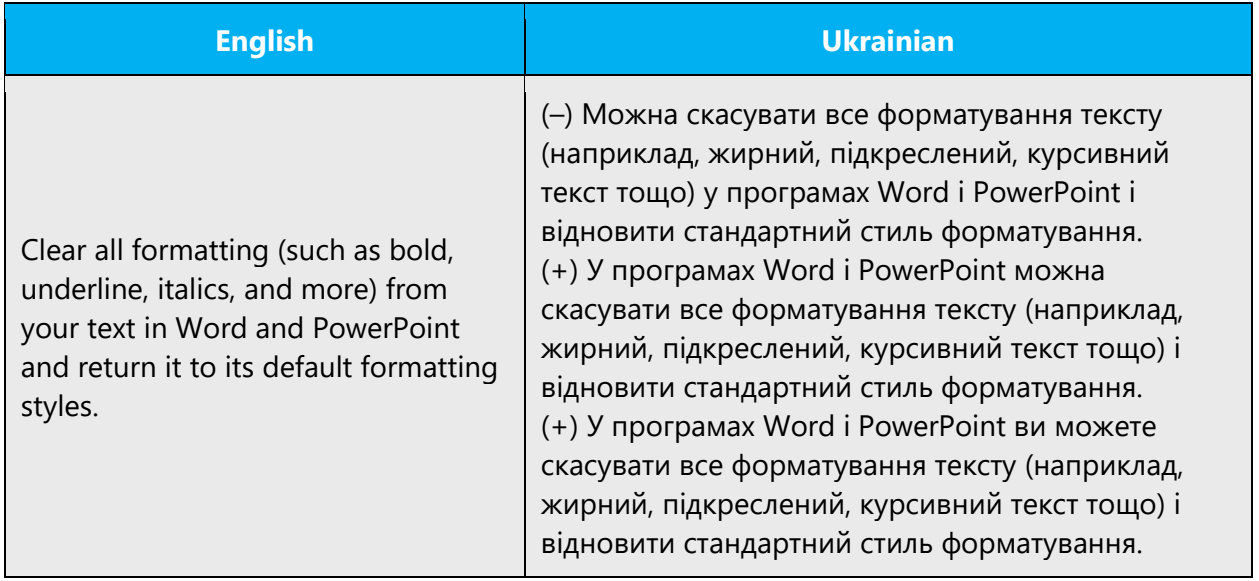

Use "ви/ваш" pronouns when:

- You need to address the user directly
- You need to highlight user's property, i.e. to differentiate the property from a list of other similar properties of potentially other users.
- When "you/your" is necessary to indicate the direction or when a phrase/sentence built otherwise without a pronoun would read clumsy or cumbersome.

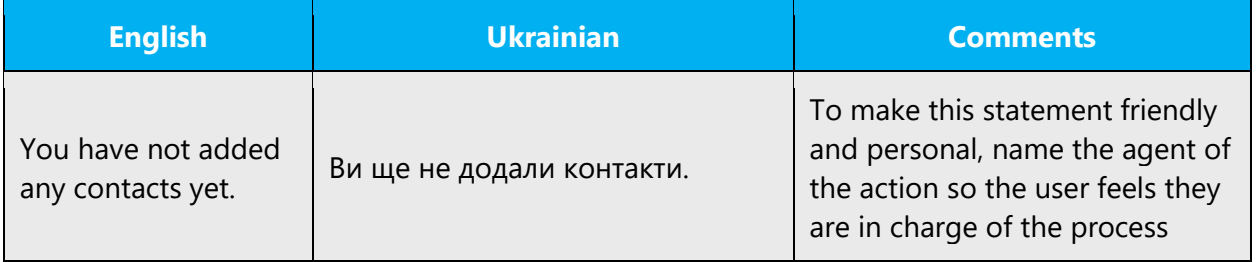

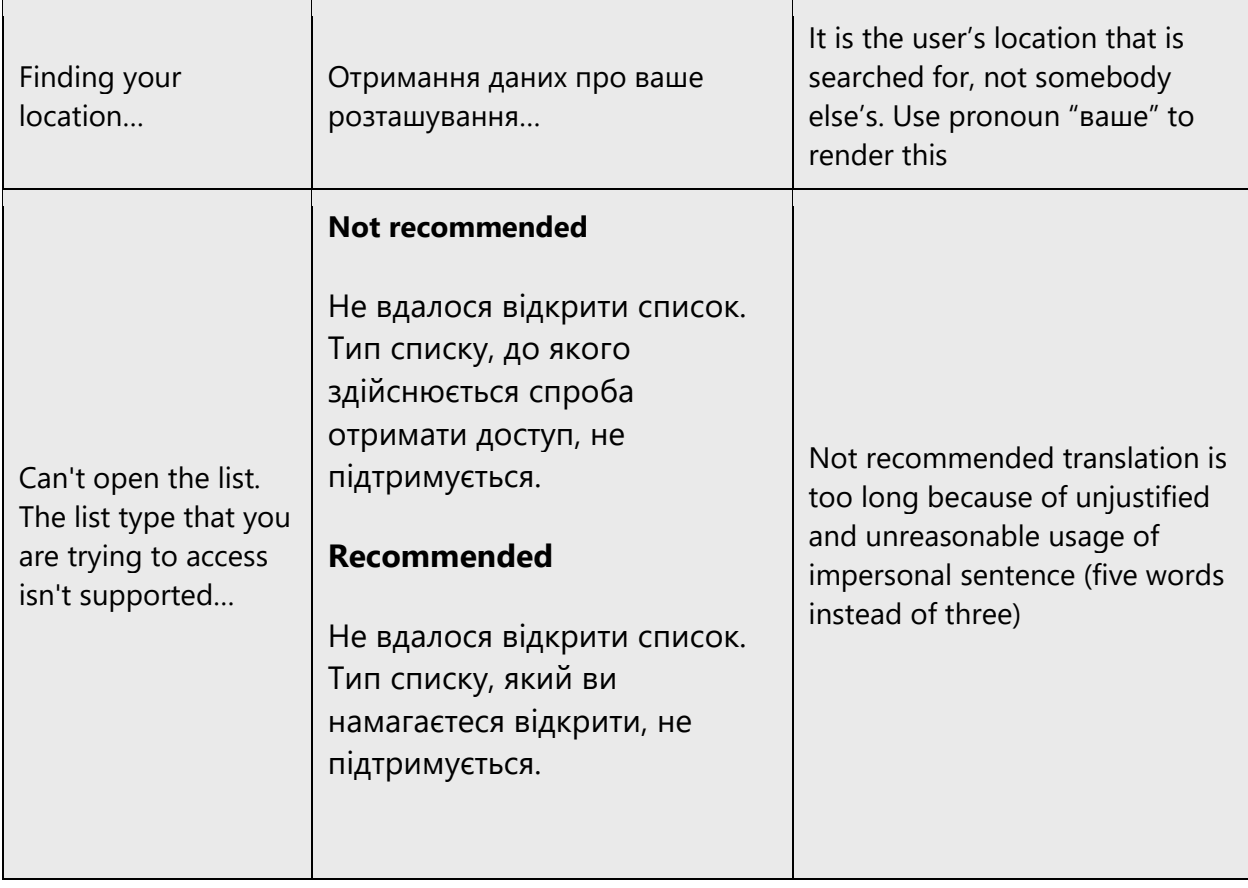

Even though personal pronouns "you" and "your" appear often in the source text their usage in the target should not be abused. Try to avoid forms "ваш, вашого, вам" when you can omit them without any harm to the meaning or substitute them with "свій".

Please note that this does not limit the usage of pronoun "You" as a sentence subject, especially in UA content when instructions and guidelines are given and users should be addressed directly.

Use "we" in place of a product or the company name to create a more human experience with the PC

- When users can reasonably imagine people behind the action
- To describe an action by the Office team
- To take responsibility when the Office team has done something undesirable and we need to deliver bad news. Accompany this by "sorry", and provide as much helpful advice as possible

• Use "we recommend" to convey specific recommendations by the Windows organization or Microsoft

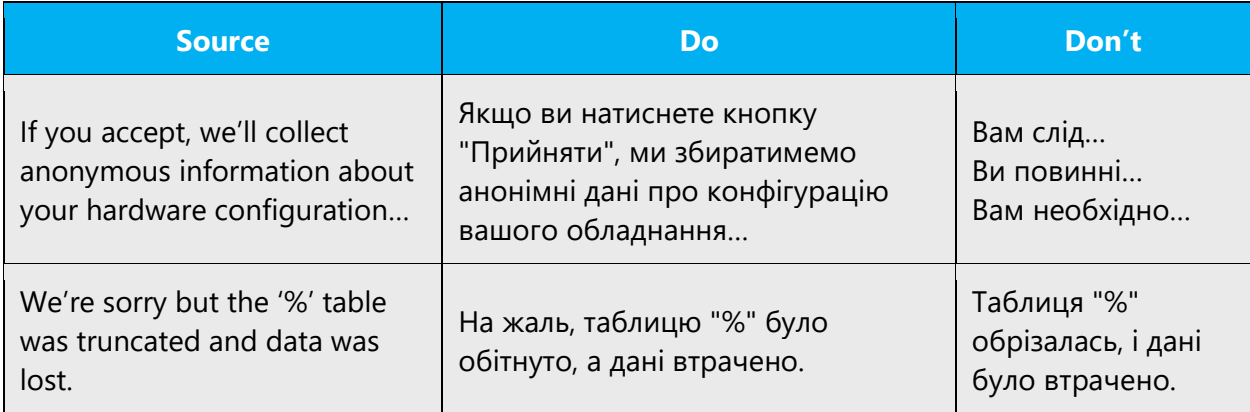

When translating "We're sorry…" use "На жаль,…" for consistency.

Don't overuse. It's not a crutch for being conversational, and too much "we" sounds like we're focused on ourselves or makes us look too heavy-handed and the user powerless.

Compare options with "we" and without. If you can be conversational, warm, and appropriate for the context without "we", do it. (In many cases, you can eliminate the subject entirely to get around the dilemma.) F.e. We recommend – Радимо

The use of first-person pronoun (I, me, my) must be strictly avoided when the program or a wizard is telling the user what to do, as it may give the impression of impersonation of the program or the computer.

Pronoun "я" ("мене", "мені") can be used if it is used in the source.

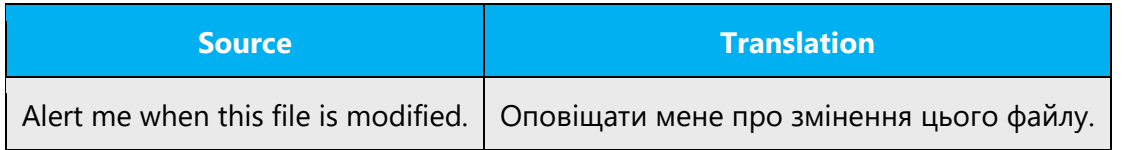

In the examples below you can also find the error message with "we" – in this case we use the general rules and translate as «Не вдалося».

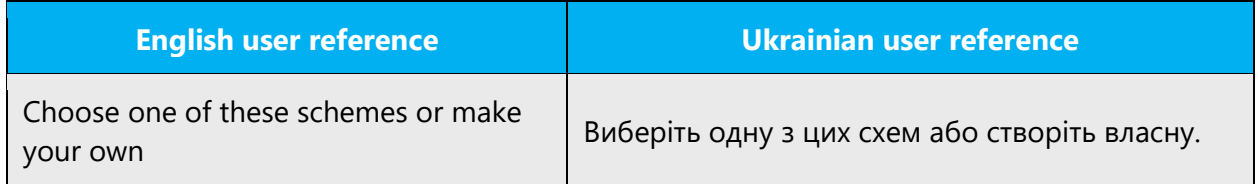

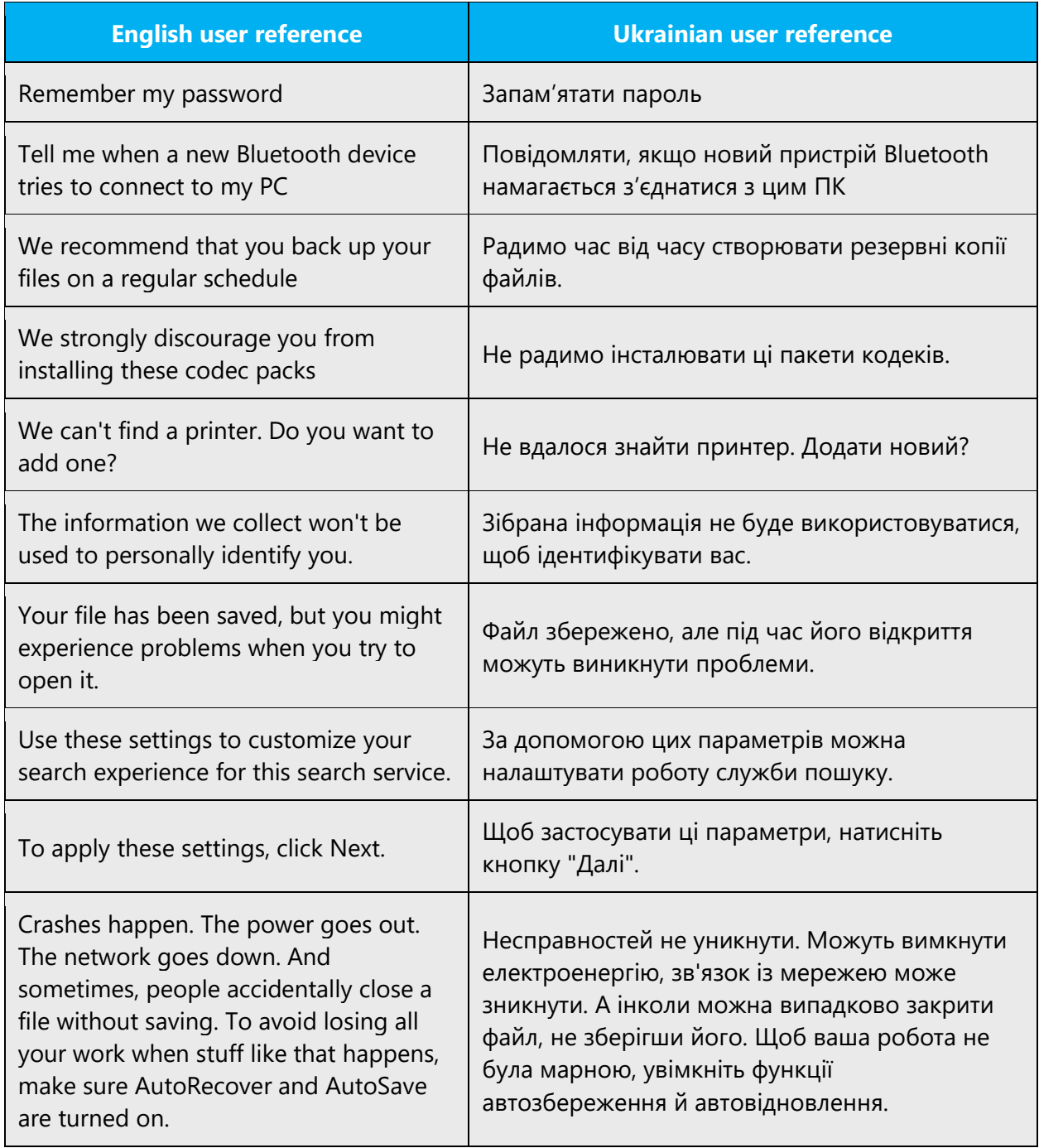

Remember that you can use pronouns to avoid repetitions.

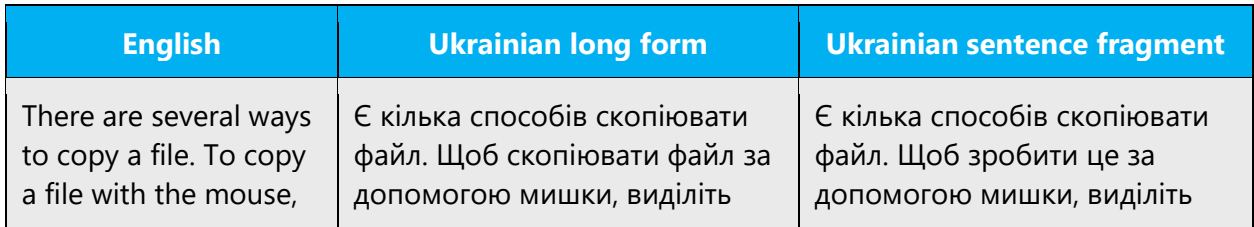

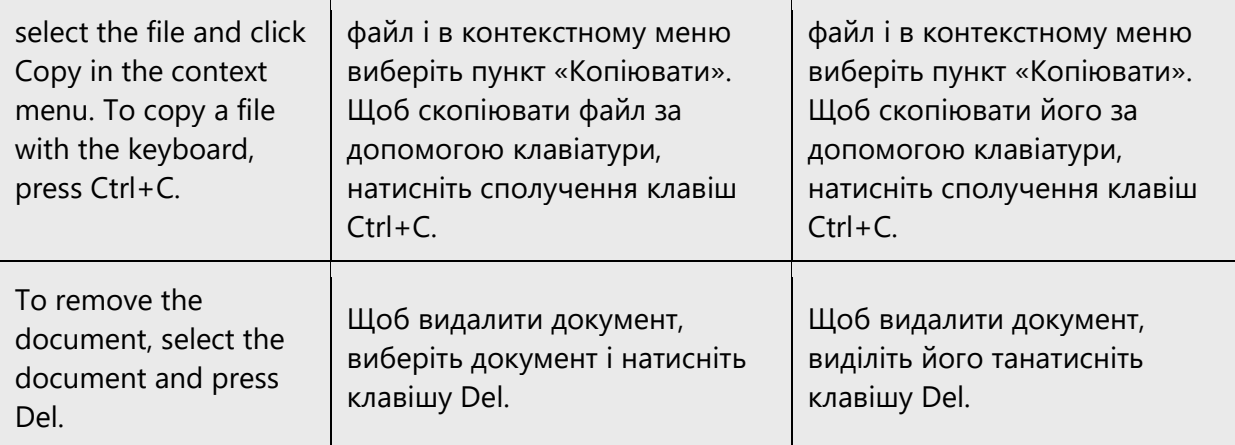

#### **Capitalization of pronouns «ваш», «вашого», etc.**

Pronouns «ваш», «вашого» are usually not capitalized. For example, they should not be capitalized in documentation, software or materials addressed to users in general. They are capitalized in private letters, emails and email notifications addressed to specific people.

Note: If it's not possible to define content type, please use lower case.

## 4.1.15 Punctuation

#### **Comma with наприклад and зокрема**

When there is no generalizing word before «наприклад» or «зокрема», it is considered as expletive word and is separated with two commas by itself in the middle of the sentence and with comma after it in the beginning of the sentence or parenthetic construction.

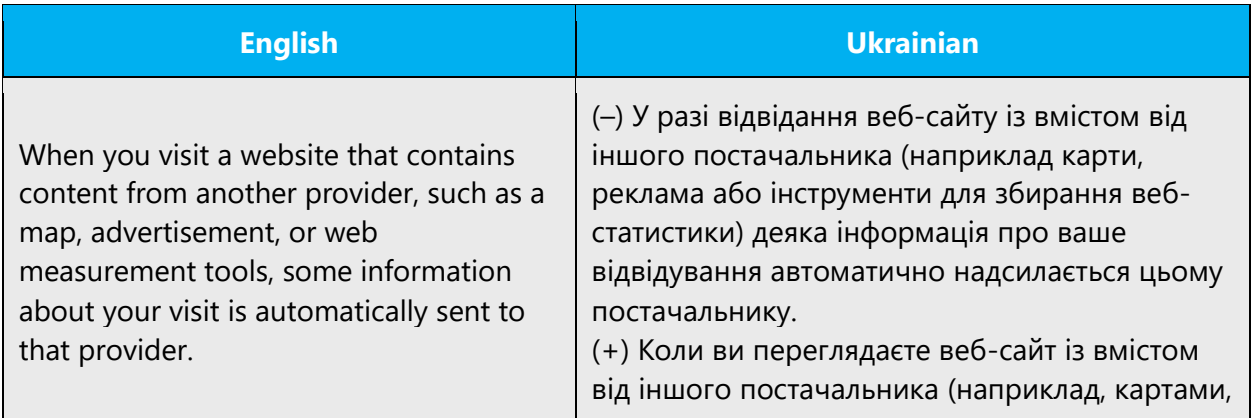

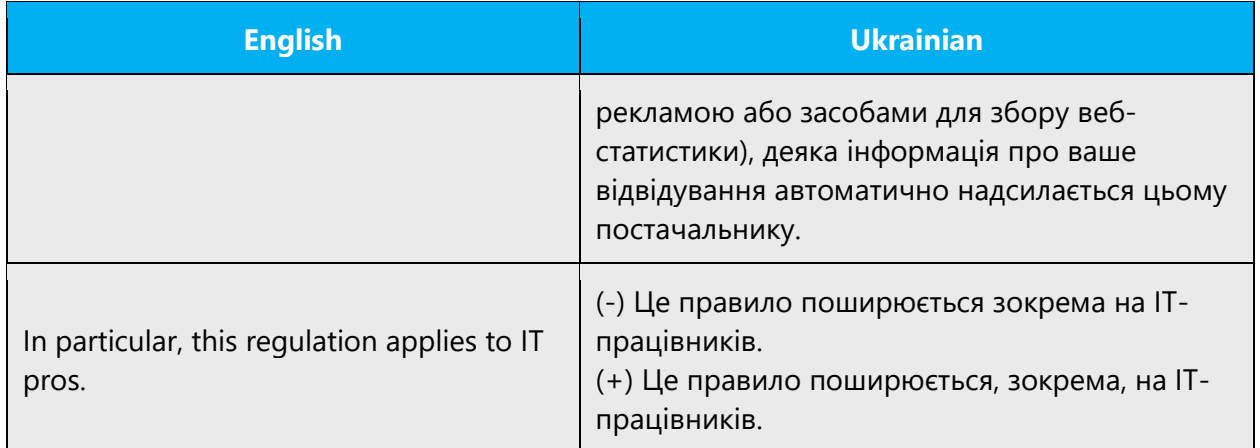

If there is generalizing word before наприклад or зокрема, there should be no comma after наприклад or зокрема. In this case word наприклад or зокрема starts a bigger expletive clause that must be separated by two commas as a whole.

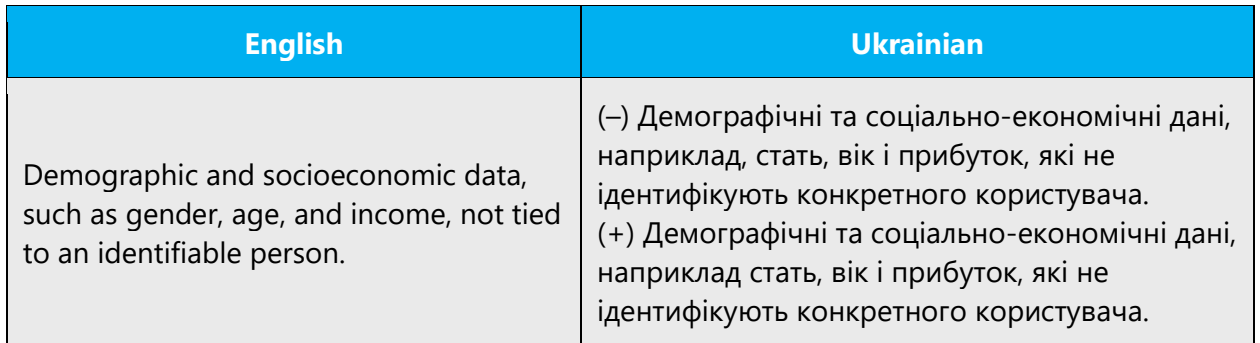

#### **Commas with за замовчуванням**

The phrase за замовчуванням should not be used with commas.

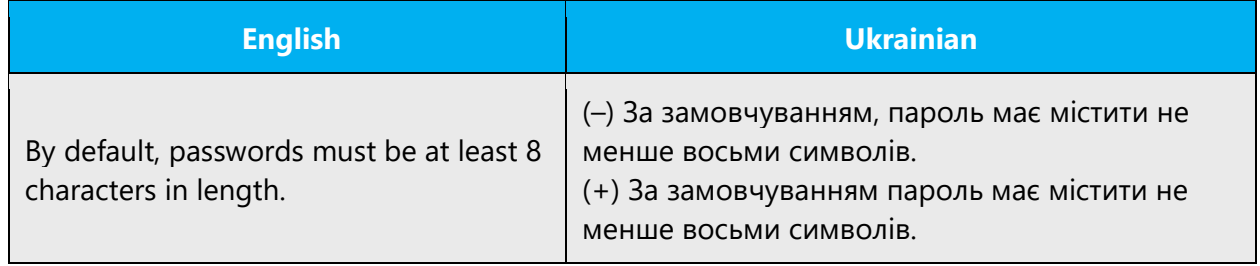

#### **Colon**

A colon after alerting words like "Attention", "Warning", "Caution" should be replaced with an exclamation mark.

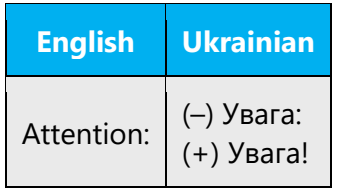

A colon after the words "Tip", "Note" and "Example" should be replaced with a period: **Порада. Примітка. Приклад.**

Remember to maintain the correct capitalization after the colon. The text may be capitalized in direct speech. In list, if it is predicted by colon, list items shouldn't be capitalized and must end with semicolon, except of last one. If one or several list items include more than one sentence, all list items should be capitalized, ending with period and colon before list should be substituted with period.

## **Dashes and hyphens**

Two different dash characters are used in English and Ukrainian:

## **Hyphen**

The hyphen is used to divide words between syllables, to link parts of a compound word. There should be no spaces before and after the hyphen. The hyphen should not be used instead of a dash.

Example:

(+) веб-сайт; інтернет-магазин

## **En dash**

The en dash is used as a minus sign, usually with spaces before and after. Space is omitted only when the minus is used to show that the number is negative.

Example:

 $(+)$  1 – 2 = –1

The en dash is also used in number ranges, such as those specifying page numbers. No spaces are used around the en dash in this case.

Example:

(+) Стор. 15–30.

The en dash should be used for dashes wherever technically possible. It separates words in a sentence and has a grammatical function. Dashes should not be substituted with hyphens.

## **Period**

Missing trailing period is considered to be a language error when it is omitted in regular text (even if it is the last sentence in paragraph/on page).

Follow the general rules of punctuation when translating plain texts, help content, online materials etc.:

## **The sentence should end with period unless it's a title, heading, table column or row titles, picture labels etc.**

For specific requirements for period use regarding UI items (such as tooltips, radio buttons, checkboxes etc.) see [Software considerations.](#page-129-0)

## **Quotation marks**

Quotation marks are used when referring to UI items, such as menus and commands, if they do not have special formatting (bold, italic etc).

In the software and on web-pages use straight quotation marks (same as in English.) DO NOT use single quotation marks.

In the documentation and in product help normally chevrons are used, inside chevrons straight quotation marks are used, e.g. «кнопка "Готово"».

**Note:** Period stands outside the quotation marks in Ukrainian text.

Whenever double quotation marks cannot be used due to technical reasons, workarounds should be found and used to display double quotation marks ("…" or «») in Ukrainian version. Examples of such workarounds: using two sequenced single quote characters ("); using code (such as " in HTML) instead of characters.

## **Parentheses**

In Ukrainian there is no space between the parentheses and the text inside them.

Comma, semicolon, colon, En-dash and Em-dash are always placed after the closing parentheses. Full stop, exclamation mark and question mark can be placed before the closing parentheses if these symbols are related to the words in parentheses, or after the closing parentheses if these symbols are related to the sentence in a whole.

After the closing parentheses at the end of the sentence the appropriate punctuation should be placed (related to the sentence in a whole), independent of the punctuation in the parentheses.

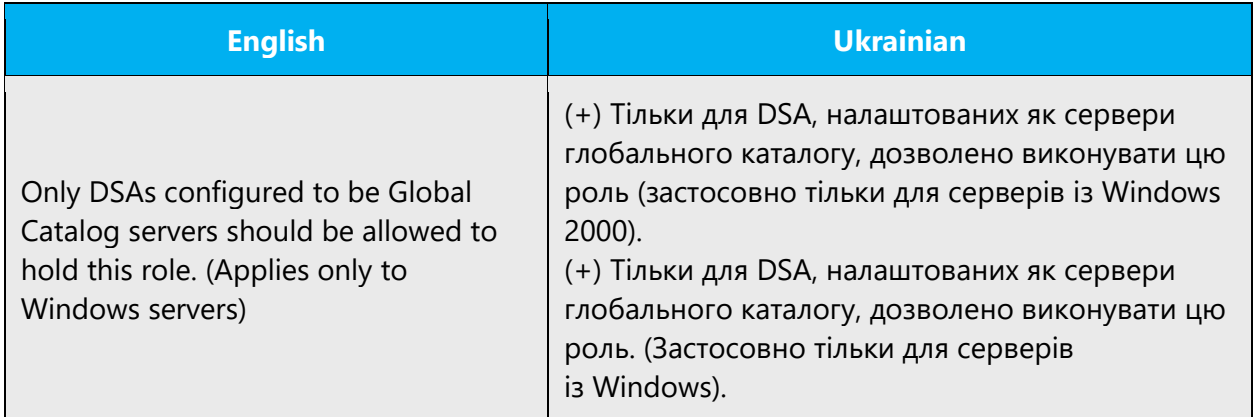

#### **Slash**

Avoid using slashes whenever possible. For example, in many cases you can substitute them with conjunctions або, чи or і, та, й:

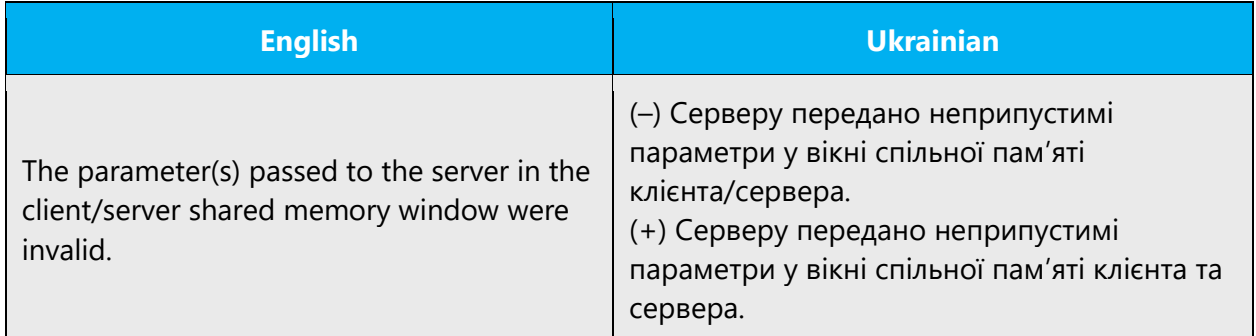

Slashes can be used when there are length restrictions (for example, in UI).

#### **Ellipses (suspension points)**

Ellipsis in Ukrainian are used to indicate an intentional omission of a word in the original text, a pause in speech or an unfinished thought.

Usually if ellipsis is used in English UI elements, the localized UI also contains ellipsis.

The ellipsis also can be used to denote the range of values, f.e.:

## $-10...5$  °C

Normally single ellipsis character used (… , Alt+0133), not three dots.

#### **List formatting**

If list items are fragments, a sentence introducing the list should end with colon. In this case list items should begin with lowercase letter and end with semicolon (except the last one that ends with period. If list items are full sentences or paragraphs or they are preceded with numbers with periods after them, they should begin with uppercase letter and end with periods (or question/exclamation mark). In this case a sentence introducing the list may end with a period or a colon. Choosing between a period and a colon always take into account if the introducing sentence is complete or not (Compare: "Виконайте наведені нижче дії." and "Виконайте такі дії:").

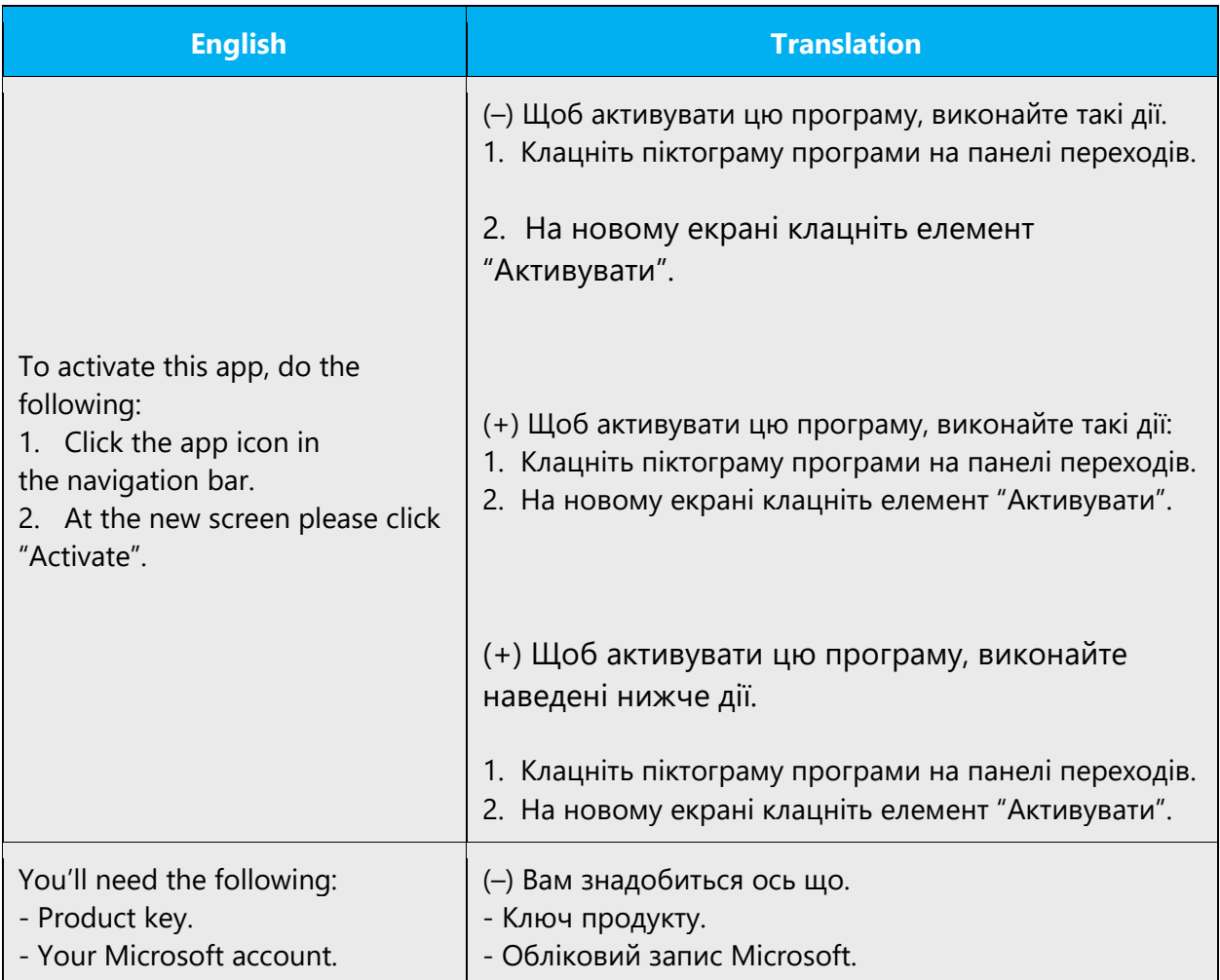

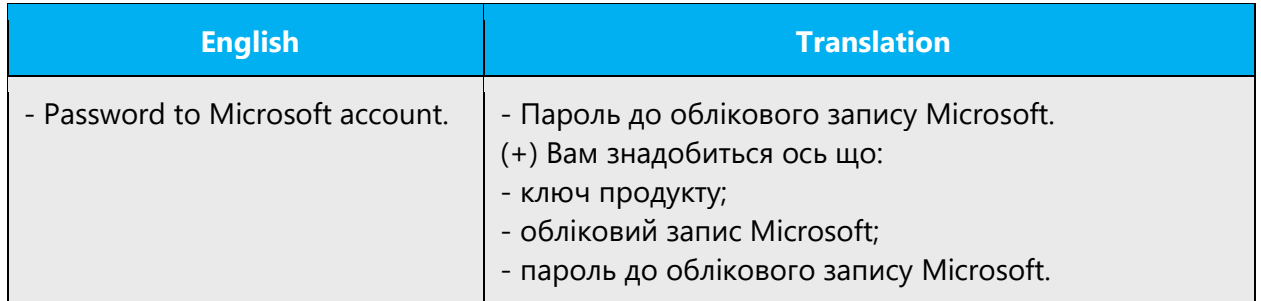

#### 4.1.16 Sentence fragments

For the Microsoft voice, use of sentence fragments helps convey a conversational tone. They are used whenever possible as they are short and to the point. In particular for questions as a good way of directly engaging the user.

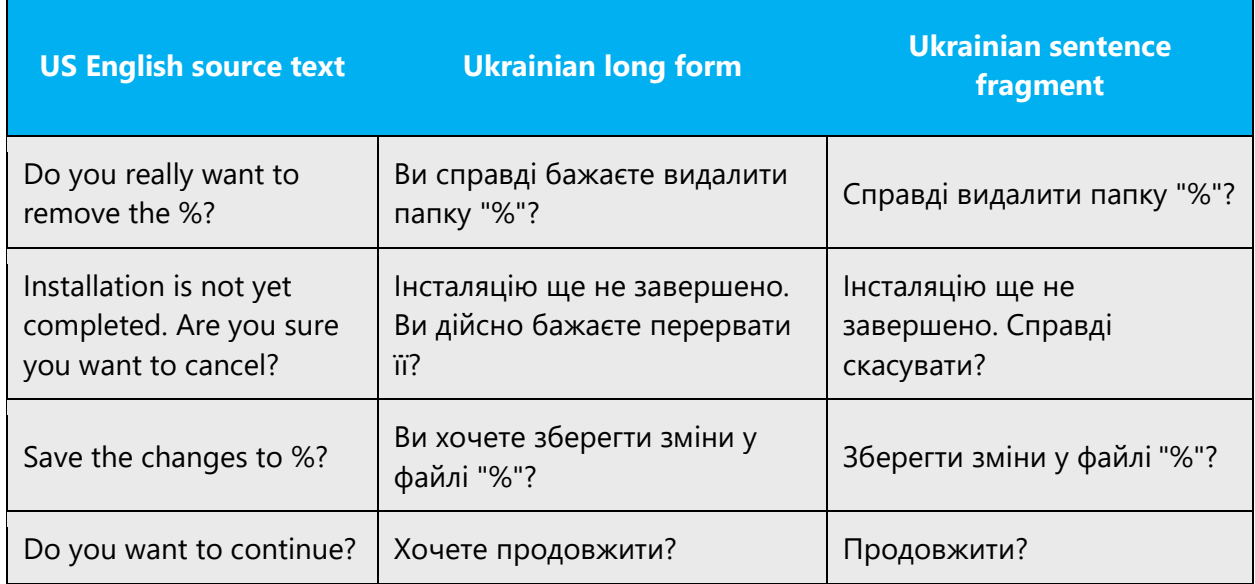

Remember that in Ukrainian the sentence can be shortened by omitting some words, for example if the previous one contains the needed information or if the noun can be substituted by pronouns etc. Sometimes we can replace the repeated combinations of words with others, to avoid tautology.
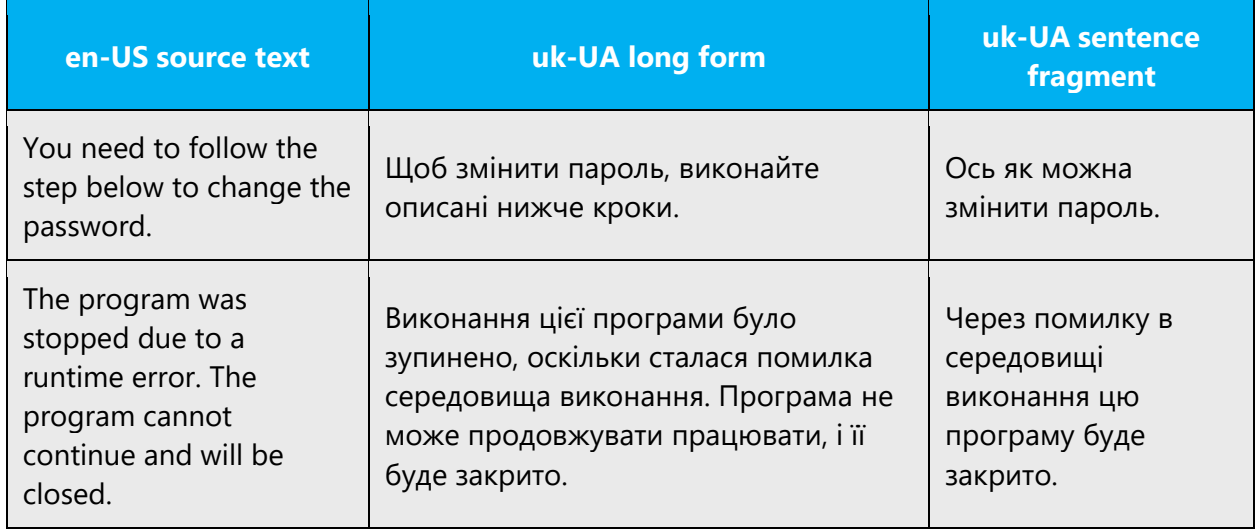

## 4.1.17 Singular and plural

Please note that in many English compound nouns and noun phrases the first noun has a singular form, though the plural is meant. Such nouns should be translated using plural forms.

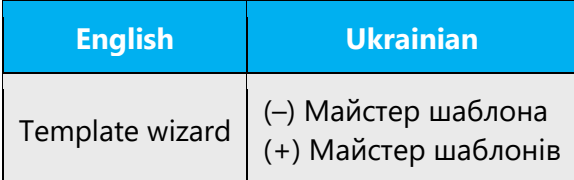

In case the source contains plural ending in brackets, use only plural in translation (unless singular is more obvious). Do not add the plural ending in brackets and do not use slash.

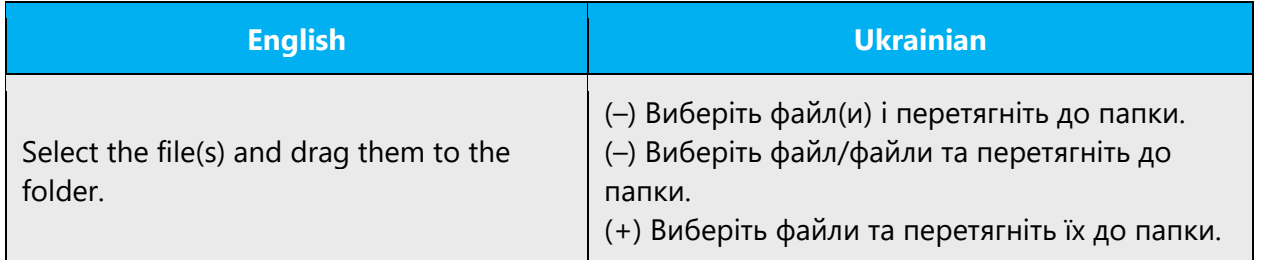

## 4.1.18 Symbols & nonbreaking spaces

Use non-breaking spaces (Ctrl+Shift+SPACEBAR or Alt+0160) between words that should not separate onto different lines. If two words are connected by a non-breaking space, Word will keep them together, even if subsequent editing causes line breaks to

change, e. g. MS-DOS should never be broken as MS-|DOS. On your screen, a nonbreaking space looks like a degree symbol ( ° ), but it will print like a space.

## **Ampersand (&)**

For the ampersand symbol - always translate "&" as "and" when it refers to running text. Do not keep "&" in the target, unless it is part of a tag, placeholder, shortcut or other type of code.

#### 4.1.19 Verbs

In general, remember that in Ukrainian it's more natural to use verbs and verbal construction instead of nouns.

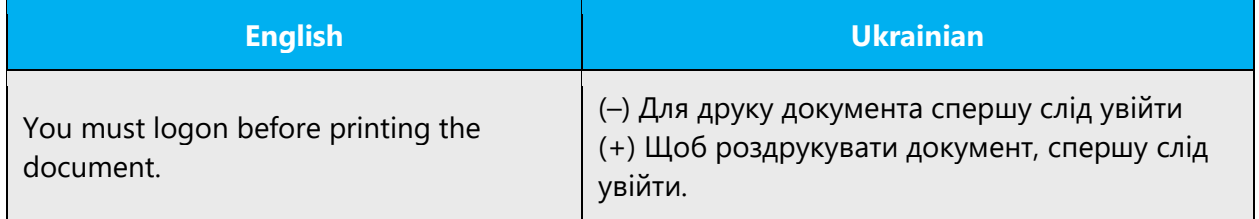

Do not use such word combinations as verb+noun if you can use verb only.

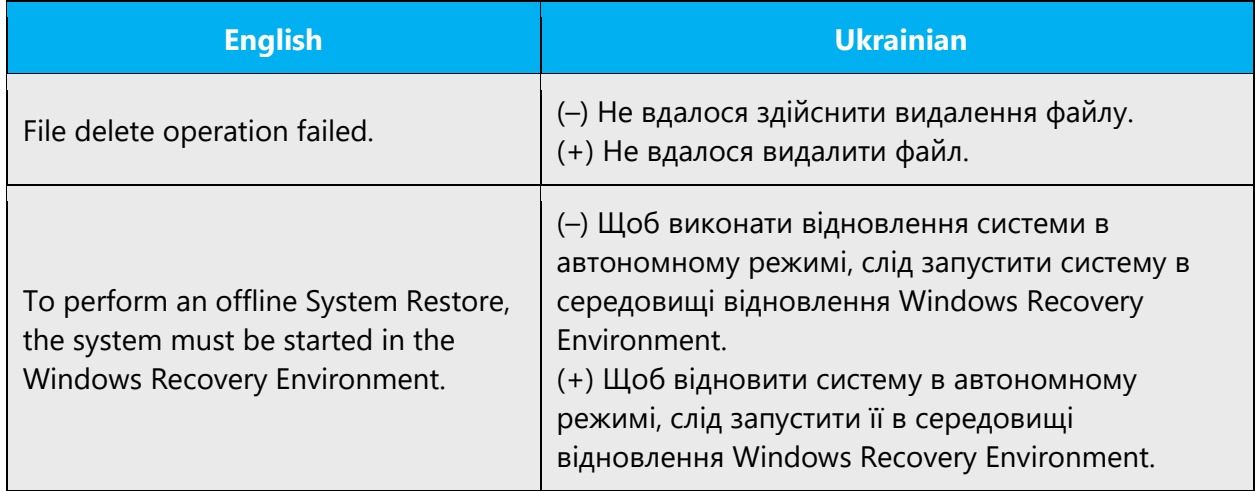

Try to avoid using of the analytical form of the Past Perfect tense Passive with the the verb "to be" (бути) and the verb "to be" (бути) as a copula in Ukrainian.

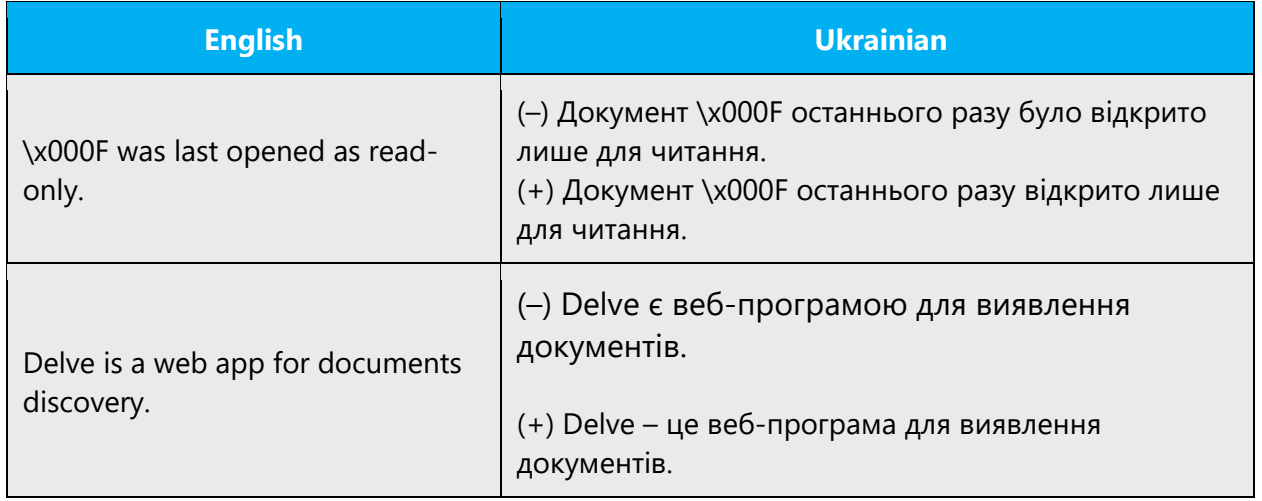

Note: The copula-substituting dash is omitted in such cases if the sentence subject is expressed by a pronoun or after a particle "це".

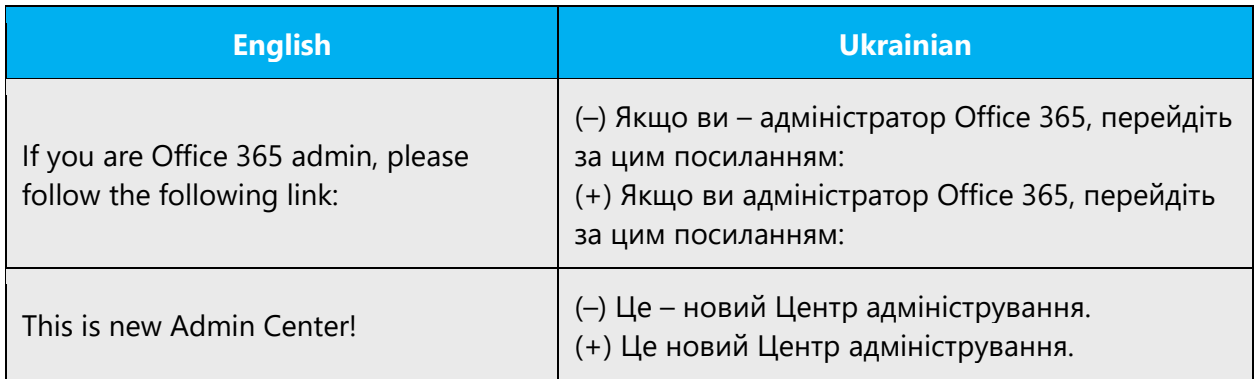

# **«-ув», «-юв» suffixes**

Try to avoid using these suffixes as they make the sentences less fluent.

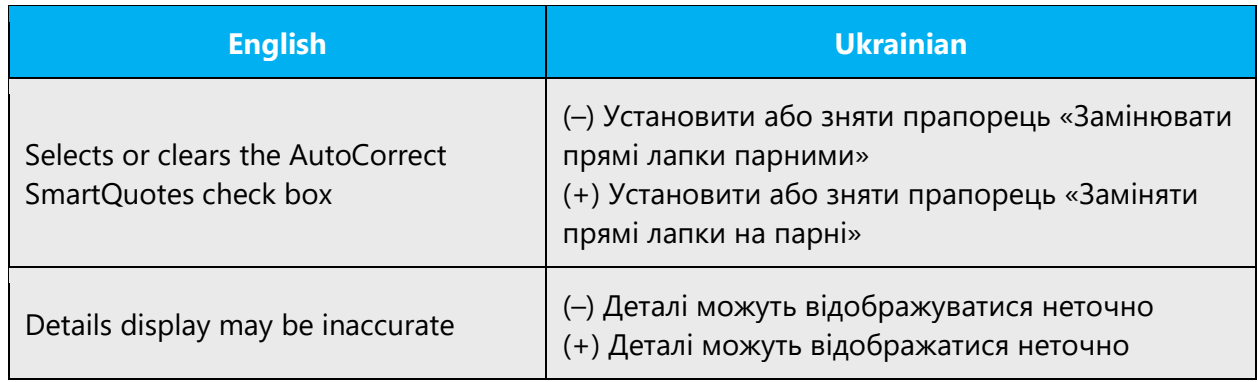

#### **«...сь – ...ся» ending**

If the next word starts with a vowel use «-сь», if the word starts with a consonant use « ся». Please note that this applies only to verbs and doesn't apply to participles.

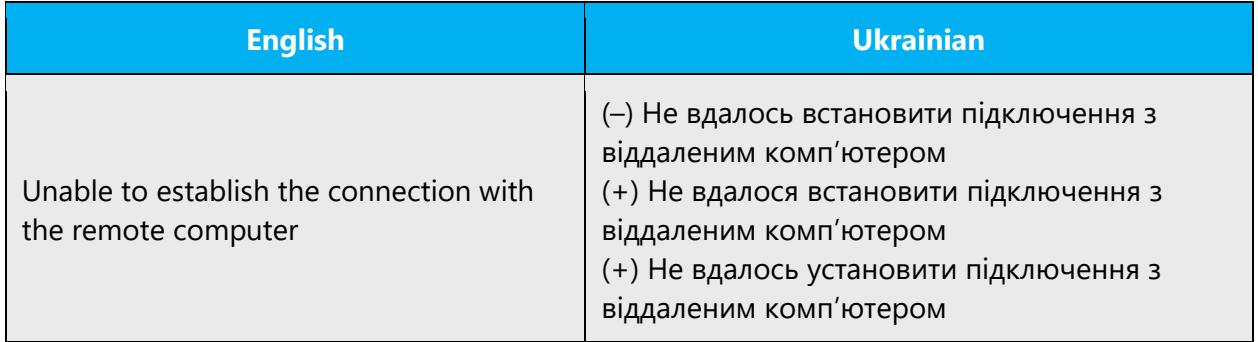

#### **Passive voice**

It is recommended to use the passive voice form with impersonal verb forms («–но», «– то» endings). The object is placed usually at the beginning of the sentence in Accusative case.

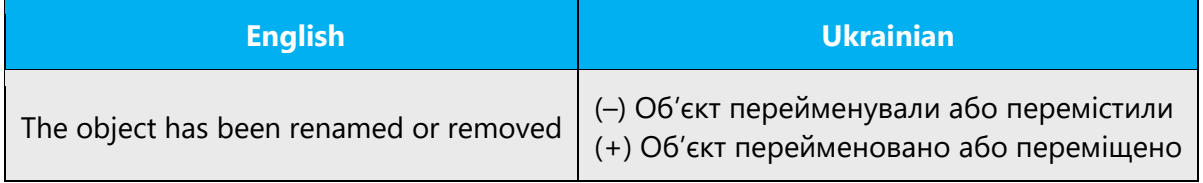

But if there is an agent in the sentence the passive voice can not be used.

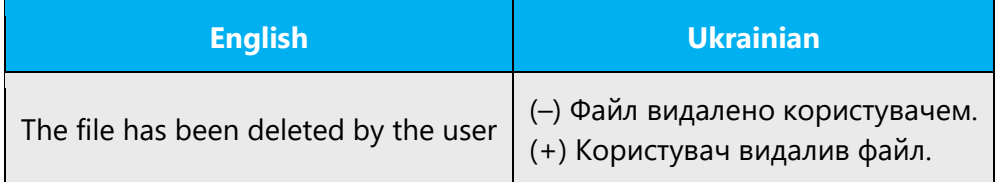

See the excerpt from Newsletter of Lviv Polytechnic National University "Problems of Ukrainian Terminology" with the detailed explanation below (in Ukrainian):

Безособову форму дієслова на **–но**, **–то**, відповідно до її прямої призначеності, треба вживати лише в безособових реченнях.

Згідно з ДСТУ потрібно використовувати безособову форму викладання тексту, яка не потребує означення виконавця дії, а лише наголошує на події, що відбулася, наприклад: *застосовано метод, зазначено в настанові* тощо. Широке вживання

таких безособових конструкцій у ролі присудка є синтаксичною особливістю української мови, що відрізняє її від російської мови, де є такі форми (наприклад, сказано – сделано), але вживають їх значно рідше, ніж в українській.

По-перше, потрібно пам'ятати, що безособові конструкції на **–но**, **–то** керують іменником у знахідному відмінку без прийменника, наприклад: *вироблено (що?) новий підхід (новий розв'язок, нову методику).*

По-друге, уживаючи безособові конструкції, автори досить часто роблять помилку, уводячи в речення виконавця дії у формі іменника чи займенника в орудному відмінку. Тому хибна така фраза: *фахівцем винайдено новий метод дослідження* – бо в цьому реченні є виконавець дії – фахівець, і це слово стоїть у орудному відмінку. Правильно писати так: *фахівець винайшов новий метод дослідження.*

Безособову форму дієслова на **–но**, **–то** можна вживати лише в реченнях, де прямо не зазначено виконавця дії.

#### **Imperfect and perfect verbal forms**

Pay attention to perfect or imperfect form of translated verbs. English verbs can be translated in either forms in Ukrainian depending on whether it is a repeated or a single action.

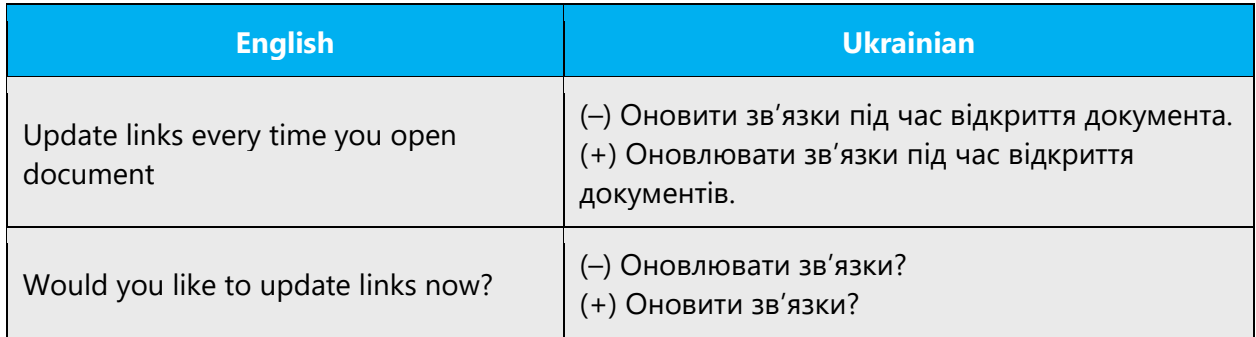

#### **Continuous operations**

Continuous operations are usually expressed in English with a gerund which should be translated into Ukrainian by either a reflexive verb (зворотне дієслово), construction with the word «триває» and/or noun denoting the action:

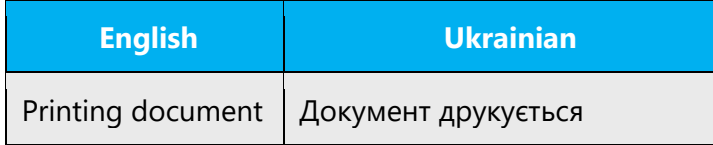

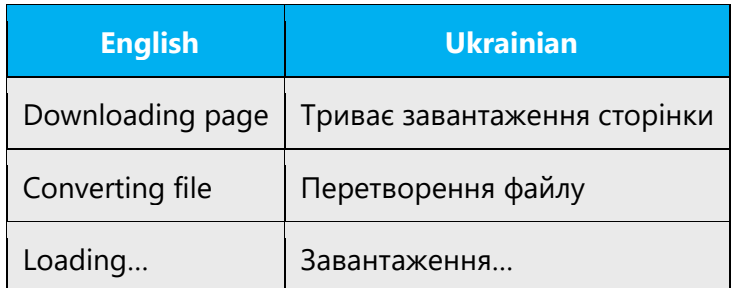

**Note**: Please don't use the word "Триває" in such sentences when they already include an ellipsis.

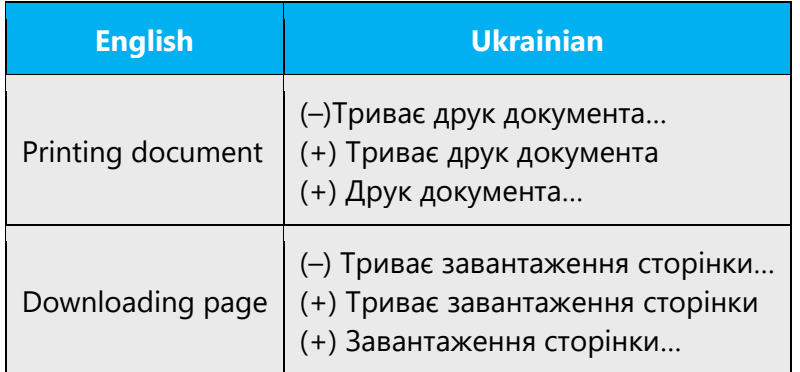

## **Compound nominal predicate**

The compound nominal predicate consists of copulative verb and noun, adjective or participle. In cases where as copula the verb "to be" is combined with adjective or it used in present tense and combined with animate noun, the nominal predicate should be in Nominative case.

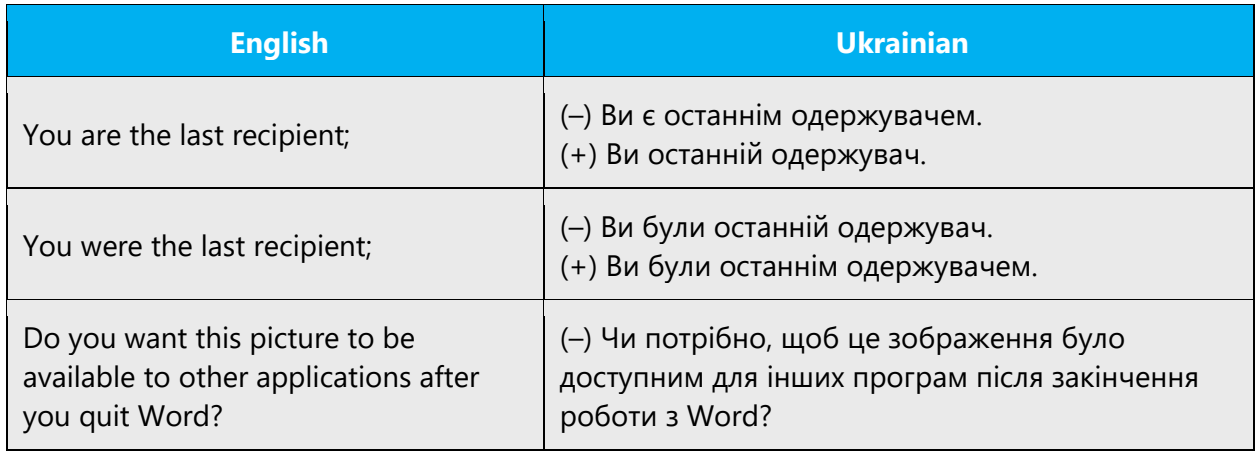

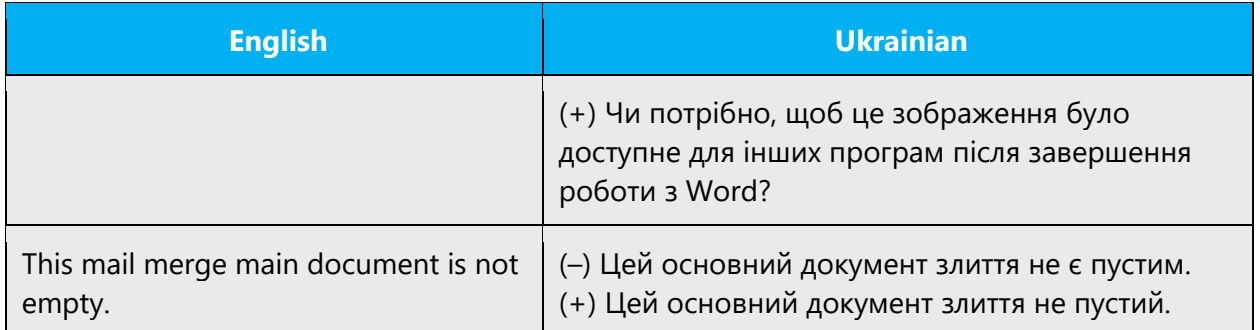

The choice of nominal predicate form is defined by its semantics: Nominative case signifies the permanent feature, Accusative with the preposition (за) or Instrumental signify the changeable or indistinctive feature when this changeability appears from the sentence structure.

To simplify the choice of the case use the table below (not exhaustive)

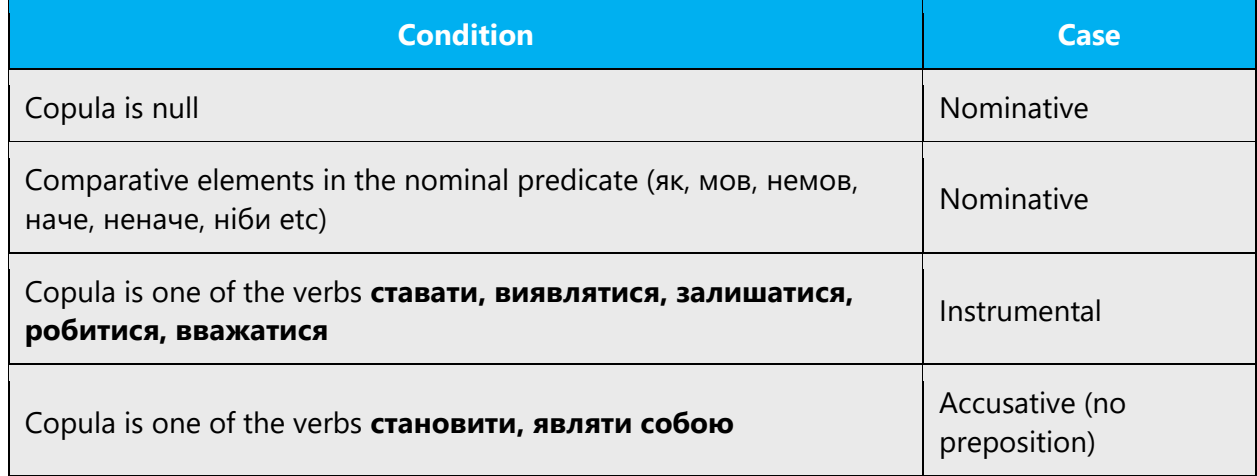

For more information you can also refer to «Як ми говоримо» Б. Антоненко-Давидович: Дієслова, що керують іменниками в певних відмінках.

Additional information regarding this rule can be found in reference materials; for a detailed explanation and historical conditions of this rule please see such sources as Олена Курило «Уваги до сучасної української літературної мови».

# 4.2 Frequent errors

Below is the list of most conflictive words, word combinations and phrases for translators.

## **Азіатське – Азійське**

В термінології Майкрософт прийнято вживати слово **Азійський**.

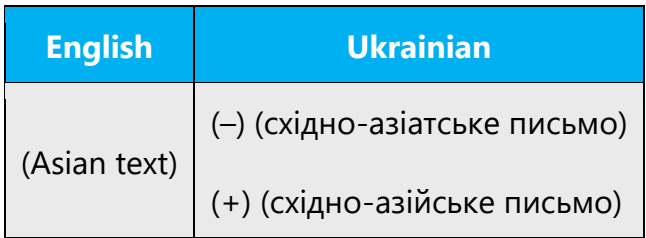

#### **ані..., ані – ні ...,ні...**

The usage of conjunction «ані …,ані» has a stylistic coloring, so you you should use the conjunction "ні ...,ні," which is stylistically neutral in Ukrainian.

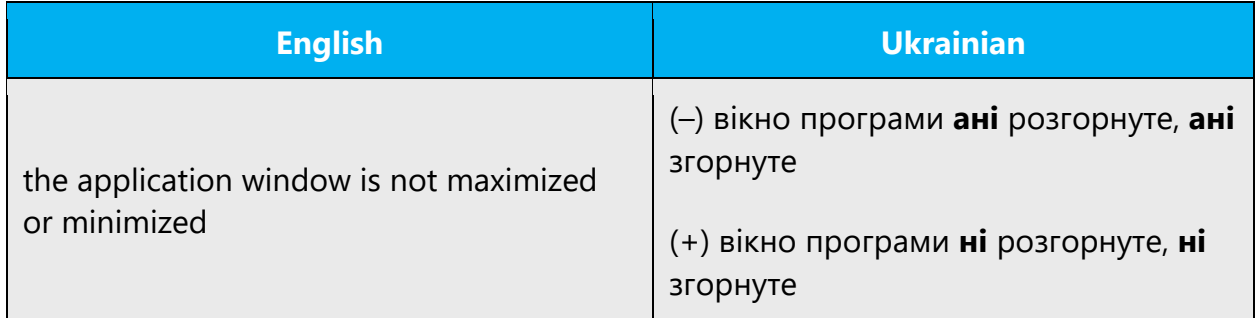

## **Більше ніж – Більше**

In similar constructions you should use "більше." In sentences *more than a 100* the word "понад" is used.

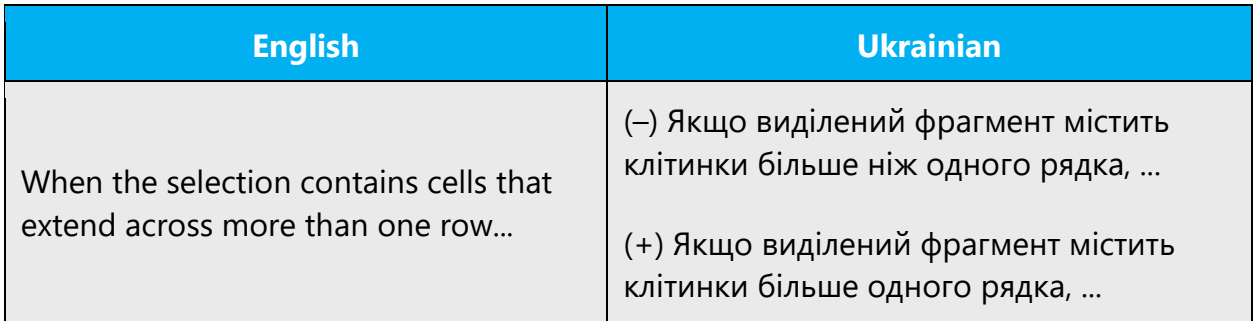

## **Валюта – Грошова одиниця**

For cases when a specific kind of money is meant you should always use term "грошова одиниця".

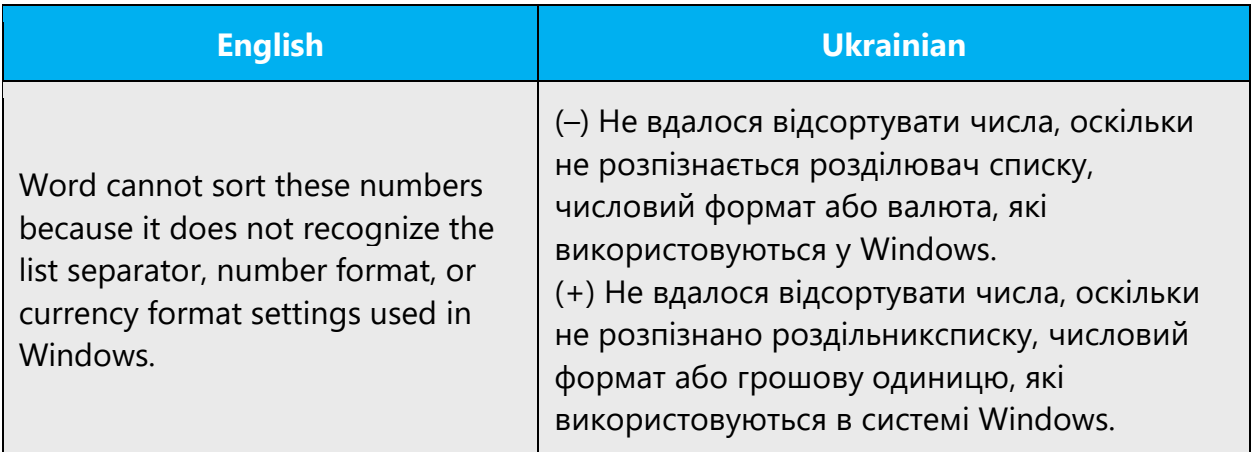

# **Виберіть з (у, на) – Оберіть**

Use "вибирати" for objects, menu items, UI elements etc. Use "обирати" for abstact notions (method, way etc.) or to choose between similar and peer options. The verb "вибирати" requires prepositions (**з/зі/із**– choose from a list or set etc.; other cases – **у/в**; **на**– if it's required by the nouns). The verb "обирати" does not require prepositions: select + noun in Accusative case.

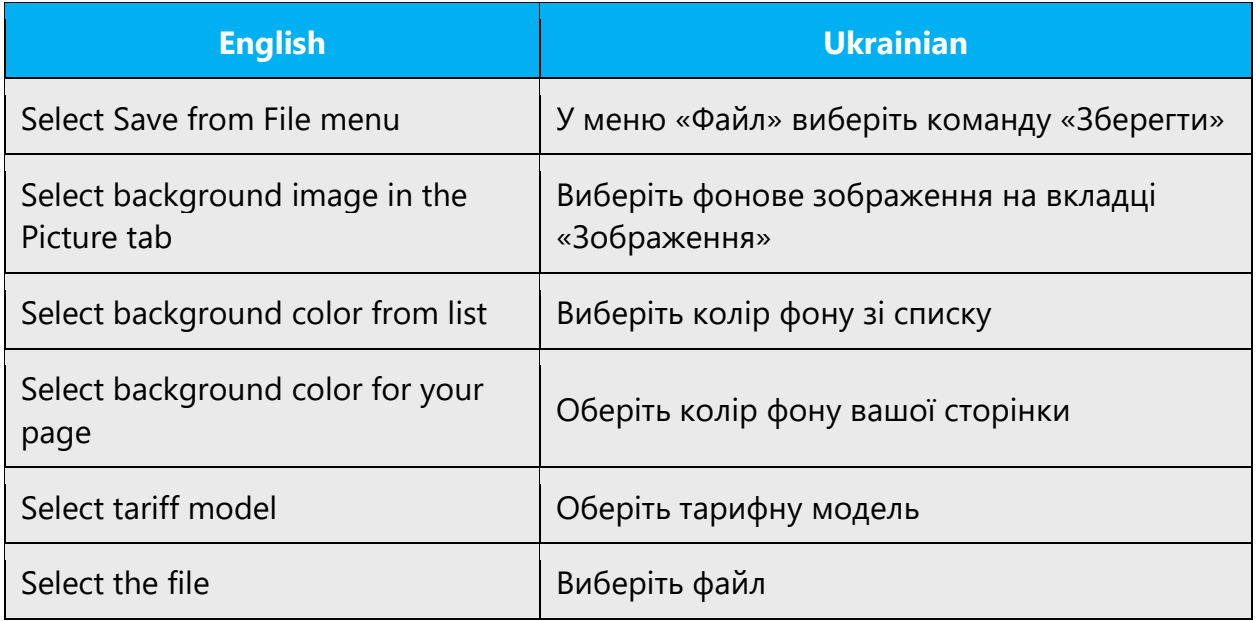

## **Вирішення – Рішення – Розробка**

Please note that these nouns differ: вирішення – розв'язання питання, рішення – прийнята до виконання дія (дії). "Solution" in the meaning of troubleshooting process is "вирішення."

# **Вибирати за (користувача) – Вибирати як (користувача) – Вибирати (користувачем)**

In similar construction use such phrases as *вибирати як (користувача)* or *вибирати (користувачем)*.

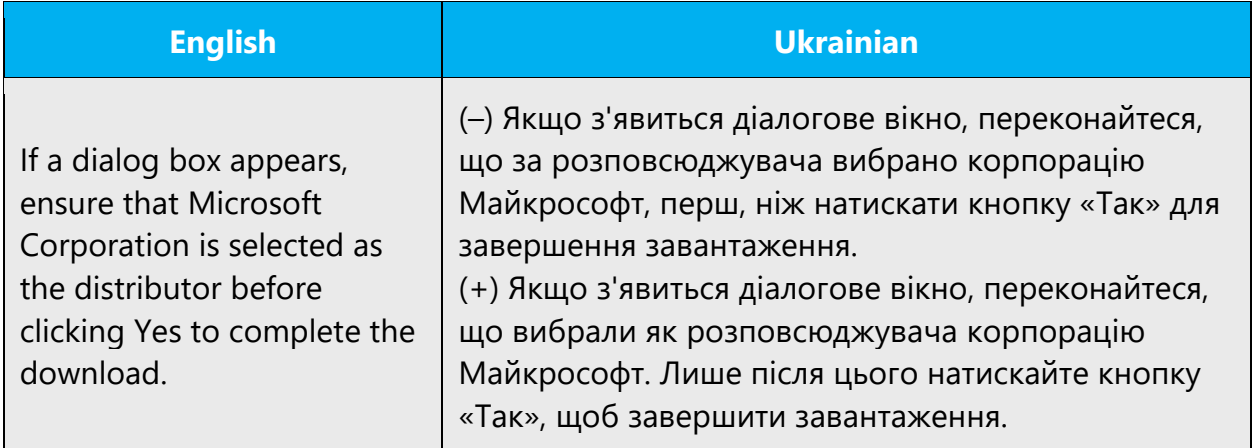

#### **Виключення – Виняток**

Exception is an action that is not part of ordinary operations or standards

**NB.** *Exception* in the context of file procedures should be translated as "виняткова ситуація."

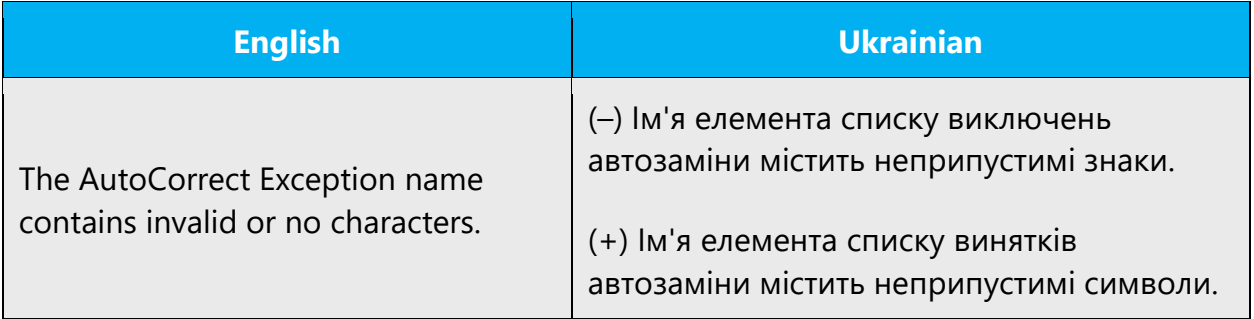

#### **Вилучати – Видаляти – Виключати**

Use "вилучати" to delete/discard from the set, f.e. "вилучити зі списку" (delete from the list).

The verb "виключити" means "remove the possibility", (e.g. "виключити можливість неавторизованого доступу") or to exlude from the list, search, filtering etc.

Sometimes "вилучити" and "виключити" may render the same meaning (виключати/вилучати зі списку).

Use "видаляти" in all other cases, e.g. "видалити файл" (delete the file).

## **Вимкнений – Вимкнутий**

In Microsoft terminology it is considered to use *вимкнутий, вимкнуто*.

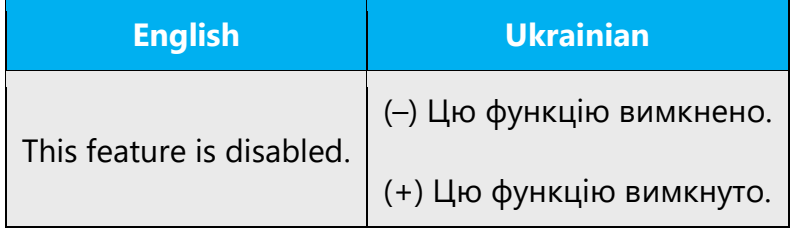

## **Відмітити – Позначити**

For cases when a designation as if by a mark is meant you should always use term "позначити."

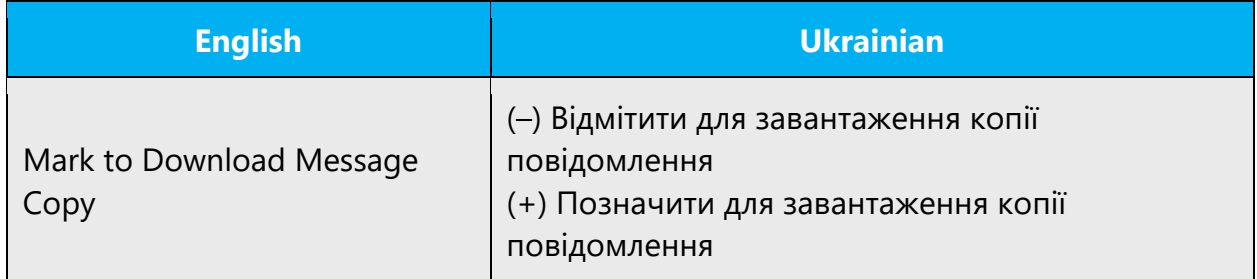

#### **Відчиняти – Відкривати**

In IT we always use "відкривати" when an item (like file, folder etc.) or UI element (dialog, window etc.) is meant.

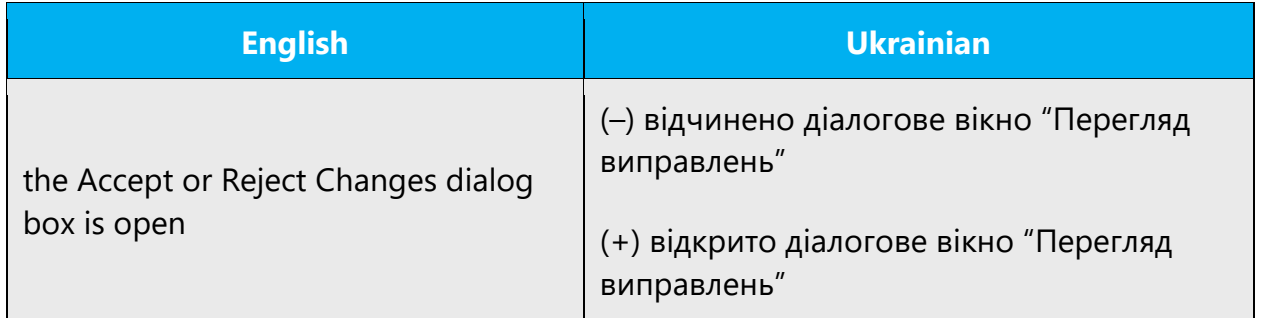

## **Вірогідно – Можливо**

The usage of the word "вірогідно" in this context is wrong, you should use the word "можливо."

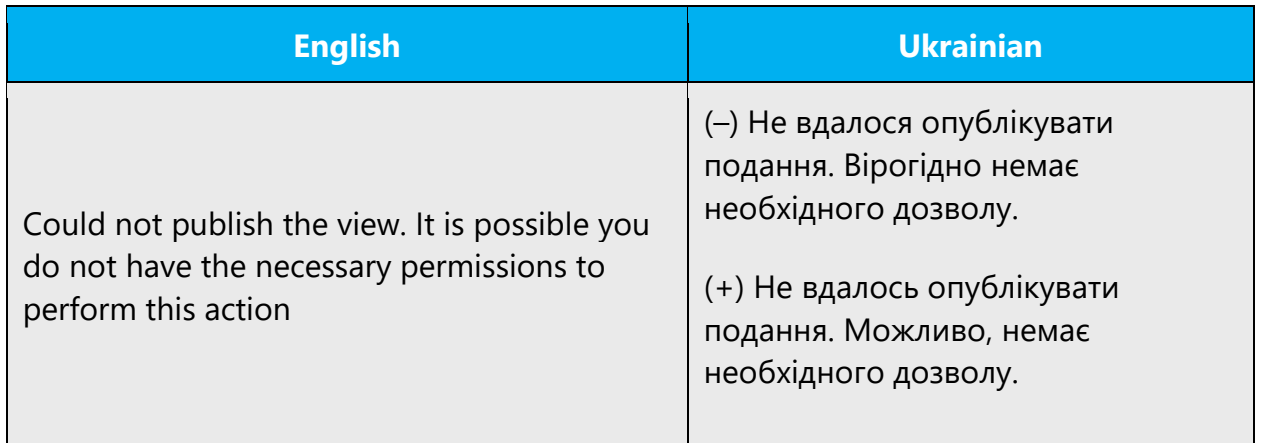

# **Вірний (невірний) – Правильний (неправильний, хибний)**

The adjective "вірний" in Ukrainian means "faithful" not "correct." Do not use this adjective in this meaning.

To denote the presence of errors, malfunction, wrong performance use "хибний." "Неправильний"—that does correspond to some rules, restrictions, requirements etc.

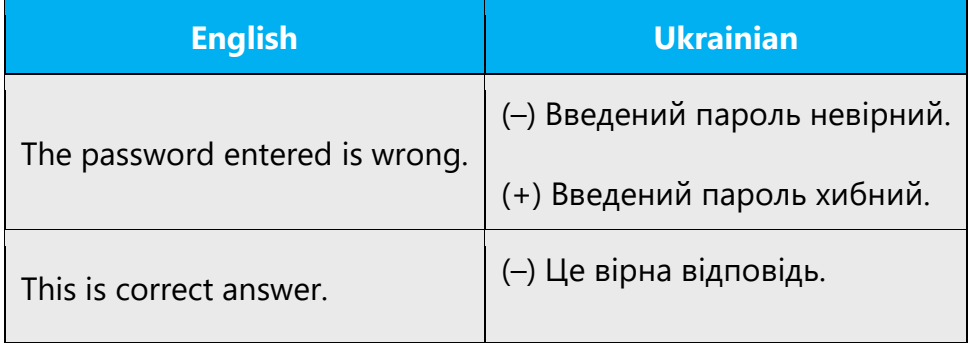

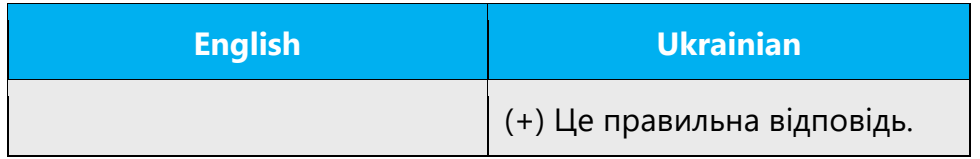

## **Включаючи – Включно з, разом із**

In Ukrainian "включаючи" can't be used as participle. In such cases you should use "включно з" or "разом із."

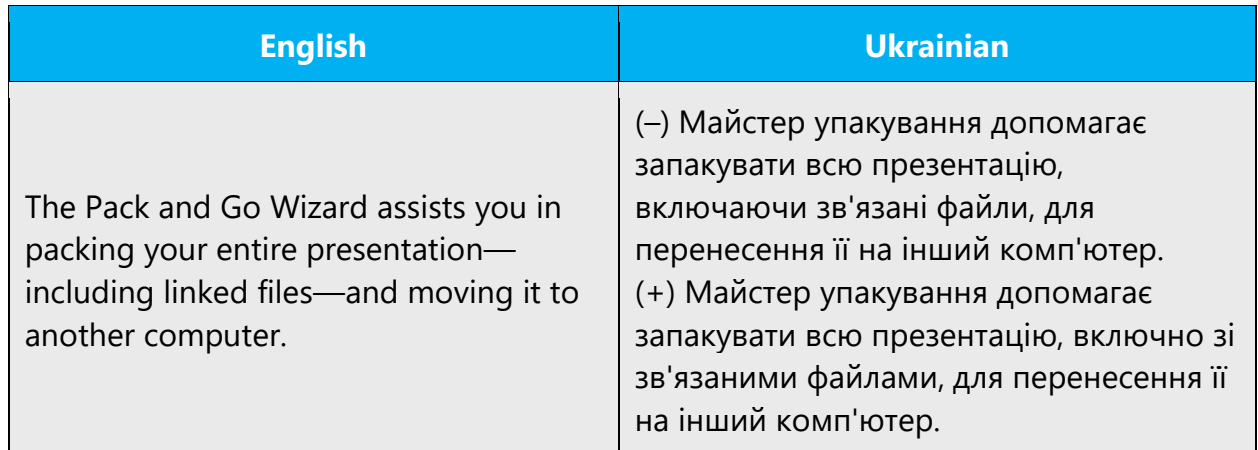

# **Грубе – Напівжирне – Жирне**

For the font use only "жирний."

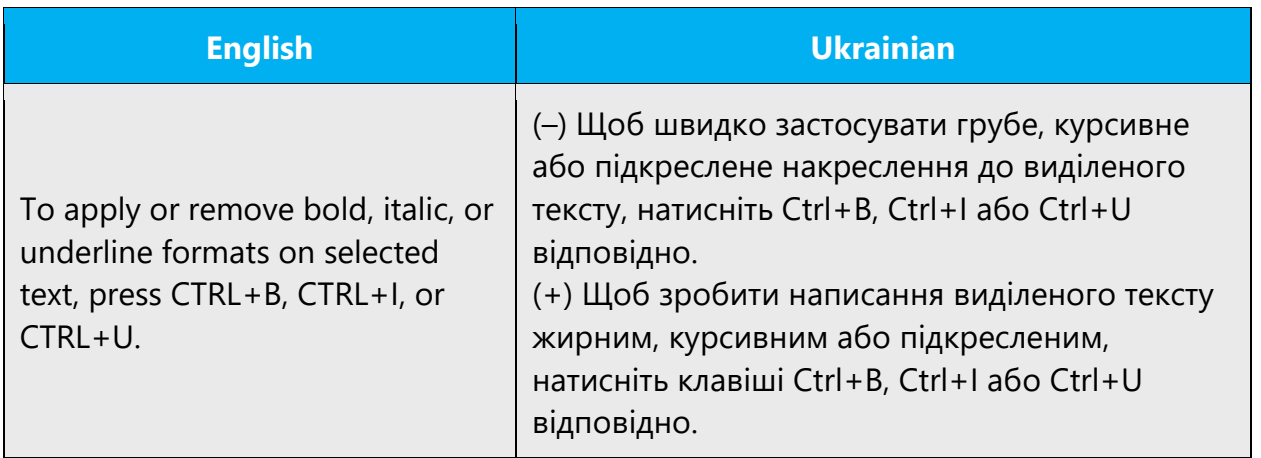

**Подробиці – Детально – Докладно**

It is recommended to use the word "докладно," neither "подробиці" nor "детально," since it's stylistically better and more Ukrainian. Name of "Details" button should be translated as "Докладно," Hide details"—"Стисло."

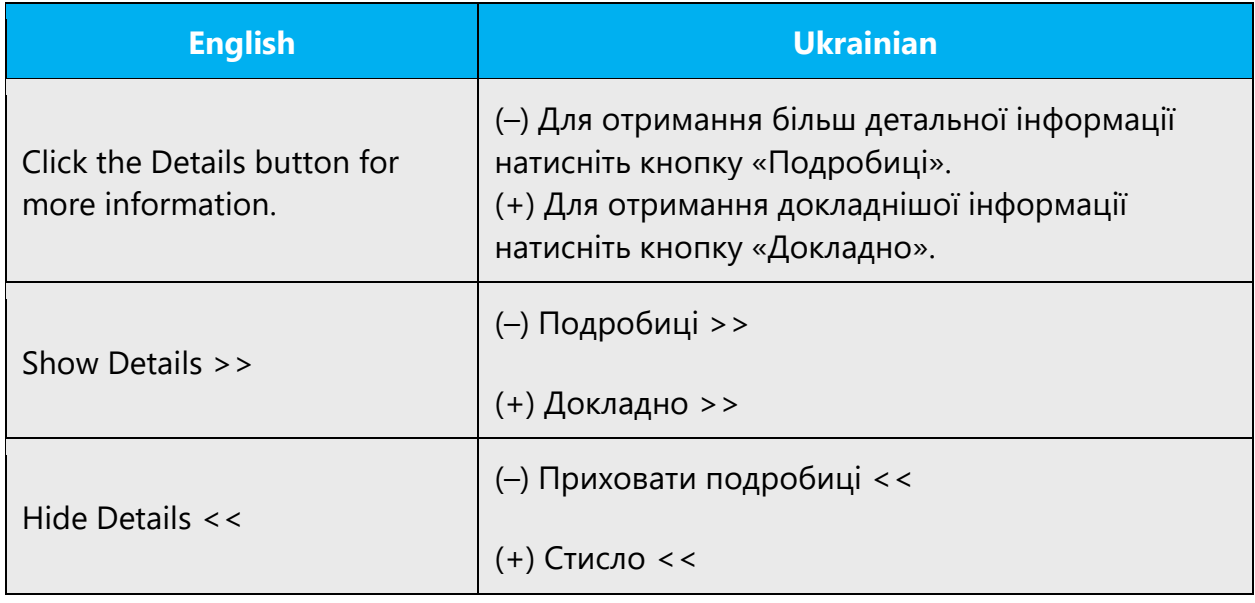

# **Див. докладніше – Докладніші відомості наведено**

"Див. докладніше" and "Дивіться докладніше" are inadmissible word-combinations; the adverbs "пильно," "уважно" etc. can be used with verb "дивитися," not "докладно."

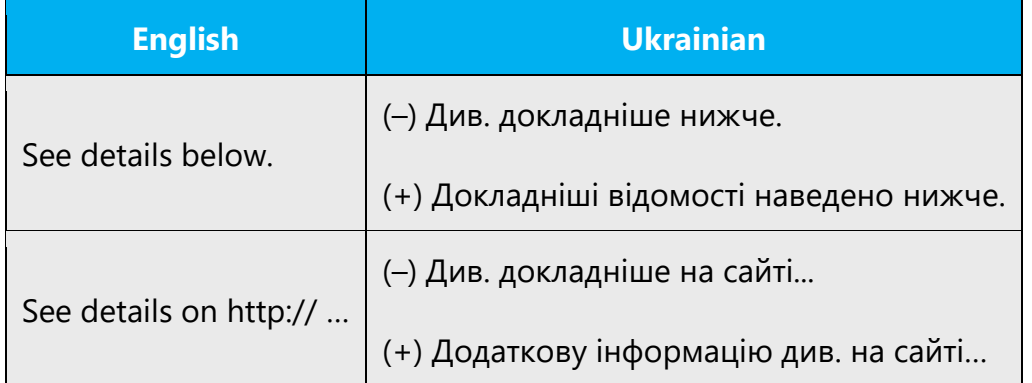

## **Деякі вікна – Кілька вікон**

When it's told about the low resources, you should use the word "кілька" for such constructions.

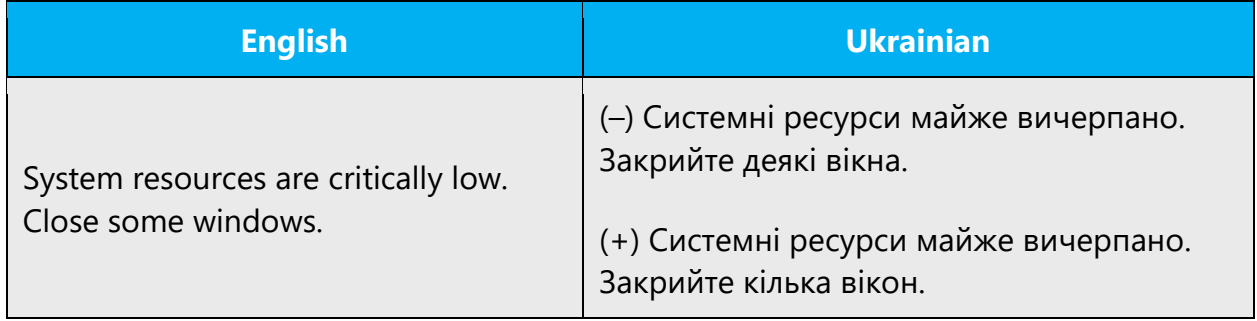

## **Дозволяти – Давати змогу**

Синонім «дозволяти» – «давати дозвіл», тобто давати дозвіл робити щось, що раніше було заборонено. «Давати змогу» і «давати можливість» означає створювати якусь можливість, що ніяк не пов'язана з дозволами. Найчастіше "allow" перекладається як «дозоляти», "let" – «давати змогу»або «давати можливість». (пор. рос. разрешать та позволять).

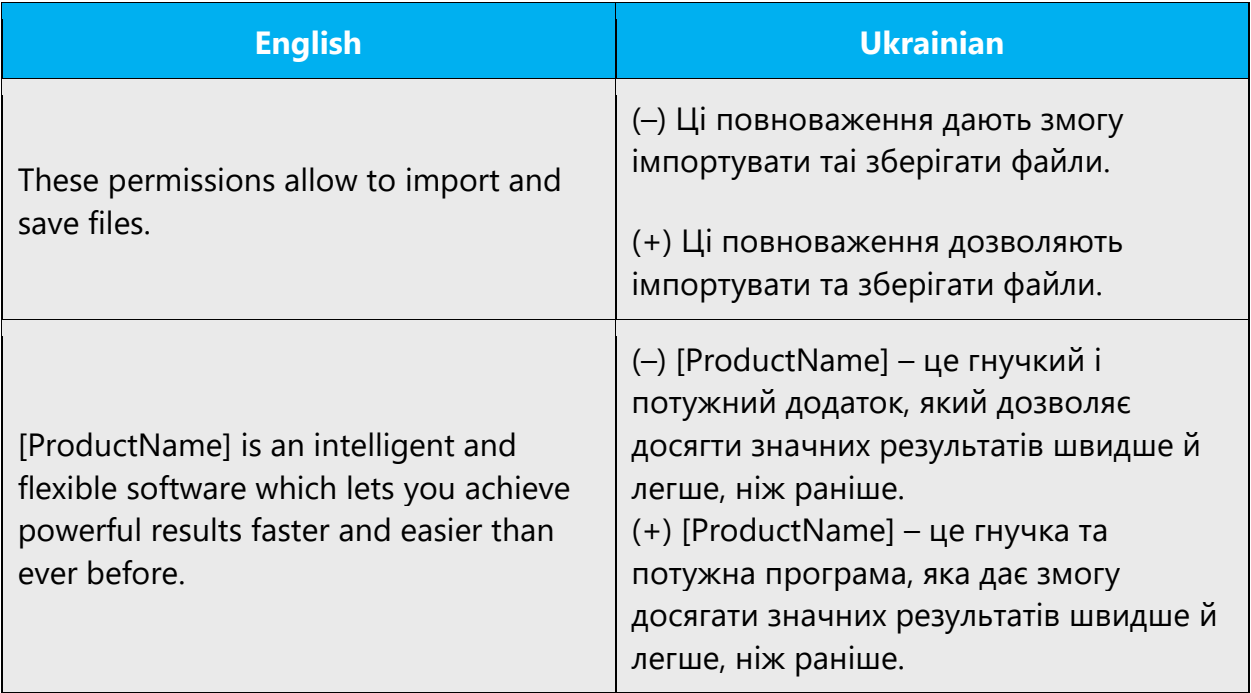

**Більш докладні – Докладніші**

Despite the fact that the superlative degree of adjectives can be formed in two ways, the better variant is still to form a superlative degree using synthetic form.

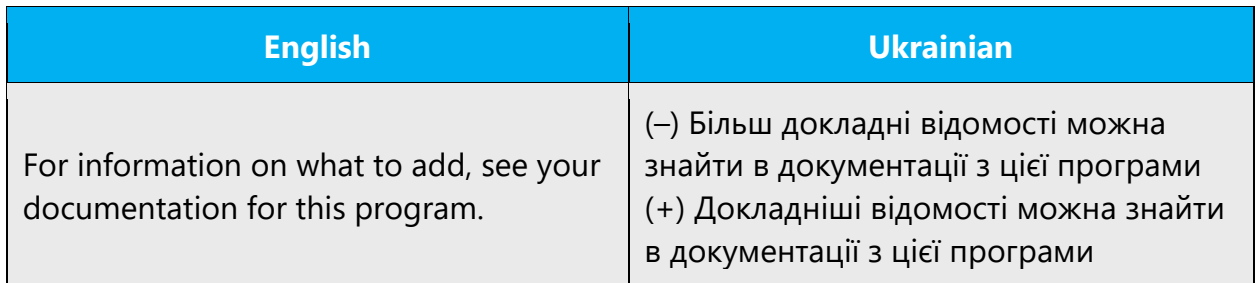

## **Декілька – Кілька**

Обидві форми допустимі, але з метою спрощення рекомендується вживати *кілька*.

# **Довірчий – Довірений – Довіритель**

До кожного варіанта є англійський відповідник: "trust" – «довірчий», "trusted" – «довірений», "trusting" – «довіритель». Між доменами, суб'єктами сеансу захищеного зв'язку та ін. установлюються довірчі відносини (trustrelationship). Суб'єктами цих відносин є довіритель (наприклад, trustingdomain– домендовіритель) і довірений користувач, домен тощо (наприклад, trusteddomain– довірений домен). Крім того, можуть бути довірені дані, матеріали (наприклад, trustedcertification– довірений сертифікат).

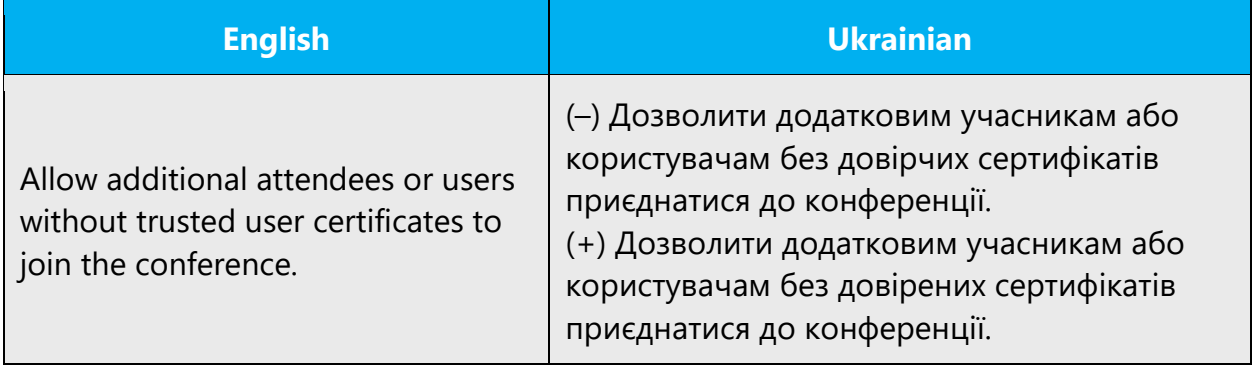

## **Доступитися, доступатися – Отримати доступ (доступається – має доступ)**

It is not allowed to use the words "доступитися, доступатися, доступається." Instead you should use the word combinations "отримати доступ, має доступ."

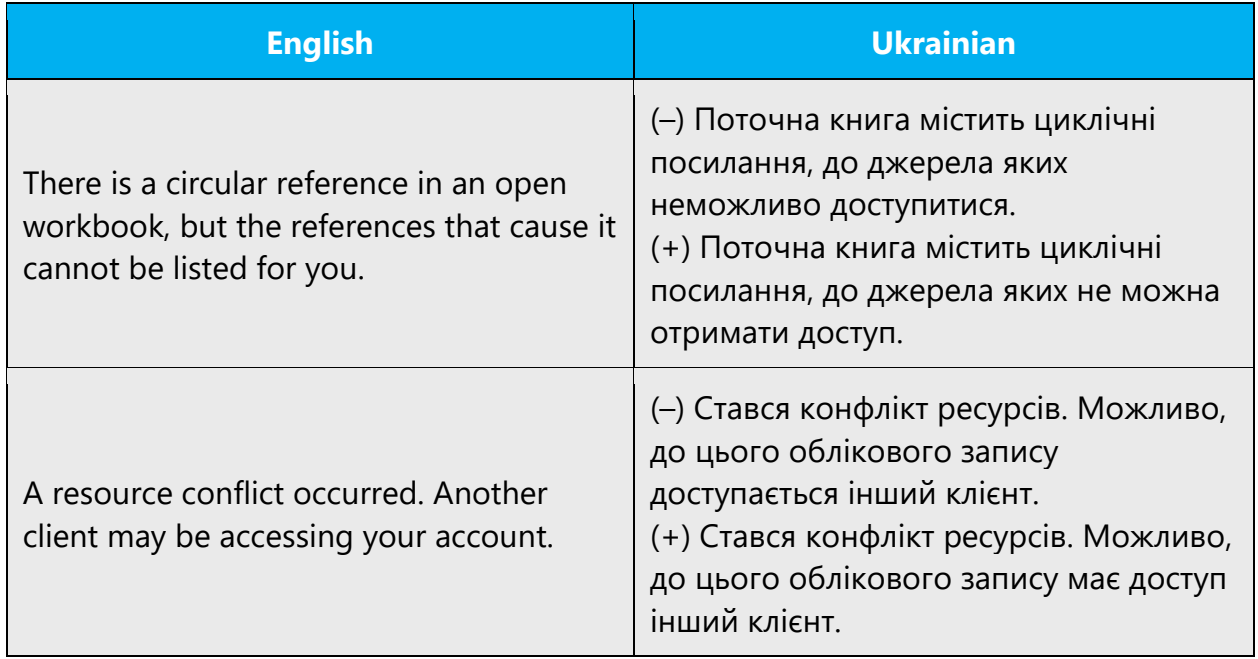

# **До тих пір, поки – Допоки (доки)**

The correct choices are "допоки(доки)" and "поки." Do not use "до тих пір, поки."

# **Note:**

- 1. Допоки = доки.
- 2. «Поки» має відтінок «під час».
- 3. «Доки(допоки)» має відтінок «доки щось не відбудеться».
- 4. У конструкціях типу «доти, доки» слово «доти» зайве.

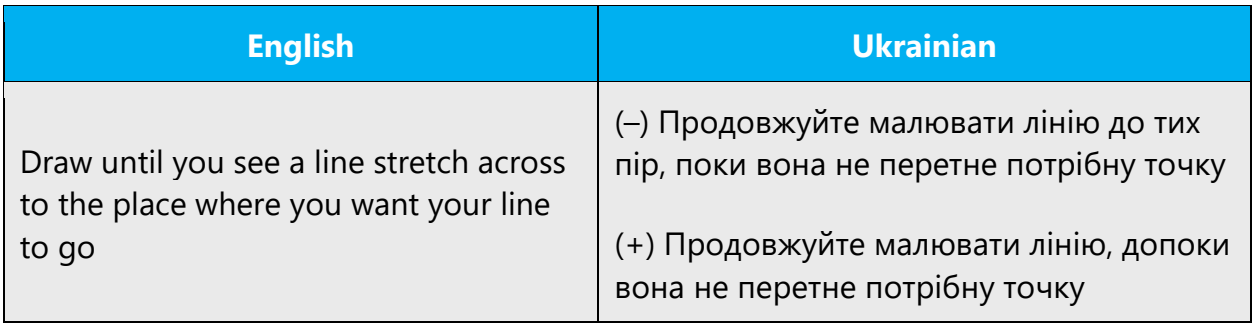

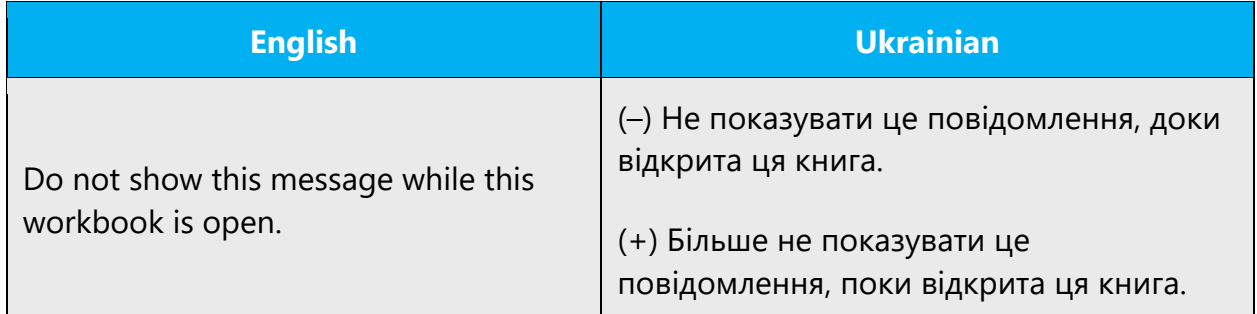

## **З/під обліковим записом – в обліковий запис**

Use the following constructions with "обліковий запис": "входити в обліковий запис","входити за допомогою облікового запису", "входити під обліковим записом", "працювати під обліковим записом" (unless it is about doing something with the account itself). When account is an object of an action, you can use preposition "з".

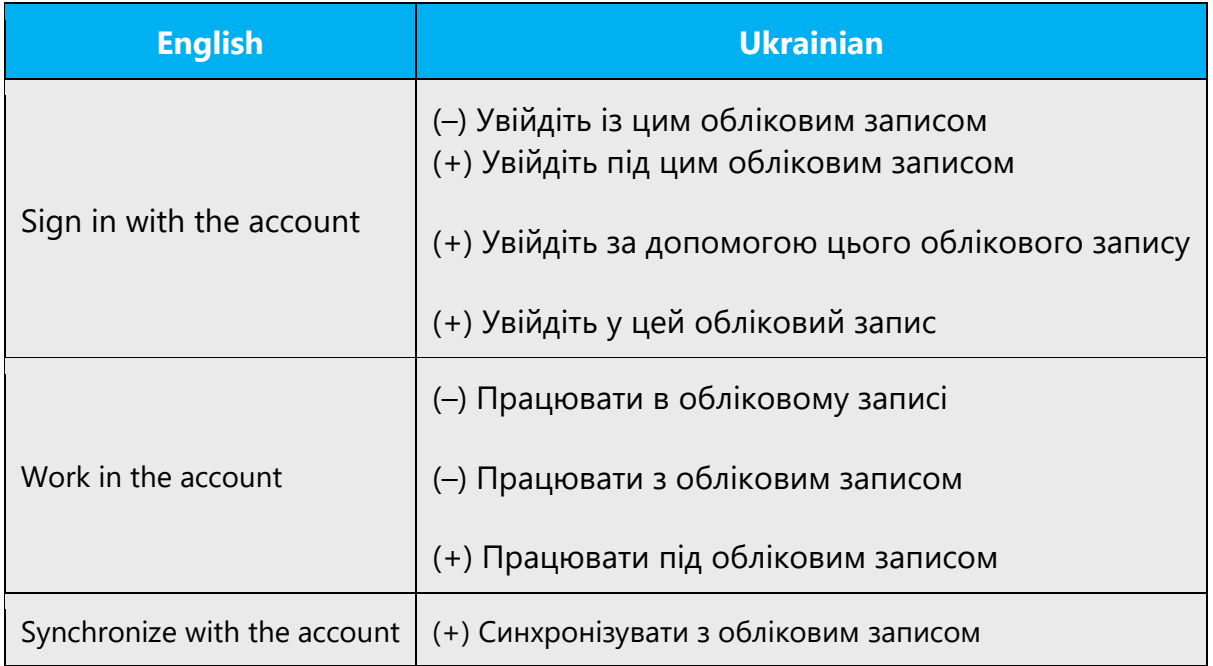

# **За замовчуванням (умовчанням, промовчанням) – Стандартний**

Use adjective "стандартний" whenever possible. However, when it refers to behavior, the correct choice is "за замовчуванням".

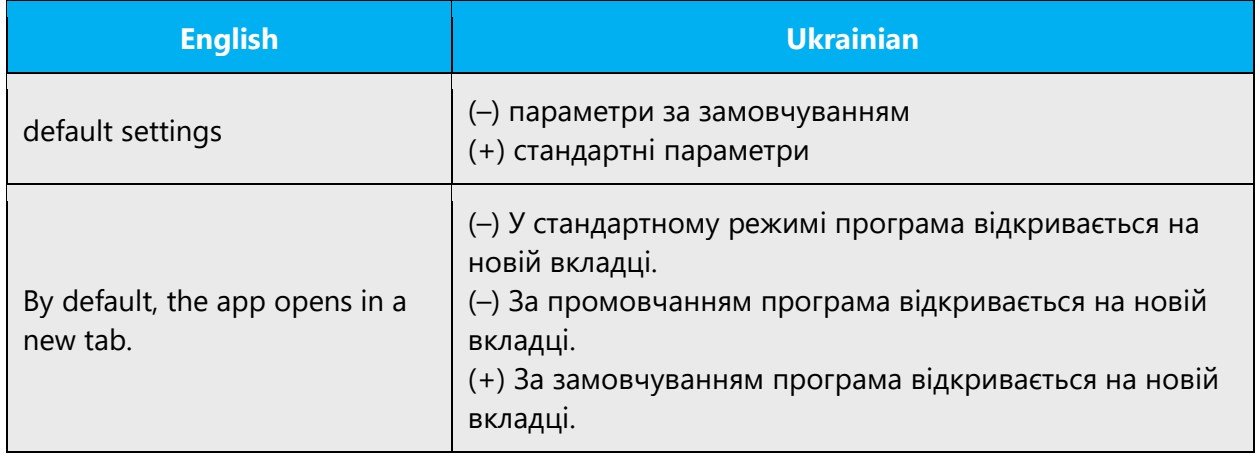

## **Закінчитися – Завершитися**

Закінчуватися може щось опредмечене – явище, яке має ознаку вичерпуваності. Протяжні у часі, процесуальні денотати тільки завершуються.

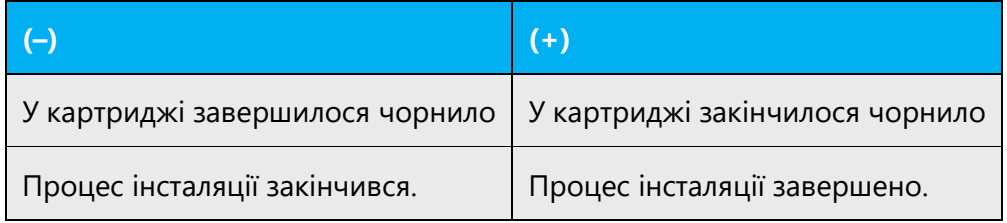

## **Замінити чим – Замінити на що**

With inanimates correct variant is «замінити на що». With animates both variants can be used.

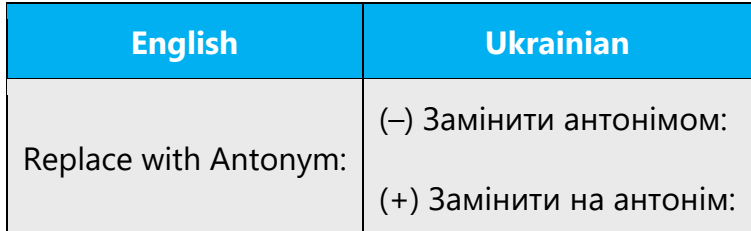

# **Занадто великий (малий, довгий, багатий) – Завеликий, замалий**, **задовгий, забагатий**

It is recommended to aviod the word "занадто."

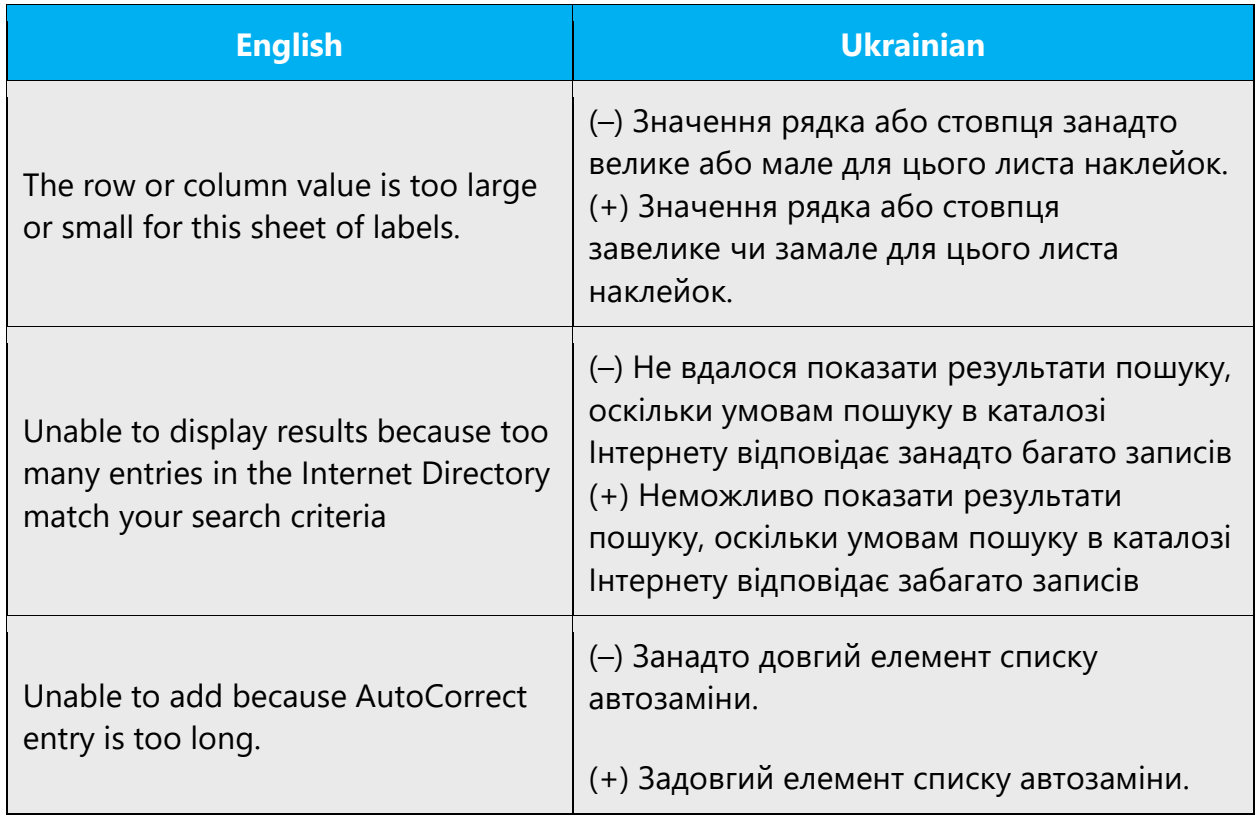

## **Загублено – Утрачено**

In the following context it is recommended to use the word "у/втрачено."

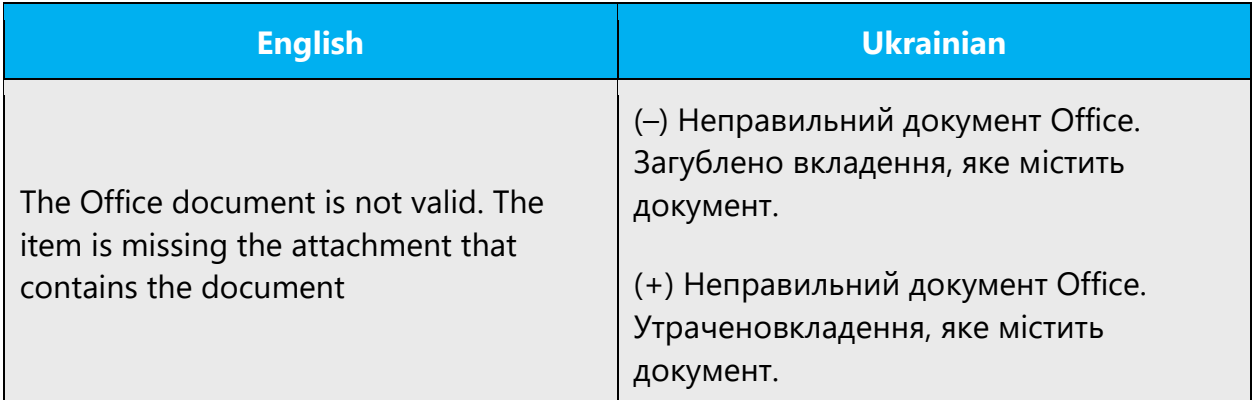

## **Звичайно – Зазвичай**

"Зазвичай" means in Russian "обычно, как правило." There are no limitations for using "звичайний," but you should avoid using the adverb "звичайно" in such a meaning.

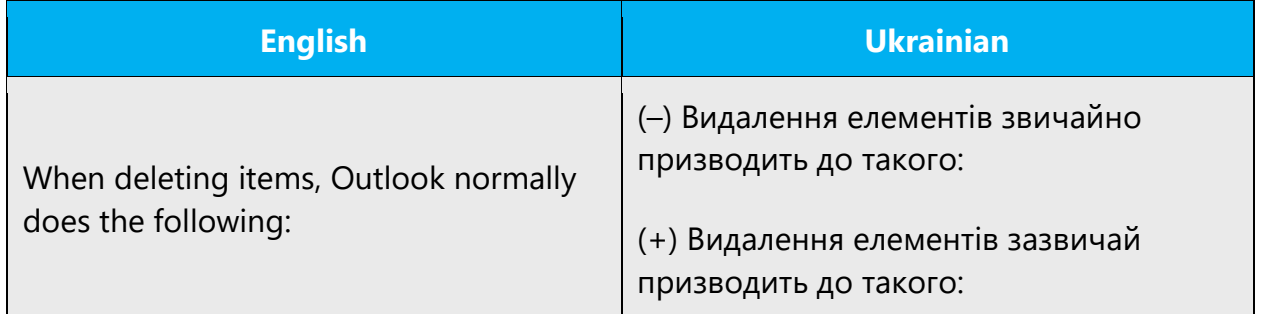

## **Заключати у дужки – Брати в дужки**

For parentheses "заключати" should not be used, but "узяти/взяти" or "брати*."*

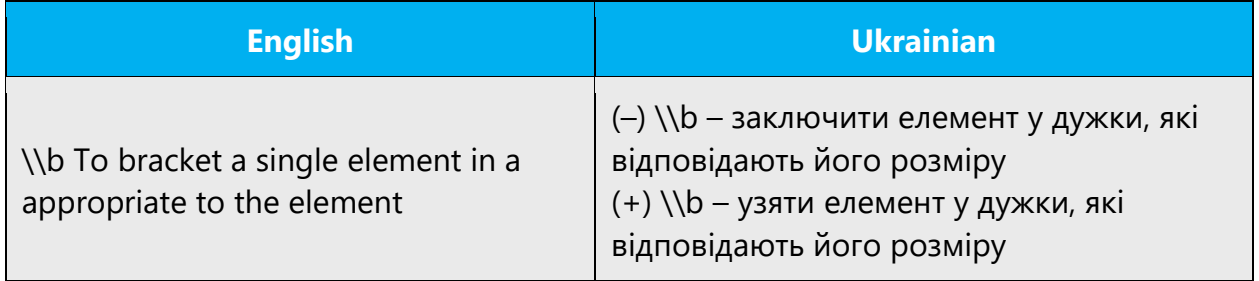

# **Записуючий пристрій – Записний пристрій – Записувальний пристрій**

У випадках, коли слід описово перекласти "recording device," правильно – "з*аписувальний* пристрій," слід уникати суфікса "-*юч-*."

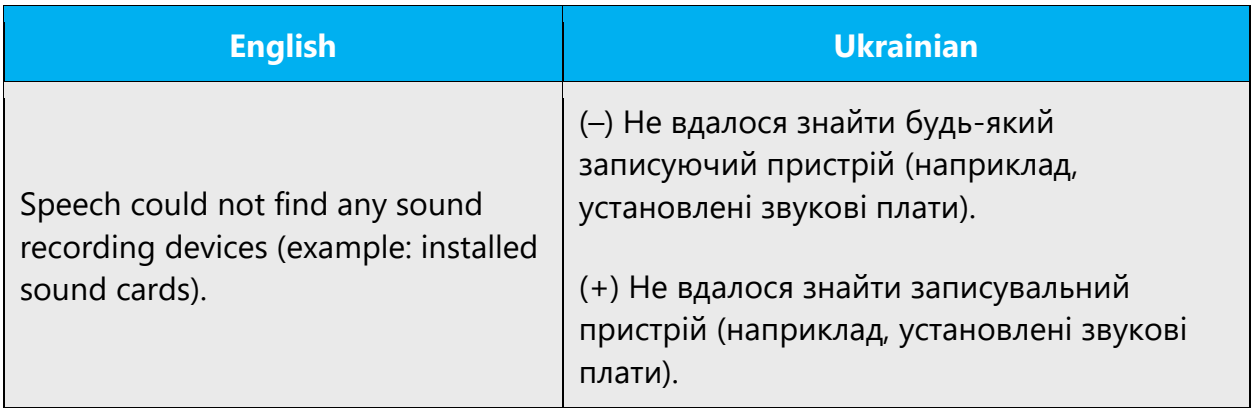

## **Співпадати – Збігатися**

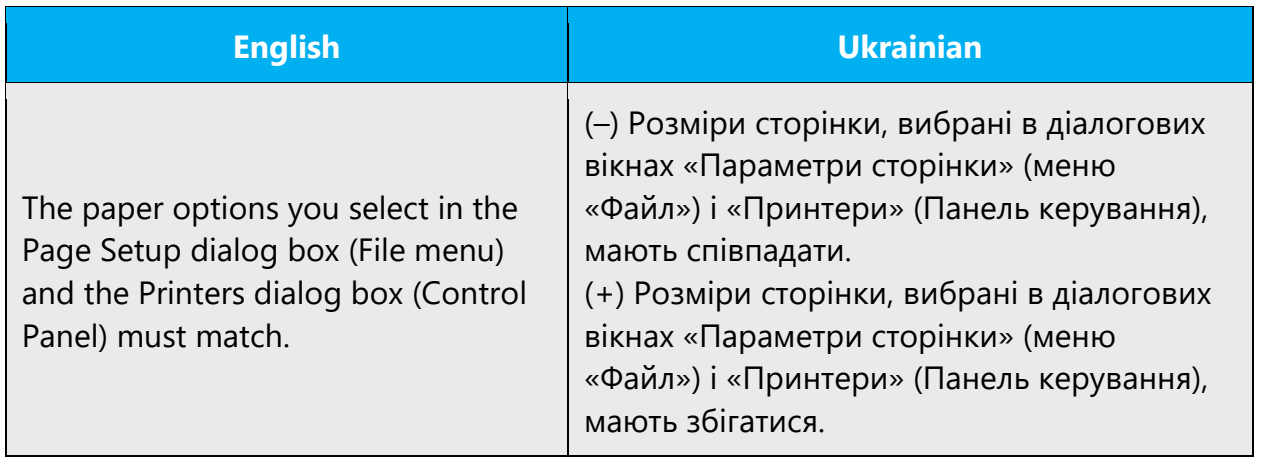

# **Звернути/розвернути – Згорнути/розгорнути**

Correct is *згортати/розгортати*.

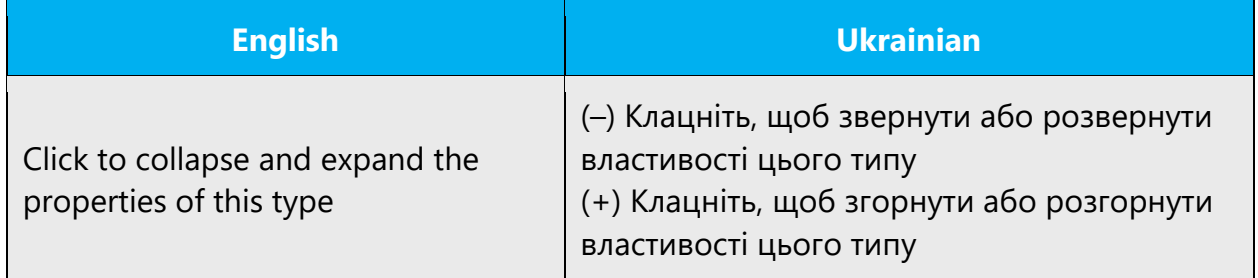

## **Збій – Перебій – Помилка – Відмова – Неполадка**

You should avoid using the words "збій," "збоїти." Use of the other 4 variants is context dependent. Concerning software we usually use "помилка." "Failure" is translated as "помилка," "відмова," "перебій" or "неполадка."

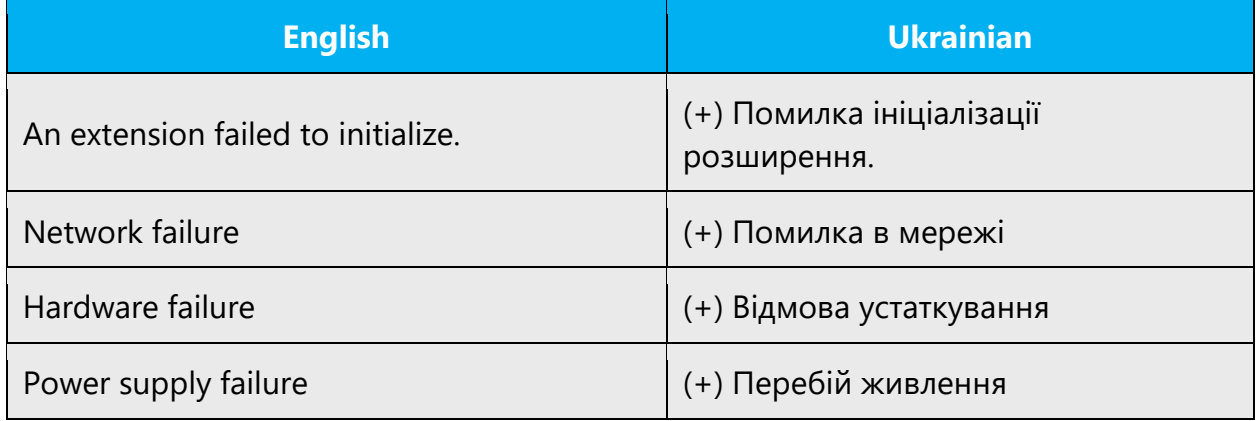

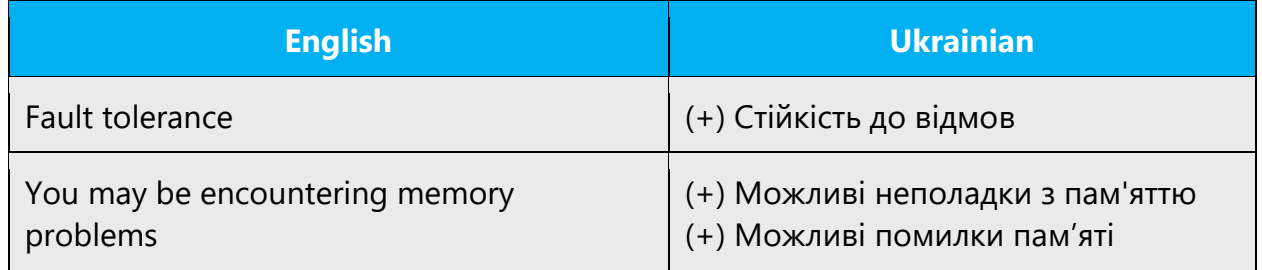

## **Знаходиться – Розміщений – Розташований – Перебуває**

Do not use «знаходитися» in the meaning of «бути в певному місці» (to be located). Depending on the context use "розміщений," "розташований/розташовуватися," "перебувати."

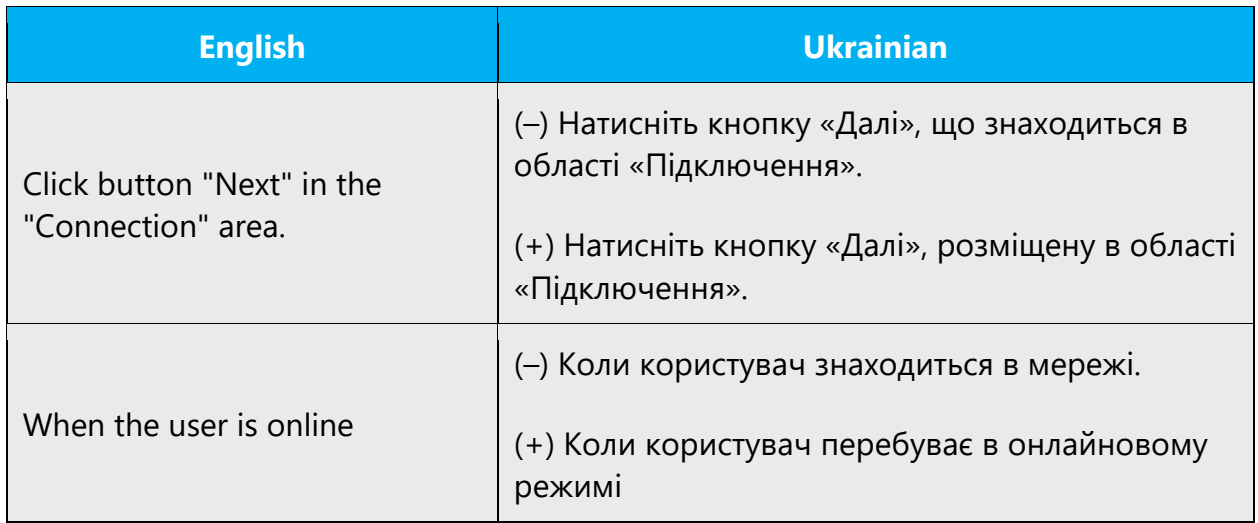

## **Існуючий – Наявний**

Don't use "існуючий" in Microsoft products.

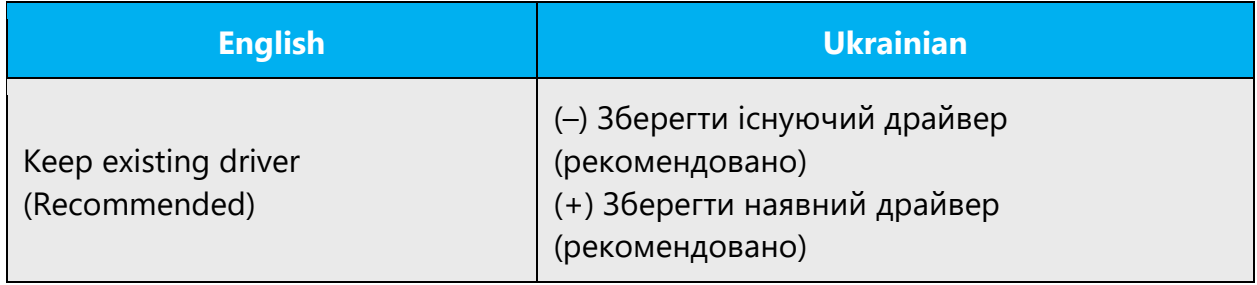

# **Їхні – Їх**

Їхні – займенниковий присвійний прикметник (чиї?), їх – відмінникова форма займенника «вони» (кого? чого?, кого? що?).

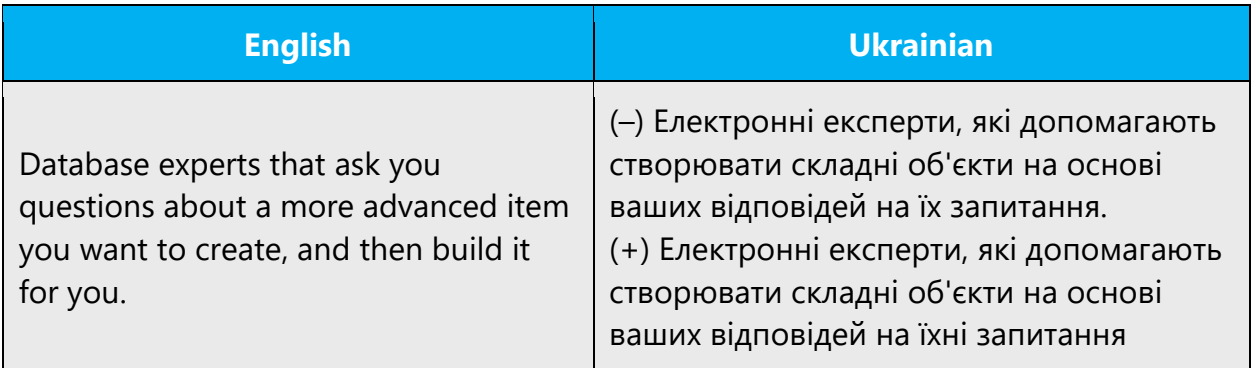

## **Карта – Картка**

In the meaning of a bank card you should always use the word "картка".

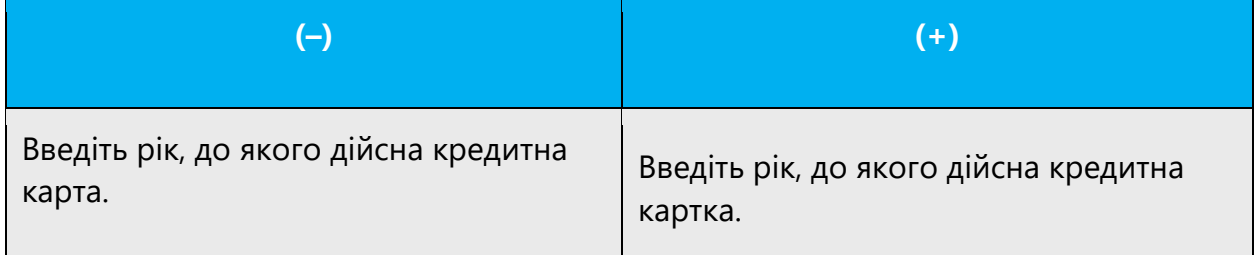

## **Конфліктуючі – Конфліктні**

Correct choice—*конфліктні*(потребують розв'язання конфлікту)

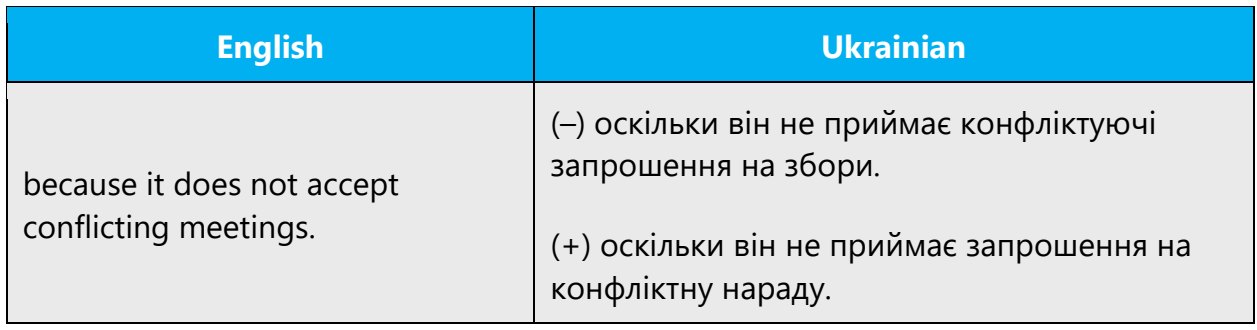

## **Крапка – Точка**

На екрані дисплея є лише *точки*, або *пікселі* (не крапки), бо вони мають координати. У значенні розділового знаку, роздільника в мові програмування, цятки, графічного елемента вживаємо *крапка*.

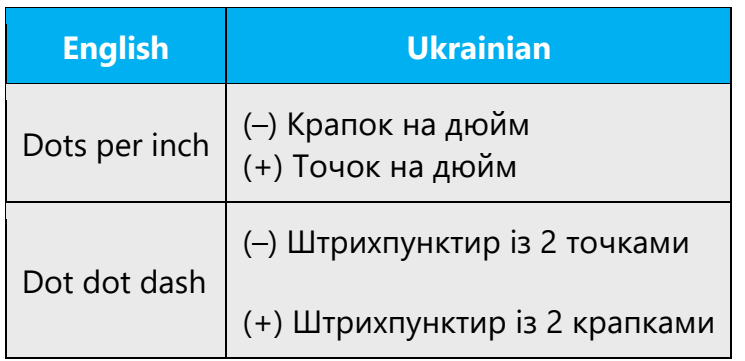

## **Мати місце – Бути**

*«Мати місце»* is prohibited as loan from Russian.

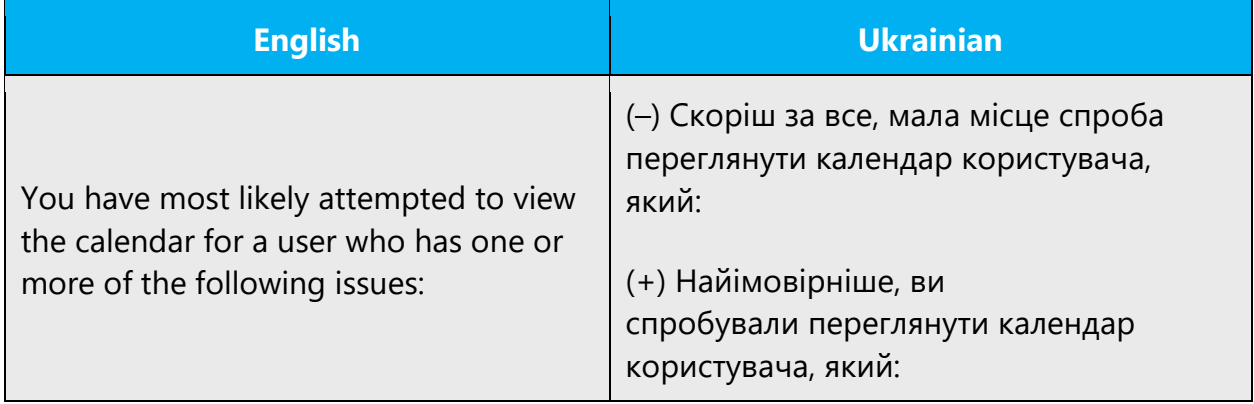

#### **Мають – Повинні**

Неістоти лише *мають* щось робити, а живі істоти – або *мають*, або *повинні* (другий варіант указує на вищий ступінь обов'язковості). Вислови типу *«*програма повинна мати можливість*»* слід перефразовувати на кшталт *«*у програмі має бути можливість*»*.

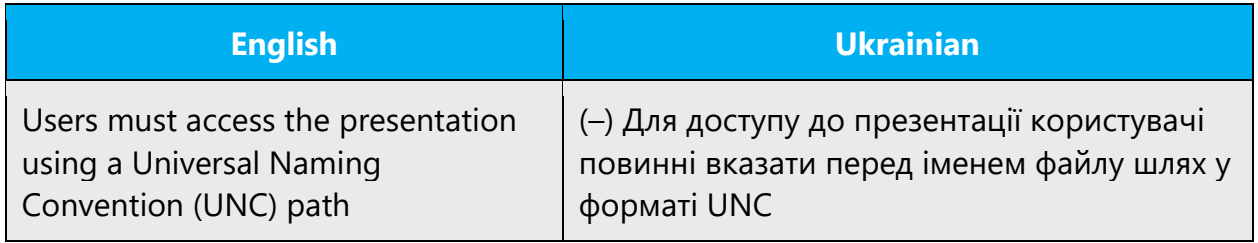

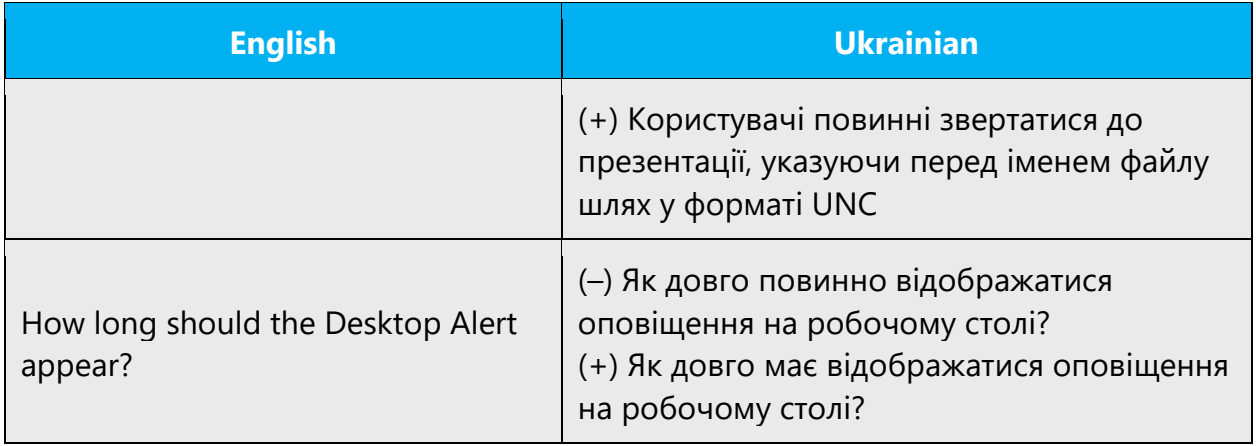

## **Місце – Розташування**

In the context of disk/storage/drive or other location you should use the word "розташування" or "папка".

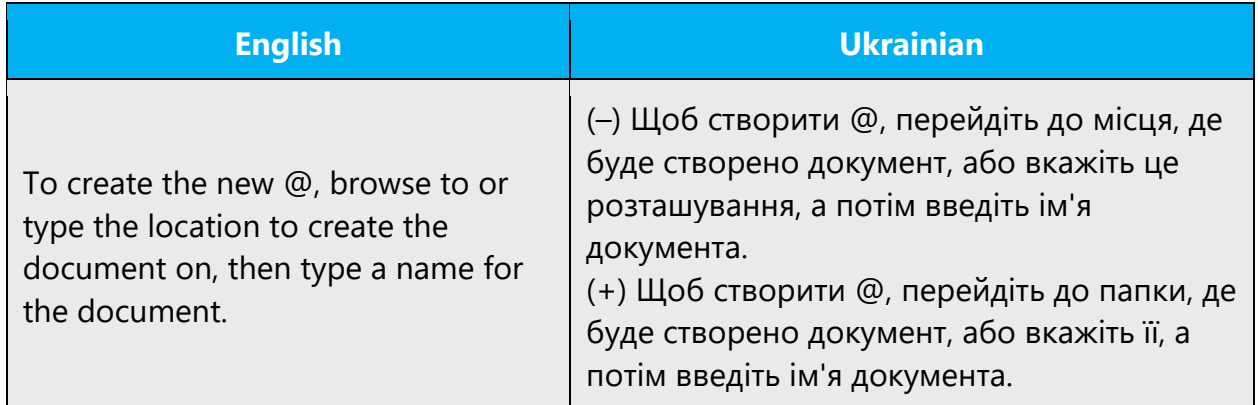

Also, avoid the construction "одне місце" since it may gain inappropriate connotation in some contexts. The correct construction depends on the context.

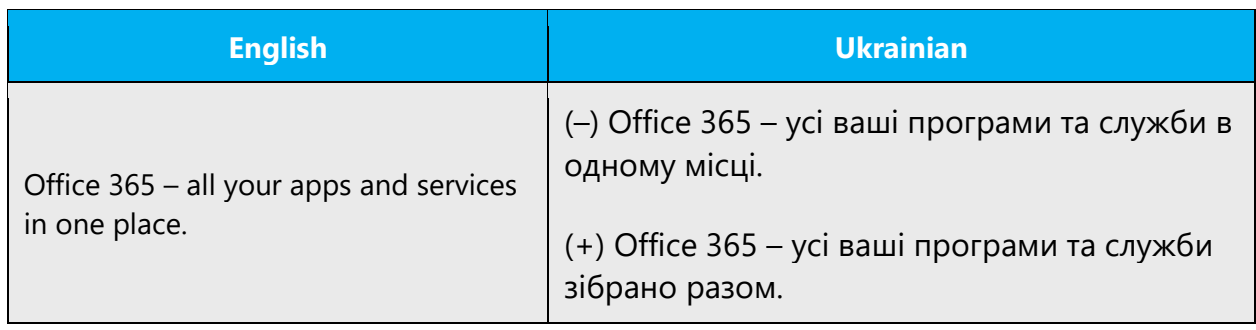

**Набрати чинності – Набрати сили – Набути сили**

The word combination «набрати чинності» you should use with legal documents, certificates, in other cases – «набрати сили» or «набути сили».

(–) Щоб зміни набрали чинності, необхідно закрити та перезапустити всі відкриті програми.

(+) Щоб зміни набрали сили, необхідно закрити та перезапустити всі відкриті програми.

## **Наділити іменем – Надати ім'я**

Ім'я завжди *надають*.

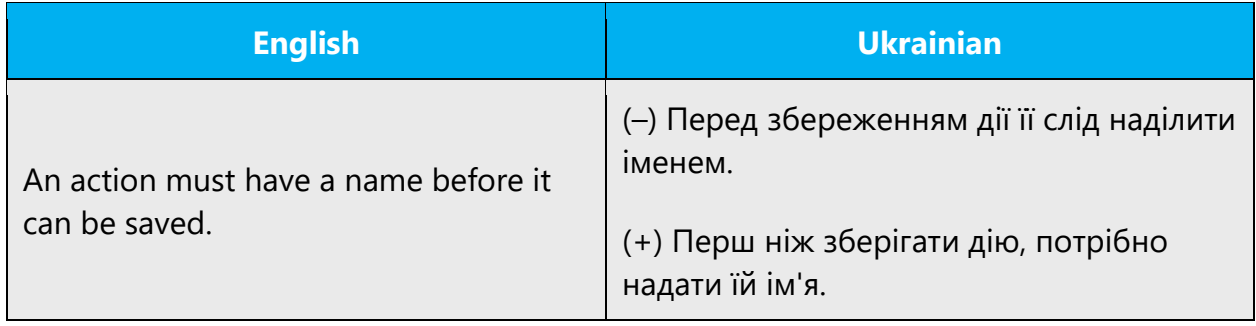

## **(назад – далі) – (назад – вперед)**

When the action names for buttons are meant better translations are «назад»and «вперед».

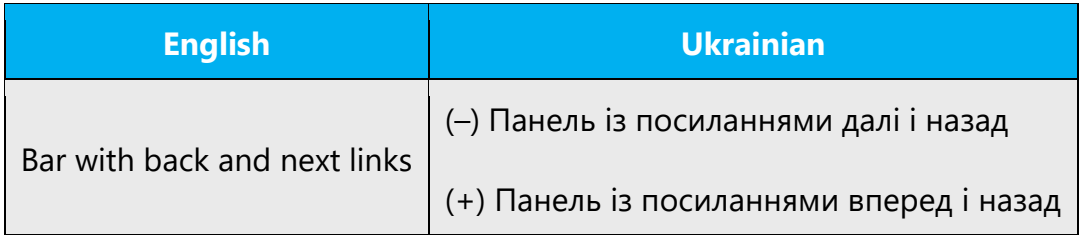

## **Направлений – Спрямований**

The usage of the word "направлений" in meaning of "aimed for" is a mistake; you should use the word спрямований. Use "направлений" to denote the arrow direction etc.

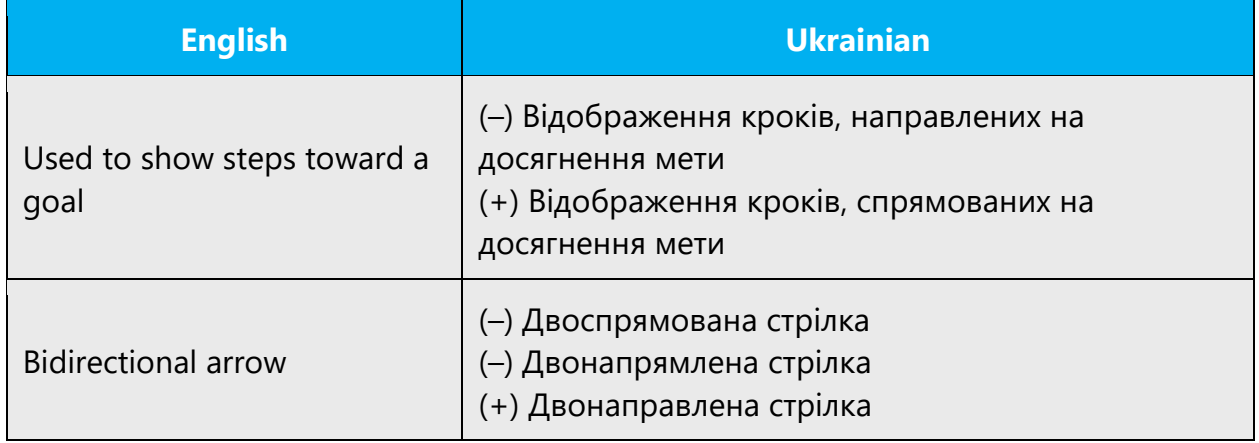

## **На протязі – протягом**

Harsh error. The translation for during is only "протягом" or "впродовж/упродовж."

# **Наразі – Зараз – Тепер**

"Наразі" means "поки що" and can be used only in this meaning.

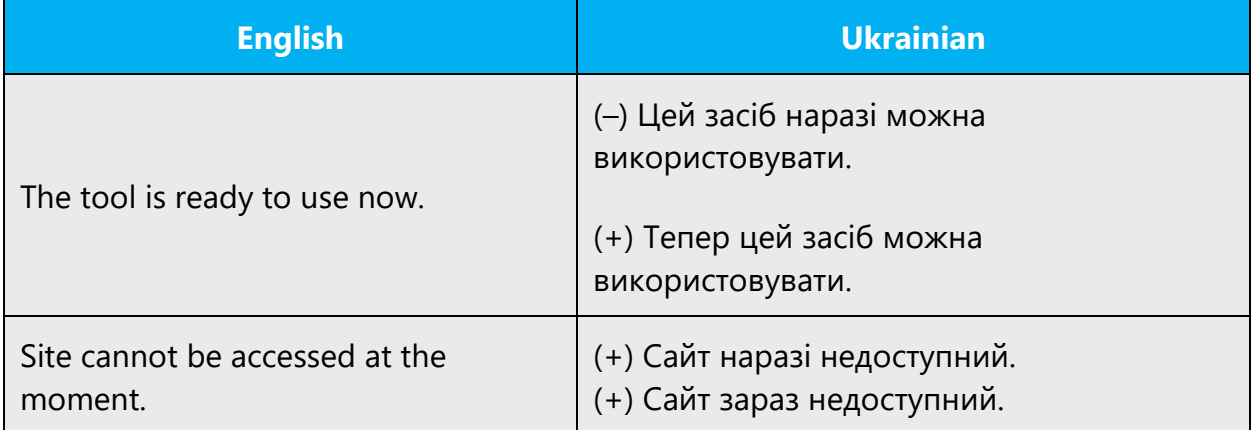

## **Наступний – Такий, Цей**

The word «наступний» (following) is used in time and spatial meaning – «наступний рік, наступна зупинка, наступний тиждень, наступний рядок».

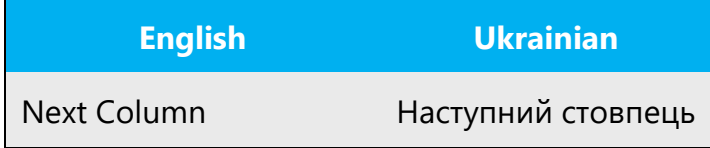

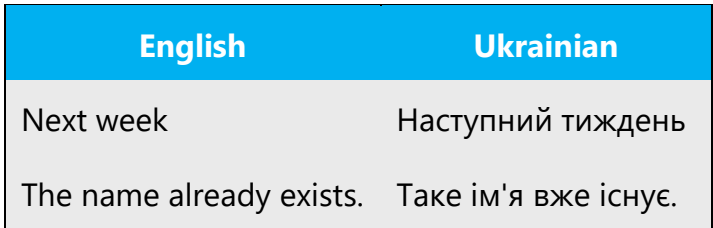

# **Несподівана – Неочікувана**

For such cases you should use the word «неочікуваний».

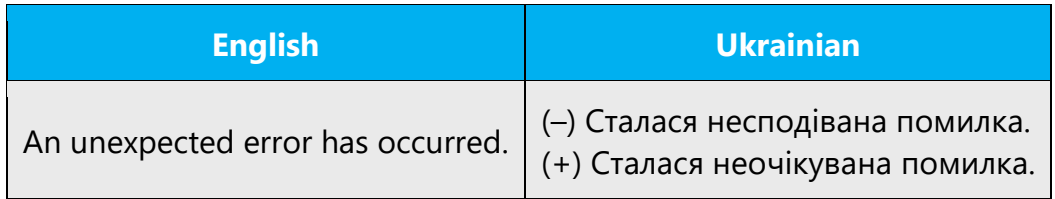

# **Опція – Параметр**

It's forbidden to use the word "опція."

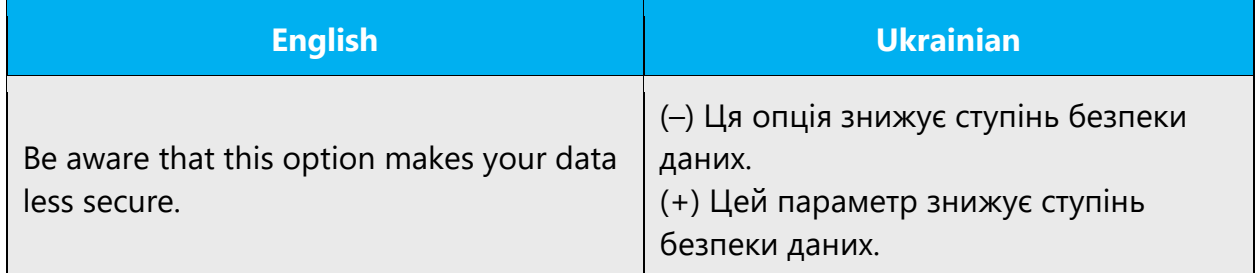

# **Перед тим як – Перед – Перш ніж**

Слід уникати використання звороту «*перед тим як»*.

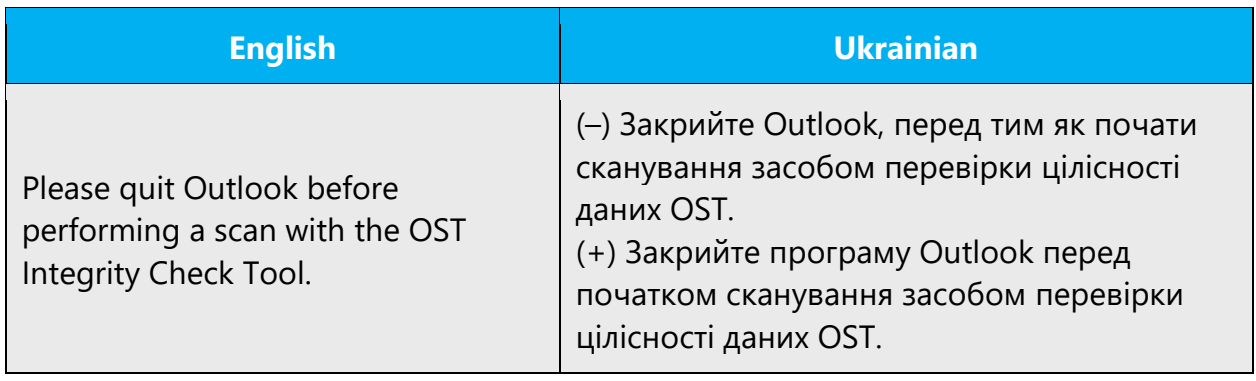

## **Передивитися – Переглянути**

The correct translation is "переглянути."

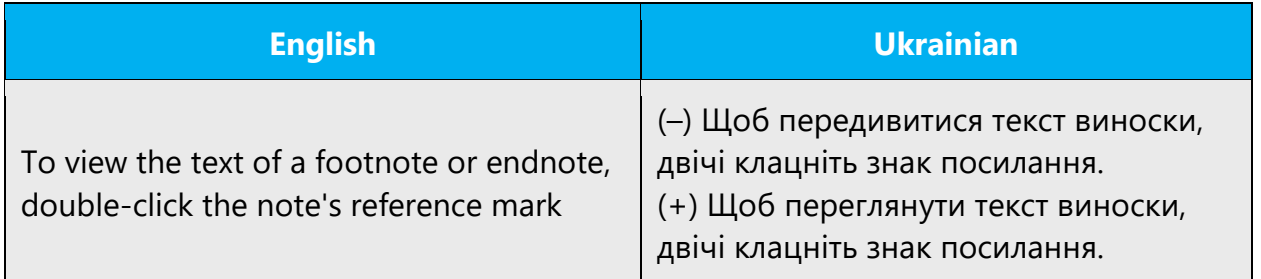

## **Перемикання – Переключення**

Режим переключають. Перемикати можна механізми, апарати, контакти.

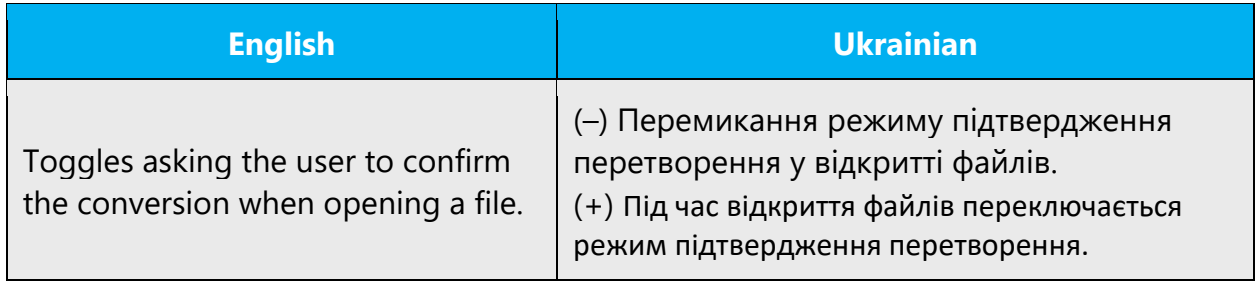

## **Пересувати – Переміщати**

The usage of the verb "пересувати" is incorrect; you should use the word "переміщати."

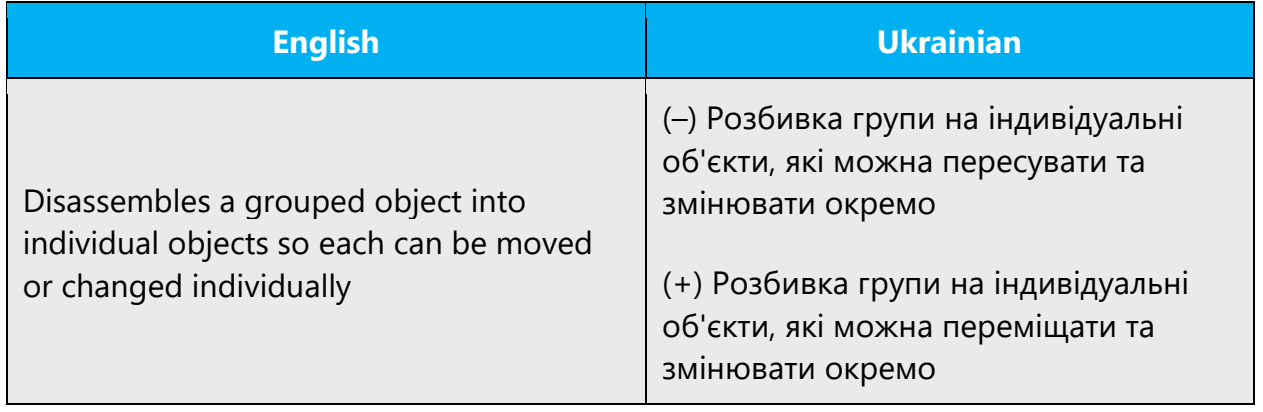

## **Перетягнення – Перетягування**

Correct choice—"перетягування."

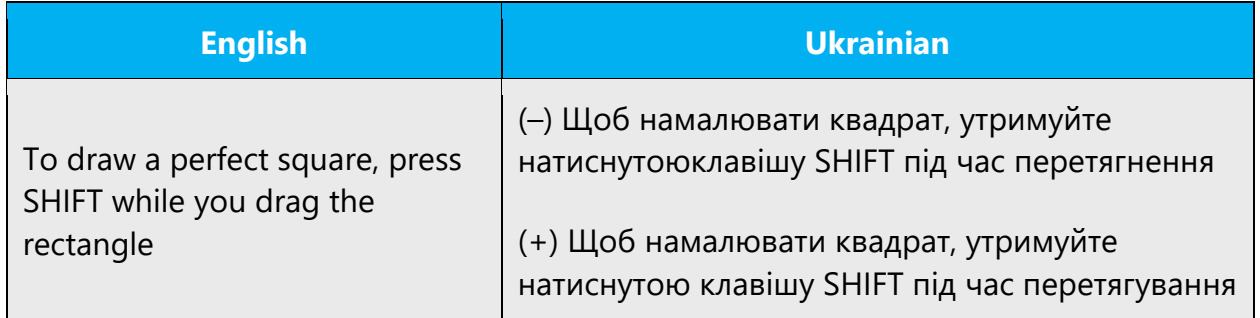

#### **Питання – Запитання**

The meaning of the noun "питання" is wider than the noun "запитання." The noun "питання" is used in the meaning a problem, an issue, and the noun "запитання"—in the meaning a question.

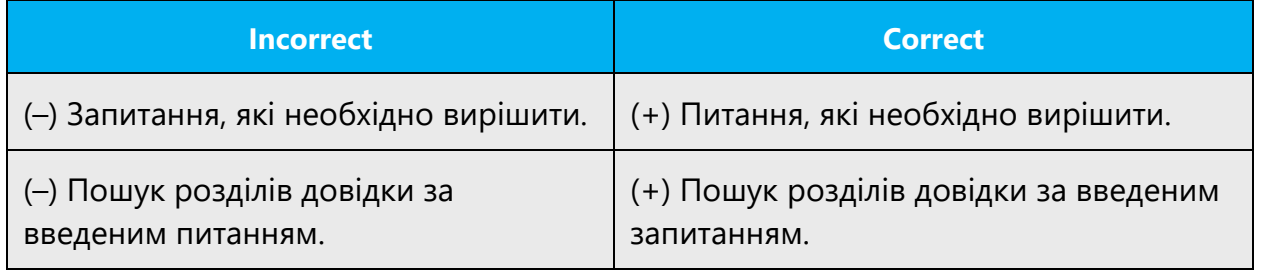

## **Підключення (завершення – закриття, відкриття – встановлення)**

Refer to connections with the following verbs: "установлювати/встановлювати" and "закрити."

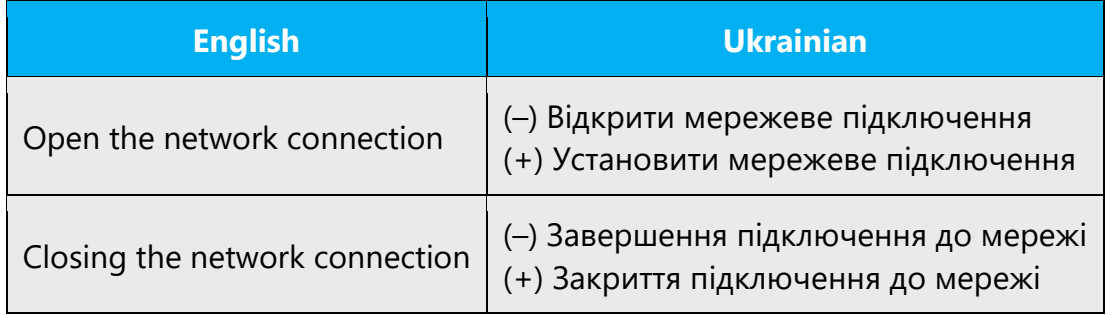

#### **Під... – Вкладена**

If there is enough space a better translation is "вкладена" (unless the term is approved).

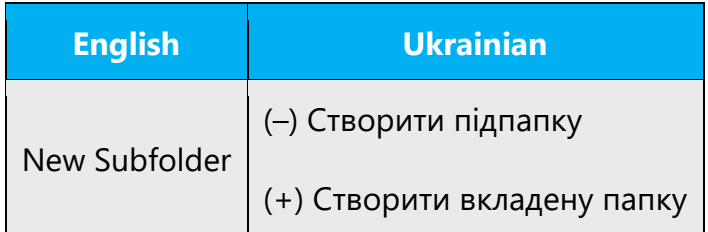

#### **Помилка – Неполадка**

У програмах бувають лише *помилки*, *неполадки* трапляються із обладнанням.

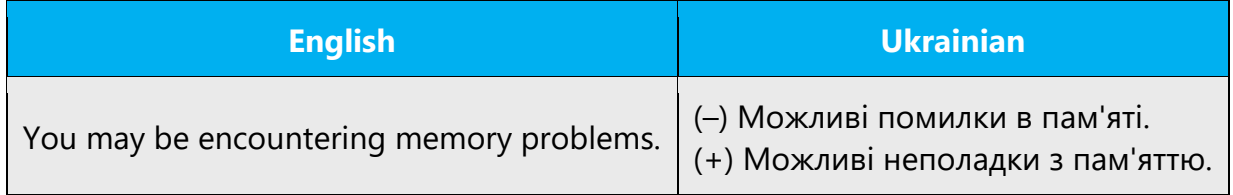

## **Помилка стається/відбувається**

Please remember that we use the verb "ставатися" with the noun "помилка". "Помилка відбувається"is a mistake.

## **По сайтам (категоріям, буквам) – по сайтах (категоріях, буквах)**

Nouns with preposition "по" are to be used with "–х" ending.

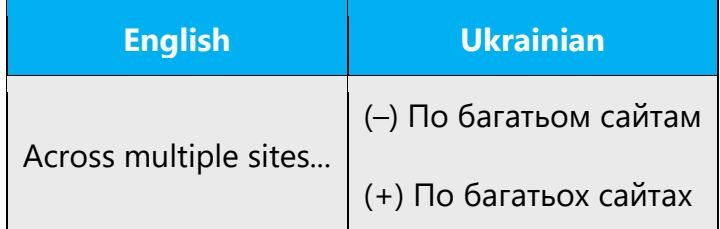

## **Приймати участь – брати участь**

"Приймати участь" is loan from Russian. "Брати участь" is correct.

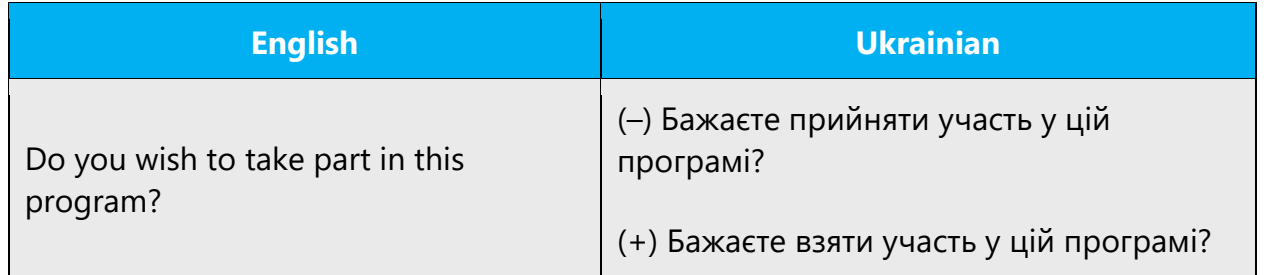

## **Подовшити – Подовжити**

Подовжити походить від *довжина*, інтервал *подовжують*.

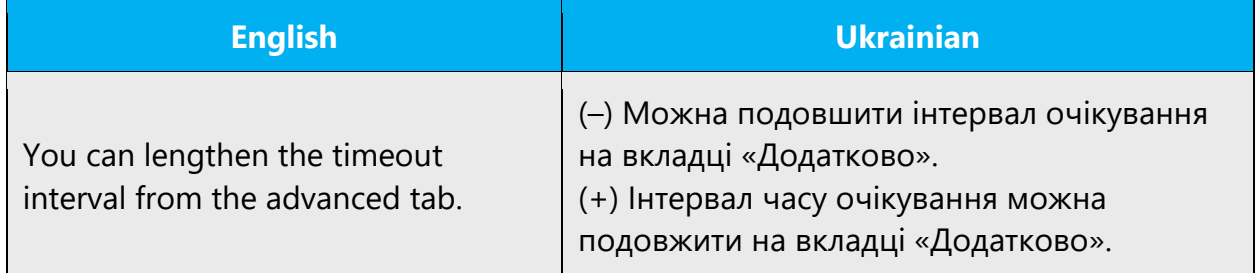

# **Попрохати – Попросити**

The usage of the word попрохати is not stylistically justified.

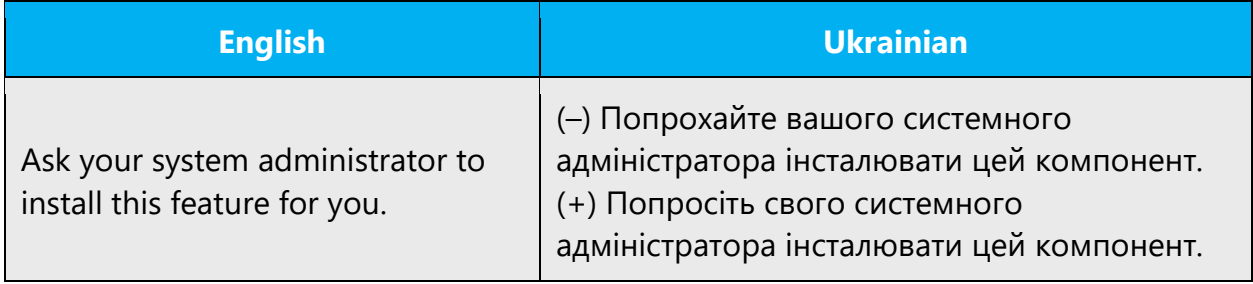

# **Порожній – Пустий**

To denote the emptiness of object collection (e.g., list) use the word "пустий."

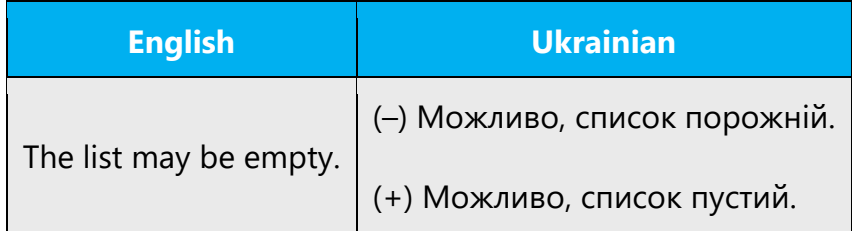

## **Справа/Зліва – Праворуч/Ліворуч**

Праворуч/ліворуч може мати значення як «з правого/лівого боку», так і «у(на) правий/лівий бік». Справа/зліва вживається тільки у першому значенні.

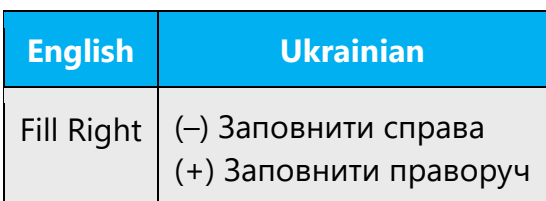

## **Приєднати – Підключити**

Word «приєднати» applied to device means to connect physically, «підключити» either physically or logically. But: *Приєднатися до конференції*.

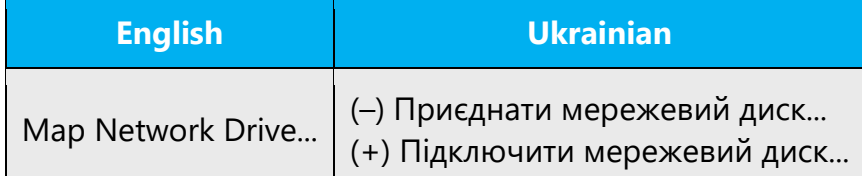

## **Примикати – Межувати**

«Примикати»—loan from Russian, correct choice—«межувати».

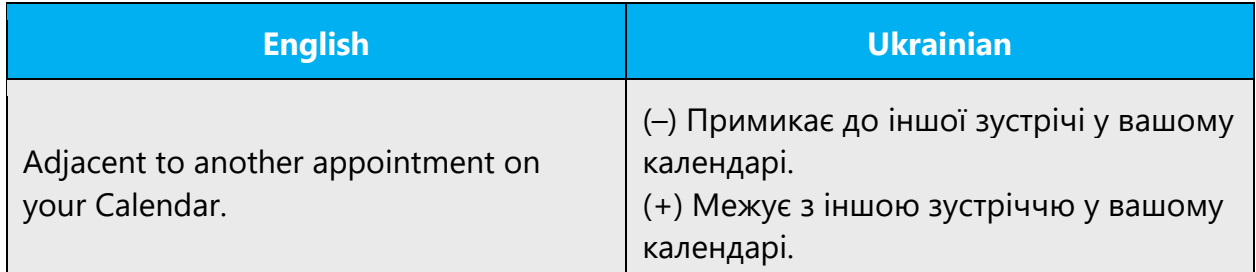

# **Прослідкувати – Відстежити**

In the following context you should use the word «відстежити».

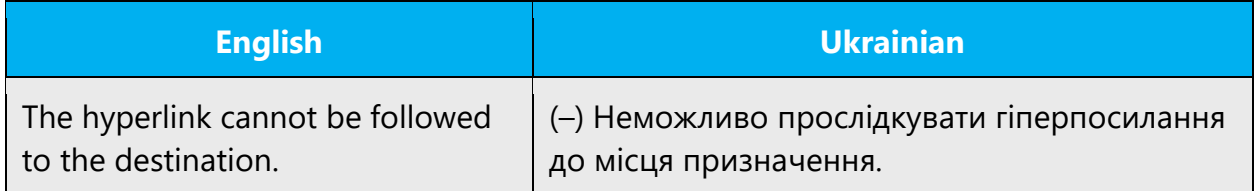

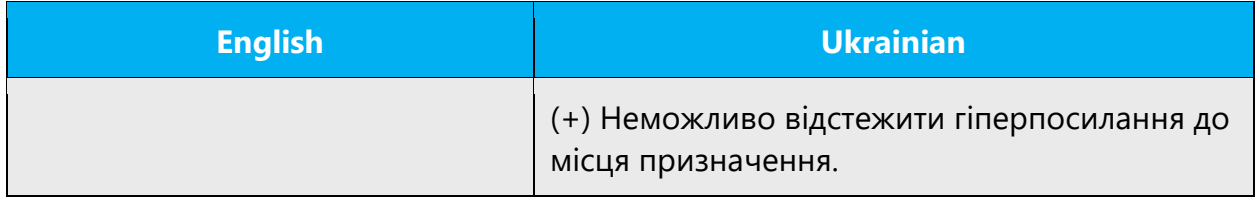

## **Розв'язувати – Вирішувати – Виконувати**

With «проблема» use "вирішувати», with «задача»—«розв'язувати», with «завдання»—«виконувати».

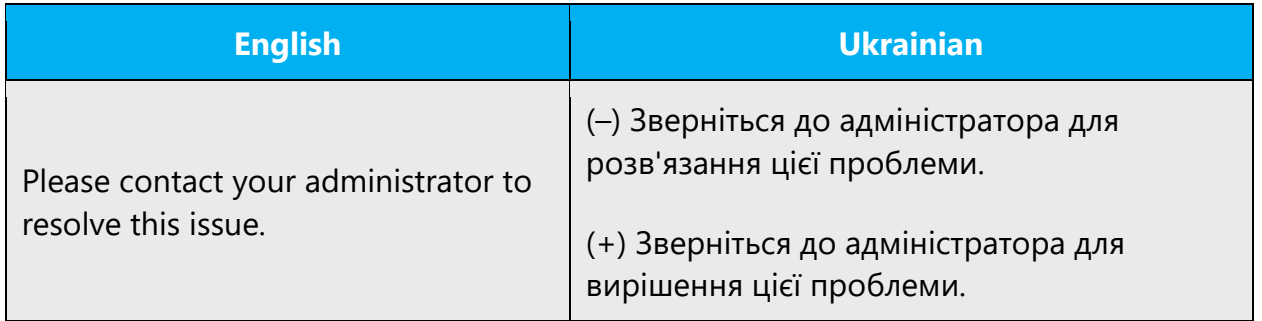

## **Розглядати – Інтерпретувати**

In the meaning "consider as" use «iнтерпретувати».

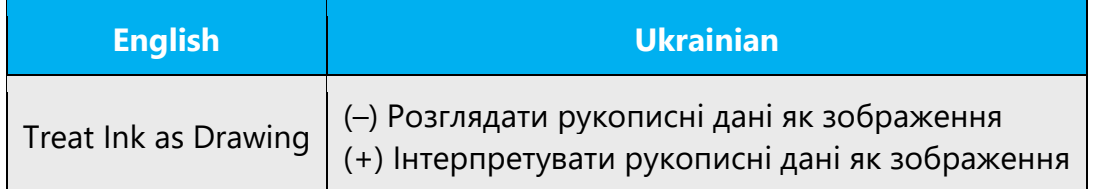

#### **Розповсюджувати – Поширювати**

In the meaning of "lengthen, extend" use «поширювати» or "подовжувати», if appropriate.

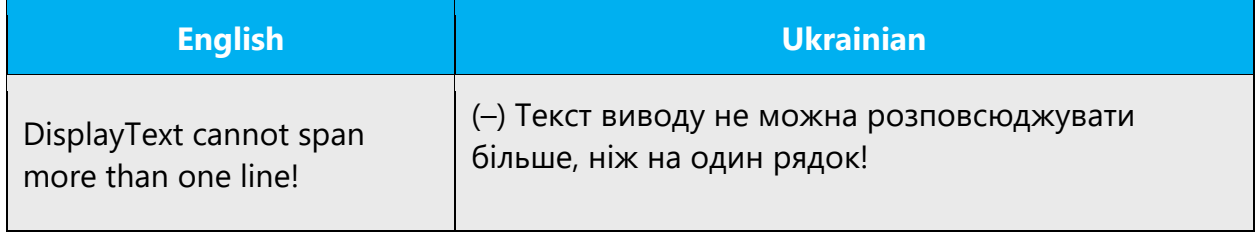

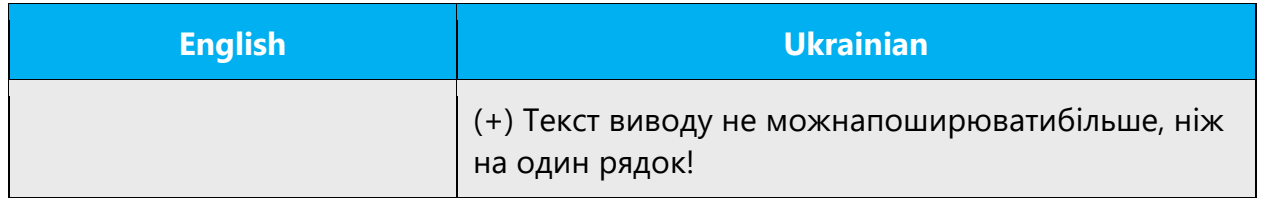

## **Скоріш за все – Імовірно**

«Скоріш за все»**—**loan from Russian, avoid it.

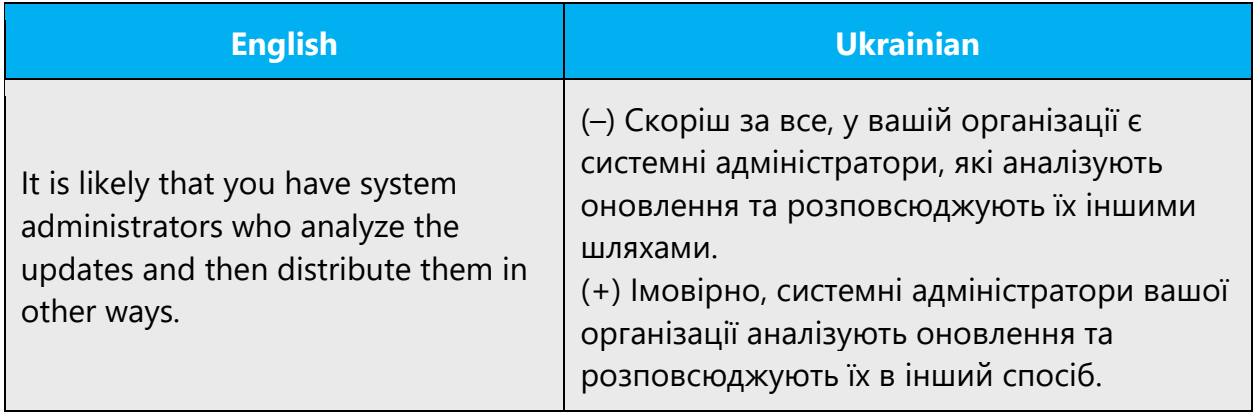

## **Спливне – Спливаюче**

Correct choice—«спливаюче», as the word «спливне» does not exist.

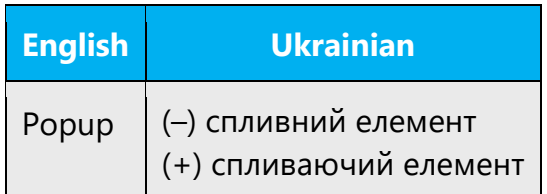

# **Строк – Термін**

In the meaning of fixed date you should use the word «термін».

It is also recommended to use the word combination «термін минув» in the meaning of fixed date and «термін завершився» in the meaning of period of time.

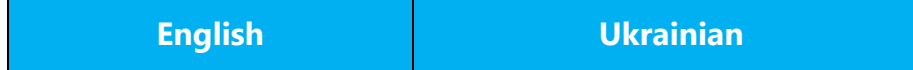
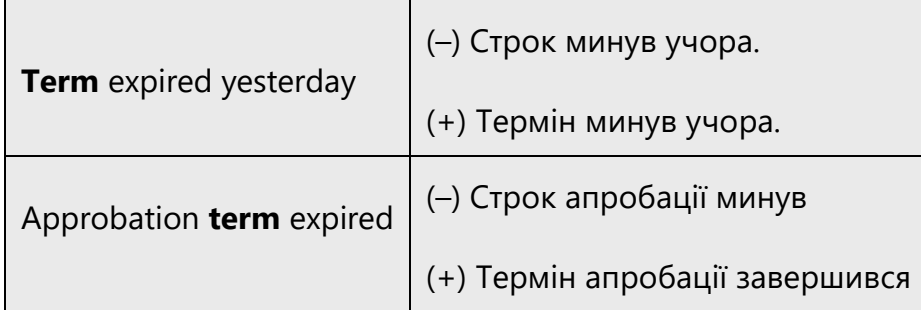

### **Термін діє – Термін чинний**

Термін не може діяти, не може мати сили або бути чинним, може бути лише термін дії або термін чинності, який минув/настав, або ще не минув/не настав.

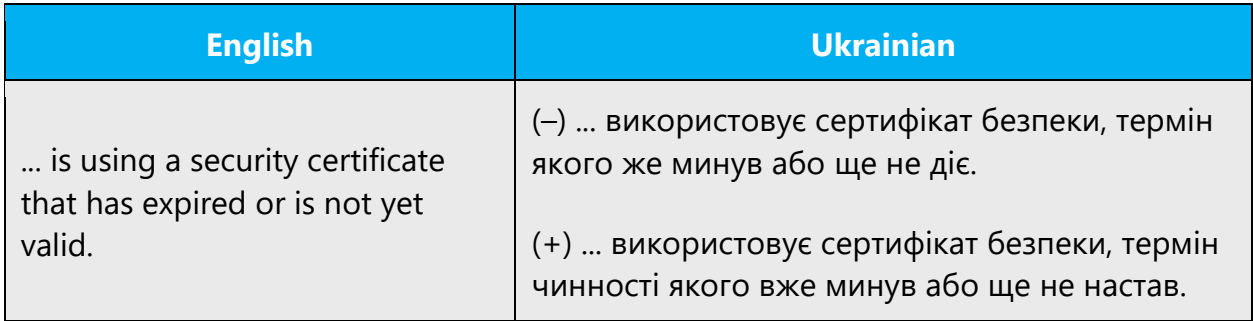

# **Слід – Потрібно – Необхідно – Треба**

Перші три слова розташовані за зростанням ступеня обов'язковості. Слід відповідає англійському should, потрібно та необхідно—must. Треба—просторіччя, його слід уникати.

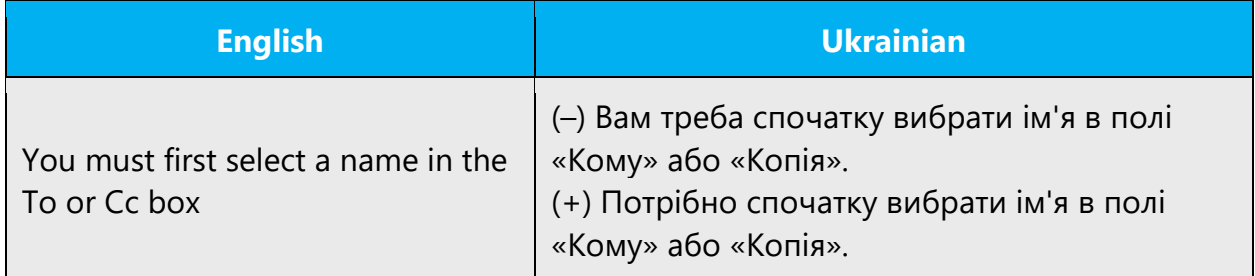

### **Тому назад – Тому**

The only correct translation for such context is «тому»; «тому назад» is the influence of Russian.

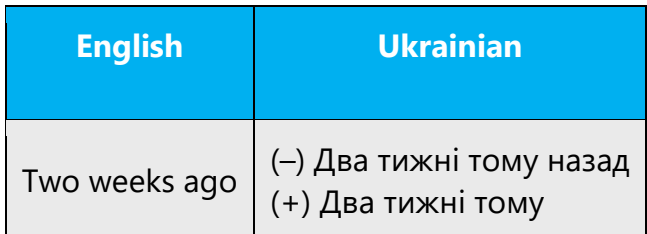

# **Труднощі – Утруднення – Ускладнення**

The better choice is «ускладнення», as synonym you can use «труднощі" and avoid «утруднення».

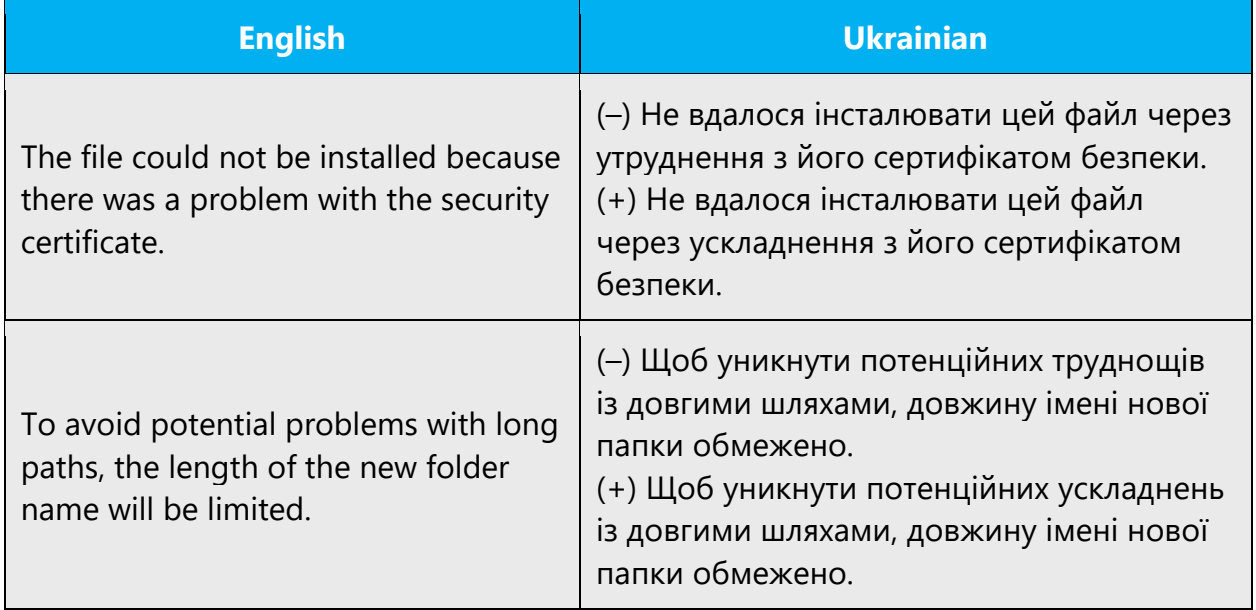

# **У зв'язку з – Внаслідок – Через – У результаті – Завдяки**

У зв'язку з – неприпустимий російськомовний шаблон.

«Внаслідок» і «через» вживаються переважно з негативним відтінком, коли внаслідок певної причини щось було обмежено, скасовано тощо. У нейтральному контексті поряд з іншими формами може вживатися вислів «у результаті», а в позитивному вживається «завдяки».

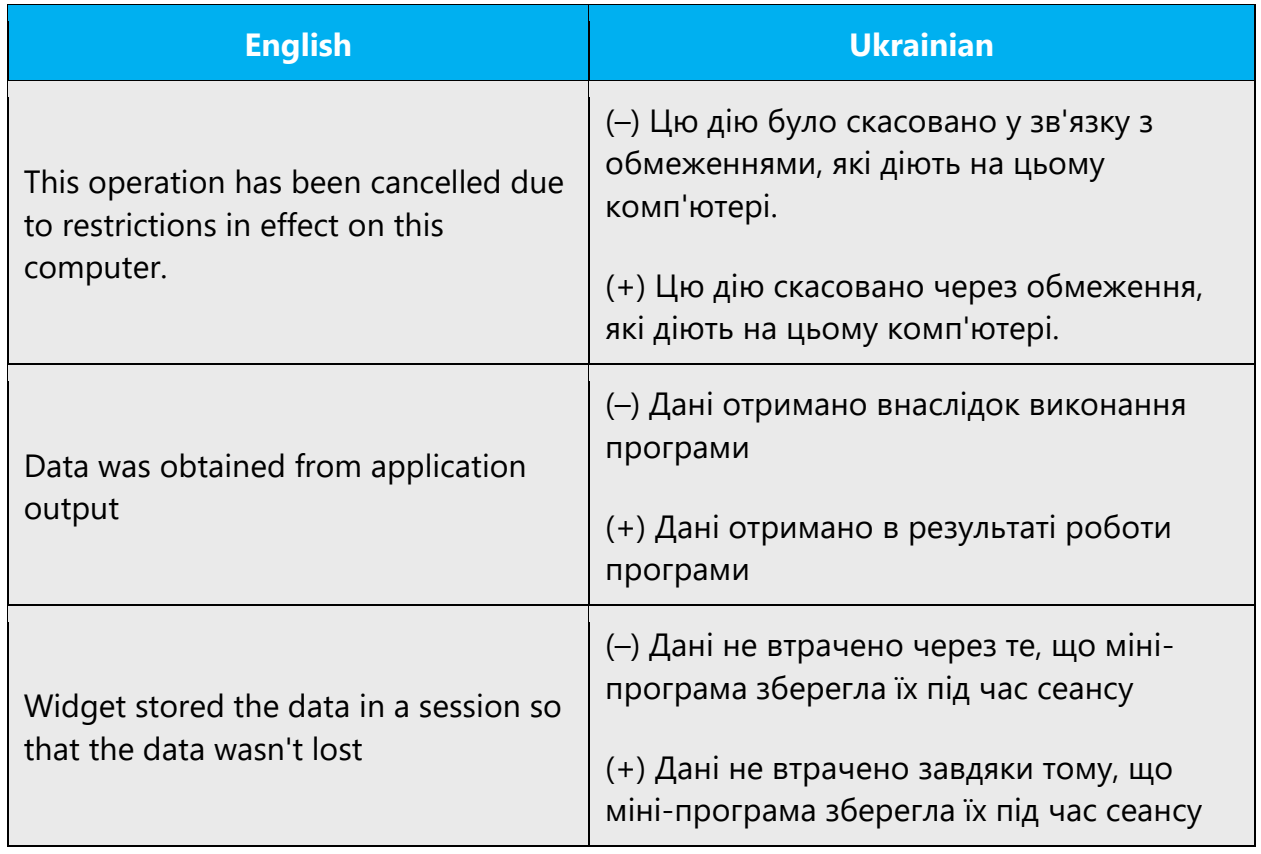

Обираючи поміж «внаслідок» і «через», слід зважати на те, що слово «внаслідок» вживається з іменниками, які мають вищий ступінь процесуальності, «через» – нижчий.

# **У відповідності з – Відповідно до**

The only correct translation is «відповідно до».

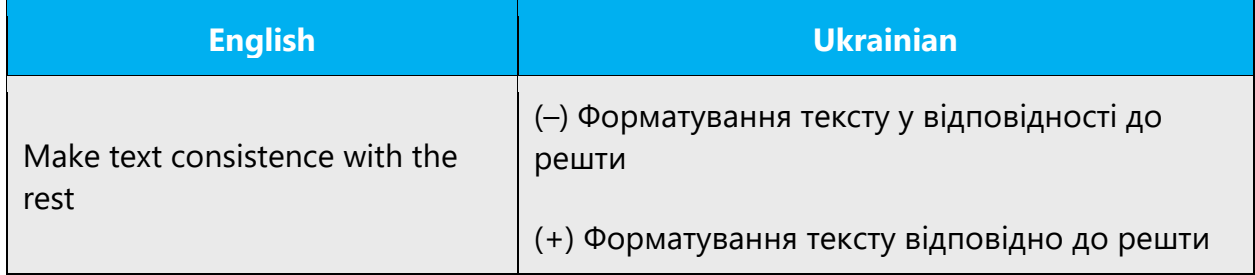

### **Управління – Керування**

«Управління» is used only for management, administration. With IT terms use «керування».

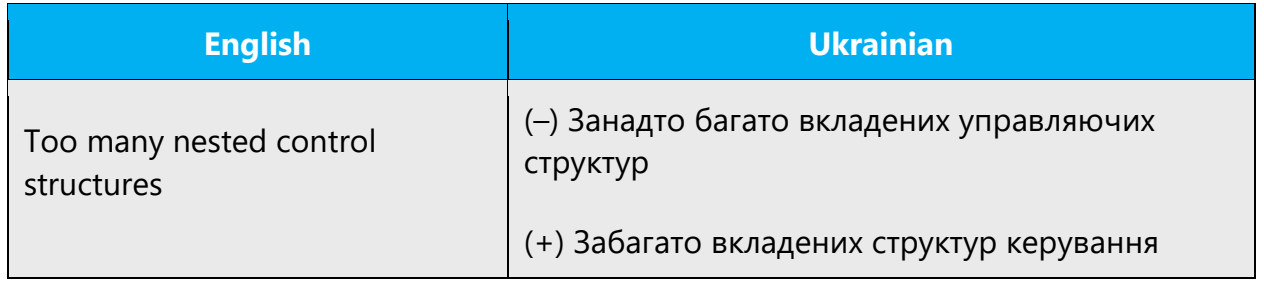

### **У тому числі – Зокрема**

Слід уникати використання *у тому числі*. Набагато кращий варіант – *зокрема*.

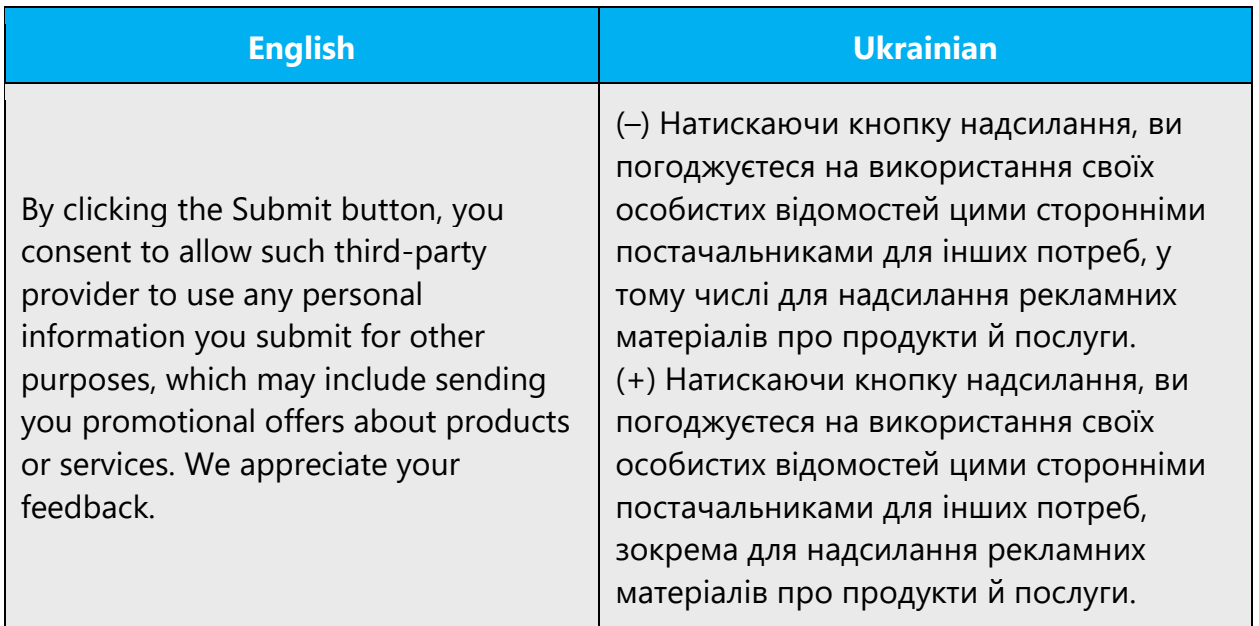

# **У якості – Як**

«У якості» is the Russian influence and its usage is inadmissible. You should use the word «як».

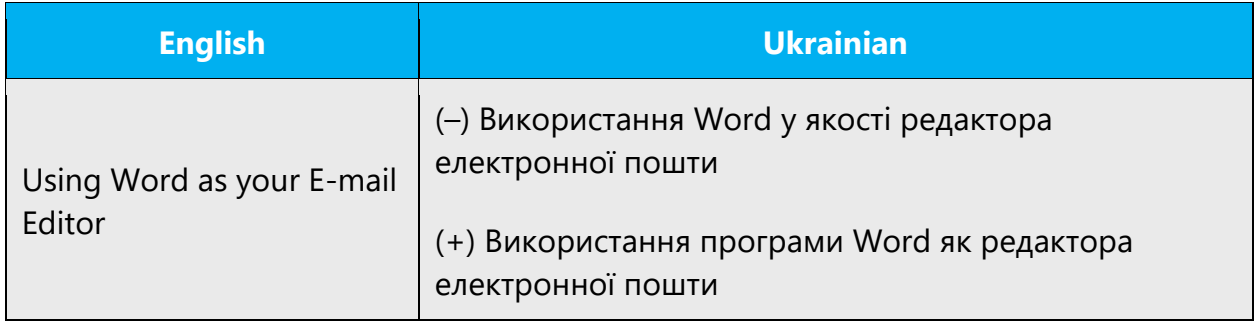

### **Установити – Інсталювати**

Установлювати можна якесь значення, наприклад, значення одного з параметрів інсталяції або тег чи прапорець десь у вікні-боксі. Installation – це процес інсталяції програмного забезпечення, який виконується спеціальною програмою. Зокрема, «теми інстальовано» – значить інстальовано частину програм якогось пакета, щоб користувач міг виконувати завдання, працюючи над відповідними темами. Якщо йдеться про апаратне забезпечення, також слід вживати «установити»*.* 

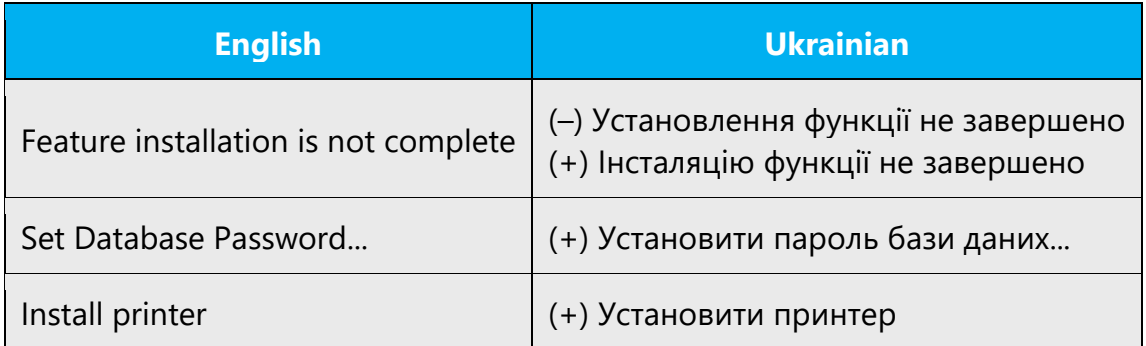

### **Чи – Або**

Despite the fact that in Ukrainian both conjunctions are used, a better variant for localization is conjunction *або*. If in the source sentence there a few conjunctions or, you can use conjunction *чи*.

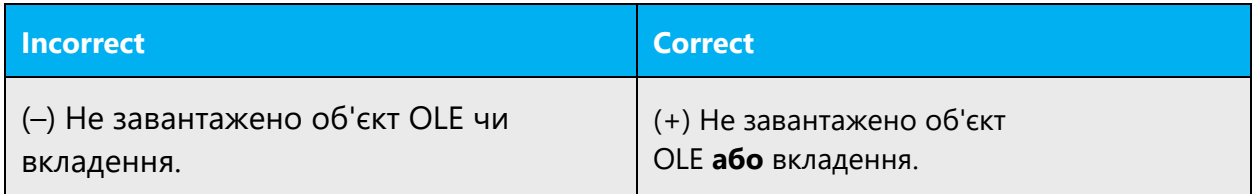

BUT: «Я не знаю, чи вже він дома»

### **Чим…, тим… – Що…, то …**

*Чим..., тим... –* неприпустиме запозичення з російської.

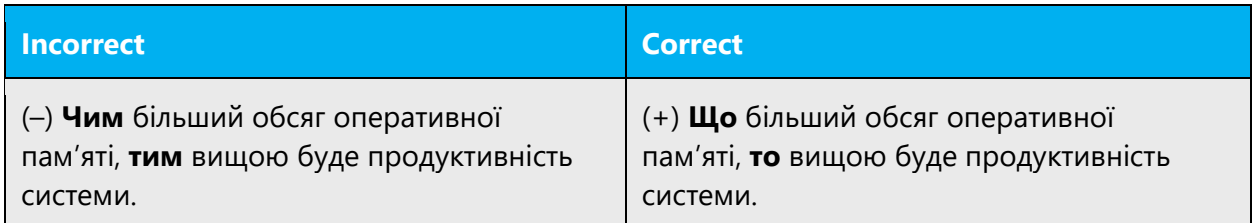

### **Число – Кількість**

You should differentiate the words «число» and «кількість». In following cases you should use «кількість».

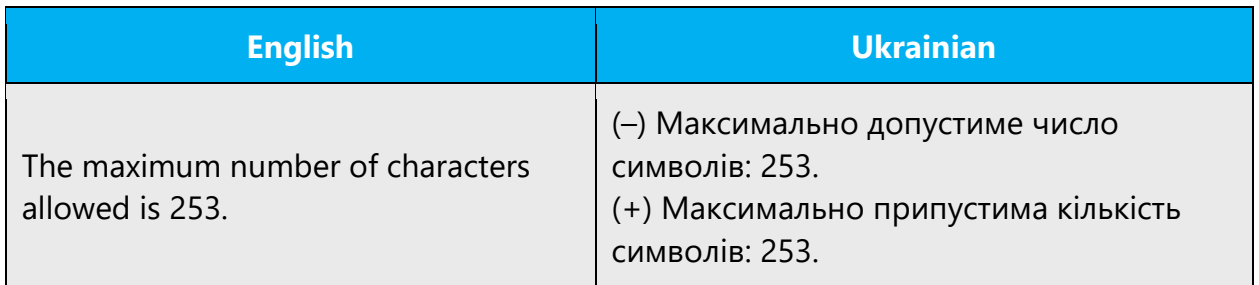

### **Шляхом злиття – Злиттям**

The usage of «шляхом» in similar constructions is the influence of Russian, you should avoid it.

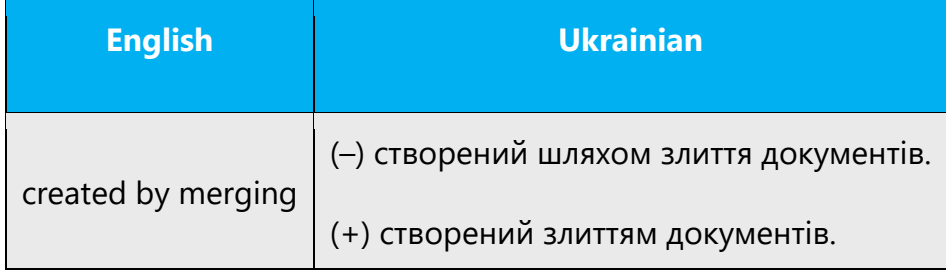

### **Щонайменше – Принаймні**

In such cases use the word «принаймні».

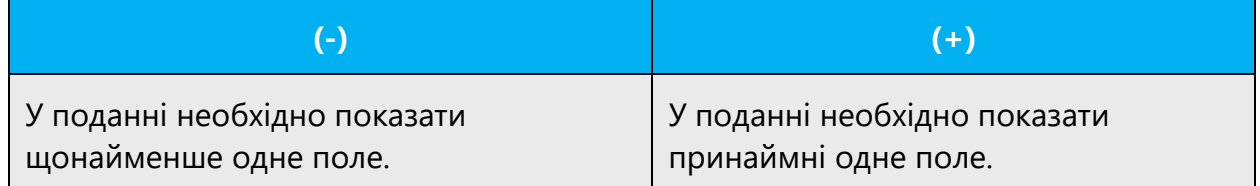

### **Що – Як, які, який, яка, яке**

There are no rules when to use the conjunctions "що" or "як, який, які, яка, яке." A better option is to use the word "як...," since in this case a translation is more fluent, and interchange it with "що" to avoid repetitions.

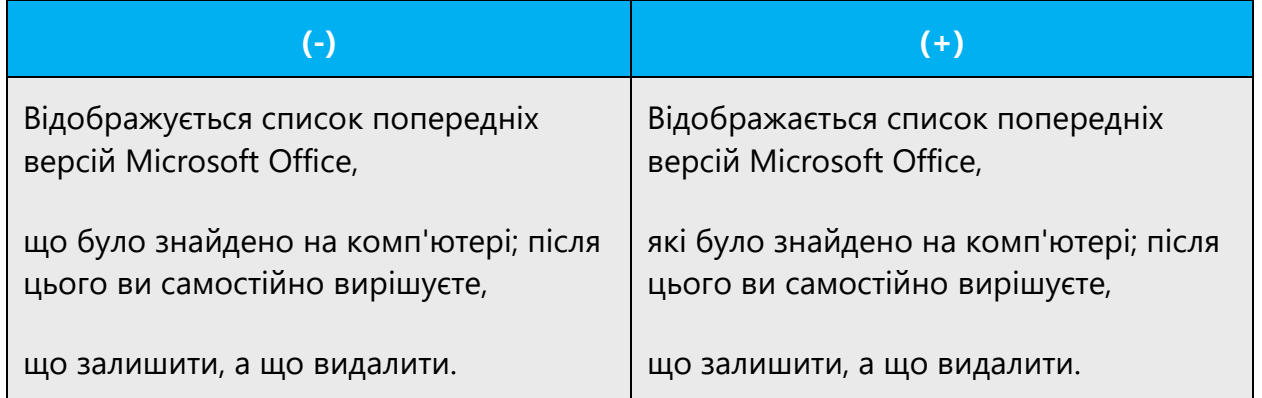

The conjunction «що» is recommended to use in complex sentences with a few attributive subordinate clauses.

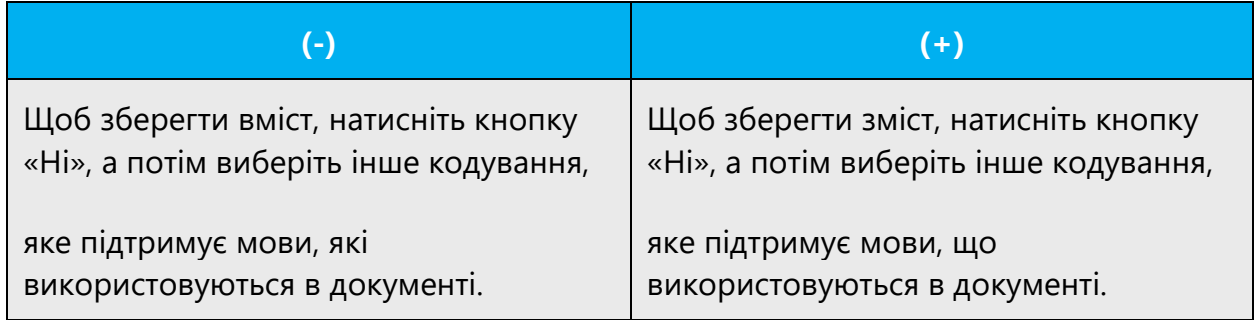

### **Як тільки – Щойно**

На позначення того, що дія в головному реченні починається зразу після закінчення дії підрядного речення, рекомендовано слово *щойно* 

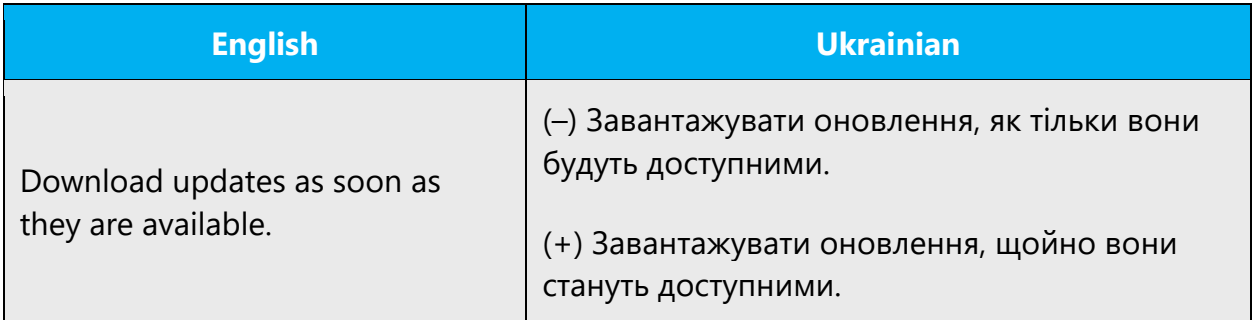

# 5 Localization considerations

Localization means that the translated text needs to be adapted to the local language, customs and standards.

The language in Microsoft products should have the "look and feel" of a product originally written in Ukrainian, using idiomatic syntax and terminology, while at the same time maintaining a high level of terminological consistency, so as to guarantee the maximum user experience and usability for our customers. To achieve that try to avoid wordiness and word-by-word translation.

Use correct and consistent grammar in all texts. If in doubt, see the reference books mentioned in [Reference material.](#page-3-0) The following are guidelines for consistent use in cases where more than one solution would theoretically be possible, or where errors have been common in the past.

**Accuracy**: As a rule, all English text needs to be translated. In some cases though, text can be omitted or added; there should be a specific reason for that. The translated text will correctly reflect product functionality.

**Localization**: Localization means that the translated text needs to be adapted to the to the local language, customs and localization standards. For example, in many cases you would need to use Ukrainian names rather than English, e.g. Edward – Володимир, New York – Харків. Do not translate every word, but use the style that is natural for Ukrainian.

Example: In the message "No line, thank you" not every word needs to be translated:

(+) Без лінії (–) Без лініїї, дякуємо

**Consistency**: Please ensure that all terminology is used consistently both within one component and across different components (software, help, and documentation). In most cases terminology needs to be consistent also across different products. Moreover, please use consistent style and register and translate similar phrases consistently.

# 5.1 Accessibility

Accessibility options and programs are designed to make the computer usable by people with cognitive, hearing, physical, or visual disabilities.

Hardware and software components engage a flexible, customizable user interface, alternative input and output methods, and greater exposure of screen elements. Some accessible products and services may not be available in Ukrainian-speaking markets. Please double-check with the appropriate resources.

General accessibility information can be found at [https://www.microsoft.com/en](https://www.microsoft.com/en-us/accessibility/)[us/accessibility/](https://www.microsoft.com/en-us/accessibility/).

# 5.2 Applications, products, and features

Application/product names are often trademarked or may be trademarked in the future and are therefore rarely translated. Occasionally, feature names are trademarked, too (e.g. IntelliSense™). Before translating any application, product, or feature name, please verify that it is in fact translatable and not protected in any way.

### **Unlocalized feature names**

Microsoft product names and non-translated feature names are used without definite or indefinite articles in the English language.

The rule is that product names are not translated if they include the word Microsoft and/or they are registered as trademarks.

For the most current information on Microsoft trademarks refer to the Microsoft Trademarks webpage:

[http://www.microsoft.com/About/Legal/EN/US/IntellectualProperty/Trademarks/EN-](http://www.microsoft.com/About/Legal/EN/US/IntellectualProperty/Trademarks/EN-US.aspx)[US.aspx](http://www.microsoft.com/About/Legal/EN/US/IntellectualProperty/Trademarks/EN-US.aspx)

The preposition "for" is always translated, e.g. Порадник для Teams.

For translations of the product names, editions or parts of product names please refer to the Microsoft terminology database. Whether product editions (such as Professional Edition) are translated in Ukrainian versions or not is decided on by product basis.

The approved translations can be found in [Microsoft Terminology -](https://learn.microsoft.com/en-us/globalization/reference/microsoft-terminology) Globalization | [Microsoft Learn.](https://learn.microsoft.com/en-us/globalization/reference/microsoft-terminology)

Each product name should be translated according to the approved translated in Microsoft Terminology - [Globalization | Microsoft Learn.](https://learn.microsoft.com/en-us/globalization/reference/microsoft-terminology) If there is no translation, please submit the respective query.

### **Localized feature names**

Localized product names should be capitalized.

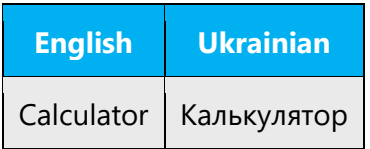

There are two ways to use localized product names: either by using quotation marks or by declining the names. Please see "Descriptors" section for more details.

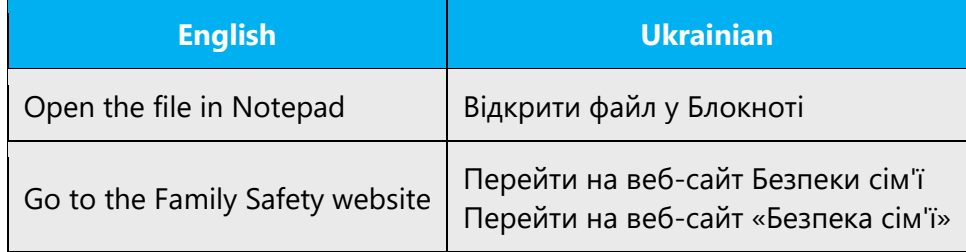

Don't use undeclined localized product name without quotes when there is a descriptor:

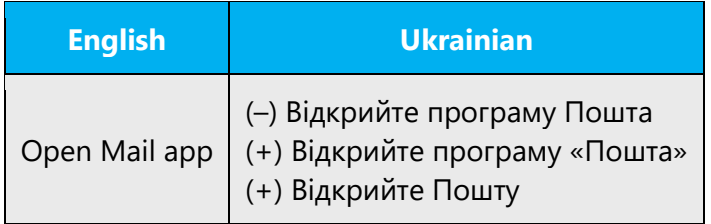

If a localized product name contains both Ukrainian and English portions, please take it in quotes so it wouldn't get mixed with the rest of the sentence. In such cases the descriptor is obligatory.

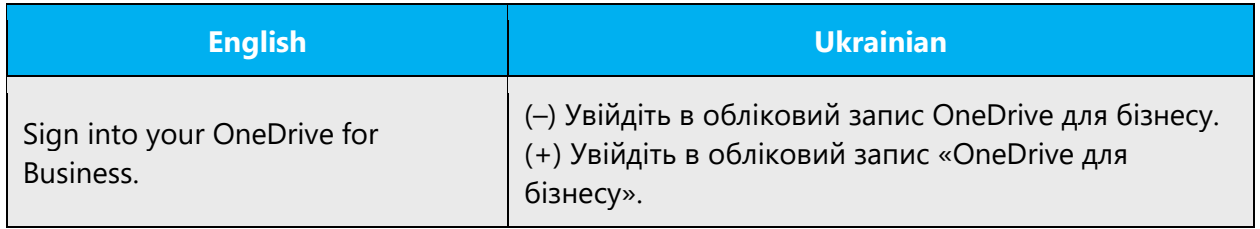

### **File names and extensions**

Try to translate file names in examples or sample file names, if there are no specific instructions to leave in English.

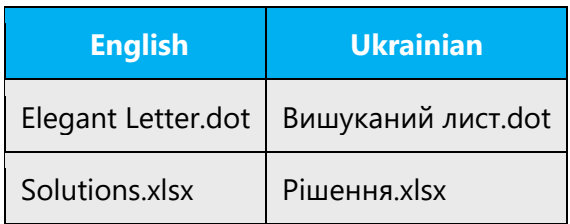

File name and extension are always separated by a period (.).

Never place a period in front of the extensions and always capitalize them when they are mentioned separately in a text.

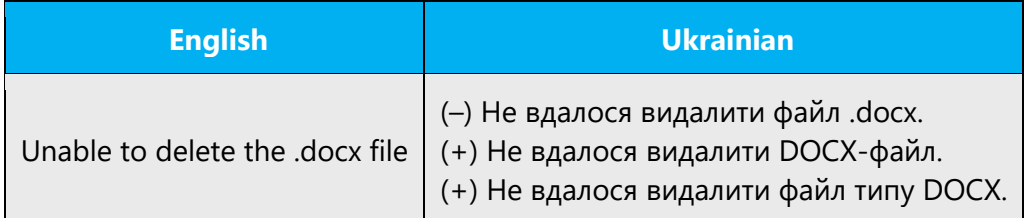

### **NOTE! This rule does not apply to the file formats list in File Type box or similar list.**

In similar context, the extensions in parentheses should be left as is, with a period.

### **Version numbers**

Version numbers always contain a period (e.g. Version 4.2).

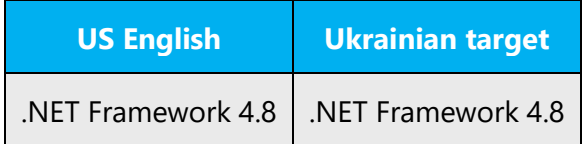

Version numbers are usually also a part of version strings, but technically they are not the same.

### **Translation of version strings**

Product, feature and component names are often located in the socalled "version strings" as they appear in the software

Version strings that contain copyright information should always be translated.

### **Standard legal text**

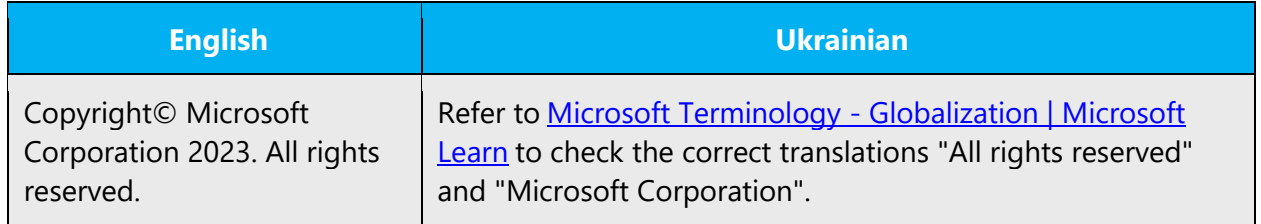

The word "Copyright" is omitted in the localized term, only the © sign is preserved.

### **Word "Microsoft"**

Leave term unlocalized referring Microsoft products, e.g. продукти Microsoft, служби Microsoft etc. Localize as «корпорація Майкрософт» if mentioned descriptively, e.g. «корпорація Майкрософт розглядає ваш запит», «корпорація Майкрософт докладає всіх зусиль…».

### **Trial/Preview**

Except full versions some applications, products and features may have trial and preview versions.

**Trials** are application and product versions which are given to users free of charge for a limited time so they could try them out and decide whether they are worth of buying. **Previews** are applications, products and features versions that are not final or complete and are provided to users for testing, evaluation, etc. purposes with limited/pre-released functionality.

**Trial** should be translated into Ukrainian as "ознайомлювальна версія".

**Preview** should be translated into Ukrainian as "підготовча версія".

**Note**: Sometimes the source is inconsistent in terminology when expressing these notions that's why please always mind context when dealing with them and use proper translation according to the definitions above.

# 5.3 Copilot predefined prompts

Copilot prompts are the instructions or questions you use to tell Copilot what you want it to do. You can ask Copilot to create or edit content, ask questions, summarize information, and catch up on things.

Across various Microsoft products, you will find an array of predefined prompts designed to guide users in creating, learning, and using Microsoft Copilot.

### **Best practices for the localization of Copilot predefined prompts**

Copilot prompts are functional. It is crucial that the translations for Copilot predefined prompts are accurate, consistent, concise, natural, and use the appropriate tone of voice. Please remember that the quality of these translations can significantly influence Copilot responses or outcomes.

- **Be clear and specific**: English prompts are generally questions or requests starting with an action verb. Make sure the target prompts are natural questions or requests. Avoid using vague language. Use clear and specific phrases or keywords.
- **Keep it conversational**: Be consistent with Microsoft Voice principles. Use simple and natural language when translating prompts. Avoid adopting a tone that resembles a machine. Use an informal tone of voice and form of address when translating Copilot predefined prompts.
- **Be polite and professional:** Use kind and respectful language, as this helps foster collaboration and improves the AI's responsiveness and performance. Don't use slang and jargon.
- **Use quotation marks**: This helps Copilot know what to write, modify, or replace for the user.
- **Pay attention to punctuation, grammar, and capitalization**: Clear communication helps collaboration between Copilot and the user.
- **Pay attention to the placement of entity tokens**: An entity token is a placeholder that is used to trigger a pop-up menu in the UI to let customers choose an entity, such as a file, contact, meeting, so that the prompt uses specific data from the specified entity. As with any other placeholder, an entity token is not localizable, and the position of the entity token should make sense in the target text syntax.

**Entity token localization exception:** Some prompts may be a display text (i.e., an example) and, in such cases, the entity token needs to be translated. Read the Dev comment carefully.

**Exception example:**

Source string: List key points from [file] DevComment=Translate [file]

• **Be consistent**: Some English prompts are remarkably similar. Make sure to translate them consistently.

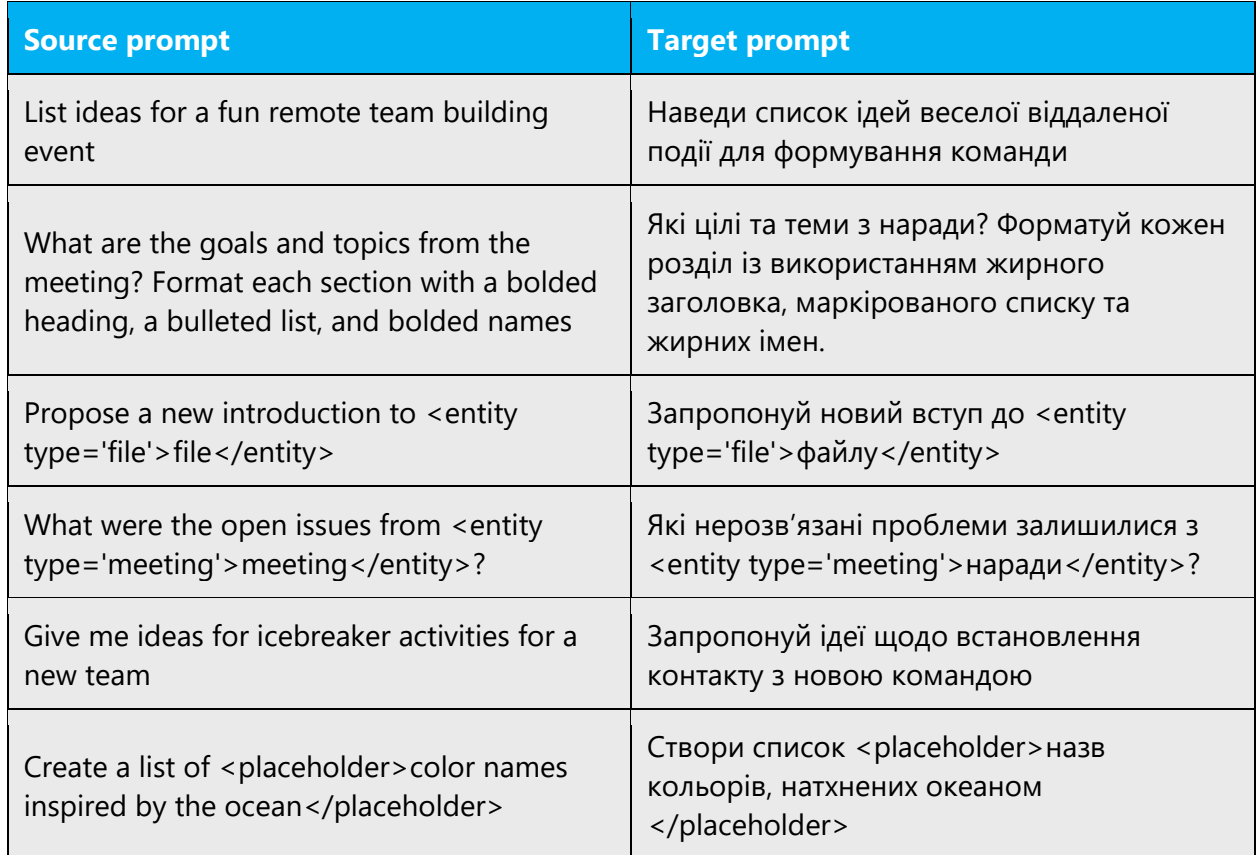

# 5.4 Trademarks

Trademarked names shouldn't be localized unless local laws require translation and an approved translated form of the trademark is available. A list of Microsoft trademarks is available for your reference at the following location: [https://www.microsoft.com/en](https://www.microsoft.com/en-us/legal/intellectualproperty/trademarks/usage/default.aspx)[us/legal/intellectualproperty/trademarks/usage/default.aspx.](https://www.microsoft.com/en-us/legal/intellectualproperty/trademarks/usage/default.aspx)

# 5.5 Documentation considerations

Localization of documentation (aka content) may require some specific considerations that are different from software localization. This section covers a few of these areas.

### **Language guidelines**

- Write all instructions in Help in imperative language style.
- The Ukrainian equivalent of "Microsoft XXX Help"is «Довідка: Microsoft XXX», or «Довідка Microsoft XXX». When the product name is translated into Ukrainian always use a colon: «Довідка: <Localized name>».

### 5.5.1 Titles

1. For English topic titles that begin with "How to …" or with phrases such as "Working with …" or "Using …, try to use nouns or verbal nouns whenever possible:

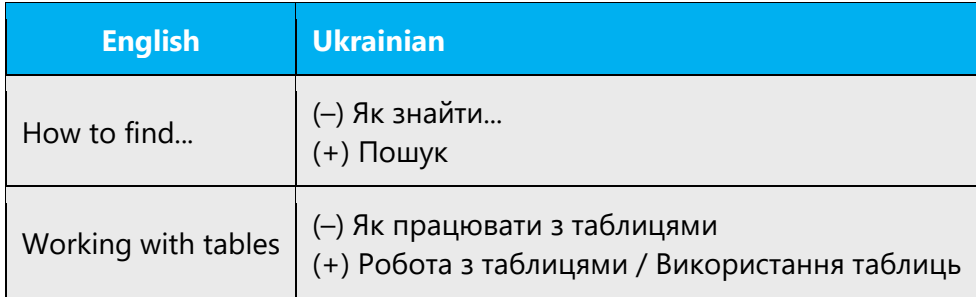

2. Headings in the form "XXX command, YYY menu" are translated in the form «меню YYY, команда XXX». These can often be longer, and parentheses are often used to separate the parts: "XXX check box (YYY tab, ZZZ command, NNN menu)". This is translated as follows: «прапорець XXX (меню NNN, вкладка YYY, команда ZZZ)». The parts within the parenthesis are always sorted in order of action (first select menu, then command, subcommand and tab or button), even though the English text is not always consistent in this respect.

3. Example headings in reference help are as follows: "YYY function example" is translated «Приклад функції YYY».

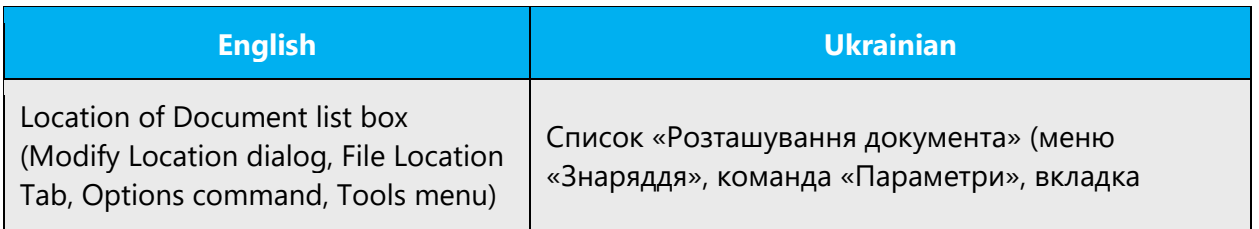

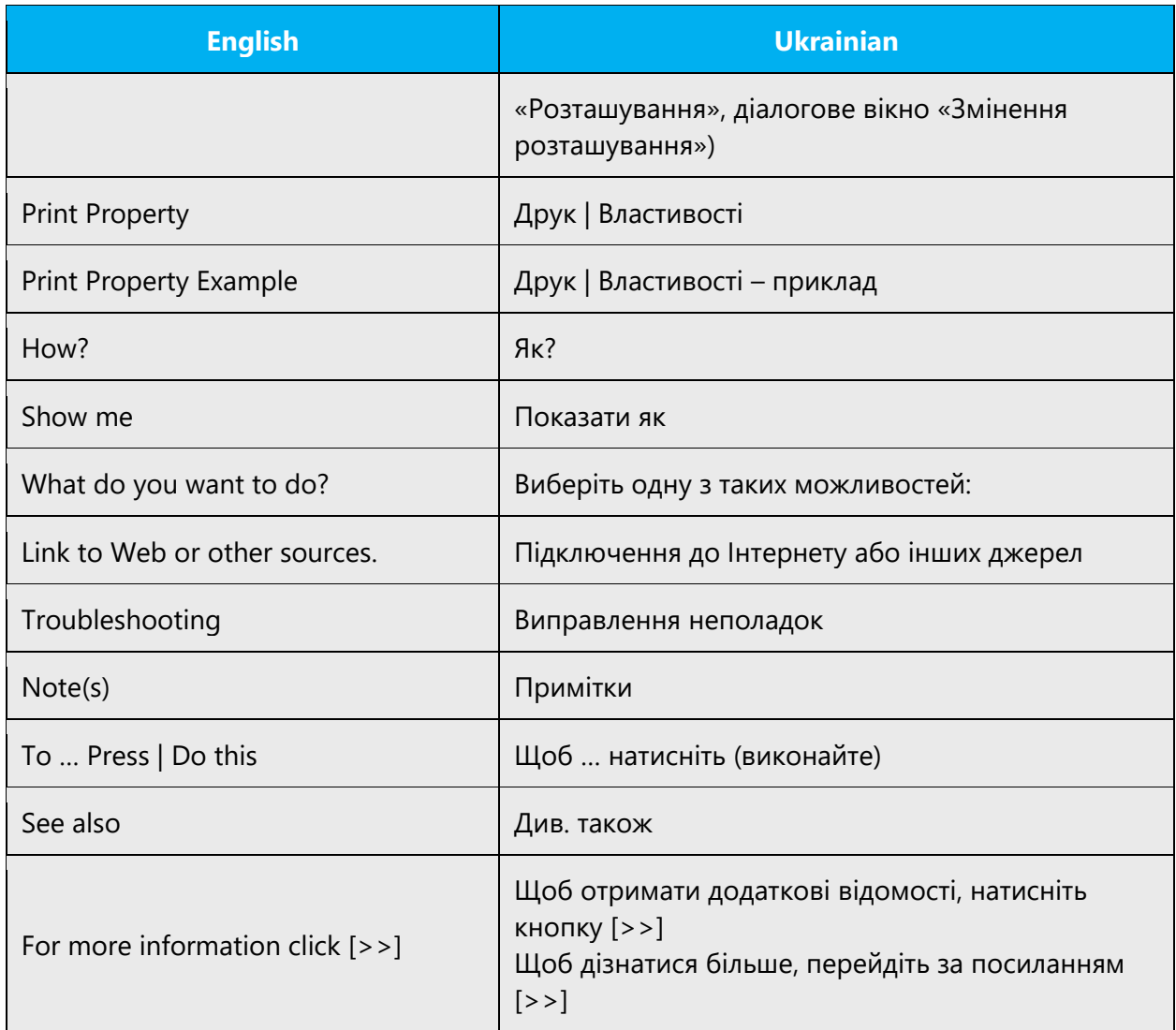

### **Note about article titles used as reference in content:**

- 1. If the Ukrainian translation of an article exists and the translation of the title is correct, it may be used.
- 2. If the translator feels that the referenced article title isn't translated in its best way, they may link to it descriptively:

Examples:

1) Translation is correct.

**Source:** For more information about permissions levels, see **Permissions in Office 365.Target:** Докладніші відомості див. в статті**Дозволи в Office 365.** 2) Translation is incorrect.

**Source:** For more information about permissions levels, see **Permissions in Office 365. Target:** Дізнатися більше про дозволи в Office 365 можна з **цієї статті.**

**Note:** Both variants are totally acceptable even when the translation is correct. Sometimes it's even better to link descriptively to avoid tautology.

### **Leading phrases and triple spaces**

Where paragraphs start with a phrase in bold type, followed by three nonbreaking spaces, use a similar appearance in Ukrainian as well. If the phrase can be considered a part of the following sentence, treat it as such (don't capitalize the word after the three spaces). If it can't (i.e. words like Note or Tip), then add a full stop after the word, preserve the spaces as usual, and start the next sentence with normal sentence capitalization. For consistency, make the full stop bold if the preceding word is bold.

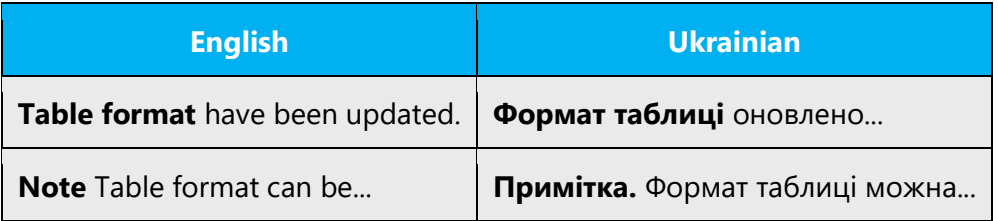

### 5.5.2 Typographic conventions

Consistent use of typographic conventions in documentation helps users locate and interpret information easily. The US format should be followed as closely as possible.

Note that typographic conventions for documentation may differ from those for software.

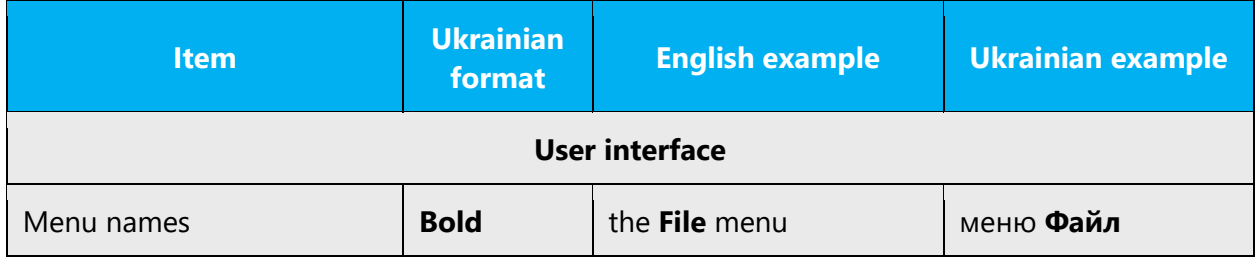

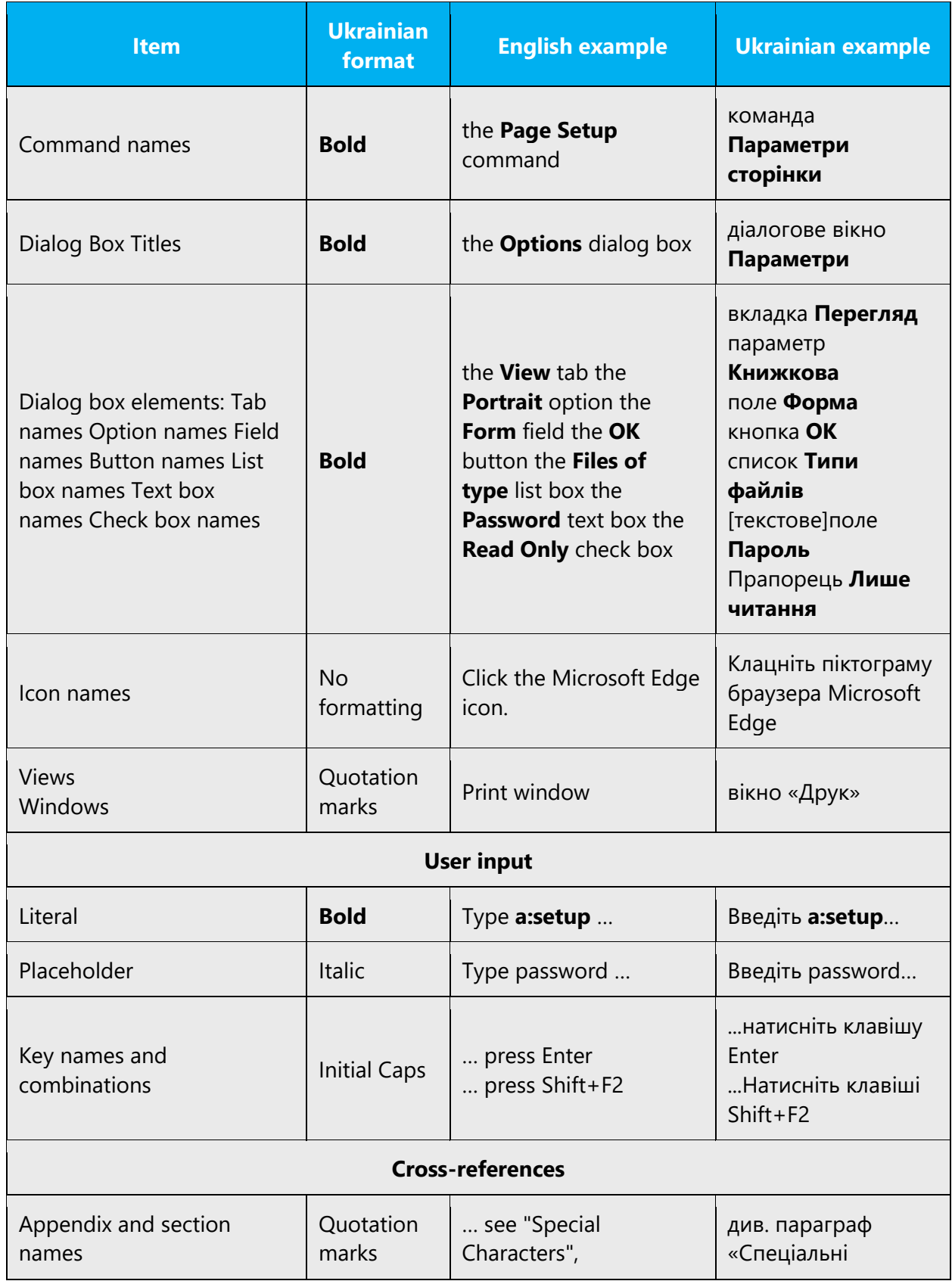

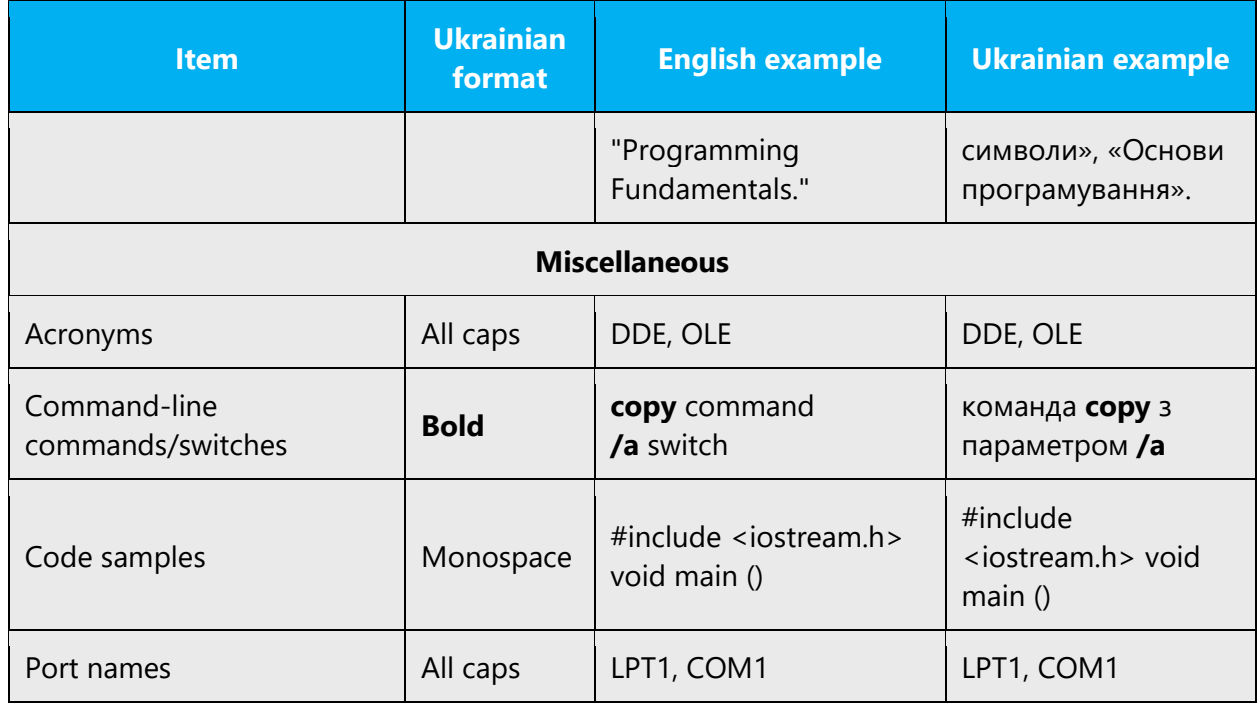

# 5.5.3 References to user interface components

Always refer to UI components using the same form as appears in the UI, especially if the reference is highlighted as bold text. This means that the UI component must not be declined, and a descriptor may be added. To select a suitable descriptor, find out what kind of component is in question.

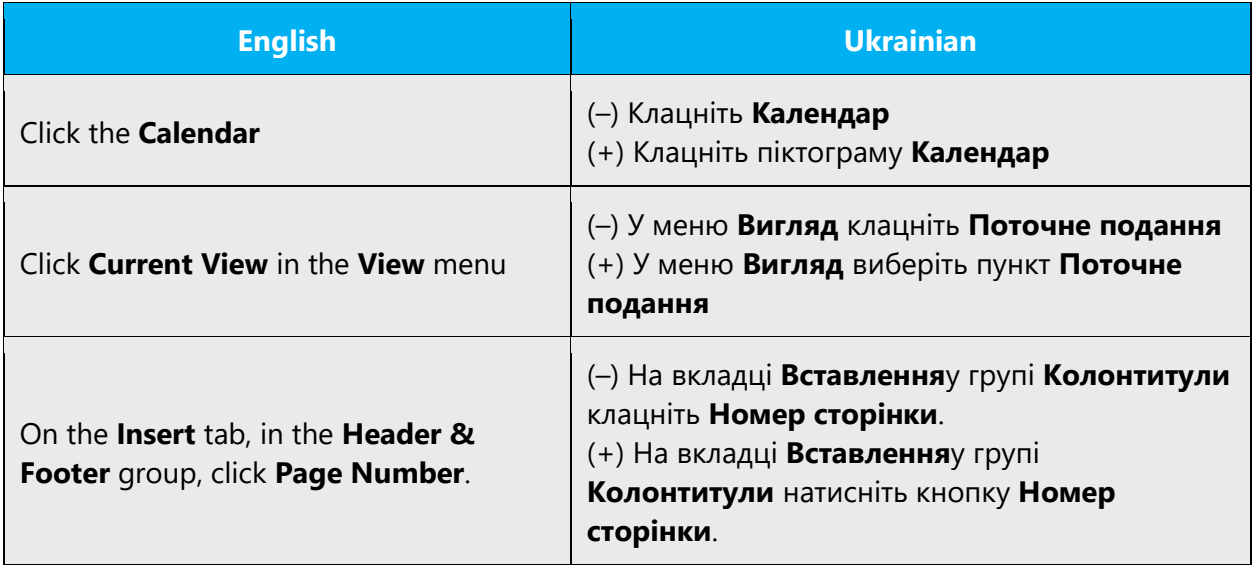

Use the correct verbs while referring to UI elements. Please see the table below for the most used verbs.

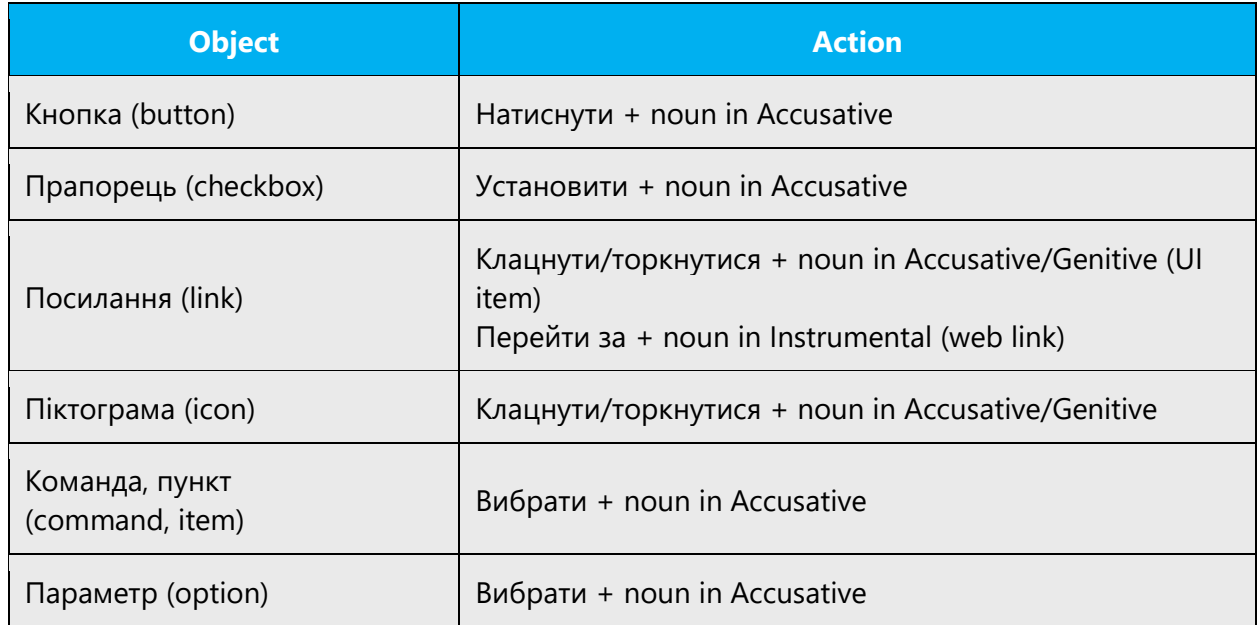

### 5.5.4 Word order and frequently used expressions

As often opposed to English, when referring to a menu command, first indicate the menu and then the command.

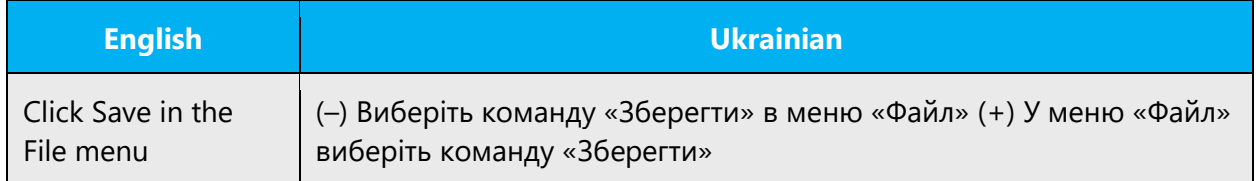

Also avoid inserting an adverb between verb and complement, when referring a command. If verb and complement are not separated, it better serves the purpose of proper command structuring.

### 5.5.4.1.1 Frequently used expressions

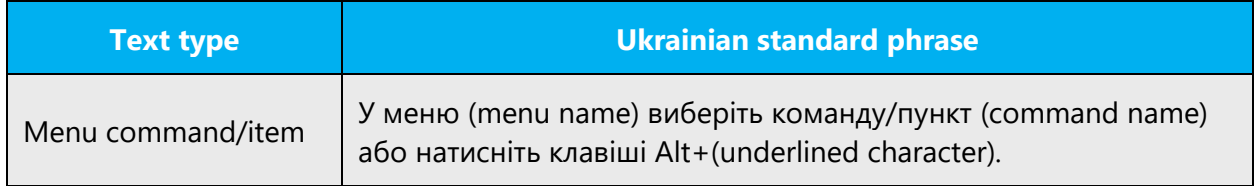

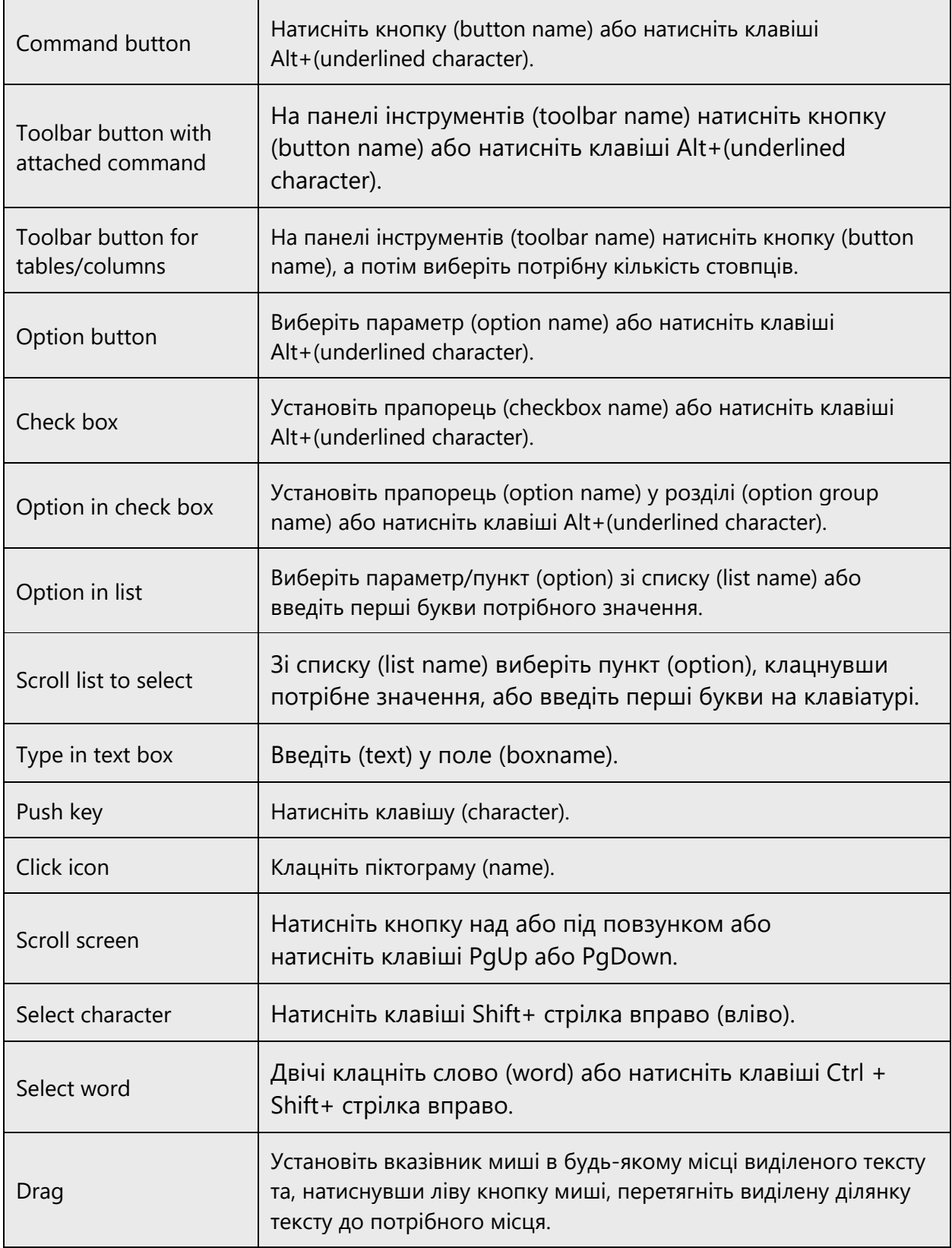

# 5.6 Software considerations

This section provides guidelines for the localization of UI elements.

### **General guidelines**

- Clarity and simplicity are the key considerations.
- Be as short as possible. Avoid unnecessary words.
- Keep in mind that different devices, sizes, and formats are used, and UI should fit all of them.
- Try to achieve cross-platform consistency in products used on different platforms, including the desktop, mobile, and cloud.

Every principle in the following sections may have an exception, based on the product, the specific experience, and the customer. Interpret the guidelines in the way that results in the best experience for the customer.

### 5.6.1 Arrow keys

The arrow keys move input focus among the controls within a group. Pressing the right arrow key moves input focus to the next control in tab order, whereas pressing the left arrow moves input focus to the previous control. Home, End, Up, and Down also have their expected behavior within a group. Users can't navigate out of a control group using arrow keys.

### 5.6.2 Error messages

Error messages are messages sent by the system or a program, informing the user of an error that must be corrected in order for the program to keep running. The messages can prompt the user to take action or inform the user of an error that requires rebooting the computer.

Considering the underlying principles of Microsoft voice, translators are encouraged to apply them to ensure target translation is more natural, empathetic and not robot-like.

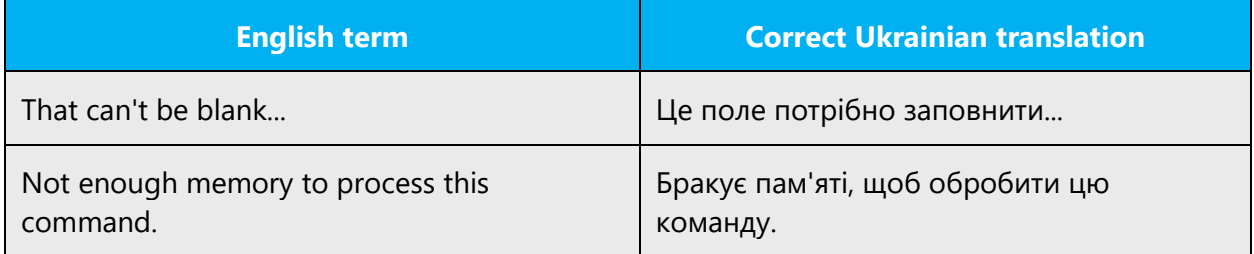

### **Ukrainian style in error messages**

It is important to use consistent terminology and language style in the localized error messages, and not just translate as they appear in the US product. Try to standardize similar error messages.

Many error messages in English end with exclamation marks, but usually they should not be used in Ukrainian. Exercise your discretion to decide whether exclamation mark is appropriate in Ukrainian translation in each particular case.

### **Standard phrases in error messages**

When translating standard phrases, standardize. Note that sometimes the US uses different forms to express the same thing.

In the table below you will find the most common constructions used in the error and system messages and the recommended translations. These translations should be used in all new Microsoft translations and fixed in legacy strings if such strings review is a part of the current translation/review project. There is no need to request special/separate review to use the below translation in legacy materials as long as legacy translation is correct.

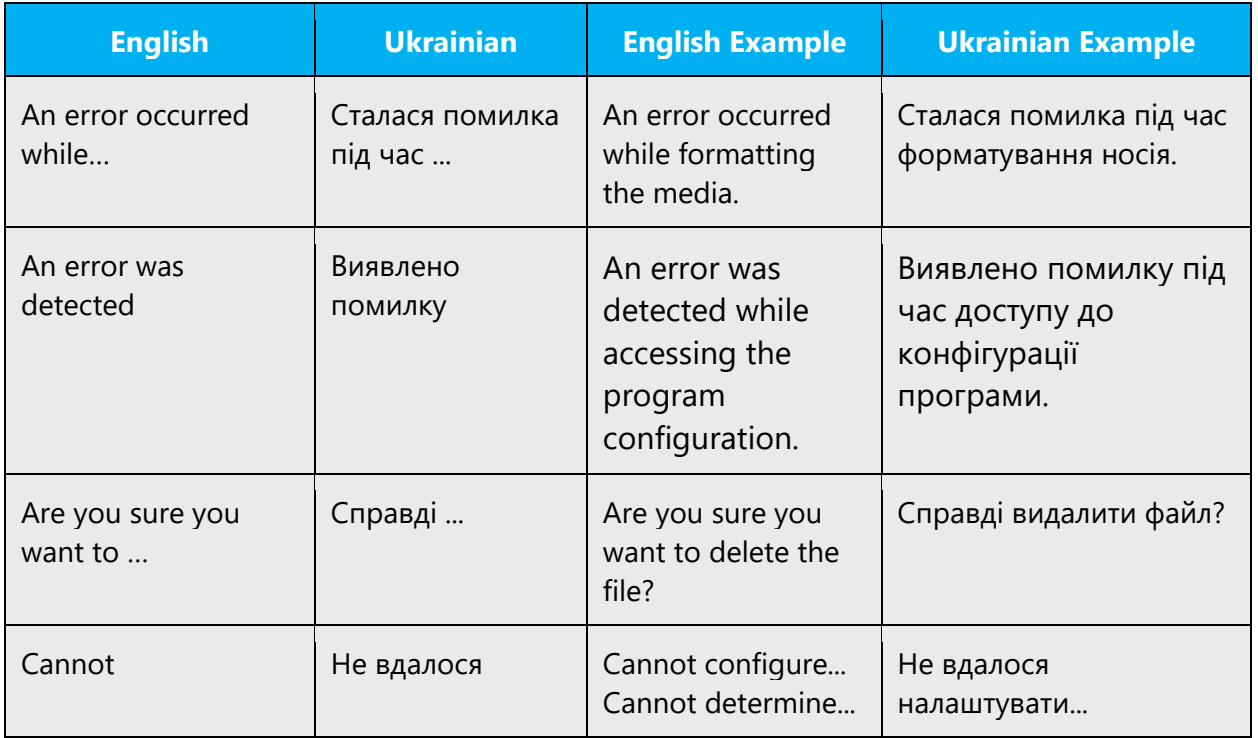

Examples:

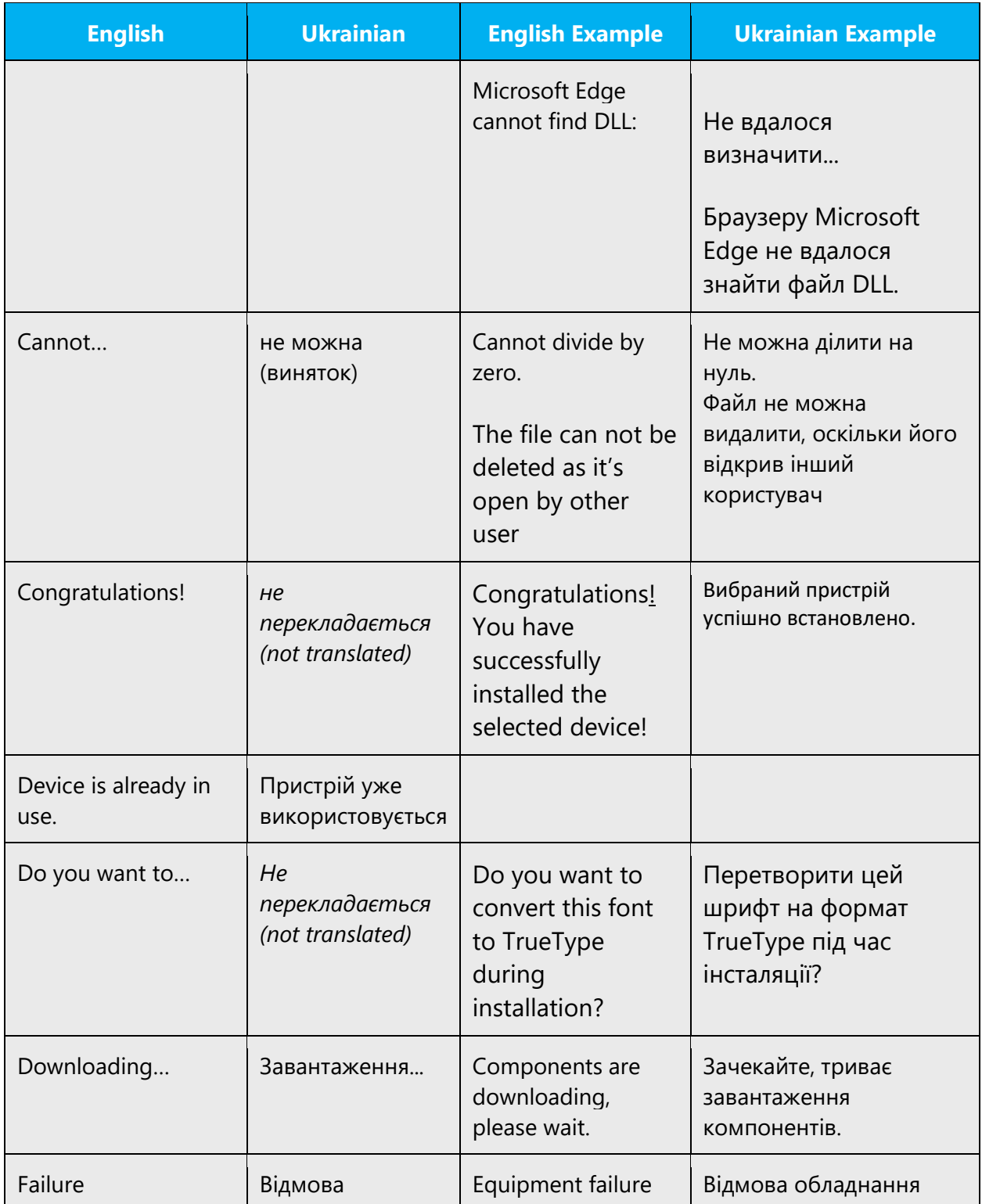

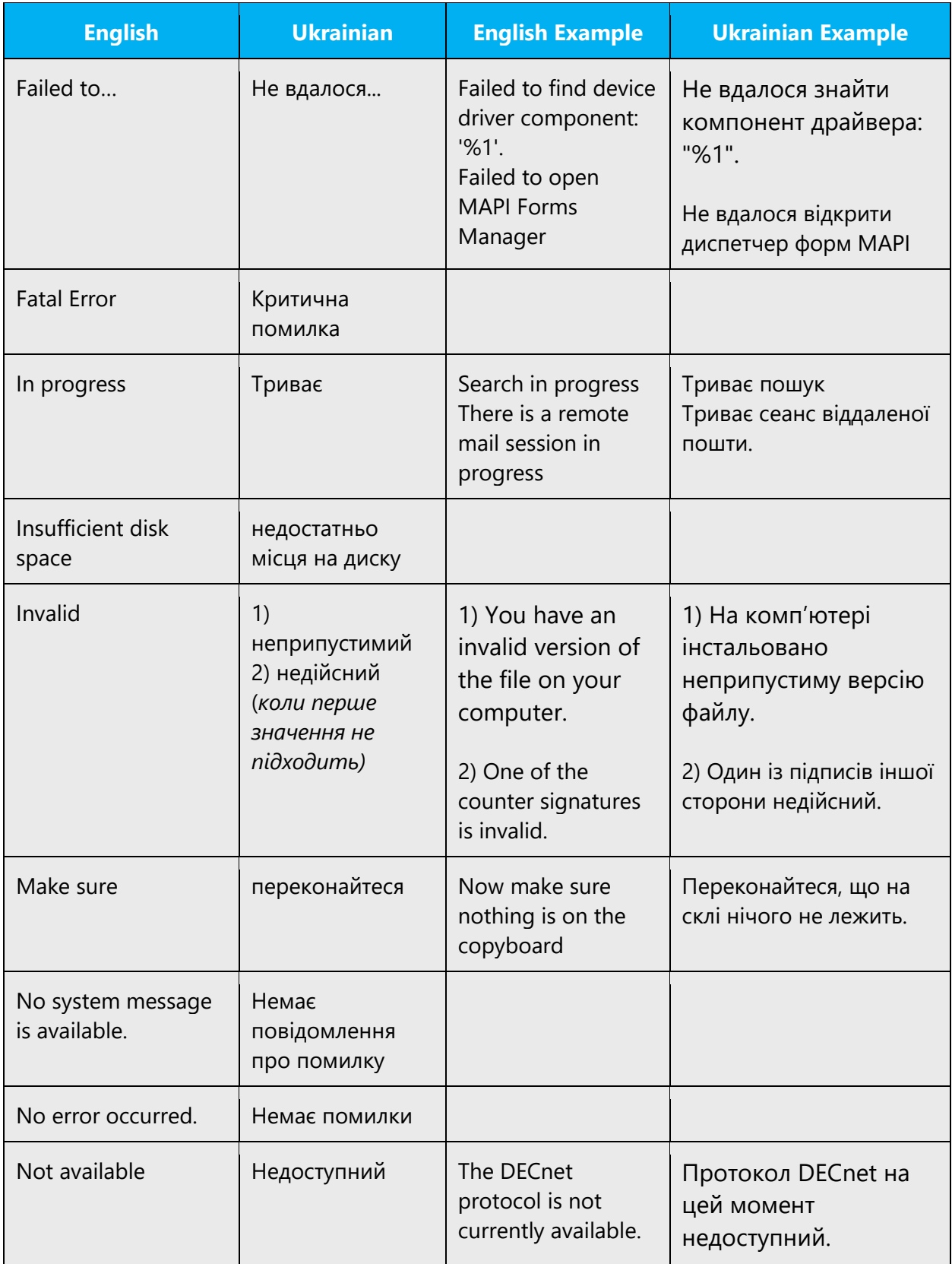

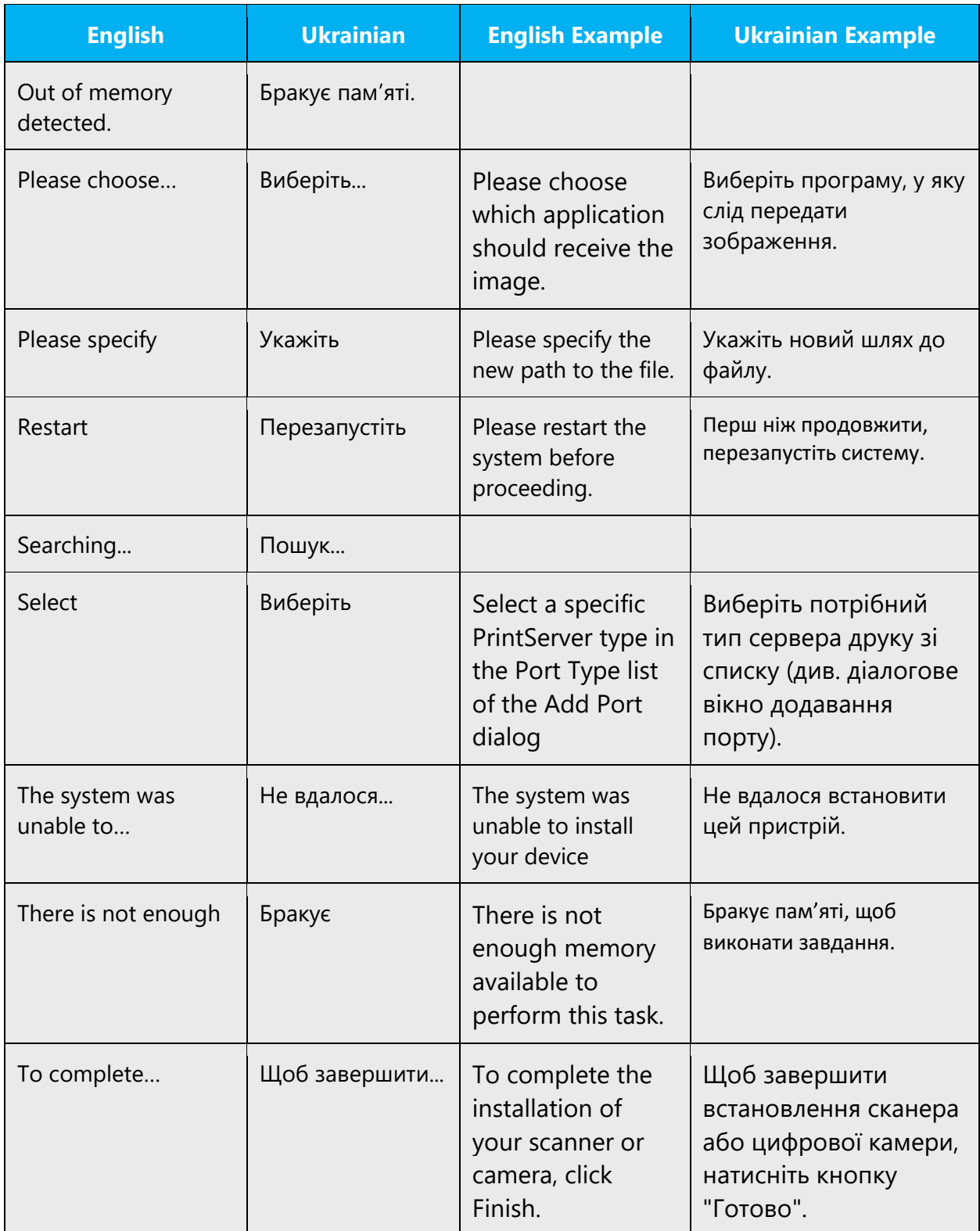

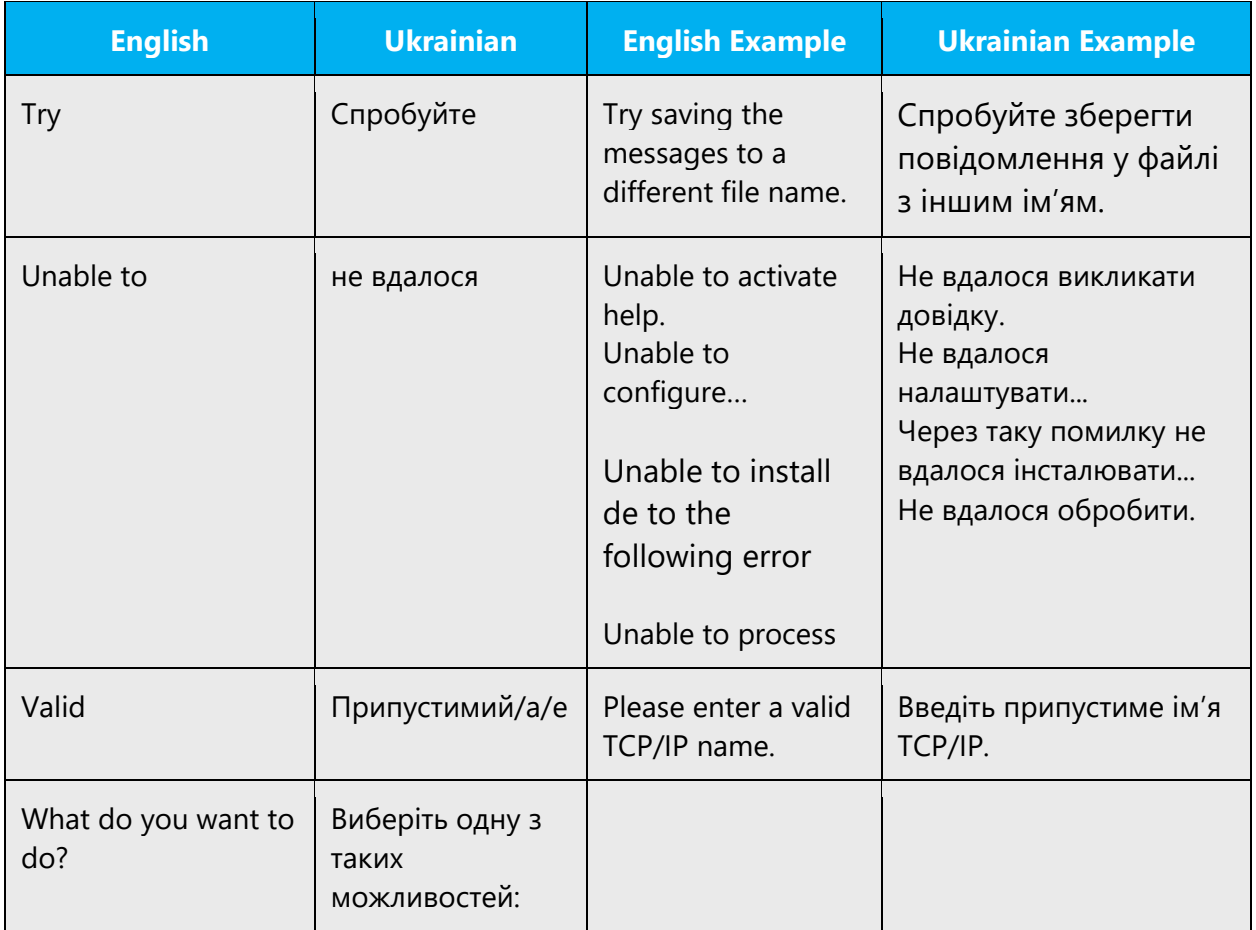

### **Error messages containing placeholders**

When localizing error messages containing placeholders, try to find out what will replace the placeholder. This is necessary for the sentence to be grammatically correct when the placeholder is replaced with a word or phrase. Note that the letters used in placeholders convey a specific meaning, see examples below:

%d, %ld, %u, and %lu means <number> %c means <letter> %s means <string>

Examples of error messages containing placeholders:

"Checking Web %1!d! of %2!d!" means "Checking Web <number> of <number>." "INI file "%1!-.200s!" section" means "INI file "<string>" section."

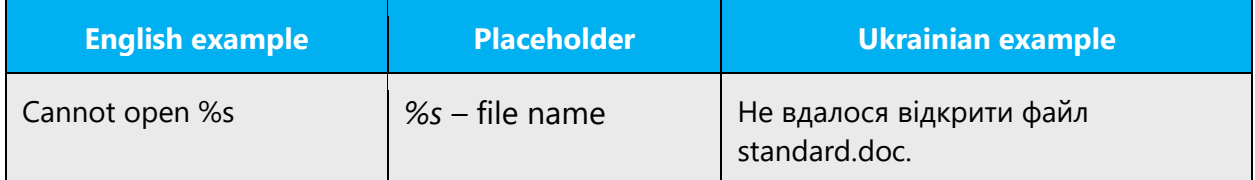

### 5.6.3 Keys

In English, references to key names, like arrow keys, function keys and numeric keys, appear in normal text (not in small caps).

Key names that are usually typed on keyboard are left in English. In this case capitalize only first letter in the key name. Key names that are not visible on most keyboards should be translated into Ukrainian. Namely, this is the Spacebar, Tab key and arrow keys.

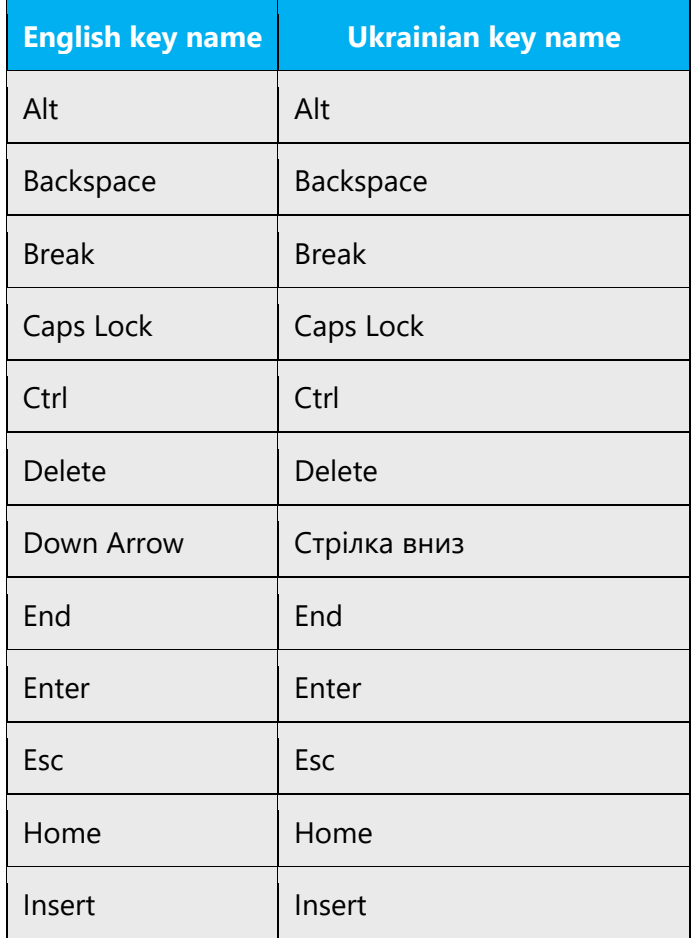

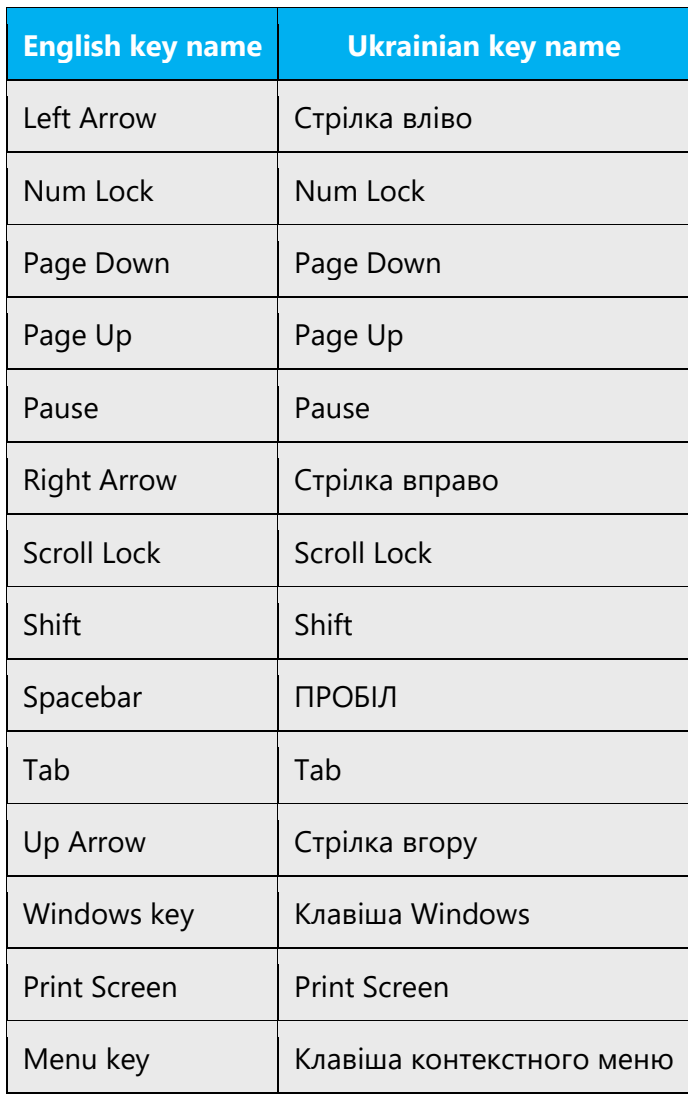

Note that all letters in the key name ПРОБІЛ are capitalized.

When referring to a key use a descriptor «клавіша»:

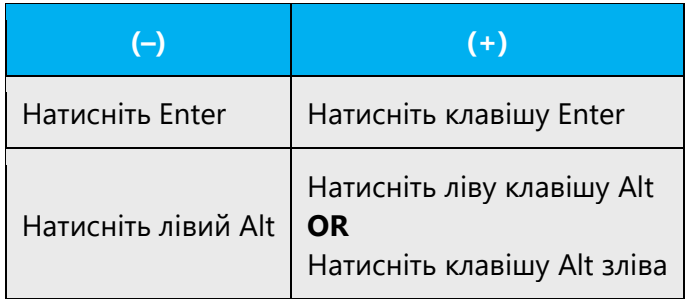

### 5.6.4 Keyboard shortcuts

Sometimes, there are underlined or highlighted letters in menu options, commands or dialog boxes. These letters refer to keyboard shortcuts, which help the user to perform tasks more quickly.

Whenever possible keyboard shortcuts should be assigned to Cyrillic letters or numbers not to Latin letters (so that users don't need to switch to other keyboard layout.)

Currently keyboard shortcuts are often assigned automatically by a special tool. Examples:

New

Cancel

**Options** 

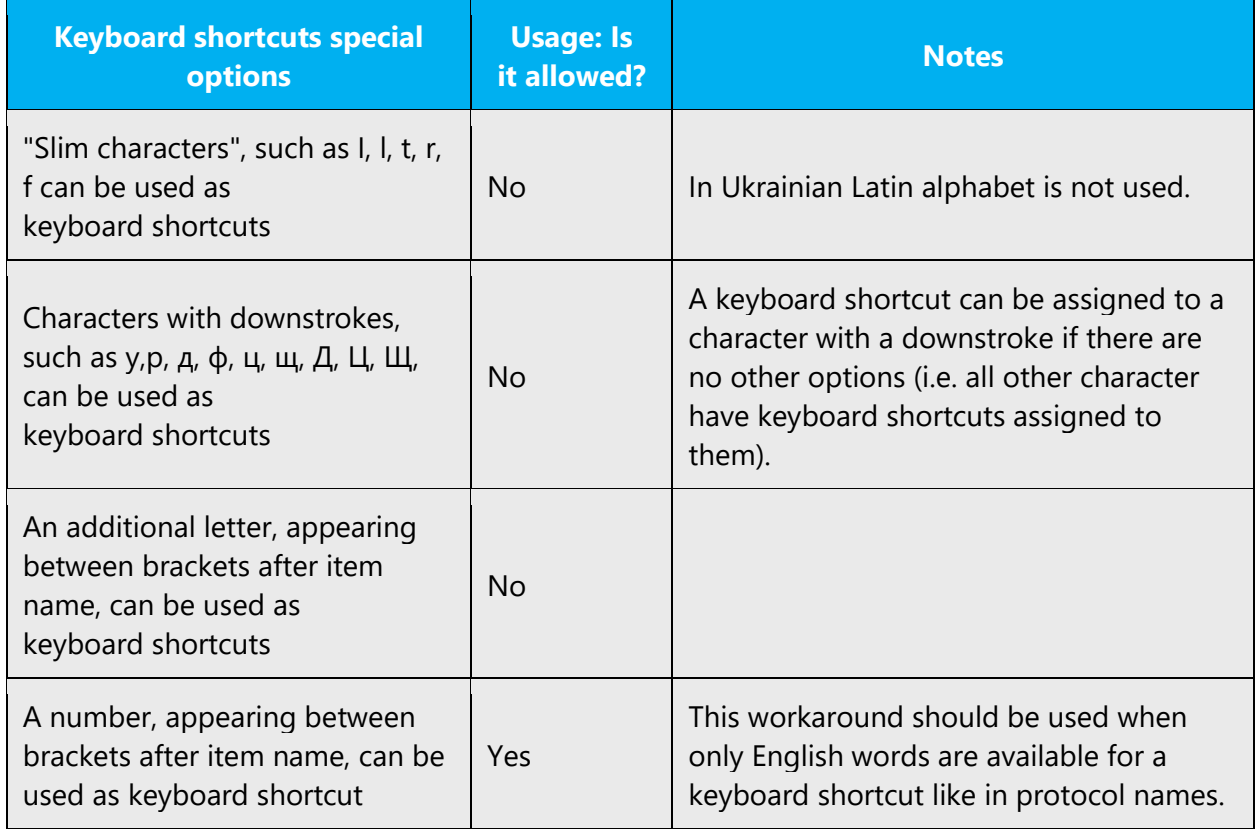

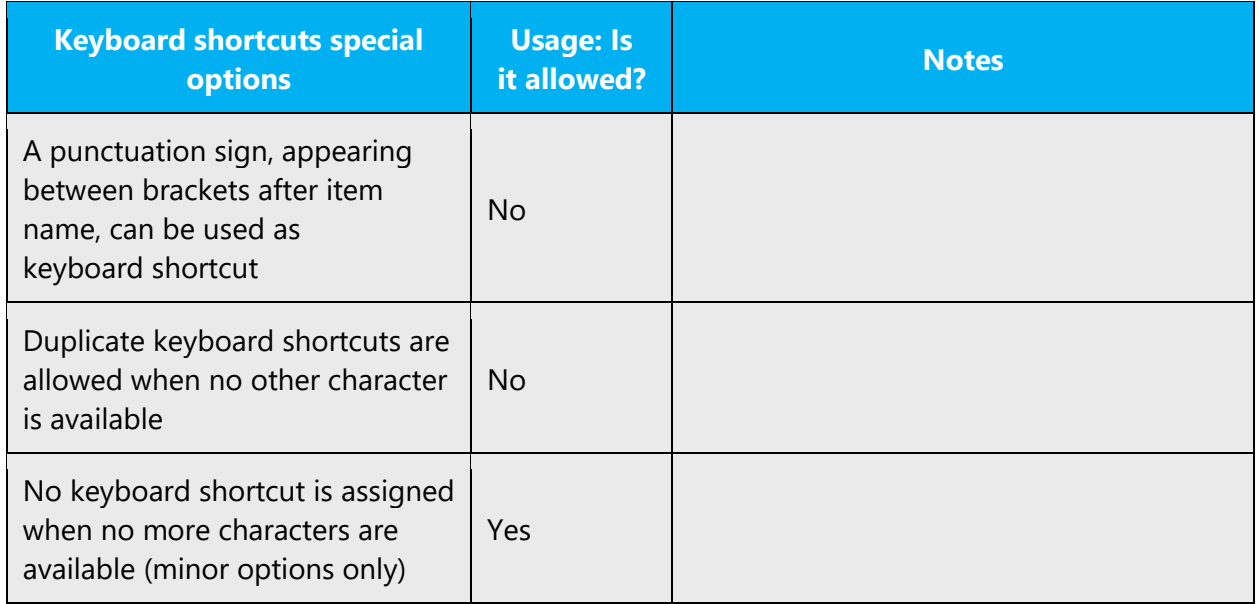

Content writers usually just refer to "keyboard shortcuts" in content for a general audience. In localization, however, we distinguish the following terms:

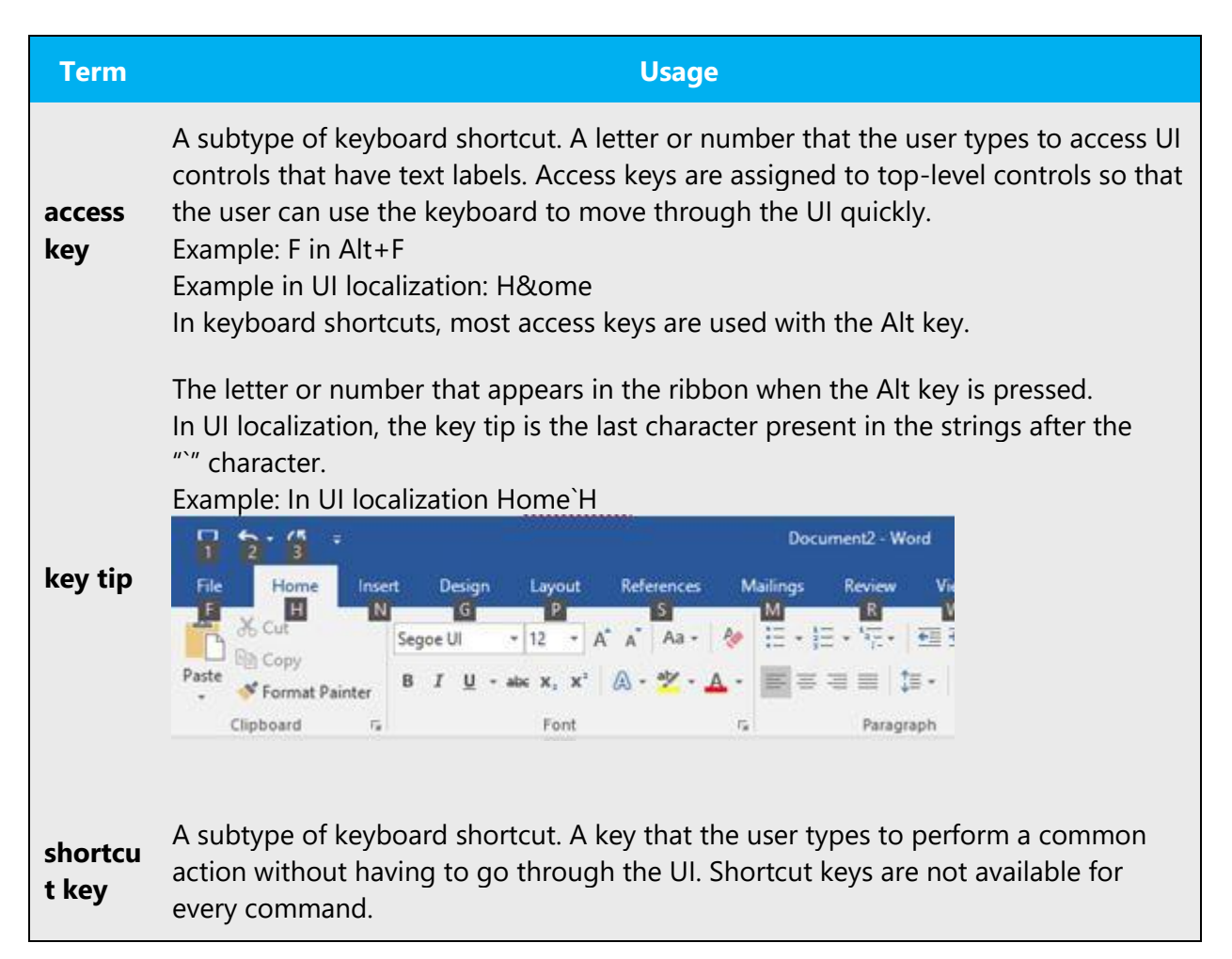

Example: Ctrl+N, Ctrl+V In keyboard shortcuts, most shortcut keys are used with the Ctrl key. Ctrl+letter combinations and function keys (F1 through F12) are usually the best choices for shortcut keys.

### **Additional notes:**

- 1. Use the first character in the string (command, menu, label, etc.), e.g., **Редагування**.
- 2. Use the first available character, going from left to right, e.g., **Список** ("С" is already taken by «**Стиль**»).
- 3. In compound words, use the first character of the second (or third, etc.) word element, e.g., **Автосума.**
- 4. In strings containing a rare or unusual character, use that character, e.g., **Об'єкт.**

#### 5.6.5 Messages

It is important to use the correct Ukrainian style in the localized messages, and not just translate the US messages. Standardize!

### **Avoiding wordiness**

Do not use extra words if they do not add to sentence/string meaning and are not needed to complete grammatical structure of a string.

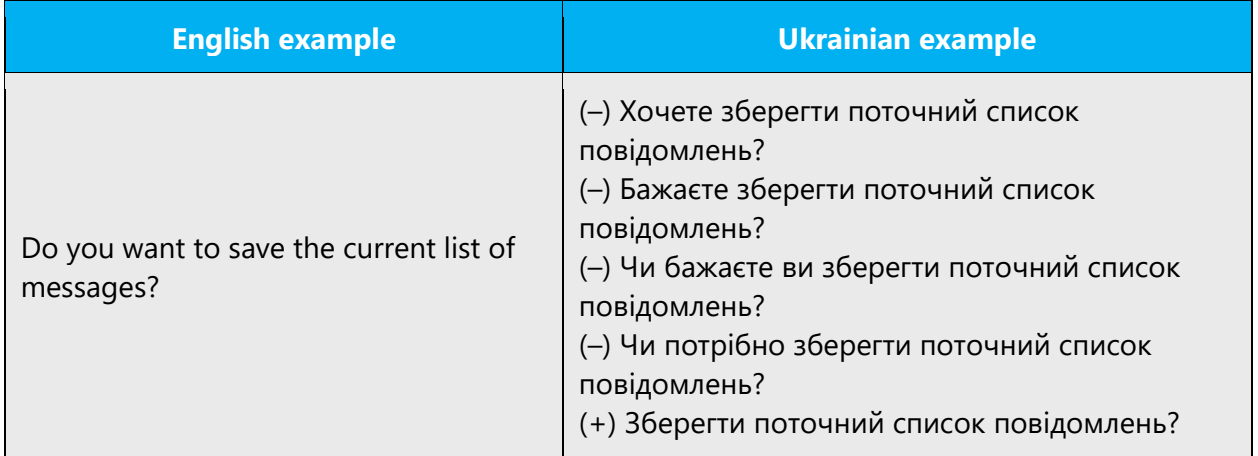

### **Continuous operations**

Continuous operations are usually expressed in English with a gerund which should be translated into Ukrainian by either a reflexive verb or verbal noun or a construction with the verb "триває":

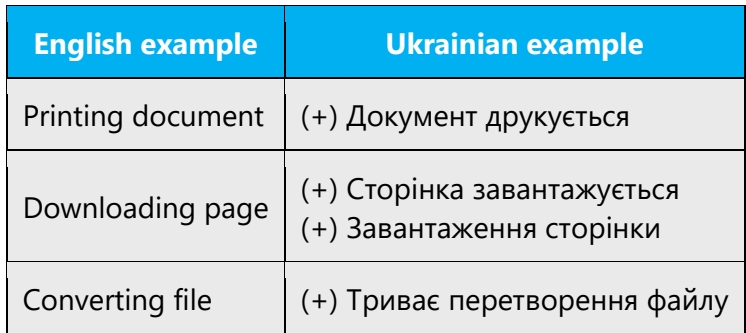

### **Please**

The word "please" is often used in English sentences. In Ukrainian equivalents the literate translation "будь ласка" is out of place. Do not overuse it! If messages like "Please wait a minute…" often appear on the screen. They should be translated as "Зачекайте…".

# **Welcome to**

Translate as «Вас вітає <application name>» or «Ласкаво просимо до…» omit and leave only the product name as this string is usually a concatenated one and there might be a problem with grammar.

### 5.6.6 Numeric keypad

It is recommended that you avoid distinguishing numeric keypad keys from the other keys, unless it is required by a given application. If it is not obvious which keys need to be pressed, provide necessary explanations.

For example: **клавіша Ins на додатковій клавіатурі**. Or you can use the abbreviation «дод.» if there is shortage of space, e.g., **5 (дод.)**.

### 5.6.7 Shortcut keys

Shortcut keys are keystrokes or combinations of keystrokes used to perform defined functions in a software application. Shortcut keys replace menu commands and are sometimes given next to the command they represent. While access keys can be used only when available on the screen, shortcut keys can be used even when they are not accessible on the screen.

# **Standard shortcut keys**

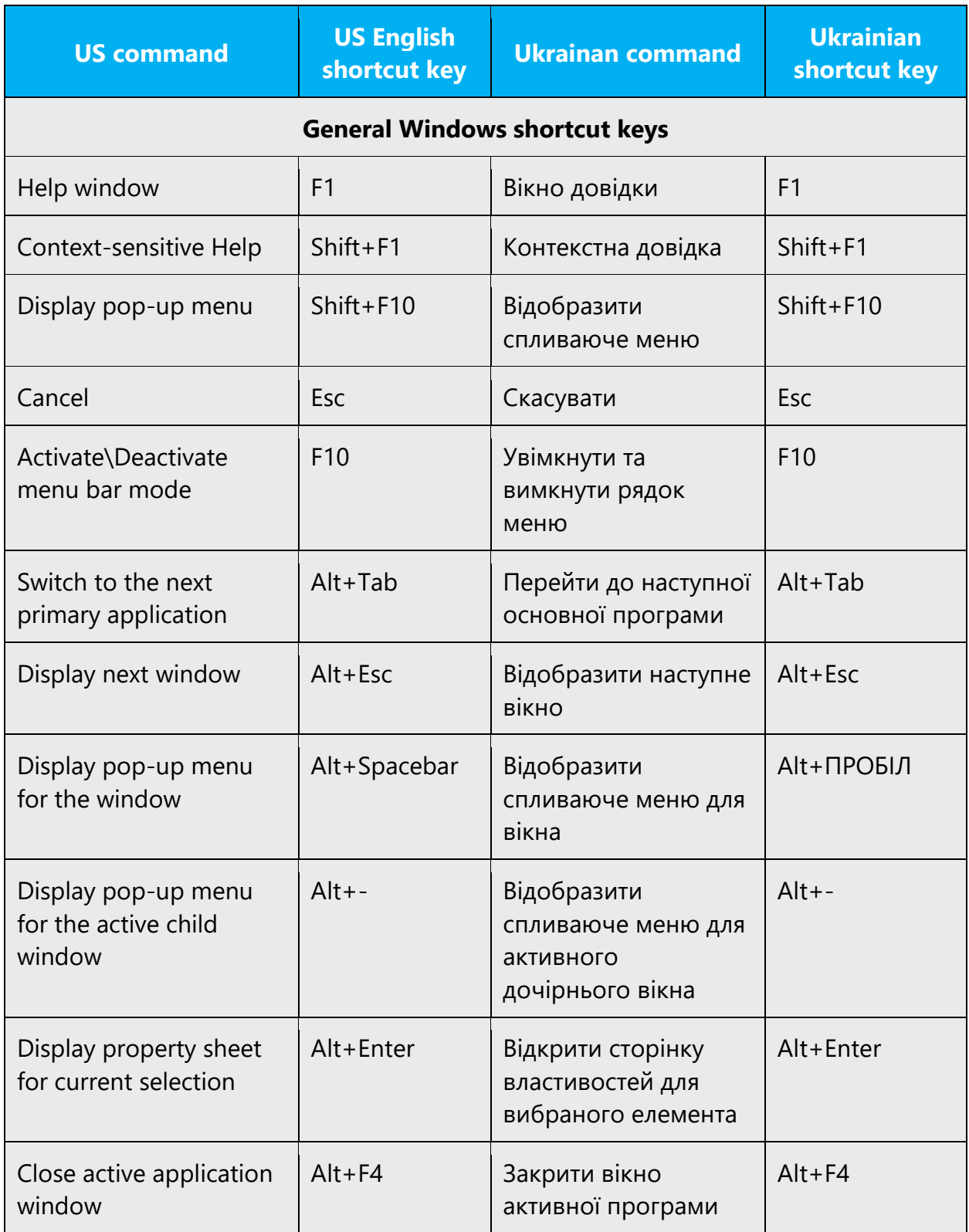

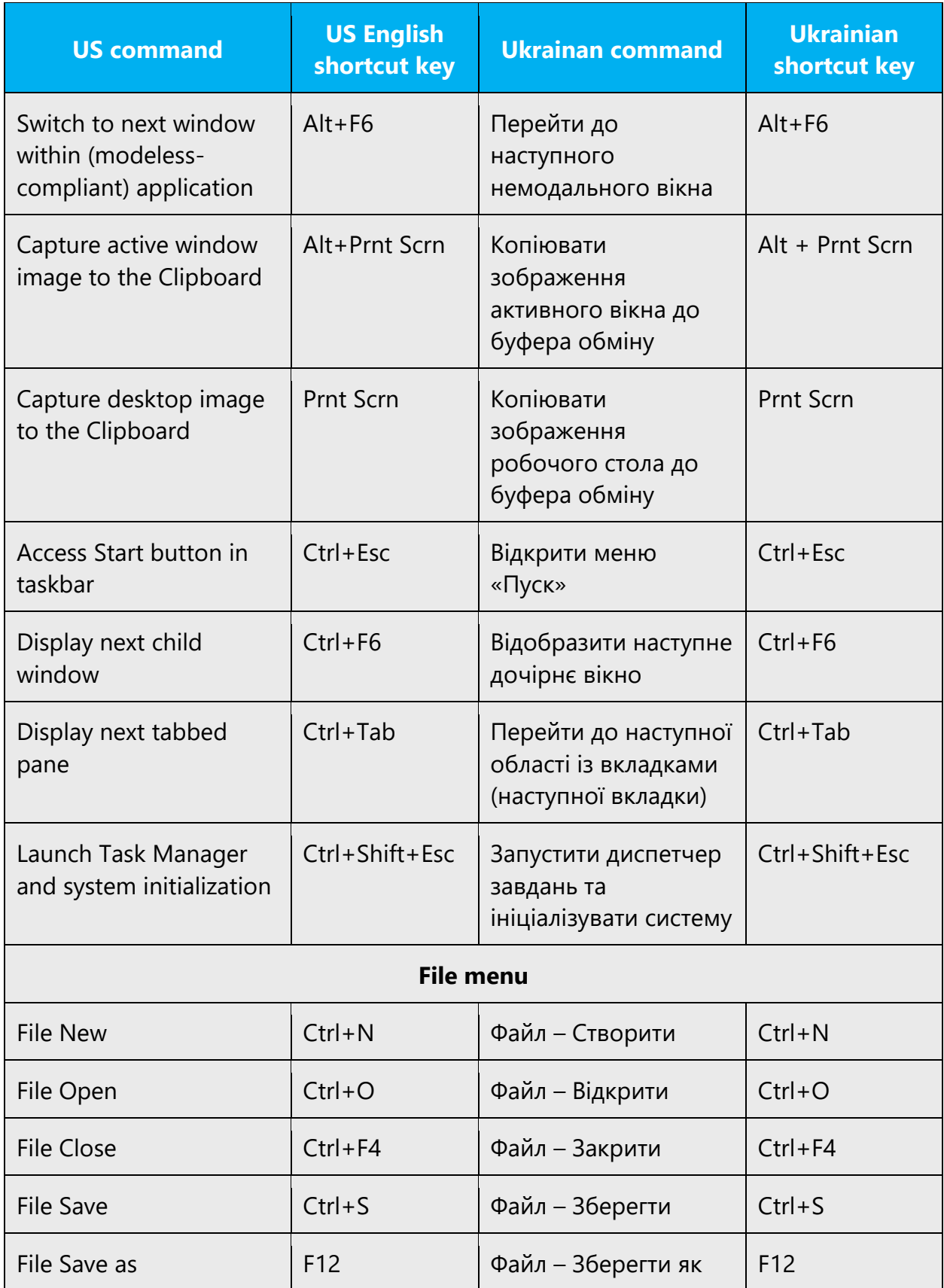

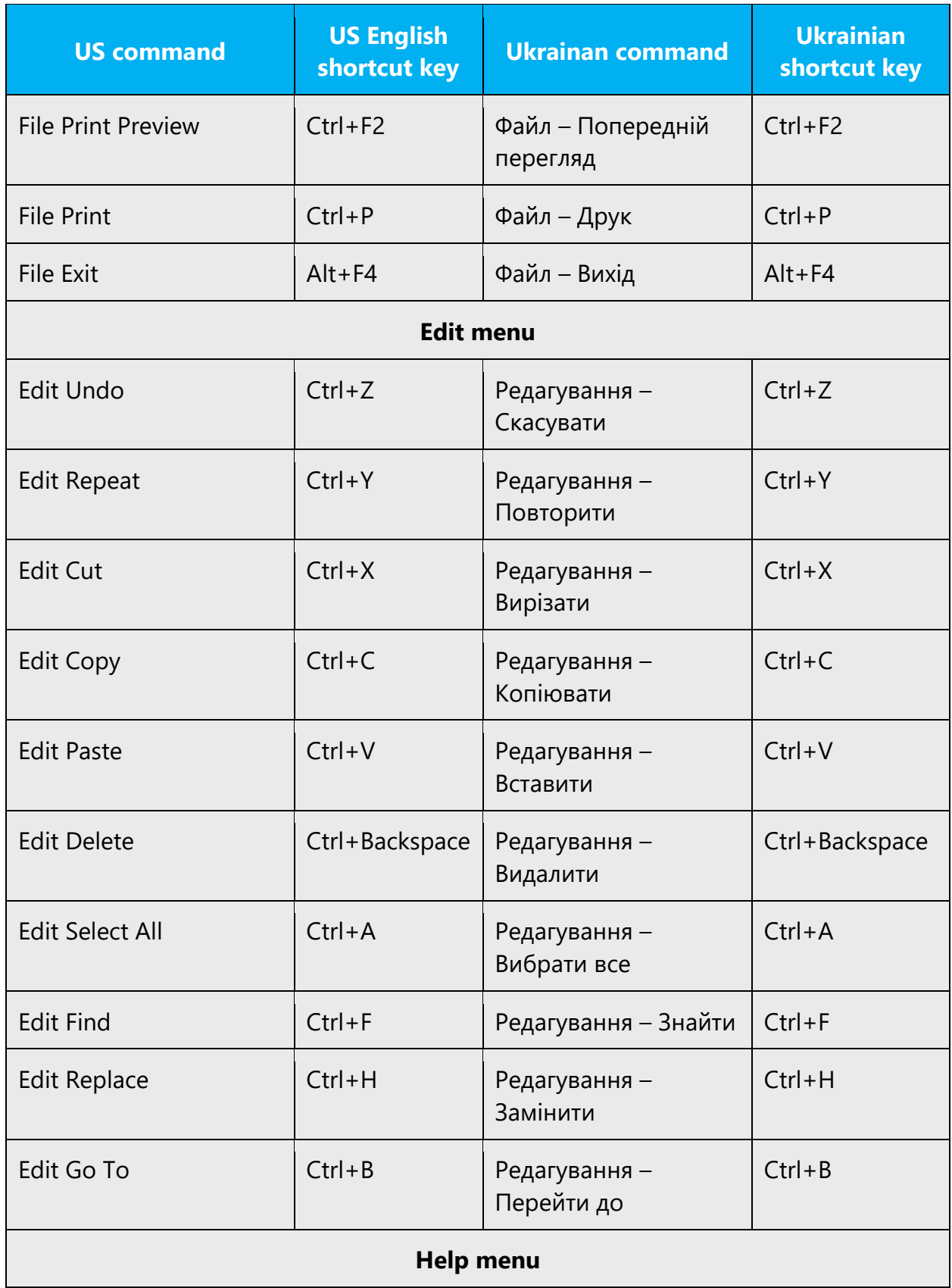
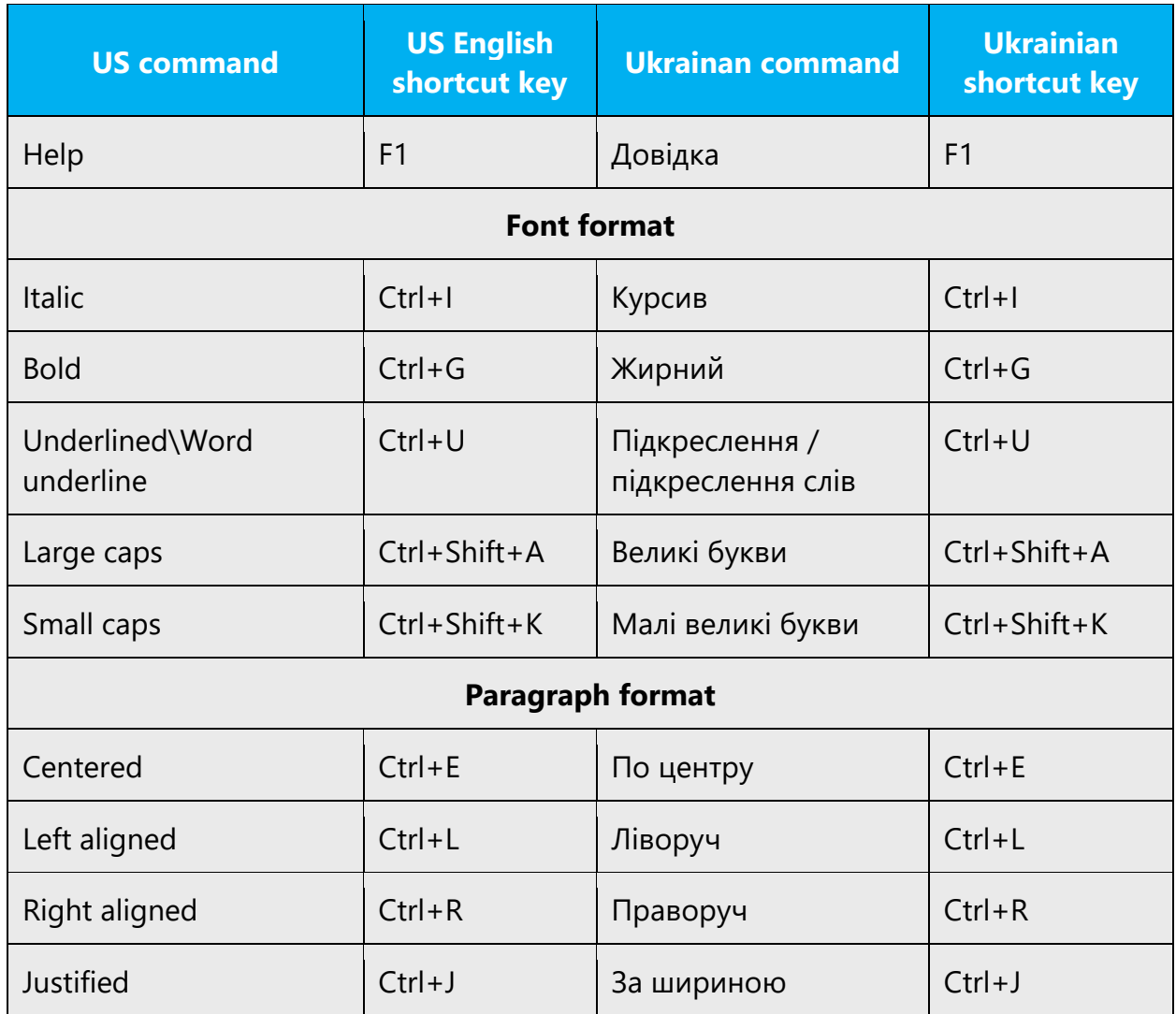

## **Key combinations and sequences**

While working with Microsoft software, you use keys, key combinations and key sequences.

1. Key combination Key1+Key2

This term is used to underline, that the user is supposed to press the first key, hold it and press the second key. Key names are combined with "+" character. For example the command

## **Натисніть клавіші Alt+Esc**

means, that the user should press Alt, hold it, press simultaneously Esc and then release both buttons.

Don't surround "+" sign with spaces, except one of the key names contains two words.

If key combination contains arrow key, write "клавіші" before key-combination, e.g.

#### **Клавіші Ctrl + стрілка вниз.**

If key combination contains sign key  $(+, -, *, etc.)$ , put sign key name in quotas and surround "+" sign with spaces, e.g. **Ctrl + "-".**

2. Key sequence Key1, Key2

This term is used to underline, that the user is supposed to press and release the given keys one after the other. Key names are separated with a comma (,) and a hard space. For example the command

#### **Послідовно натисніть клавіші Alt, F**

means, that the user is supposed to press Alt first, release it, then press and release the F key.

#### 5.6.8 Status messages

A status bar message is an informational message about the active document or a selected command as well as about any active or selected interface item. Messages are shown in the status bar at the bottom of the window when the user has chosen a menu, a command or any other item, or has started a function. The status bar messages refer to actions being performed or already complete (for example in Hotmail below).

#### **Ukrainian style in status bar messages**

In English, the status bar messages have different forms dependent on the information they must convey. In Ukrainian*,* the majority of menu and commands status bar messages should be translated using nouns. If it is not possible/inappropriate to use a structure with noun, use alternative structures with verbs. In rare cases (such as "Done" – Готово) other parts of speech can be used.

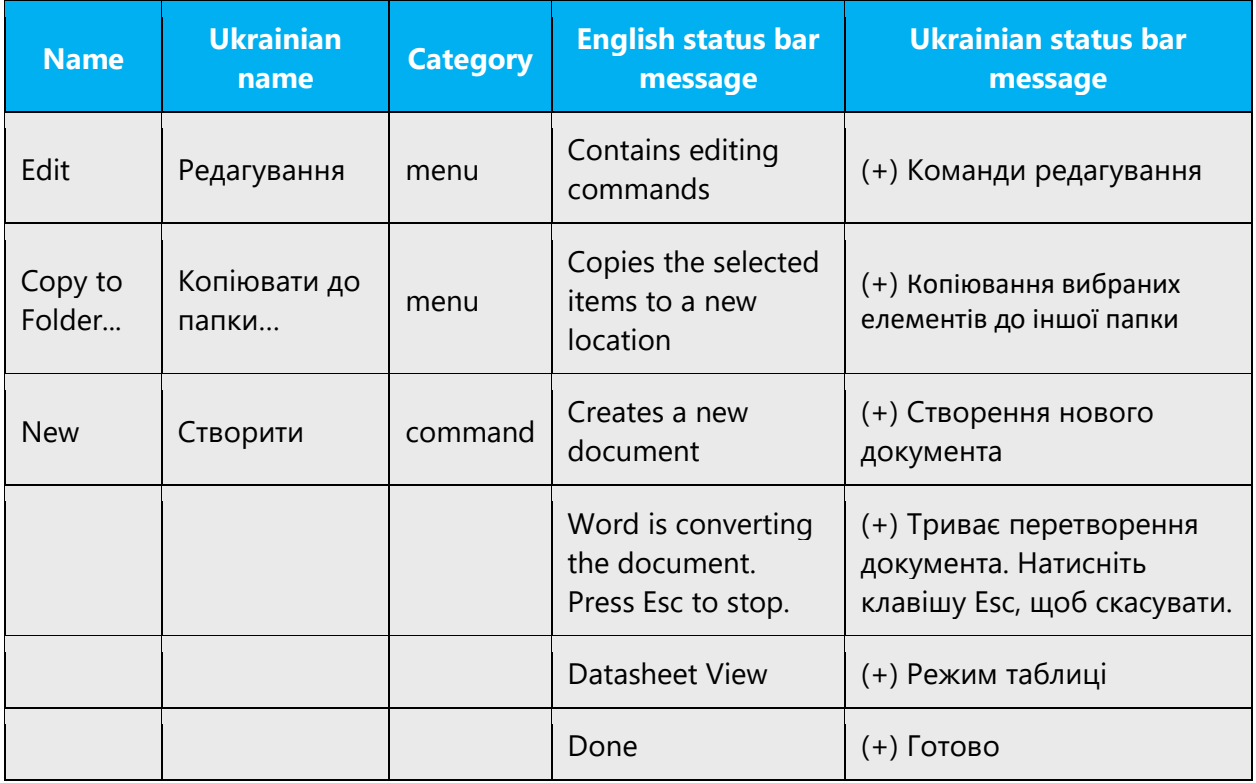

## **The importance of standardization**

In the US product you can often find messages that are phrased differently even though they have the same meaning. Try to avoid this in the localized Ukrainian version. Use one standard translation as in the examples below:

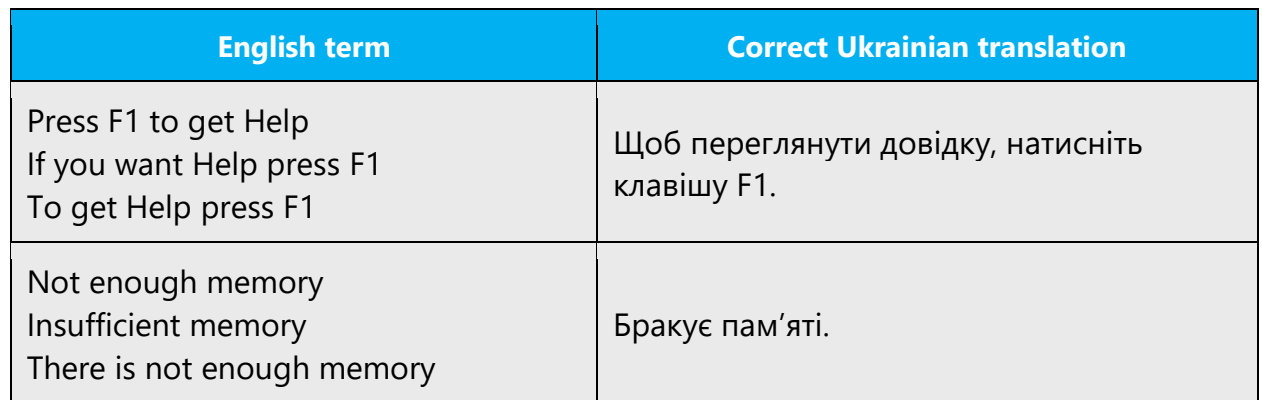

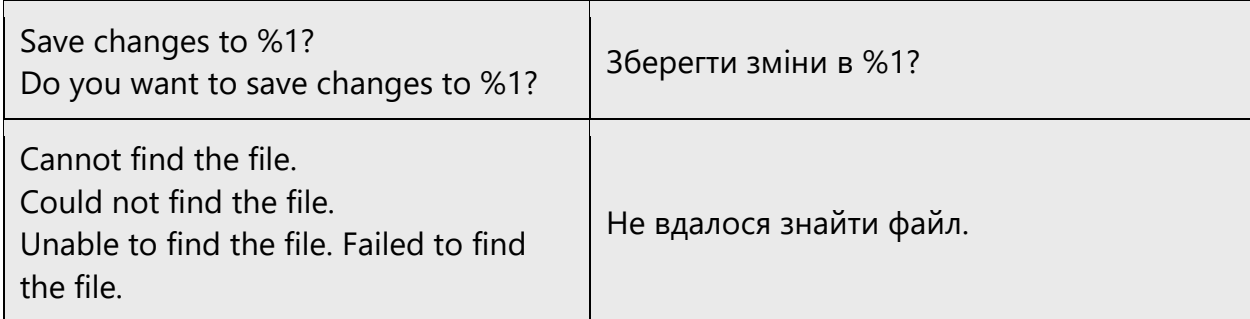

#### **Placeholders in status bar messages**

Whenever you find status bar message with a placeholder try to use the best possible translation that will correspond to the source and will not violate the Ukrainian grammar rules.

Strings with number placeholders may require different grammatical forms of words in this string with different values of the placeholder. One of the following two options should be used:

• Change sentence structure so that it is grammatically correct with all possible values.

For such messages as "%d messages" change the word order to be show in Ukrainian as «Повідомлень: %d». Otherwise the endings will not be agreed with number in all cases. For example:

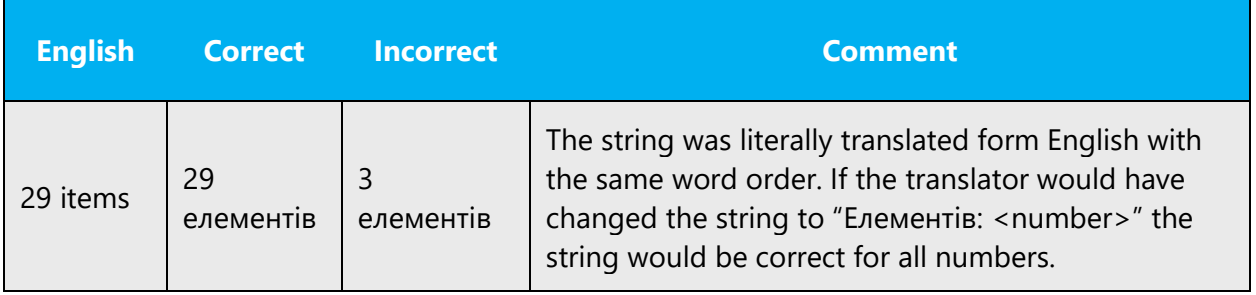

• Use abbreviation:

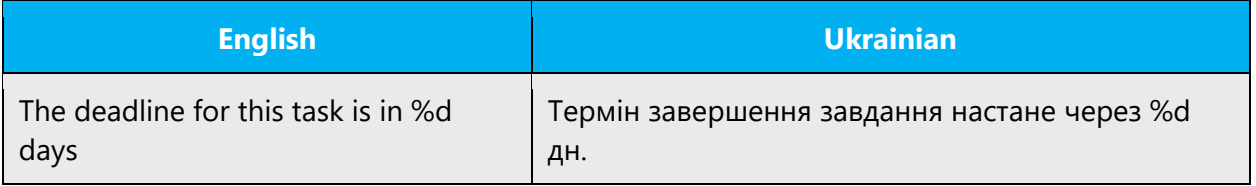

Use brackets:

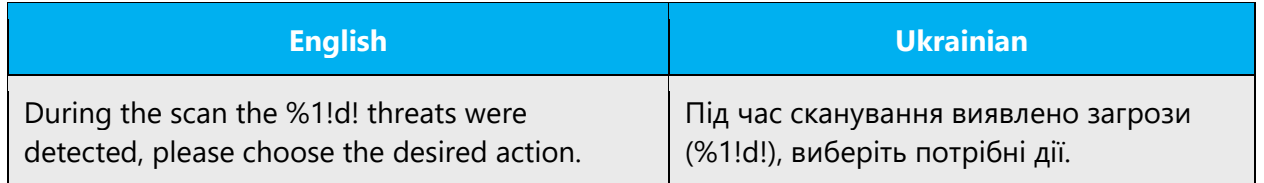

• When choosing the best translation, remember to pick the one with the minimum of the redundant words. For example, the following string can be translated in different ways but the second option sounds much better and is shorter:

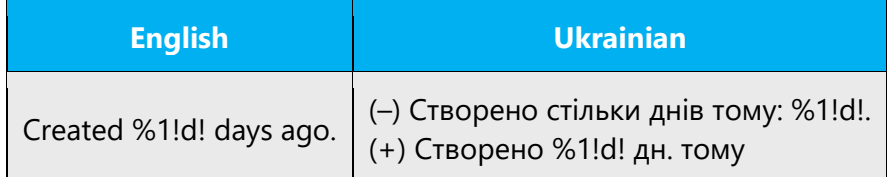

# 5.7 Voice video considerations

A good Microsoft voice video addresses only one intent (one customer problem), is not too long, has high audio quality, has visuals that add to the information, and uses the right language variant/dialect/accent in voiceover.

## **Successful techniques for voicing video content**

- Focus on the intent. Show the best way to achieve the most common task and stick to it.
- Show empathy. Understand and acknowledge the viewer's situation.
- Use SEO (Search Engine Optimization). Include search phrases in the title, description, and headers so that people can easily find the topic.
- Talk to the customer as if (s)he is next to you, watching you explain the content.
- Record a scratch audio file. Check for length, pace and clarity.

## 5.7.1 English pronunciation

## **General rules**

Generally speaking, English terms and product names left unlocalized in target material should be pronounced the English way. For instance, Microsoft must be pronounced the English way. However, if your language has an established pronunciation for some common term (such as "server") the local pronunciation should be used. Moreover, pronunciation can be adapted to the Ukrainian phonetic system if the original pronunciation sounds very awkward in Ukrainian.

If numbers are involved, pronounce them in Ukrainian.

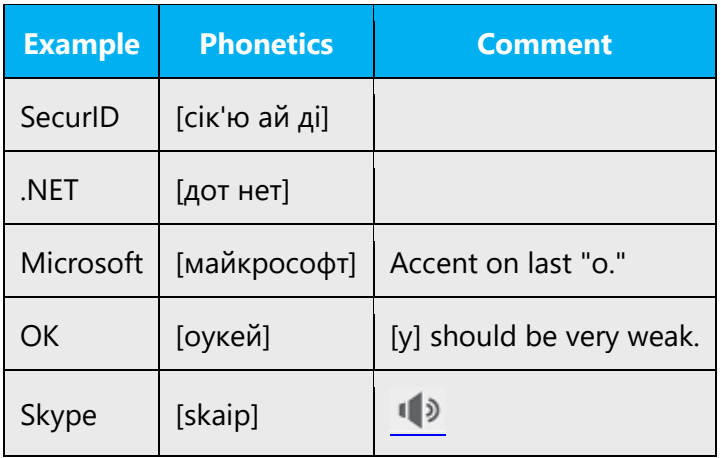

# **Acronyms and abbreviations**

Acronyms are pronounced like real words, adapted to the local pronunciation:

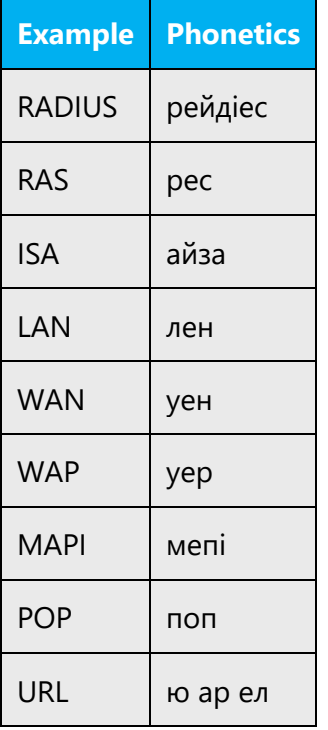

Other abbreviations are pronounced letter by letter.

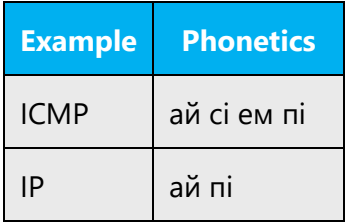

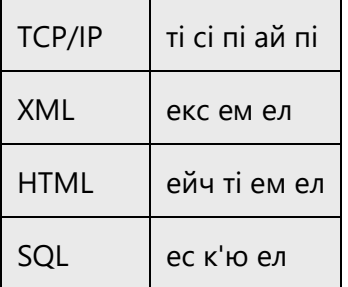

## **URLs**

"http://" should be left out; the rest of the URL should be read entirely. "www" should be pronounced as [три дабл ю].

The "dot" should be omitted, but can also be read out. If read out, then it must be pronounced in Ukrainian, as [крапка].

: should be pronounced as "двокрапка". / should be pronounced as "скісна риска"

All words/letters in URLs should be pronounced either as letters or like real words (depends on whether they are letters or words.) Only words that are supposed to be well-known to Ukrainian-speaking users should be pronounced as words. When a part of URL is pronounced as letters, the English pronunciation should be applied.

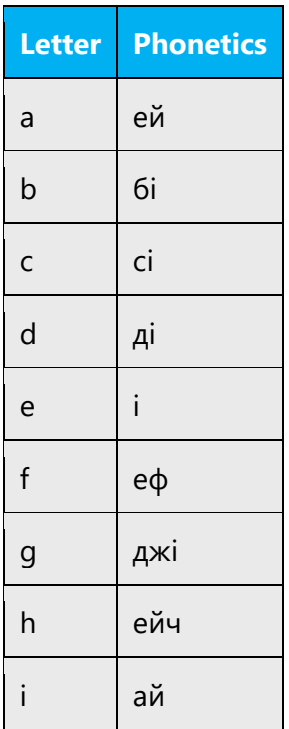

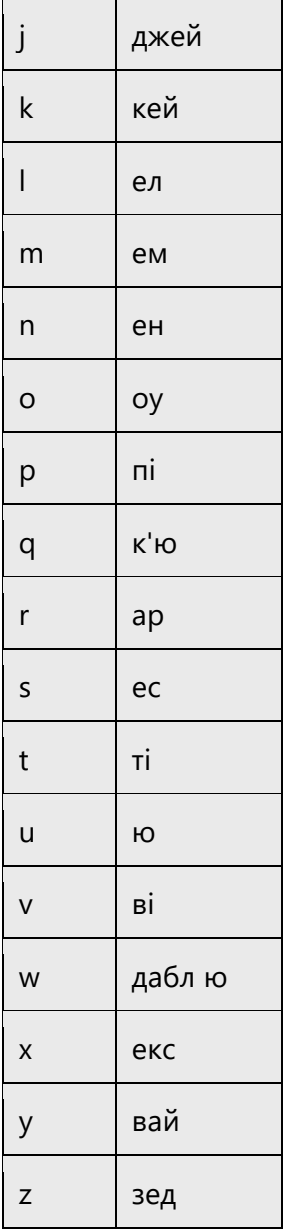

#### **Punctuation marks**

Most punctuation marks are naturally implied by the sound of voice, e.g. ?!:;,

En Dash (-) are used to emphasize an isolated element. It should be pronounced as a comma, i.e. as a short pause.

## **Special characters**

Pronounce special characters such as  $/\sqrt{2}$  < > + - using the Ukrainian translations approved in Microsoft Terminology - Globalization | Microsoft Learn.

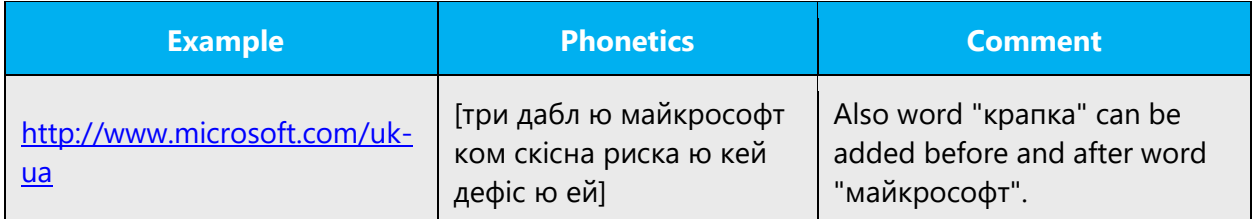

#### 5.7.2 Tone

Use a tone matching the target audience, e.g. more informal, playful and inspiring tone may be used for most Microsoft products, games etc., or formal, informative, and factual in technical texts etc.

#### 5.7.3 Video voice checklist

## **Topic and script**

- Apply the following Microsoft voice principles:
	- o Single intent
	- o Clarity
	- o Everyday language
	- o Friendliness
	- o Relatable context

#### **Title**

- Includes the intent
- Includes keywords for search

#### **Intro: 10 seconds to set up the issue**

• Put the problem into a relatable context

#### **Action and sound**

- Keep something happening, both visually and audibly, BUT…
- …maintain an appropriate pace
- Synchronize visuals with voice-over
- Fine to alternate between first and second person
- Repetition of big points is fine

## **Visuals**

- Eye is guided through the procedure
	- $\overline{\phantom{a}}$  Smooth, easily trackable pointer motions
	- o Judicious callout use
- Appropriate use of motion graphics and/or branding-approved visuals

## **Ending**

• Recaps are unnecessary